# ACTIVE TORQUE VECTORING FOR ALL WHEEL DRIVE FSAE ELECTRIC CAR

by

# VIKAS TUKARAM PAWAR

Presented to the Faculty of the Graduate School of

The University of Texas at Arlington in Partial Fulfillment

of the Requirements

for the Degree of

MASTER OF SCIENCE IN MECHANICAL ENGINEERING.

THE UNIVERSITY OF TEXAS AT ARLINGTON

August 2016

Copyright © by Vikas Pawar 2016

All Rights Reserved

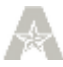

#### Acknowledgements

<span id="page-2-0"></span>First, I would like to express my special thanks to my supervising professor Dr. Robert L. Woods who has guided me throughout this project, continuously supported and encouraged by providing plenty of resources and practical solutions during supervision of this study.

Second, I would like to give a special thanks to UTA racing team and teammates for constantly believing in me and giving me responsibility to work on this interesting project associated with their first electric car. After spending over one and half year on team, I have made bunch of friends in team while doing this project. I am going to remember the fun stuff we did while finishing this project.

I would like to state my appreciation to my friend Audrey Porter for her patient support and technical arguments on concept of this project that lead to successful development of this project. In addition, I would like to appreciate Randy Long for his useful advice and company. My constant appreciation goes to David Campbell for showing faith and handing over the responsibility of this project at start of my career on team.

My endless thankfulness goes to my friends Pooja Nale, Ketan Namjoshi and Abhay Bhat for their encouragement and patient support for joining formula student again. I would have never join formula student again without their support.

Last not but least thanks goes to my beloved family and friends. They continuously encouraged, supported and guided me in all stages of my life. I cannot imagine my life without them.

April 25, 2016

iii

#### Abstract

## <span id="page-3-0"></span>ACTIVE TORQUE VECTORING FOR ALL-WHEEL DRIVE FSAE CAR

Vikas Tukaram Pawar, MS

The University of Texas at Arlington, 2016

Supervising Professor: Robert L. Woods

UTA Racing is known for building well-engineered FSAE racecars. This year team is building, its first electric car by using AWD in-wheel motor concept car E-16. All wheel drive electric vehicles has an ability to apply instantaneous torque to all four wheels permit increased car performance.

An 'Active Model Based Torque Vectoring System controller' is designed to realize this objective. The controller was designed to replicate three electronically controlled LSD's on an all-wheel drive platform with different control strategies. This was achieved based on the principal of distributing total driver requested torque between wheels, equivalent to the percentage of the normal load on the tires. Steady state vehicle dynamics models are combined with on board sensors and driver inputs to calculate normal loads on each wheel. This system dictates torque to each motor controller in terms of duty cycle based on measured inputs

Torque vectoring system has designed based on two strategies called 3 differential strategy and 2 differential strategy has implemented in this study. The detailed discussion about reason behind these strategies are discussed in this study.

MATLAB Simulink program used for programming the torque vectoring controllers due to ease of programming, debugging, analysis, simulations and automatic conversion to Ccode. .This state based controller has tested using MATLAB program to realize output of controller program during different driving scenario.

# **Table of Contents**

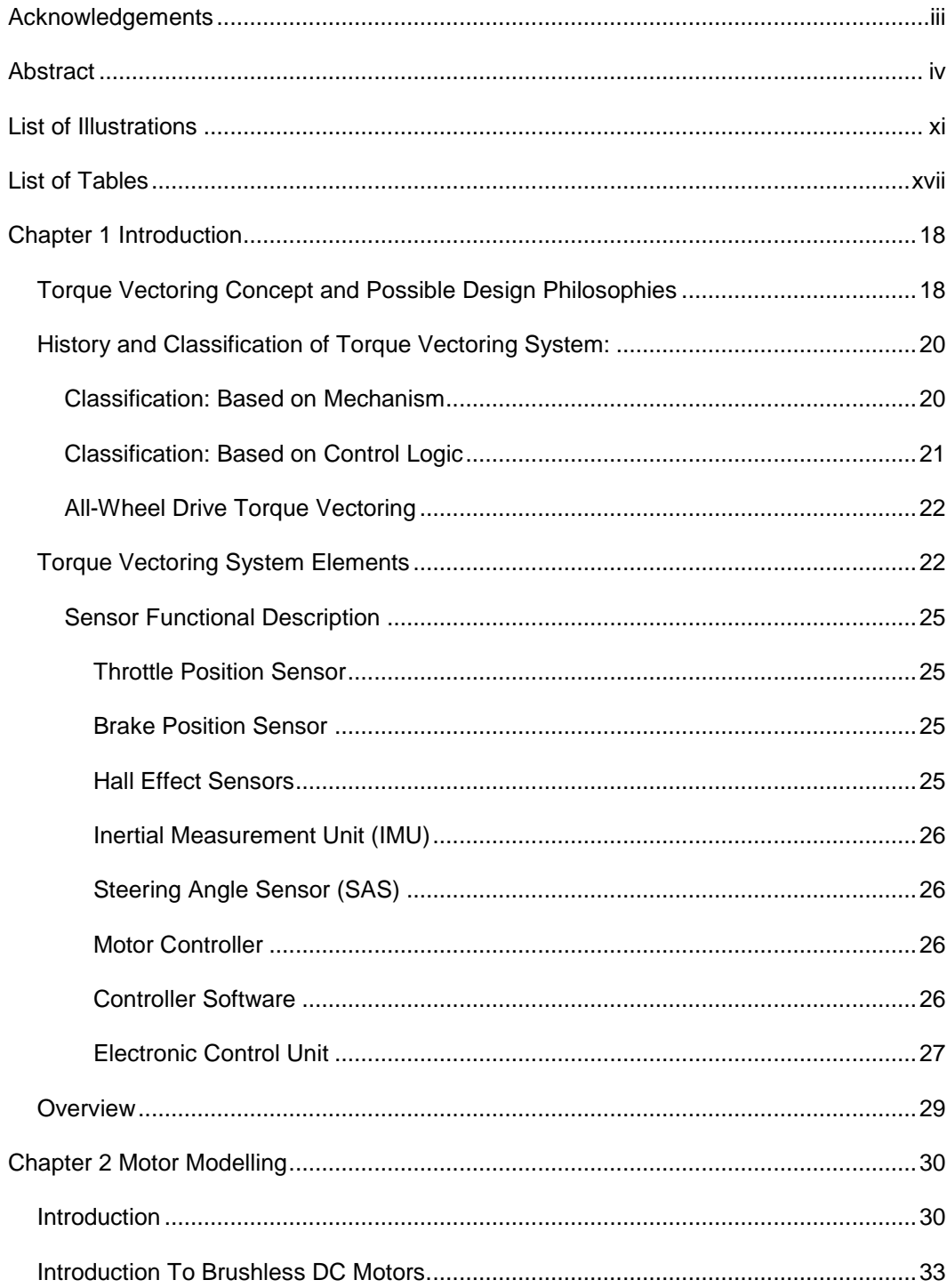

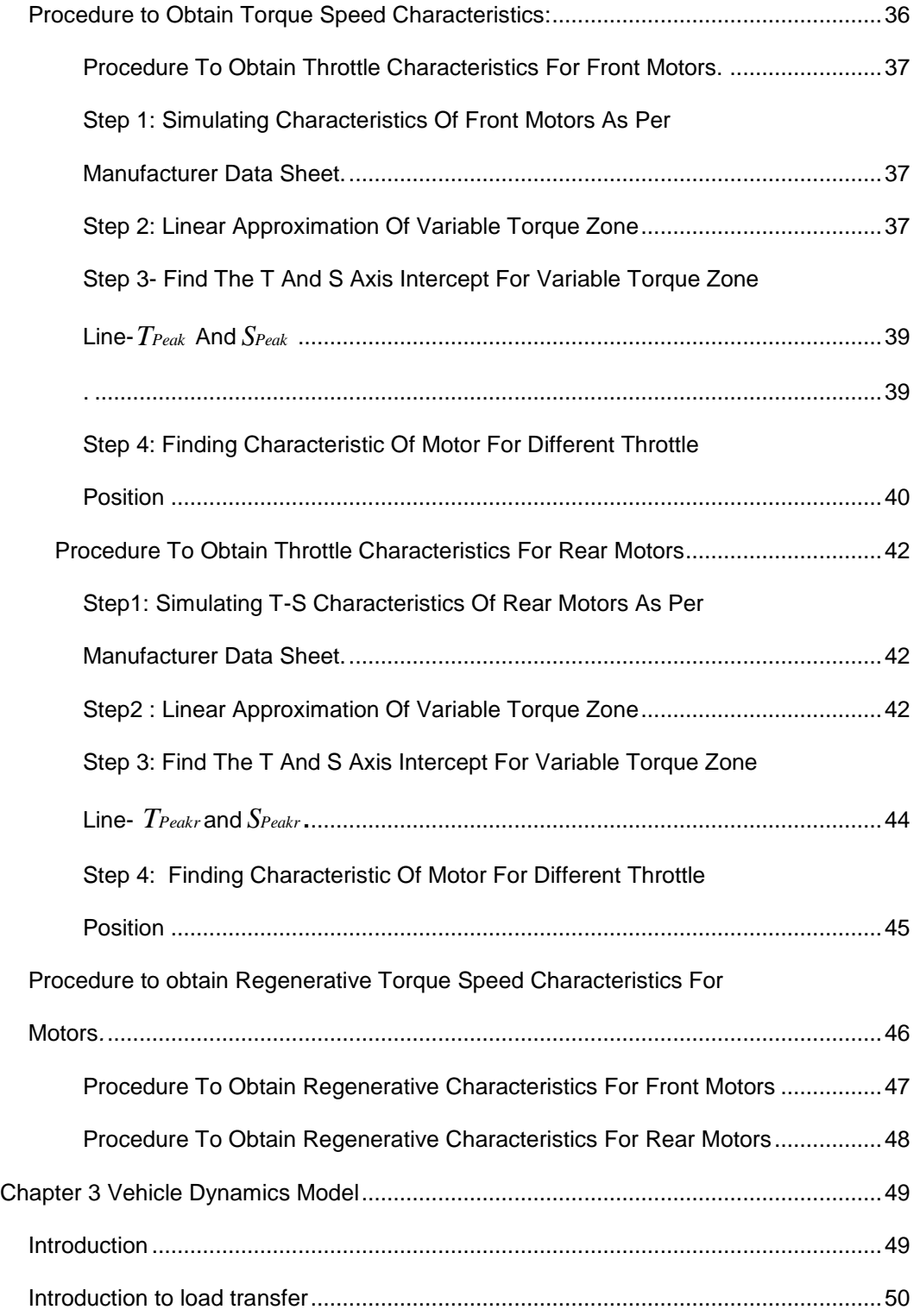

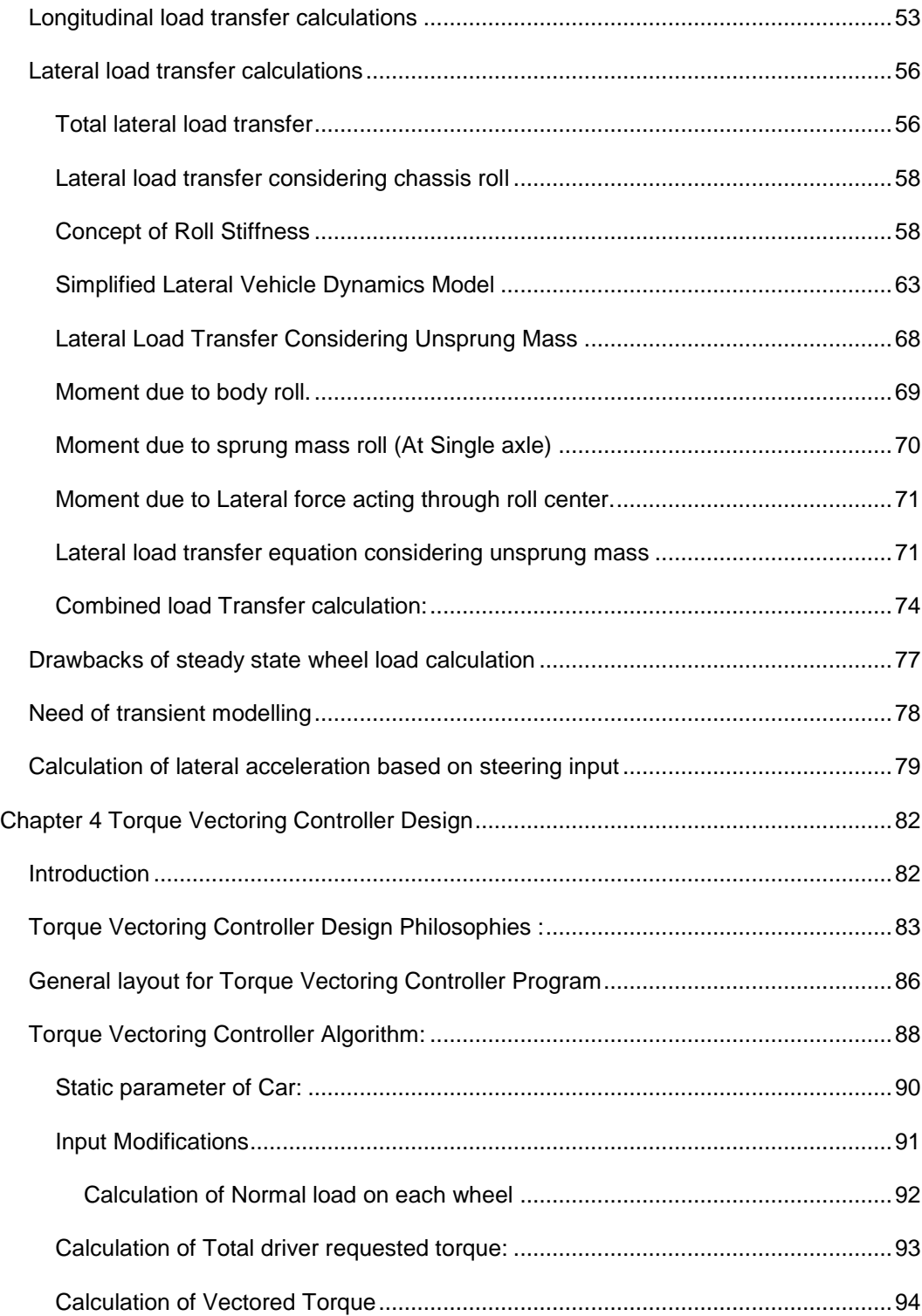

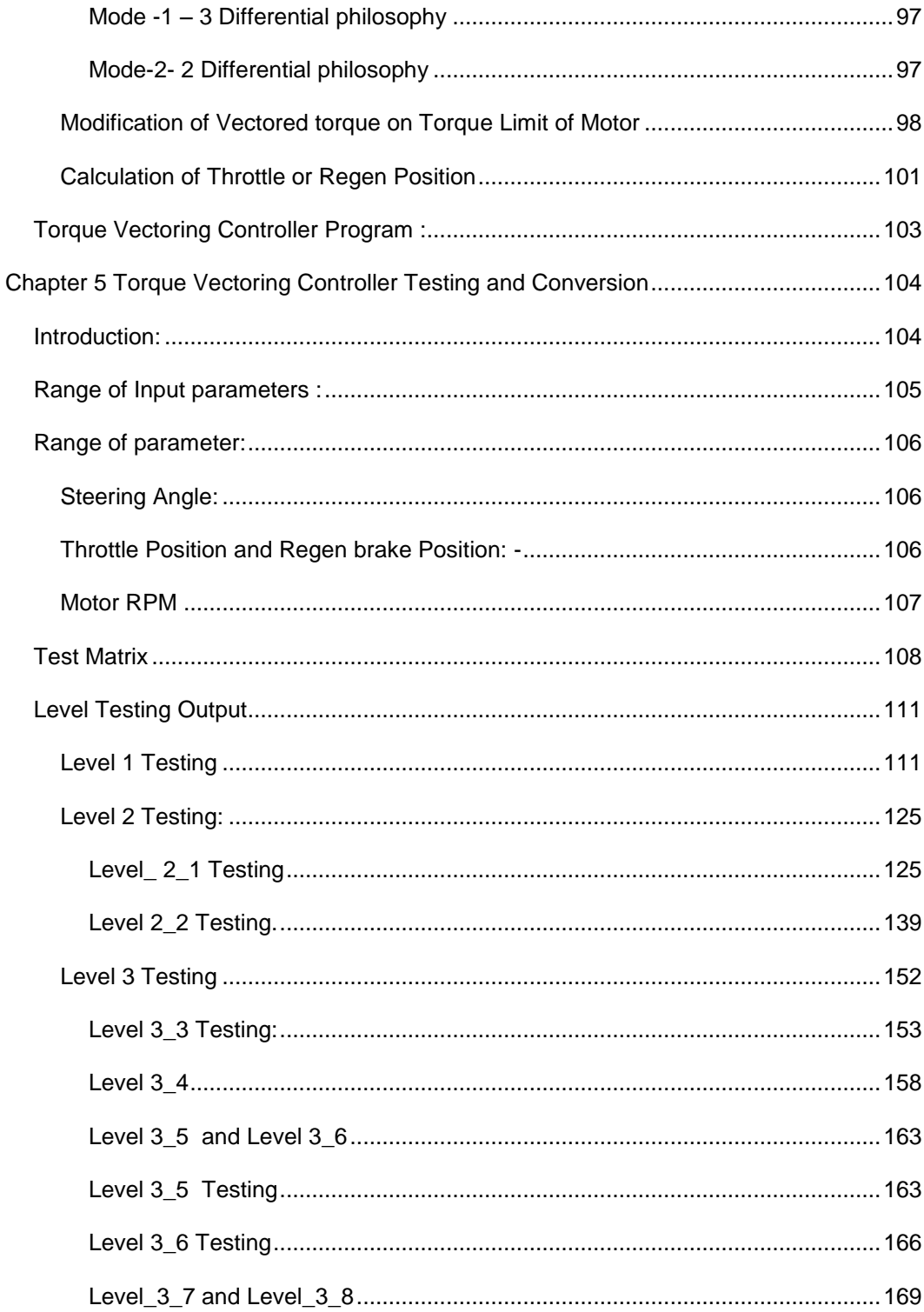

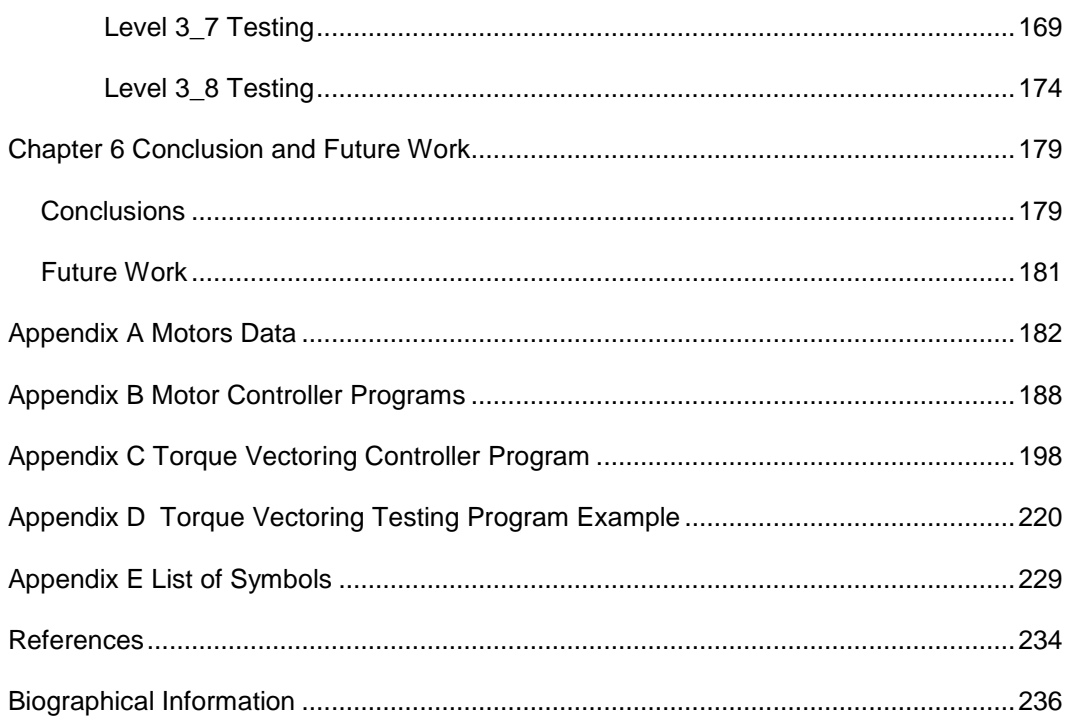

# List of Illustrations

<span id="page-10-0"></span>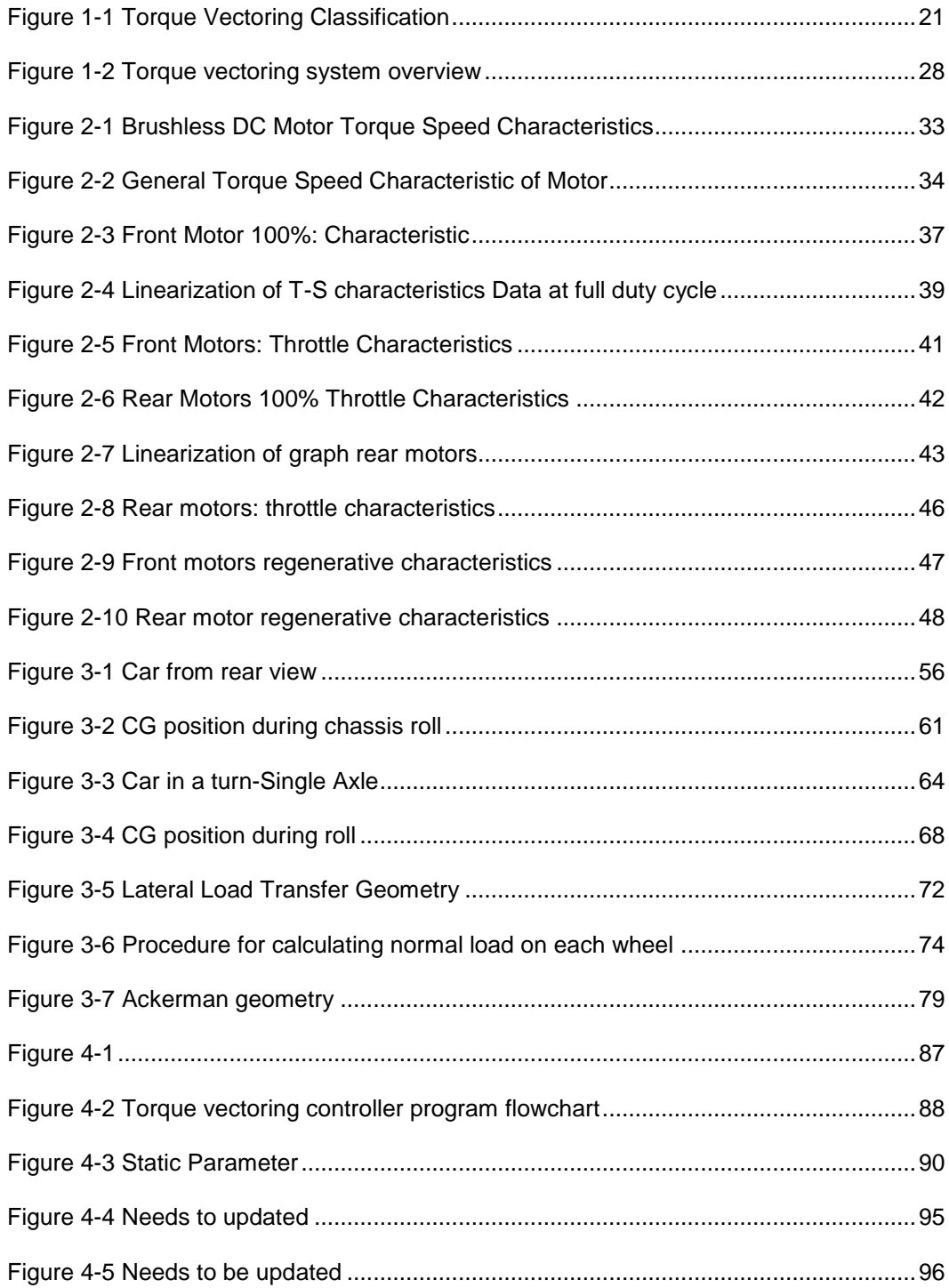

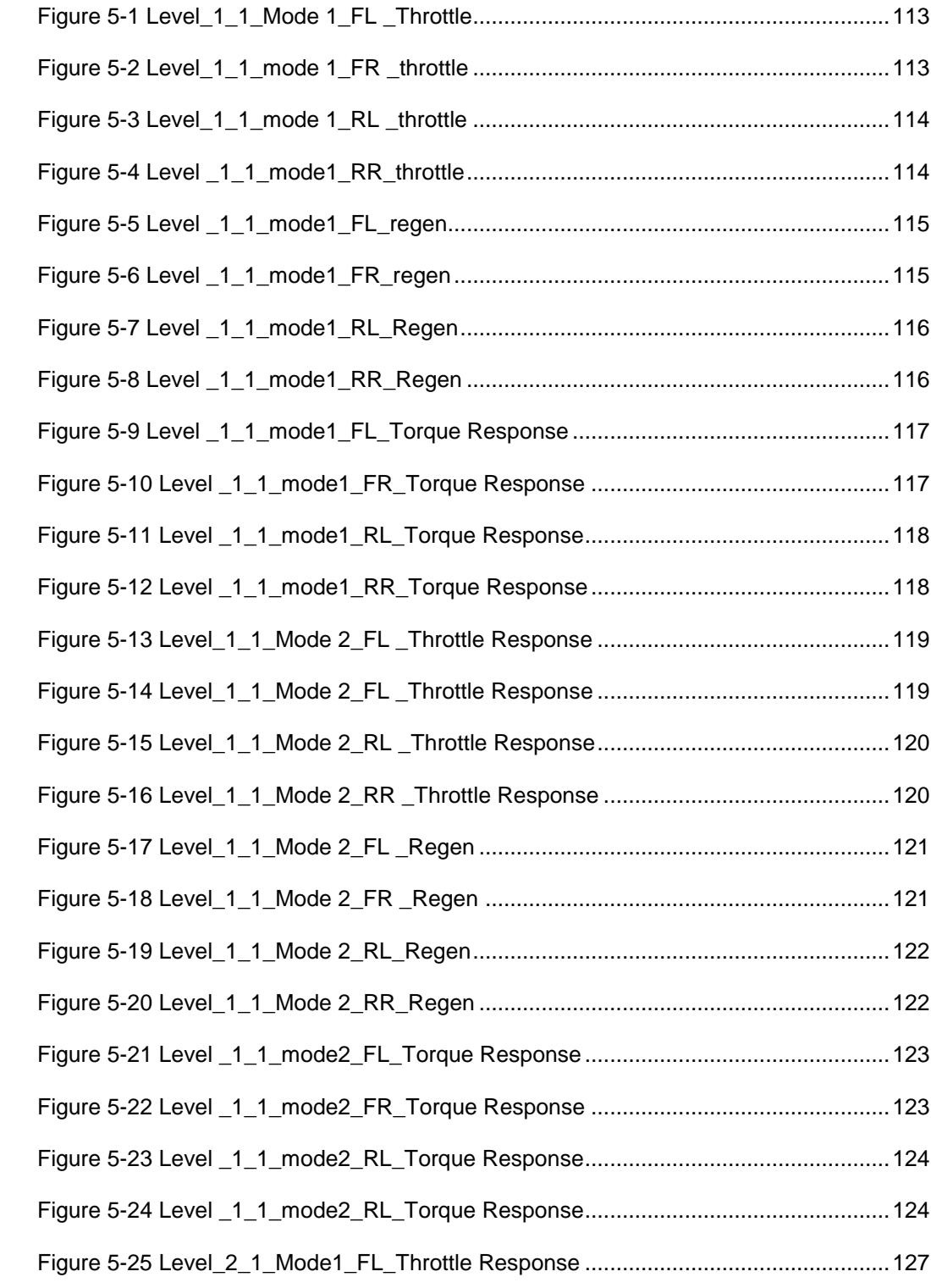

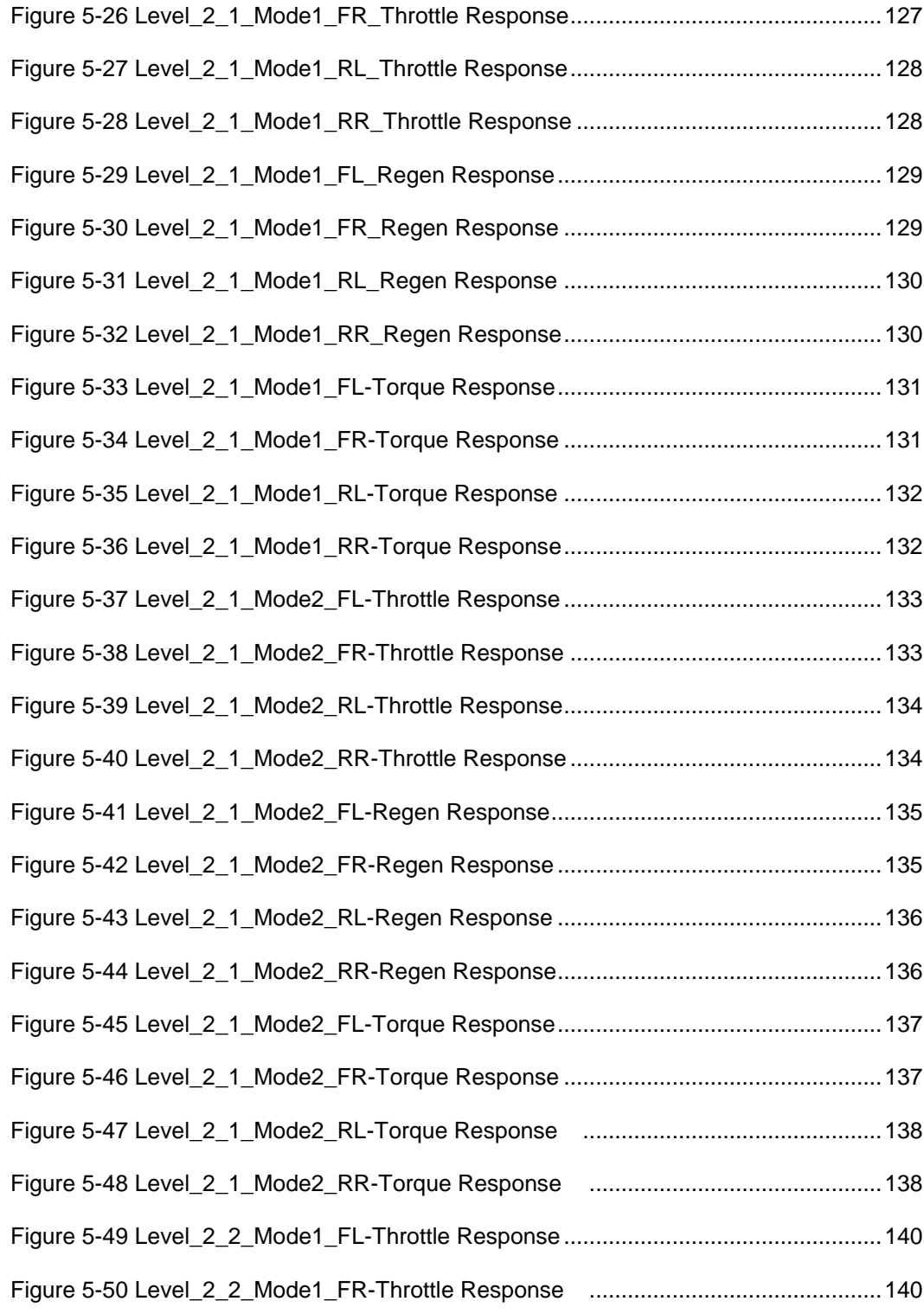

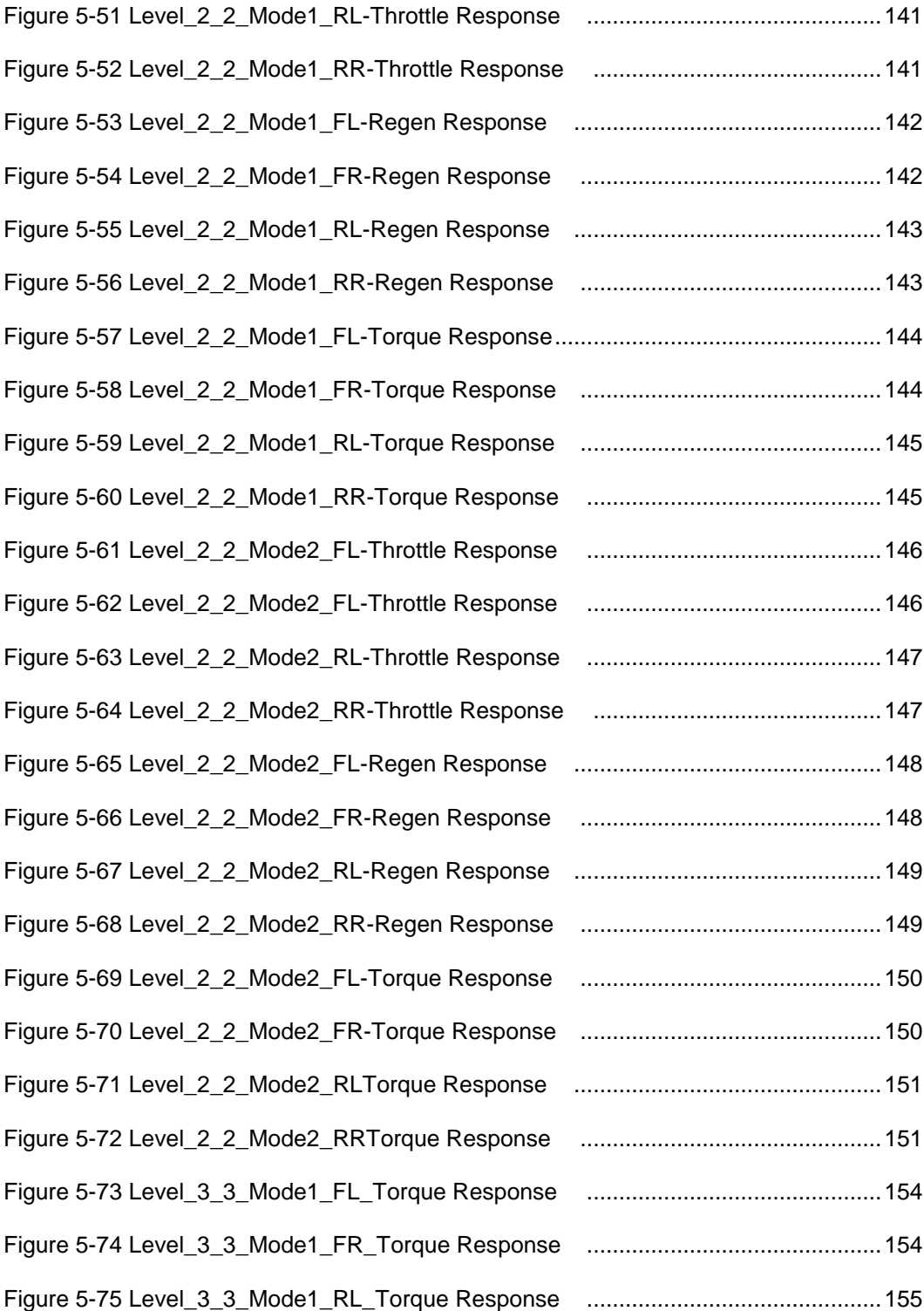

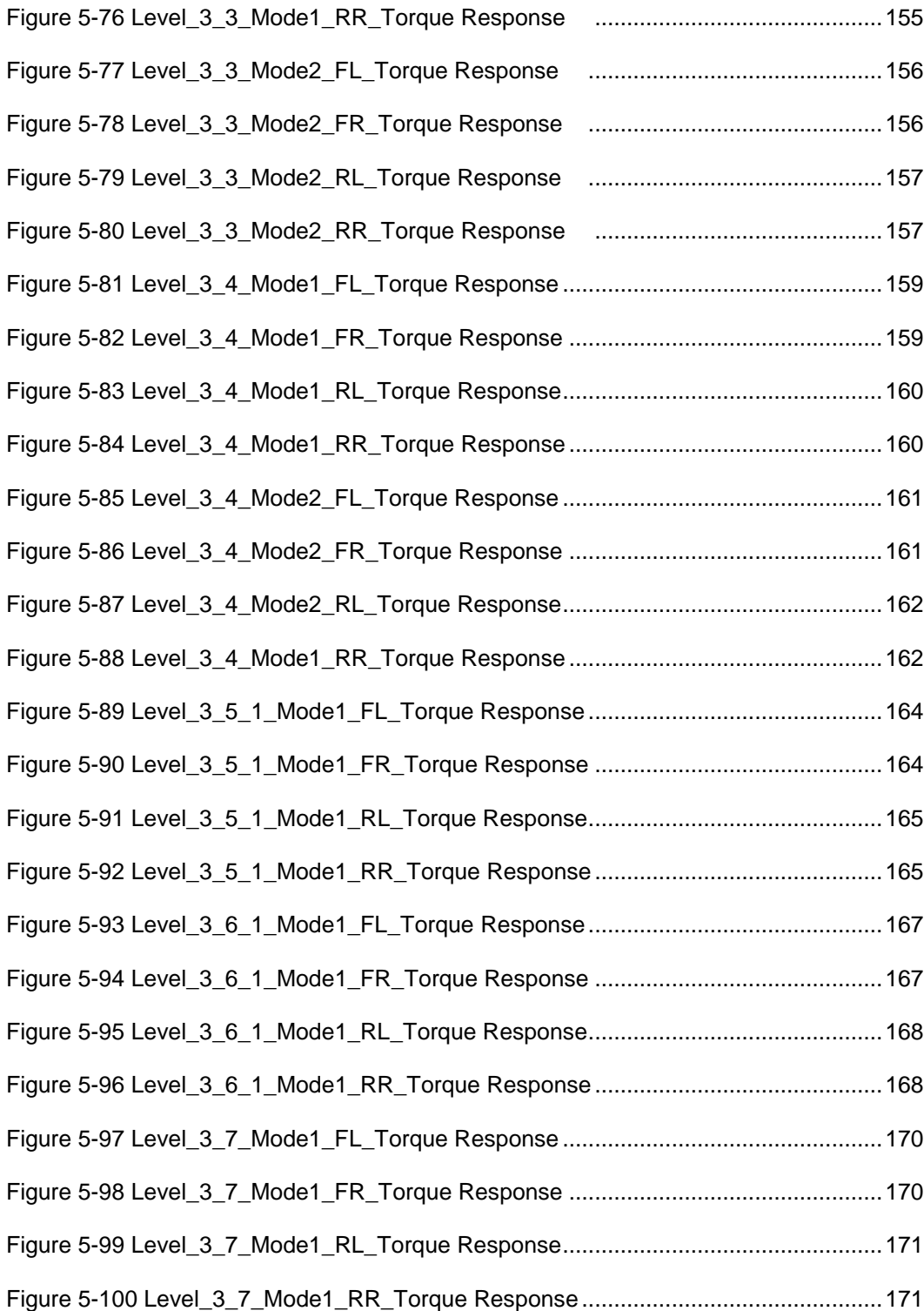

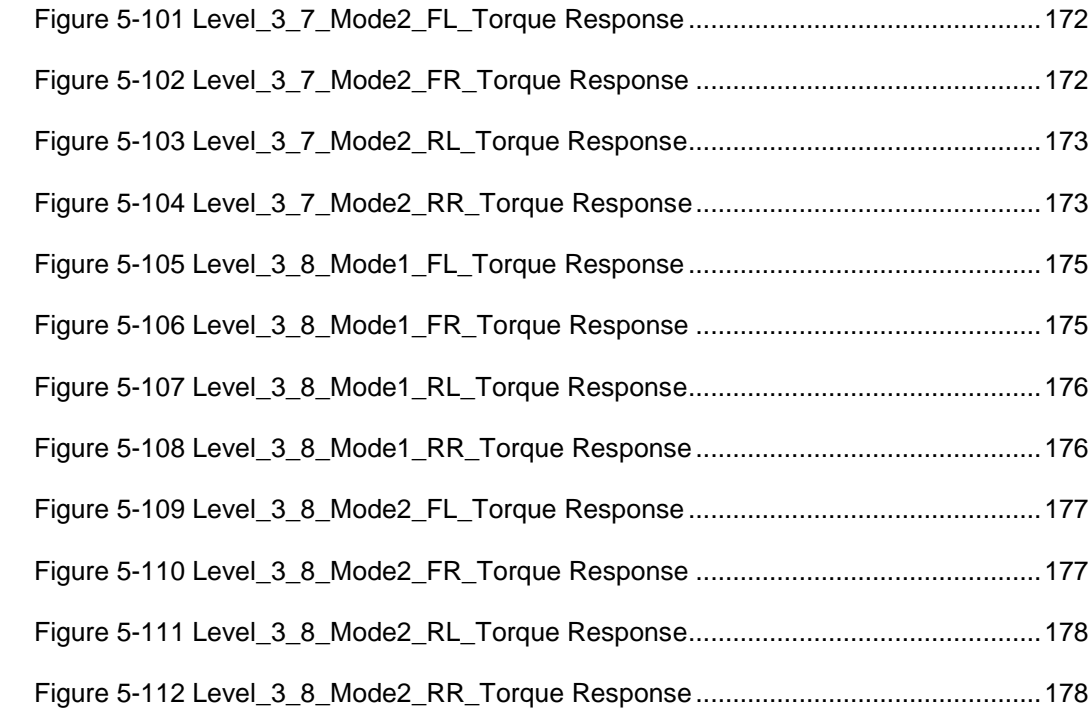

# List of Tables

<span id="page-16-0"></span>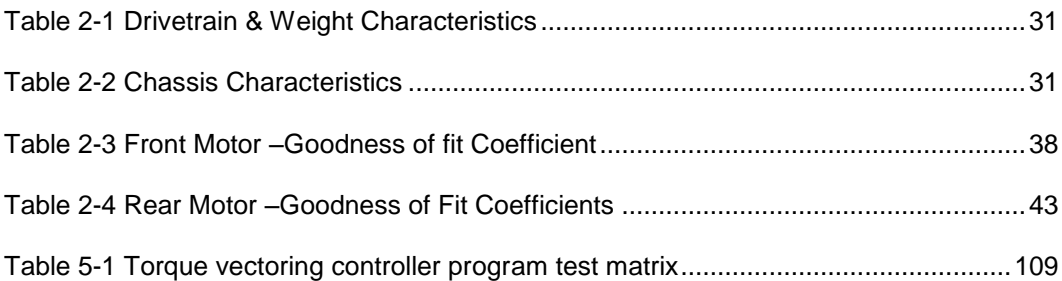

#### Chapter 1

### Introduction

<span id="page-17-0"></span>The goal of this thesis study is to design and simulate active torque vectoring system for all wheel drive FSAE electric car. While designing of torque vectoring system decision priority has given in following order, maximize the use of all tires; maximize the traction, linear predictive response and less driver intervention. This has done by using development of linear mathematical motor model and steady state vehicle dynamics models has been used to make torque distribution decision

#### Torque Vectoring Concept and Possible Design Philosophies

<span id="page-17-1"></span>Torque vectoring is power distribution technology to produce improve handling and traction of vehicle. When car goes around the corner the weight get transferred from inside wheel to outside wheel as a result of lateral load transfer, also for better handling inside wheel has to go slower than that of outside wheel to travel same distance. As a more load on outside wheel/ tire. Outside tire can handle relatively more torque (without slipping) than inside wheel. This phenomenon concludes that to put more power on the ground, outside wheels has to receive relatively higher power than inside wheel to improve handling and traction. In straight line acceleration, weight get transferred from front tires to rear tires as a result as longitudinal load transfer and all wheel of car run at same speed. For abovementioned reasons this phenomenon demands more torque and subsequently more power on rear wheel that of front wheels. On similar basis while deceleration, front wheel requires more braking power.

In easiest way, power can be defined for rotating wheel as follows,

 $Power = Torque \times Rotational speed$ 

From above we can conclude that, distribution of power can be done by controlling torque on each wheel or by controlling speed on each wheel or controlling both torque and speed at the same time. Speed control or torque controls are most debated topics in Vehicle Dynamics and control.

Further, from cause effective analysis, applied torque on wheel produces ground speed, based on ground resistance at tire contact patch. Therefore, it is evident that controlling torque is like step ahead thinking, while speed control is like controlling after effect of applied torque. This mechanism can easily illustrated in following manner.

Wheel speed is a function of applied torque and resistance from ground. To do a speed control it is necessary to predict the rotational speed of each wheel and distributing torque to achieve that speed for distribution of power.

On the other hand, If Torque control strategy is applied to distribute torque across wheel; torque can be controlled independent of ground resistance. Torque control produces predictive vehicle response across different ground conditions at all four wheels. This is the reason; we have chosen torque control strategy over speed control strategy.

In this study, we are going to discuss torque control, as this strategy completely align with, primary goals of this thesis study.

#### History and Classification of Torque Vectoring System:

<span id="page-19-0"></span>From 1970, automotive companies started offering antilock-braking system (ABS) to prevent locking and skidding of wheels by use of electronic sensors technology. In last decade of past century, further development in sensor and ECU technologies, lead to development of Electronic Stability control (ESC) system to prevent sideslip of vehicle with help of ABS system along with other sensor on a car. During the same era, automotive companies started use of ESC technology to enhance handling and traction of vehicle during cornering with using ABS. This was starting point for introduction of Passive torque vectoring. It take quite longer to development of active differentials. This development lead to introduction of active torque vectoring, where the torque is distributed laterally by generating braking torque on one wheel , while generating same amount of driving torque on another wheel

#### Classification: Based on Mechanism

<span id="page-19-1"></span>Torque vectoring system is classified into two parts based on mechanism, active torque vectoring system and passive torque vectoring system. In active system, torque is distributed laterally, by reducing torque on one wheel and increasing same amount of torque on another wheel. On other hand, in passive system lateral distribution is done by classical mechanical differentials, which unequally distributes the torque based on their design.

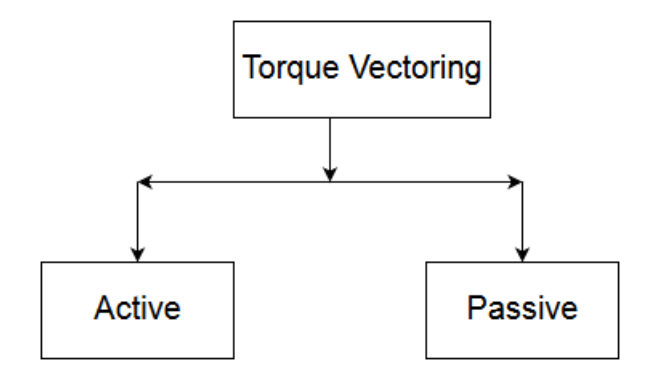

Figure 1-1 Torque Vectoring Classification

<span id="page-20-1"></span>Functionality for active torque vectoring system can be achieved by two ways, lateral torque distribution or lateral braking control. In lateral torque, distribution is done through electronically control differentials while in lateral braking control, different brake forces are applied on each wheel to produce same effect. Lateral braking control required over design of brake as well as there is significant loss of torque/ power for working of this philosophy. Some two-wheel drive vehicle uses the hybrid approach, where driven wheel uses lateral torque distribution philosophy, while non –driven wheels uses lateral braking control approach for distribution of torque.

### Classification: Based on Control Logic

<span id="page-20-0"></span>In addition to above, torque-vectoring system can be classified based on control logic into three ways, model based, error based, and time based. In model-based system, static/dynamic models are used to estimate state of vehicle and control decision has made. Further, in error-based system, sensor input measures the particular parameter (e.g. Yaw, lateral velocity) and same parameter is calculated for ideal scenario, through other sensor inputs. The control decision regarding torque distribution is calculated based on error between measured parameter and calculated parameter, so as achieve ideal parameter. In time-based system, certain transfer function has calculated for distribution of torque, and time varying torque input are applied to achieve certain parameters values.

#### All-Wheel Drive Torque Vectoring

<span id="page-21-0"></span>In all wheel drive vehicle this approach can be further evolved into distributing power between front and rear axle with the use of electronically controlled central clutch system. Depending on design preference, constrained and goals, different philosophies can be used for distribution of torque in all wheel drive vehicle. However, in all-wheel drive electric vehicle has significant advantage of applying and controlling instantaneous torque on each wheel. This will allow to distribute power across all wheels without use of any mechanical components. This unique feature of all wheel drive electric car allowed making decision at the level of milliseconds and controlling torque at any instance.

Torque vectoring system maintains grip level while maintaining stability of vehicle across corner.

### Torque Vectoring System Elements

<span id="page-21-1"></span>The above is true, when there is power is distributed equally all across four wheel. However, in case of UTA Racing electric car E-16, two front motors are half the size of two rear motors. This means from total power, 33% of power is present at front wheels and 67% present at rear wheels. This unequal distribution of power leads to completely different approach for lateral and longitudinal distribution of torque. This different approach involves distribution of driver requested torque percentwise on each wheel based on percentage normal load on each wheel. This kind of philosophy has advantages for avoiding longitudinal and lateral grip at each tire, without exceeding traction limits. Further, in this study we will discuss implementation of this torque distribution philosophy.

Model based active torque vectoring system has selected to implement above torque vectoring philosophy. Model based system has advantages over error based and time based system, they are as follows:

- It has flexibility of design
- Rapid prototyping of controllers architecture is possible for various application
- It has predictive response over wide operating range
- It is very easy to debug and test model based controllers
- It is easy to interface controllers with vehicle dynamics simulation tools (Ex. CarSim, Carmaker)

In this system controller, driver inputs (Ex. throttle position, brake position, steering angle etc.), motor RPM, and inertial measurement unit (IMU) data are used to calculate, driver intentions and state of vehicle. Driver intentions and vehicle state are combine in mathematical models to calculate required torque on each wheel. This calculated torque is then converted into throttle position (duty cycle) for each motor controller.

Active torque vectoring system consist of hardware such as sensors; CAN communication network, and software. For the function of proposed torque vectoring system in this study, following sensors are required

- Throttle Position Sensor
- Brake position sensor
- Hall effect sensors
- Inertial Measurement Unit
- Steering angle Sensor
- Controller Software
- Electronic control unit
- Motor Controller

#### Sensor Functional Description

### Throttle Position Sensor

<span id="page-24-1"></span><span id="page-24-0"></span>UTA Racing E-16 uses drive by wire system .This sensor is installed on throttle pedal (torque requesting pedal) to measure driver requested throttle. This potentiometer based position sensor converts dictates throttle pedal position in terms of percentage travel. The information received from this sensor is used to calculate driver requested torque in combination with the motor hall effect sensors.

### Brake Position Sensor

<span id="page-24-2"></span>E-16 uses Mechanical + Regenerative braking approach when it comes for braking. For this purpose, Split pedal approach, where brake pedal regen is mounted over hydraulic brake pedals to maximize the use of regen braking. In this system, regen pedal position is measured by installed potentiometer based position sensor. The information from this sensor is used to calculate driver requested regen torque in combination the motor hall effect sensors.

#### Hall Effect Sensors

<span id="page-24-3"></span>Hall effect sensors are install on motor assembly, to measure motor rpm. Information received from these sensors is used to calculate driver requested torque as well as convert calculated/vectored torque into input throttle position for individual motor controllers. In addition, these inputs can be used to longitudinal velocity of car, in case of IMU failure.

<span id="page-25-0"></span>Inertial Measurement Unit (IMU)

IMU has installed on car behind driver seat. This IMU unit (VN-200) has capability equivalent to 3-axis accelerometer, 3-axis Gyroscope, 3-axis magnetometer. This unit capable linear velocity, linear acceleration, angular position, angular rates along 3 axis. This sensor uses MEMS sensor measurement in combination with GPS measurements and onboard Kalman filter to output above-mentioned measurements up to 200Hz. For this study, information on linear acceleration (longitudinal and lateral), linear velocity is used to estimate vehicle state at 50 Hz. However, other inputs from the sensors will be useful in dynamic vehicle dynamics models.

### Steering Angle Sensor (SAS)

<span id="page-25-1"></span>Steering angle sensor is installed on steering column to measure steering wheel angle input from driver. This is angular potentiometer indicates steering wheel angle in terms of degree. The information received from this sensor is used to calculate drivers steering intentions. In addition, it used to determine IMU unit failure and calculate lateral acceleration in IMU failure mode.

### Motor Controller

<span id="page-25-2"></span>The motor controller performs a function of translating calculated duty cycle on the motors with the help pulse width modulation.

### Controller Software

<span id="page-25-3"></span>The controller software performs function of controlling sensor inputs into duty cycle/ throttle position outputs for each motors. These outputs are send to motor controller, to realize desired torque on each motor. For ease of coding and debugging, controller program has developed on MATLAB –Simulink. C- Code generator tool from Simulink is used to convert this program into embedded C code. This embedded C code has flashed on ECU/ Supervisor board micro controller for actual functionality.

# Electronic Control Unit

<span id="page-26-0"></span>Electronic control unit is installed act as processing unit, which is responsible for receiving, amplifying, filtering, and processing sensor inputs with help of controller software, to dictates duty cycle for each motor. This unit communicates with sensors, and motor by using CAN communication. This unit installed on car near IMU unit embedded in supervisor board, which handles the other interlocks and other safety protocols and give extra advantage for smooth operation of controller.

The schematic view of Active torque vectoring system is in given figure. Here the driver torque request input (throttle position or regen brake position) feed into to car (plant) through torque vectoring controller via motor controller. This torque request input translates into driver requested torque in controller, with the help of Hall Effect sensor inputs. In addition, accelerometer and velocity inputs are used to calculate normal load on each wheel with the help of steady state equations. Now, this calculated normal load on each wheel and driver requested are used to desire torque (vectored torque) on each wheel. This desire torque on each wheel is calculates based on following formula.

> Vetored torque = Driver requested torque x  $\frac{Normal\ load\ on\ wheel}{T \ .\ A \ .\ C}$ Total weight of car

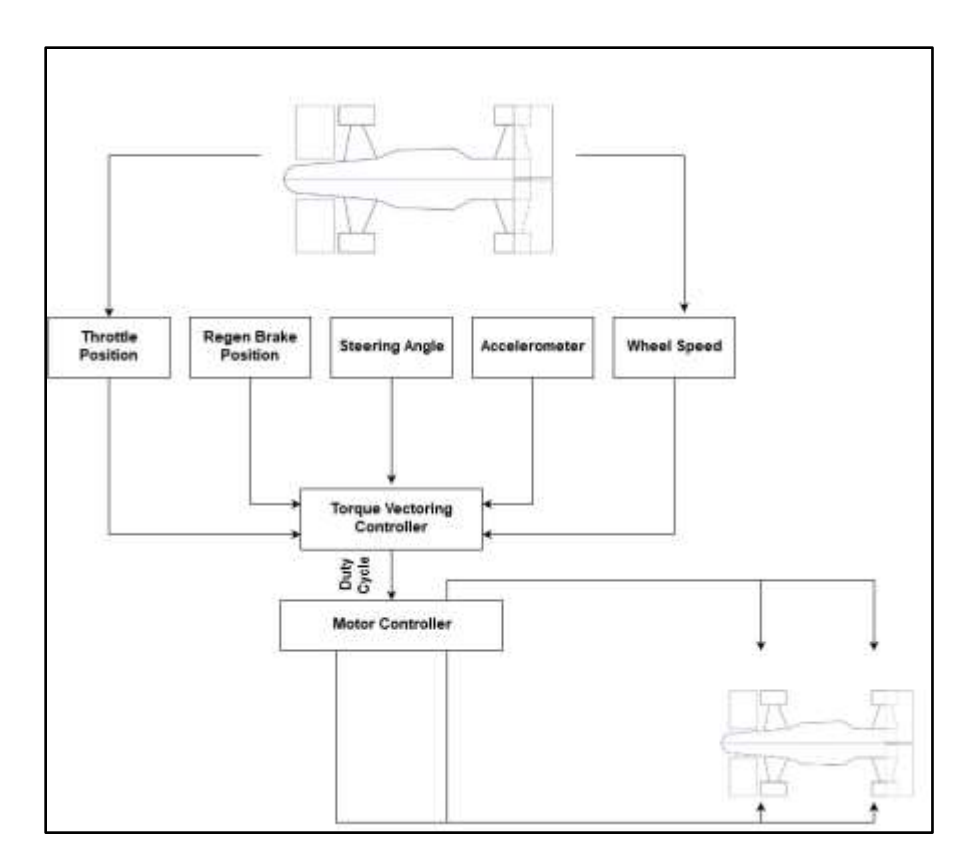

Figure 1-2 Torque vectoring system overview

<span id="page-27-0"></span>This philosophy, gives the advantage of considering, all four wheels at the same time and equivalent to 3 differentials installed in all wheel drive car. This philosophy gives a flexibility of transferring 0- 100% torque distribution in between front and rear axle, also distributing 0-100% of driver requested torque between left to right wheels. In addition, this philosophy guarantee that all wheels will lose traction at the same time. In some instances, this philosophy does not able to delivered 100% of driver requested torque due to mismatch between percentage power and weight distribution.

As per tire data studies mentioned in chapter--- shows that, tires has capacity of carry a torque more than vectored torque in some instances. This can be implemented into system, by applying two differential strategy. In this, strategy torque and front and rear axle is distributed laterally by applying following formula

Vectored torque at axle

= (Driver requested torque at axle) x  $\frac{Normal\ load\ on\ wheel}{Total\ void\ that\ count$ Total weight on axle

In-depth discussion about controller strategies will be done in following chapters.

### <span id="page-28-0"></span>**Overview**

In Chapter 2, Introduction regarding UTA E-16 car powertrain has introduced. This chapter has explanation regarding linear motor modelling acquired for this study. In addition, this chapter would explain advantages of linear motor modelling over nonlinear motor modelling

In Chapter3, Mathematical models for steady state load transfers are introduced in this chapter. In this chapter, liner two degree of freedom models are discussed. The sign conventions, forces on tires, are discussed in this chapter. At the end, advantages transient models over steady state models has been discussed

In Chapter 4-, torque vectoring controller philosophy has introduced. This chapter contains details description of controller program logic is explained in details

In Chapter 5-, this chapter deals with testing and debugging methods used for testing of torque vectoring program. This chapter has in depth discussion on selection of test matrix for testing of controller program. In addition, it contains discussion on converting MATLAB program to embedded C program through MATLAB code generation tools.

In Chapter 6-discussion, conclusions and possible future work of this study are given.

# <span id="page-29-0"></span>Chapter 2 Motor Modelling

### **Introduction**

<span id="page-29-1"></span>Design philosophy for this vehicle can be illustrated as," Analysis of Autocross vehicle performance stipulates a focus upon cornering potential, due to the vehicle spending 75% of a course in a turn. All wheel drive electric vehicles have a significant advantage in this regard due to the ability to apply instantaneous torque to all four wheels, allowing for increased acceleration on turnout. The vehicle dynamics and load transfer throughout a normal track cause variation in the capacity of each tire based upon its respective loading and slip angle. Based upon this understanding, UTA Racing's 2016 electric vehicle design objective was to create an implementation of a suspension, powertrain and torque vectoring system based upon tire performance data. To accomplish this goal UTA Racing developed its own motor package, inverter, battery packs and geartrain in conjunction with the design of own embedded hardware and software control system"

In compliant with above design philosophy, powertrain specification has been selected incompliant with FSAE rules. The unequal sizes of power source- brushless electric motors has been selected due to packaging constrained on car. Parker-Hannifin the GVK142-50 (142mm diameter, 50 mm stator width) was chosen for a rear outboard motor package and GVK14225 for the front. The front motors have combined power of 25 KW while rear motor has combined power of 50 KW. These motors are high speed (15,000 RPM), high pole count (12) BLDC design, and in comparison with various sizes of motors with different attributes, the GVK motor was chosen for a combination of packaging and very high specific power (6.8kW/kg). These motors are controlled through open loop motor controller/ inverter by pulse width modulation (PWM).In this study only Mechanical characteristic (Torque- Speed characteristics) is used and these mechanical characteristics are used to deduce control inputs for motor controller. This approach has taken due to open loop control design of motor controllers. In order to utilize higher speed of motors, 13:1:1 dual stage gear box has designed to reduce motor speed. This gear selection limits the max speed of car about 62 mph.

In addition to above, there are some suspension related specifications of car are described below. These specifications gives the general platform configuration for E-16 and does not give in depth description about each system design. The weight of the driver (77 kg) is included in the relevant data points.

<span id="page-30-0"></span>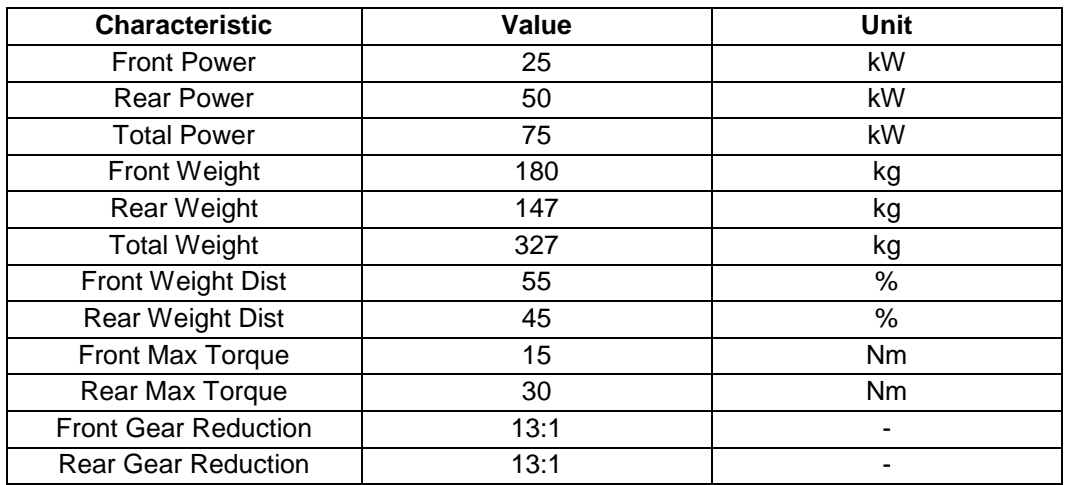

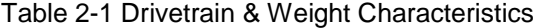

Table 2-2 Chassis Characteristics

<span id="page-30-1"></span>

| Chassis       | <b>Tubular Space Frame</b>   |
|---------------|------------------------------|
| Suspension    | Double Wishbone Adjustable   |
| <b>Brakes</b> | Regenerative + Hydraulic     |
| Aerodynamics  | Front ∧ Rear                 |
| Tires         | Hoosier 20.5 x 7.0-13 - R25B |

In this study, it is a very crucial to understand the motors torque speed characteristics. The brushless DC motors are run by applying pulse width modulated voltage from power source. This application of voltage has done through motor controller or inverter that converts power source voltage into different PWM signals. The amount of time PWM signal is on called as a duty cycle. The motor produces different torque speed characteristics at different duty cycles. These different characteristics of motors can be find out from motor's characteristics at 100% duty cycle/ full load. This chapter will discuss procedure to find out these characteristics. These methods will be used in further chapters for calculating driver requested torque as well as calculating inputs for motor controller.

E16 is equipped with drive by wire system, where forward duty cycle are applied through throttle pedal (or torque requesting pedal) and reverse duty cycle is applied through regen pedal. This car is equipped with split brake pedal design, where regenerative breaking pedal is mounted over hydraulic brake pedal for maximizing use of regenerative breaking. Motor will not able to do individual regen braking in some scenario due to electrical system design.

This thesis study assumes that, motor are going to produce torque speed characteristics, as per manufacturer's data sheet. It is necessary to do actual physical testing for verifications of these characteristics on motor dyno before system is integrated on the car.

32

<span id="page-32-0"></span>Introduction To Brushless DC Motors.

In general, when duty cycle is applied to brushless DC motors then, it will produce torque speed characteristics as shown in following figure.

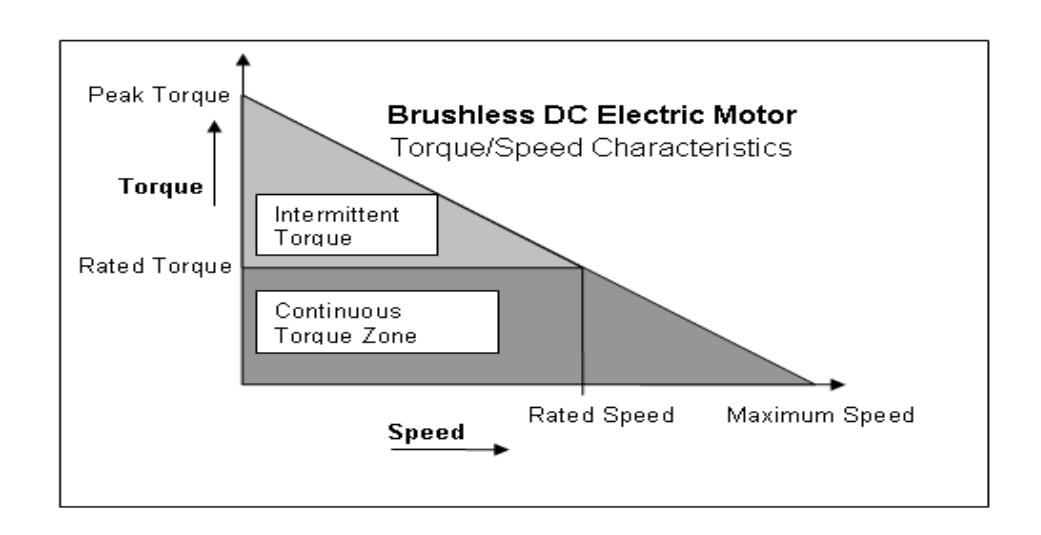

Figure 2-1 Brushless DC Motor Torque Speed Characteristics

<span id="page-32-1"></span>This characteristic represents the, variation of torque with speed. As discussed earlier, amount of speed motor produces is depends upon the amount of load on it. Motor would able to produce maximum torque at zero speed called as a peak torque. At no load scenario, motor will able to produce speed called as a rated speed. It is possible to achieve above-mentioned characteristics of motors electrically but for maximum efficiency of motor operation, torque of motor is limited to rated torque. Speed of motor is limited to rated speed (~15000 rpm) for weight efficient, size efficient and durable operation of bearings. This limit on torque and speed is applied by electrical system through motor and motor controller design.

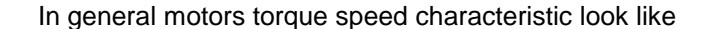

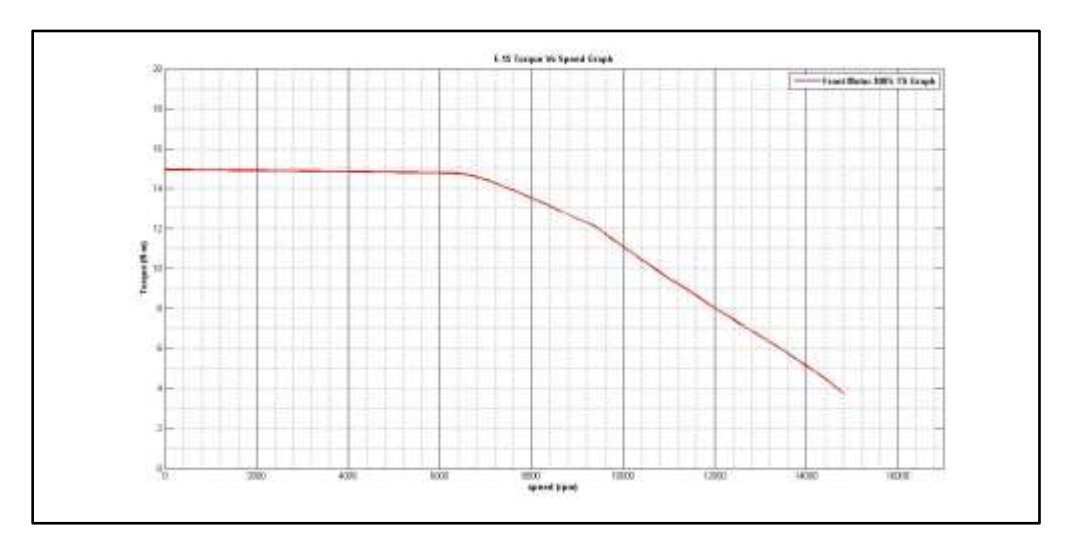

Figure 2-2 General Torque Speed Characteristic of Motor

<span id="page-33-0"></span>Motor has general torque speed characteristics at 100 % Duty cycle as described below. This curve can be explained in terms of limit .Motor will not able to produce, more torque than maximum torque due to electromagnetic limit. As motors speed increases back emf of motor increases and this causes in reduction of current draw from power source for applied voltage, this phenomenon can be observed from temperature variation of motors, called temperature limit. In this scenario, torque produced by electric motors reduces, with increase in speed. As described earlier, motor speed is limited to rated speed for durable operation of bearing call as mechanical limit.

This characteristic of motors can be expressed in mathematical form as follows

$$
T = (\frac{T_{Peak}}{S_{Peak}})S + T_{\max}
$$

The different forward duty cycle on each motor are applied through throttle paddle, while regenerative duty cycles are applied on motor through regenerative brake pedal. It is easy to conclude that for any given speed and throttle position/ duty cycle; one can calculate torque produced by motor. The slope of torque speed characteristic is same as that of the slope at 100 % torque speed characteristic and value of  $T$   $_{\rm max}$  can be calculated by above-mentioned formula. These characteristic curves for different duty cycle will look like as follows.

In summary, motor produces different torque speed characteristics for different voltage duty cycle. In further section, procedure to obtain these torque speed characteristics will be discussed.

#### Procedure to Obtain Torque Speed Characteristics:

<span id="page-35-0"></span>Each motor has two torque speed characteristics, forward duty cycle characteristics, where power source or battery voltage applied across motors. In reverse duty cycle characteristics where motor produces back-electromotive force (EMF) and cause to flow of current from motors to batteries which results into production of regenerative breaking. In regenerative braking motor acts as generator. Forward characteristics of both motors are discussed over here in depth and reverse characteristics results are discussed in this report.

Motors' manufacturer provide, motor data sheet explaining torque speed characteristics at 100 % duty cycle as attached in Appendix A. It is possible to obtain torque speed characteristics for different duty cycle (0 % to 100 %) with linear interpolations. It is possible to use excel, Mathcad, Mathematica, MATLAB etc. tools to be used for these interpolations. However to maintain consistency with controller program, MATLAB and MATLAB curve fit tools is used. This interpolation can be done with following steps.

- 1) Simulate T-S characteristic of motor at 100% throttle
- 2) Get the linear approximation for Continuous Torque zone and variable torque zone
- 3) Find the T and S axis intercept for variable torque zone line- *TPeak* and *SPeak* .
- 4) Obtaining Torque Speed characteristics for different throttle position.
Procedure To Obtain Throttle Characteristics For Front Motors.

Step 1: Simulating Characteristics Of Front Motors As Per Manufacturer Data Sheet.

Motor manufacturer provided, torque speed characteristics data at 100 % duty cycle as attached in Appendix A. This data is used to plot torque speed characteristics of motor at 100% duty cycle as follows. The program for visualizing this curve (Front100TScurveGenerator.m) is attached in Appendix B

.

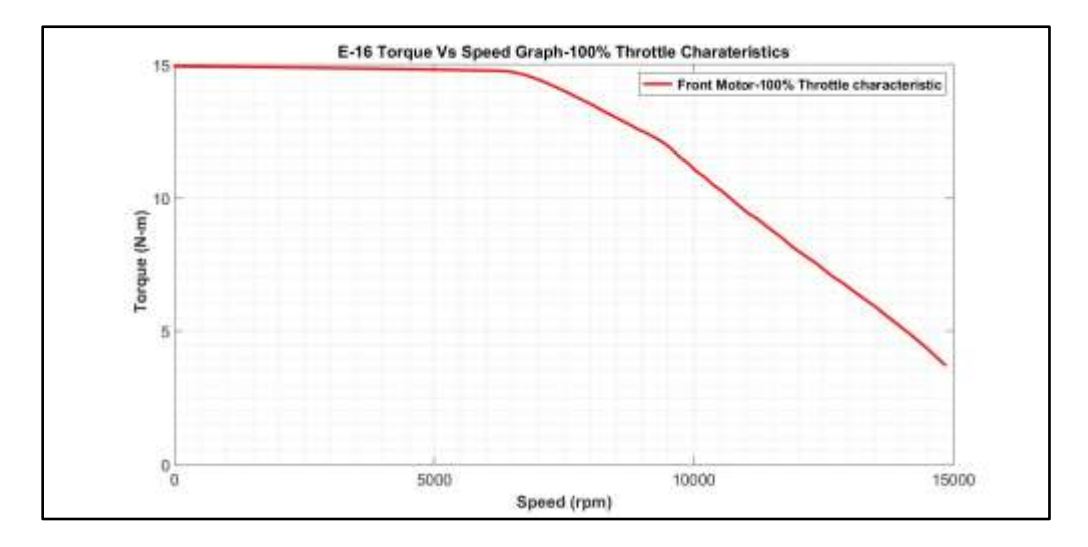

Figure 2-3 Front Motor 100%: Characteristic

### Step 2: Linear Approximation Of Variable Torque Zone

Linear approximation of above variable torque- speed zone to find out values of peak torque  $T_{Peak}$  and  $S_{Peak}$  or maximum speed. MATLAB curve fitting toolbox used for linear approximation of torque speed characteristic data. This data has been imported into matrix format as attached in appendix A and error coefficients generated by different curve fittings for one-degree polynomial has analyzed for goodness of fit. The following error coefficient has studied for these tools.

The goodness of fit in MATLAB curve fitting toolbox is compared by following

coefficients.

- 1) SSE (Sum of square due to error)
- 2) R-Square
- 3) Degree of freedom adjusted R Square
- 4) Root Mean Squared Error (RMSE)

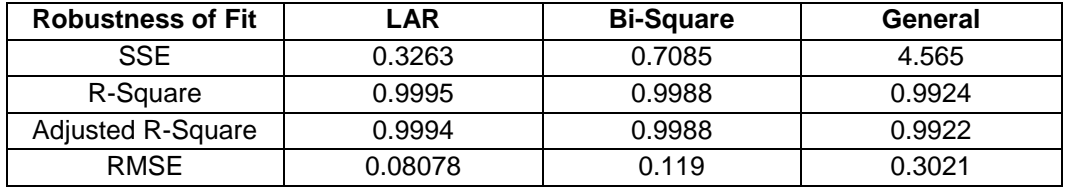

# Table 2-3 Front Motor –Goodness of fit Coefficient

Curve fitting generated by LAR method has selected, after careful study of these coefficients and generated graphs on curve fitting tools. This curve fit would like as follows.

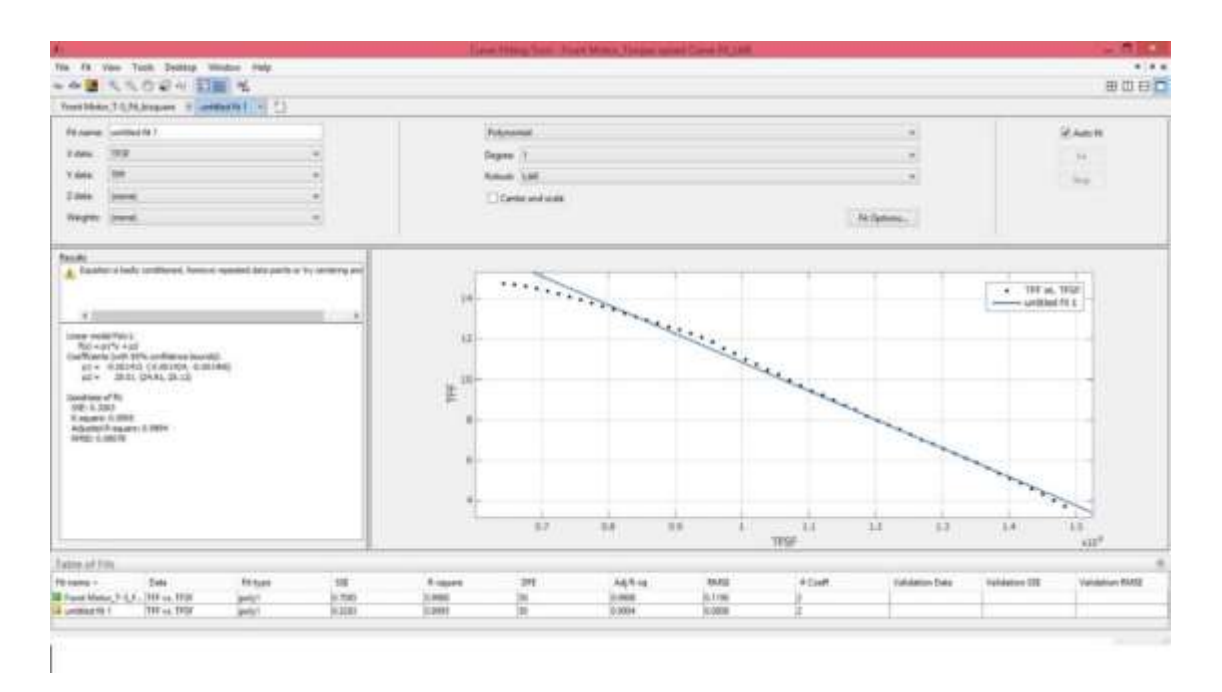

Figure 2-4 Linearization of T-S characteristics Data at full duty cycle

Step 3- Find The T And S Axis Intercept For Variable Torque Zone Line-*TPeak* And *SPeak* .

The MATLAB curve fitting tools provides the equation of line for data points under considerations. This equation of line can be used to find out, intercept of line on torque and speed axis. The final equation obtained from curve fitting tools look like:

$$
Y = -0.001415X + 25.01
$$

Here, Y represents torque axis while X represents speed axis. The above

equation can be written in terms of torque and speed relation as follows.

$$
T = -0.001415S + 25.01
$$

To find out intercept of this line on torque axis can be find out by putting, S=0.

This intercept would give us *TPeak* .

Therefore,

$$
T_{\text{Peak}} = 25.01 \text{ Nm}
$$

Now, to find out intercept of line on speed axis can be found by i.e. *SPeak*

 $0 = -0.001415S + 25.01$ 

Therefore,

$$
S_{\text{Peak}} = \frac{25.01}{0.001415}
$$

$$
S_{\text{Peak}} = 17674.91 \text{Rpm}
$$

In summary,

$$
T_{Peakf} = 25.01 \text{ Nm}
$$

$$
S_{Peakf} = 17674.91 \text{ Rpm}
$$

Step 4: Finding Characteristic Of Motor For Different Throttle Position

These values of *TPeakf* and *SPeakf* would be used for determination of torque speed characteristics for different duty cycles/ throttle positions. Motor characteristics curve does not represent negative torque for forward duty cycle because these motors would not able to do individual regenerative braking due to electrical design of motor controller. If at any given duty cycle or throttle position motor is speeding faster than that of  $S_{max}$ , it would produce no torque and it would free-wheeling .

For each duty cycle, the intercept on torque and speed axis is find out by following equations

> $T_{max} = TP \times T_{peakf}$  $S_{max} = TP \times S_{peakf}$

After obtaining these values, the program iterates values of S from 0 to  $S_{max}$  to calculate torque at each speed with following equation

$$
T=-(\frac{ T_{Peak}}{S_{Peak}})S+T_{\,\,\mathrm{max}}
$$

In addition, another form of above equation can be written as

$$
T = -\frac{T_{peakf}}{S_{peakf}} S + TP T_{peakf}
$$

These values of T and S are plotted on graph for each throttle position and output of program would give following results for forward torque speed characteristic of front motors. The program for visualizing these curves (FrontTScurveGenerator.m) is attached in Appendix B.

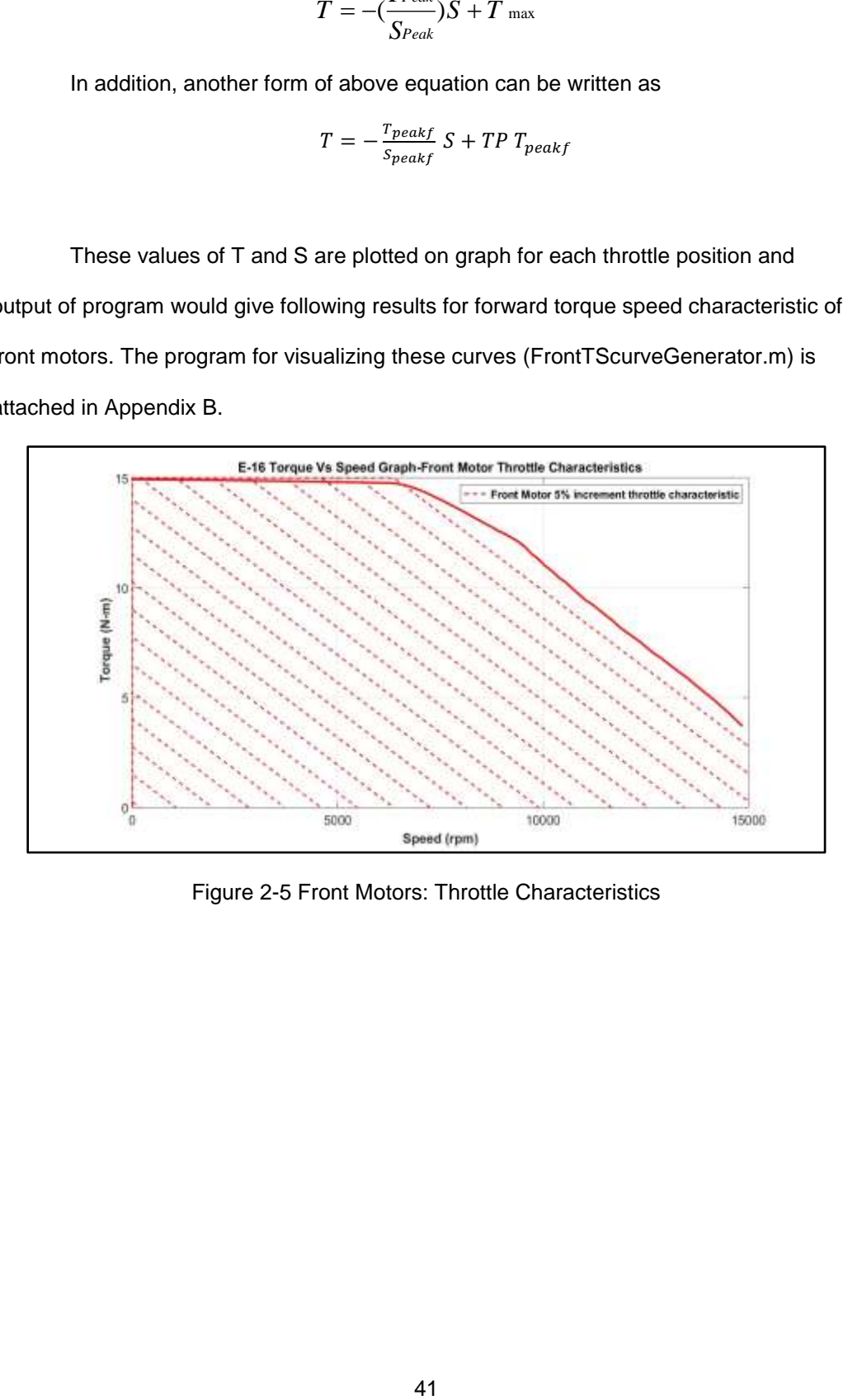

Figure 2-5 Front Motors: Throttle Characteristics

#### Procedure To Obtain Throttle Characteristics For Rear Motors

The procedure for developing torque speed curves for rear motors is similar to that of front motors. The motor manufacturer provide data for rear motors as mentioned in Appendix A. This data represents the torque speed characteristics of rear motors at 100 % duty cycle or throttle position.

Step1: Simulating T-S Characteristics Of Rear Motors As Per Manufacturer Data Sheet.

This data is used to plot torque speed characteristics of motor at 100% duty cycle and it looks like as follows.

The program for visualizing this curve (Rear100TScurveGenerator.m) is attached in Appendix B

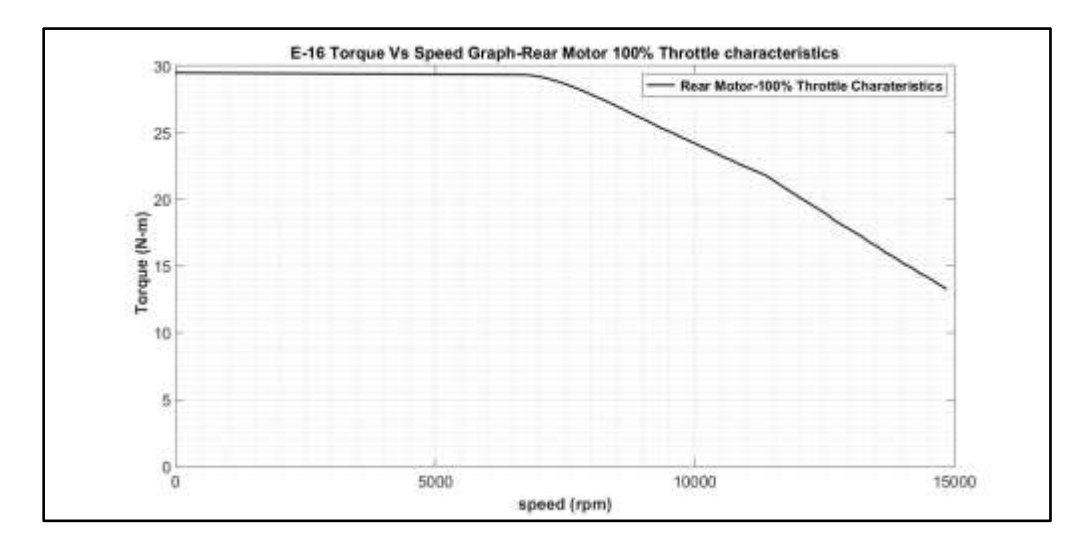

Figure 2-6 Rear Motors 100% Throttle Characteristics

Step2 : Linear Approximation Of Variable Torque Zone

The MATLAB curve fitting toolbox is used for linear approximation of torque

speed characteristics and error coefficient has studied for different curve fitting for one-

degree polynomial by using different robustness method. For linearization of variable torque zone for rear motors. Data points for rear motors in Appendix A has been selected for linearization of curve. The points under considerations for front motors has generated following error coefficient for given robustness of fit options,

**Robustness of Fit LAR Bi-Square General** SSE 9.64 10.18 9.424 R-Square 1 0.9918 0.9914 0.992 Adjusted R-Square **0.9917 0.9912 0.9912 0.9919** RMSE 0.4481 0.4604 0.4431

Table 2-4 Rear Motor –Goodness of Fit Coefficients

Curve fitting generated by General method has selected, after careful study of these coefficient and generated graphs on curve fitting tools. This curve fit would like as follows

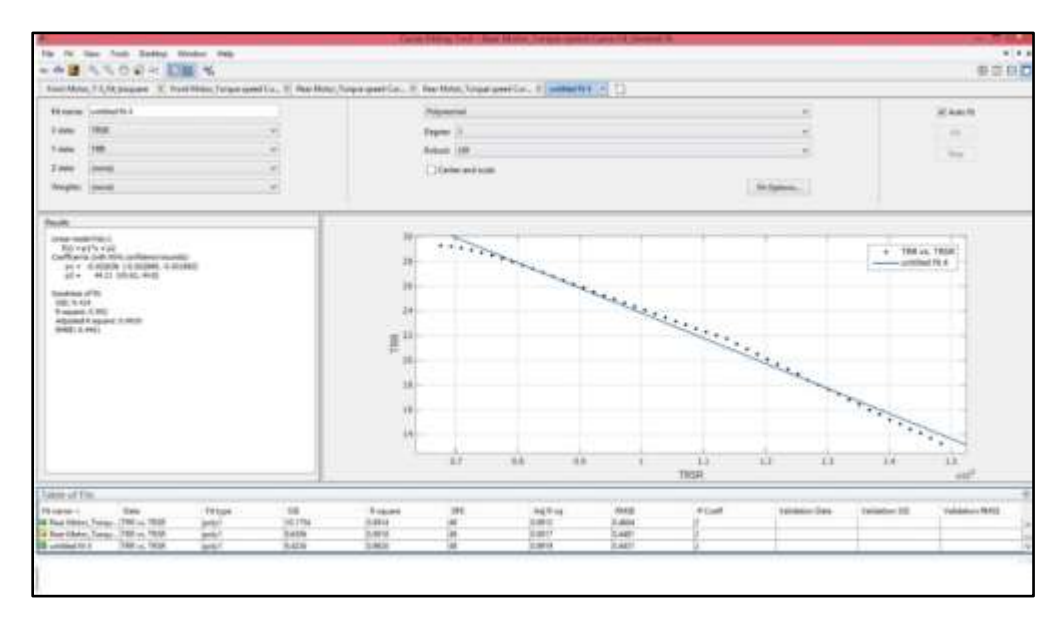

Figure 2-7 Linearization of graph rear motors

Step 3: Find The T And S Axis Intercept For Variable Torque Zone Line-  $T_{Peak}$  and  $S_{Peak}$ .

The MATLAB curve fitting tools provides the equation of line for data points under considerations and similar to front motors, it would be use to find out intercept on torque and speed axis. The final equation obtained from curve fitting tools look like From above curve fit, we have found equation for variable torque region as follows,

$$
Y = -0.002036X + 44.21
$$

In other words, we can say that

$$
T = -0.002036S + 44.21
$$

Now, put S=0 in above equation to find T intercept of line. Therefore,

$$
T_{\text{Peakr}} = 44.21 \text{ Nm}
$$

Now, if we put T =0 in above equation to find S intercept of line i.e. *SPeak*

$$
0 = -0.002036S + 44.21
$$

Therefore,

$$
S_{\text{Peak}} = \frac{44.21}{0.002036}
$$

$$
S_{\text{Peak}} = 21714.15 \text{ RPM}
$$

In summary, for rear motors

 $T_{\it{Peakr}} = 44.21$  Nm

 $S_{Peakr}\,{=}\,21715$  RPM

Step 4: Finding Characteristic Of Motor For Different Throttle Position

These values of *TPeakr* and *SPeakr* would be used for determination of torque speed characteristics for different duty cycles/ throttle positions. MATLAB program----- is developed for obtaining these characteristics curves. Motor characteristics curve does not represent negative torque for forward duty cycle because these motors would not able to do individual regenerative braking due to electrical design of motor controller. If at any given duty cycle or throttle position motor is speeding faster than that of  $S_{max}$ , it would produce no torque and it would freewheeling.

Based on motor data, the maximum rated torque of motor has selected as 15 Nm for front motors.

For each duty cycle the intercept on torque and speed axis is find out by following equations

$$
T_{max} = TP \times T_{peakr}
$$

$$
S_{max} = TP \times S_{peakr}
$$

After obtaining these values, the program iterates values of S from 0 to  $S_{max}$  to calculate torque at each speed with following equation

$$
T = -\left(\frac{T_{Peakr}}{S_{Peakr}}\right) \times S + T_{\text{ max}}
$$

In addition, another form of above equation can be written as

$$
T = -\frac{T_{\text{peakr}}}{S_{\text{peakr}}} S + TP T_{\text{peakr}}
$$

These values of T and S are plotted on graph for each throttle position.

Moreover, output of program would give following results for forward torque speed characteristic of rear motors.

Based on motor data, the maximum rated torque of motor has selected as 30 Nm for rear motors. The program for visualizing these curves (RearTScurveGenerator.m) is attached in Appendix B.

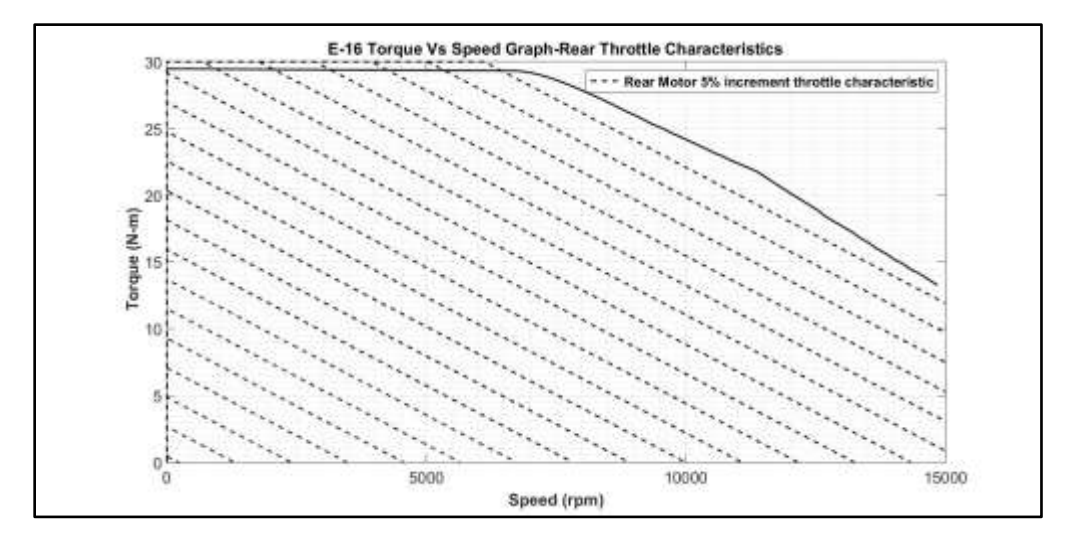

Figure 2-8 Rear motors: throttle characteristics

Procedure to obtain Regenerative Torque Speed Characteristics For Motors*.*

As discussed earlier, the reverse duty cycle is applied on motor through regenerative brake pedal. Motor acts as a generator, and torque is produced in reverse direction. The amount of regenerative breaking generated by motor depends on motor's rotational speed (or back emf) and state of charge of batteries.

This thesis study assumes that, batteries are at in state of charge, such way that it is always able to produce maximum regenerative torque/ breaking. In addition, it is assume that motors produces same torque speed characteristics as that of forward characteristics. Only difference would be, change in direction of torque produced. These assumptions allow designing linear motor modelling, without any feedback from motor controller as well as any electrical feedback. This kind of system is implemented for simplicity of design.

The procedure for development of torque speed characteristics for reverse duty cycle is similar to that of forward duty cycle characteristics of motors. However developing negative torque for particular speed and regen brake position. The equation for calculation of torque is given by.

$$
T = -(-\frac{T_{Peak}}{S_{Peak}}) \times S - T_{\text{max}}
$$

Procedure To Obtain Regenerative Characteristics For Front Motors

The torque speed characteristics for different regen brake position would look like as follows.

*TPeakf* and *SPeakf* has been calculated earlier. T-S characteristic for different regenerative position same as that of throttle position. Only difference is that *TPeakf* has a negative value. The program for visualizing these curves (FrontTScurveGeneratorRev.m) is attached in Appendix B.

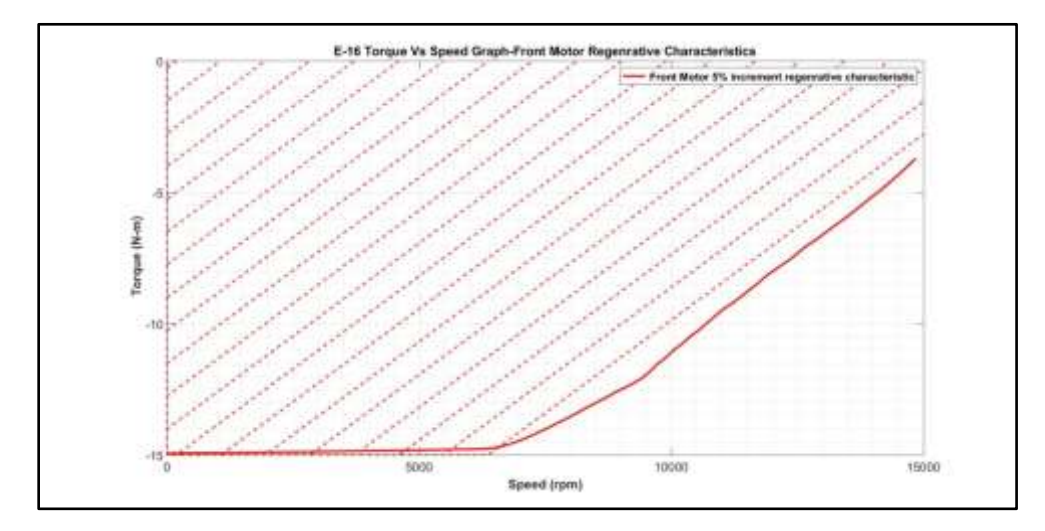

Figure 2-9 Front motors regenerative characteristics

Procedure To Obtain Regenerative Characteristics For Rear Motors

The torque speed characteristics for different regen brake position would look like as follows

*TPeakr* and *SPeakr* has been calculated earlier. T-S characteristic for different regenerative position same as that of throttle position. Only difference is that *TPeakr* has a negative value.

The program for visualizing these curves (RearTScurveGeneratorRev.m) is attached in Appendix B..

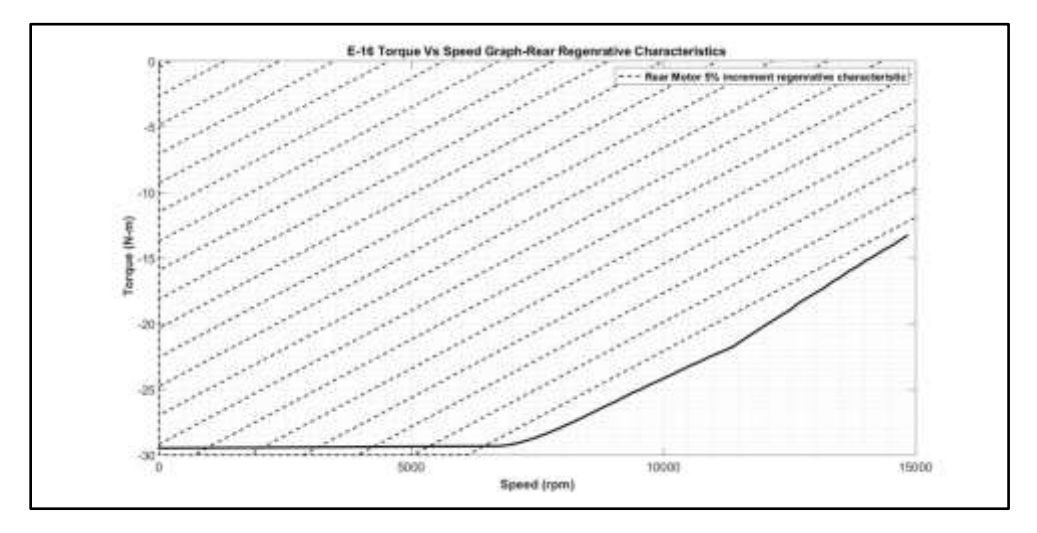

Figure 2-10 Rear motor regenerative characteristics

#### Chapter 3 Vehicle Dynamics Model

### Introduction

For simulating torque vectoring controller performance, it is necessary to have real vehicle or mathematical models of vehicle. The real world track testing helps to understand controller behaviors and shortcoming from approximation at mathematical models can be avoided. However, it is not always possible to do real world testing and analysis due to amount of time needs to spend. So, mathematical models are used to deduce state of car and control inputs. This helps in making control decisions to enhance performance of car, almost in any condition.

Based on our torque vectoring philosophy, it is necessary to find out normal loads on each wheel to make torque application decision on each wheel. Steady state vehicle dynamics models are used in this study because it is very easy to interpret response of vehicle in any road conditions. In addition, inputs required for performing mathematical model readily available with sensors like accelerometer, steering angle sensor, wheel speed sensor. It is a necessary to know normal loads on each wheel for design of torque vectoring controller. In this study, steady state vehicle dynamics models are used to calculate, normal loads on each wheel. These vehicle dynamics model when combined with sensors data is used for driver intentions as well as torque carrying capacity of each tire as compare to others. This study uses combinations of longitudinal and lateral load transfer equations to estimates normal load on each wheel and these estimated loads are used to make decision on torque application on each wheel.

These models do not consider effects of inertia accelerations yaw, pitch and roll for simplification. These simplifications of model causes significant certain amount error in maneuvers like acceleration through corner or breaking through corner. However, these kinds if maneuver are not racing maneuvers and they does not help in setting fastest lap

time on FSAE track condition. These are the reasons, torque vectoring controller is based on the steady state vehicle dynamics model. If torque vectoring controllers are designed based on the steady state load transfer equations then it's possible to extract 90% of car performance

It is necessary to develop transient vehicle dynamics model with consideration of inertia acceleration of chassis for increase accuracy of normal load estimation on each tire. These kind of transient models require higher processing power and mems inertial measurement units (IMU) because they required feedback from last instant. In these models, normal load at one instant depends upon state of vehicle at last instant. If adequate processing power is available and torque vectoring controller design based on transient vehicle dynamics models would able to extract almost 98% performance of car.

In this chapter, the steady state longitudinal load transfer and lateral load transfer equations are discussed in detail. Further, the combination of these equations to estimate the normal load on each wheel are explained. The advantages and disadvantages of steady state load transfer equations over transient load transfer equations will be discussed . The formulas to approximate lateral acceleration based on wheel speed sensors and steering wheel angle have developed. These formulas are used in torque vectoring controller design. This kind of approach, the controller will able to function in case of accelerometer failures.

Introduction to load transfer

The amount load experience at each wheel statically depends upon the position of center of gravity. If center of gravity of vehicle is more towards front then front tires experience more weight than that of rear tires or vice versa. Similarly, if center of gravity is towards left side of vehicle then load experience by left tires is more than that of right tires.

In E-16 the center of gravity of vehicle is shifted towards little bit at front due to accumulator container design. The weight distribution between front and rear is 55% and

50

45% respectively at static conditions. Further, it has symmetrical design across vehicle centerline, so weight distribution between left and right is 50 % each in statically.

When car experiences longitudinal acceleration, inertial load in opposite direction develops at center of gravity .Now to balance this load , rear tires of the vehicle experiences more load as compare to static load and this called as load has been transferred to rear of the car. In case of longitudinal deceleration or braking, this effect changes direction and front wheel experiences more normal load than static normal loads. In summary when car goes longitudinal acceleration, load from front wheels is transferred to rear wheels. However, In case of braking load is transferred from rear wheel to front wheels. The mathematics involved regarding longitudinal load transfer explained in longitudinal load transfer section.

The car experiences lateral acceleration, when car goes around the corner. As a result, car experience centrifugal force and this force is counter reacted by tires producing equal and opposite forces (centripetal forces). If tires does not able to produce sufficient reactive force, car goes sideways (or understeers). This lateral acceleration force also acts at center of gravity and generates the moment. To counter act, this moment outside tires should experience more normal load than static conditions and it called as load transferred from inside to outside tires. The amount load is transferring from inside to outside wheel at front and rear axles is depends upon several factors. There are different formulas are considered for calculation of longitudinal load transfer. It is very important to understand physics behind lateral load transfer for understanding to understand load transfer reaction at front and rear axle. Thomas D. Gillespie explains this physics in-depth in 'Fundamental of Vehicle Dynamics' .However, Gillespie ignores the effect of unsprung mass on lateral load transfer. Milliken and Milliken considers the effect of unsprung mass on lateral load transfer into the account in 'Race car Vehicle Dynamics' correctly. The different effort to

51

understand this formula has taken into account for understanding of lateral load transfer formulas. This thesis study broke this formula into different section for understanding of these effects.

### Longitudinal load transfer calculations

As described earlier, the normal load experience by each tire on level road depends upon, position of center of gravity. So, from moment balance around center of gravity loads on front and rear wheel are calculated by following formula

For front wheels,

$$
W_f = W \frac{b}{l}
$$

For rear wheels,

$$
W_r = W \frac{b}{l}
$$

The load on each front wheel can be calculated as  $\frac{-3}{2}$  $\frac{W_f}{2}$  while and  $\frac{W_i}{2}$  $\frac{W_r}{2}$  for each

rear wheel. As explained above when car experiences longitudinal acceleration load gets transfer from front wheels to rear wheels. The formulas for estimating normal loads on each wheel can be derived as follows.

Let's consider a vehicle travelling on level track at longitudinal acceleration the loads at front and rear wheel are estimated as follows. The longitudinal acceleration  $a_x$  is consider as positive and longitudinal deceleration/ braking as a negative.

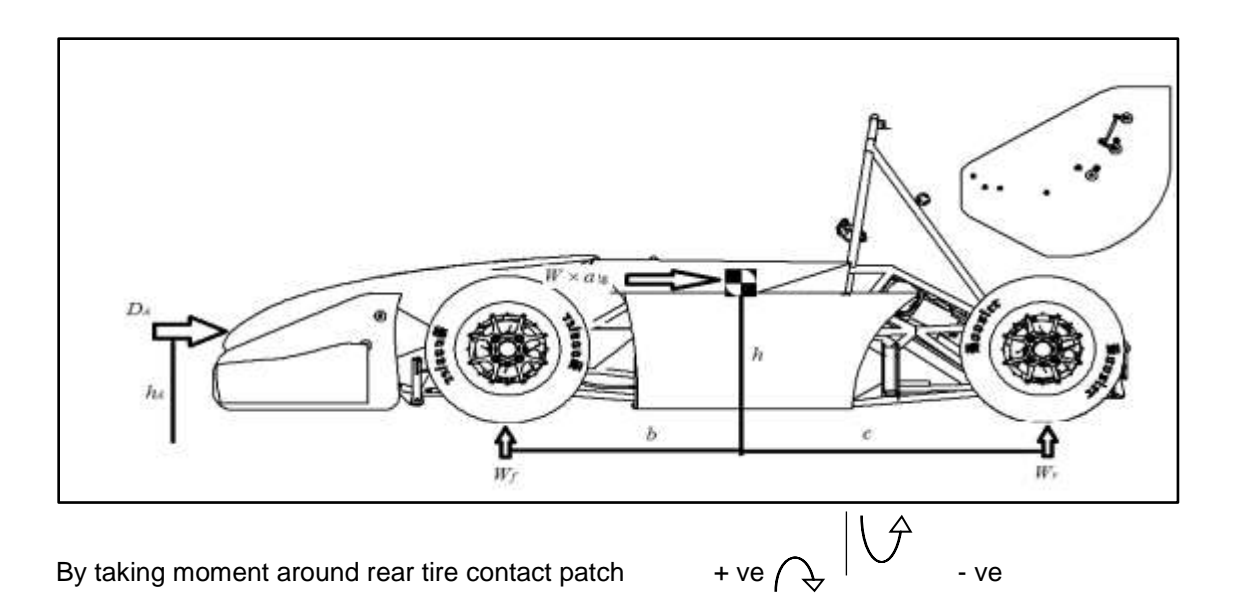

$$
W_f \times l + \frac{W}{g} \times a \times h + D_A \times h_A - W \times c = 0
$$

In addition, it is interesting to note that,

$$
A_{x} = a_{\lg} \times g
$$

Therefore, now we can write above equation for load on front wheel as,

$$
W_f = \frac{W \times c - D_A \times h_A - \frac{W}{g} \times A_x \times h}{l}
$$

Therefore,

$$
W_f = \frac{Wc - D_A h_A - W A_x h}{l}
$$

Similarly, by taking moment around front tire contact patch, we can estimates

load on rear wheel as,

$$
W_r = \frac{Wb + D_\text{A}h_\text{A} + W\!A_{_\text{x}}h}{l}
$$

In above equation if acceleration is expressed in terms of g's, then calculated loads on wheel are mass. However, if acceleration is expressed in terms of standard/ metric acceleration units, then loads on wheel are force. It is very important to note this because it may create confusion in units of load transfer.

As car is symmetrical about vehicle centerline. When vehicle is travelling on level road the above equation for left and right tires can be written as, For front tires,

$$
W_{fl}=W_{fr}=\frac{Wf}{2}=\frac{Wc-D_Ah_A-WA_xh}{2l}
$$

For rear tires,

$$
W_{rl}=W_{rr}=\frac{W_r}{2}=\frac{Wb+D_Ah_A+W A_xh}{2l}
$$

From above equations, It can be stated that under vehicle acceleration load on rear wheel increases and front wheel decreases. Further, In case of deceleration load on front wheel increases and load on rear wheel decreases.

## Lateral load transfer calculations

## Total lateral load transfer

As discussed earlier, when car goes around a corner, load get transfer from inside wheel to outside wheels, the amount load transfer at front and rear axle depends upon suspension and car parameters. However, total load transfer (front and rear combined) is totally depends upon the CG height. Let look into how to calculate total lateral load transfer. Assume that car is taking right turn.

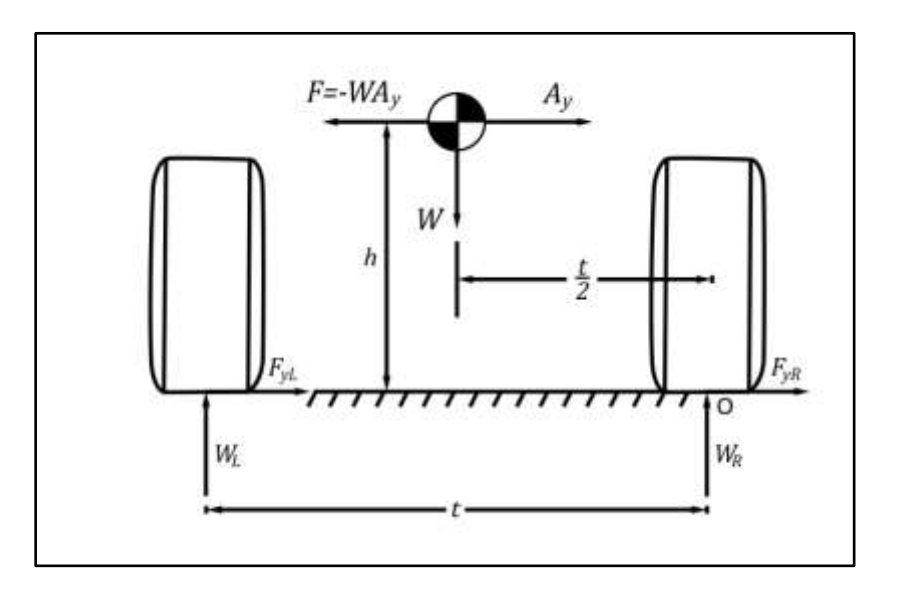

Figure 3-1 Car from rear view

Taking the moment equilibrium around point O, we can calculate that,

$$
WA_y h - W_L t + W \frac{t}{2} = 0
$$

$$
W_L = \frac{W}{2} + \frac{WA_y n}{t}
$$

Also, from weight balance of car

$$
W_L + W_R = W
$$

Therefore,

$$
W_R = \frac{W}{2} - \frac{WA_yh}{t}
$$

 $W_L + W_R$ <br>  $V_R = \frac{W}{2} -$ <br>
calculate<br>
as amour<br>
inside v<br>
mportant<br>  $W_L = \frac{W}{2} -$ <br>  $W_L = \frac{W}{2} - \frac{W}{2}$ <br>  $W_L = \frac{W}{2} - \frac{W}{2} - \frac{W}{2}$ <br>
57 It is a traditional wisdom to calculate the lateral load transfer forces in terms of difference or  $\Delta W$  . It can be defined as amount of normal load added to outside wheel or the amount of load taken away from inside wheel. This reference is very important for calculations. This definition is very important to avoid further confusion in lateral load transfer calculations.

For outside wheel:

$$
W_L = \frac{W}{2} + \Delta W
$$

For inside wheel:

$$
W_L = \frac{W}{2} - \Delta W
$$

Therefore, we can say that:

$$
W_L - W_R = 2\Delta W
$$

Therefore, the lateral load transfer from inside to outside wheel can be calculated as follows:

$$
\Delta W = \frac{WA_{y}h}{t}
$$

This total lateral load transfer almost remains unchanged until; there will be change in CG height. The above derivation does not considers the chassis roll into account, which has major impact on lateral load transfer.

### Lateral load transfer considering chassis roll

When car goes around a corner, the spring generates displacement. Since springs are the devices that can generate forces upon displacement, these forces generates moment that tends to resist rotation of body. This leads to forces on the springs reacted by tires and it contributes to lateral load transfer. The contribution of lateral load transfer due to chassis roll has significant contribution to total lateral load transfer, as FSAE cars are lightweight cars. In addition, when car rolls, the CG of the car deflects side wards and it gives rise to another moment and contributes to lateral load transfer.

### Concept of Roll Stiffness

Before continuing on lateral load transfer, it is important to understand roll stiffness concept. The contribution spring deflection to generate moment can be quantified as follows

$$
M_{\phi} = K_{\phi} \phi
$$

The roll stiffness at any axle can be interpreted as, when two springs separated by finite distance, they would act as a torsion springs. Suspension at each axle can be represented as two spring connected between ground and chassis, separated by distance. The stiffness of spring acting between depends upon the following

- Effective stiffness of spring in between Sprung and unsprung mass or wheel rate
- Tire stiffness
- ARB Stiffness

The effective spring between chassis and wheels (unsprung mass and sprung mass) called as a wheel rate. In general, this spring attached with wheels via, bell crank mechanism to reduce the spring deflection to reduce spring deflection to keep it in linear range and this increases the force on spring. So equivalent stiffness of the spring in between chassis and wheels can be calculated as follows,

Suspension spring stiffness can be calculated as,

$$
K_s = \frac{Force}{Displacement}
$$

Equivalent, spring stiffness can be calculated as follows,

$$
K_{w} = \frac{Force \times MR}{Displacement} = \frac{Force}{Displacement} \times MR^{2} = K_{s} \times MR^{2}
$$

The motion ratio can be calculated from wheel side (less than 1) or can be calculated from spring side (greater than 1). The motion ratio from wheel side has considered in above-mentioned equation)

In suspension, the tire and effective suspension spring (wheel rate and tire stiffness) are considered to be in series, as application of forces on tires produces unequal displacement in them. The equivalent stiffness between spring and tire can be calculated by following formula.

$$
\frac{1}{K_H} = \frac{1}{K_W} + \frac{1}{K_T}
$$

Therefore:

$$
K_{H} = \frac{K_{W}K_{T}}{K_{W} + K_{T}}
$$

This is the equivalent spring stiffness between tire contact patch and chassis. So the roll stiffness / torsional spring between two springs can be calculated as follows.

$$
K_{\phi W} = 0.5 K_H t^2
$$

Now, the above formula represents the equivalent torsional spring between tire's contact patch. This spring is attached to ARB and it also adds the roll stiffness depending on the motion ratio. The ARB torsion spring and above-mentioned torsional spring are consider to be in parallel. The equivalent roll stiffness at any axle can be calculated as follows.

$$
K_{_{\phi\!a}}=K_{_{\phi\!w}}+K_{_{\phi\!ARB}}
$$

These ARB torsion spring are effective when car is in turning scenario, otherwise they do not affect function of suspension springs. As, chassis is assumed to perfectly rigid for these equations, so it does not contribute to roll of car. Therefore, total roll stiffness of suspension of car can be calculated as,

$$
K_{\phi} = K_{\phi F} + K_{\phi R}
$$

The amount of total lateral load transfer considering roll, can be quantified as,

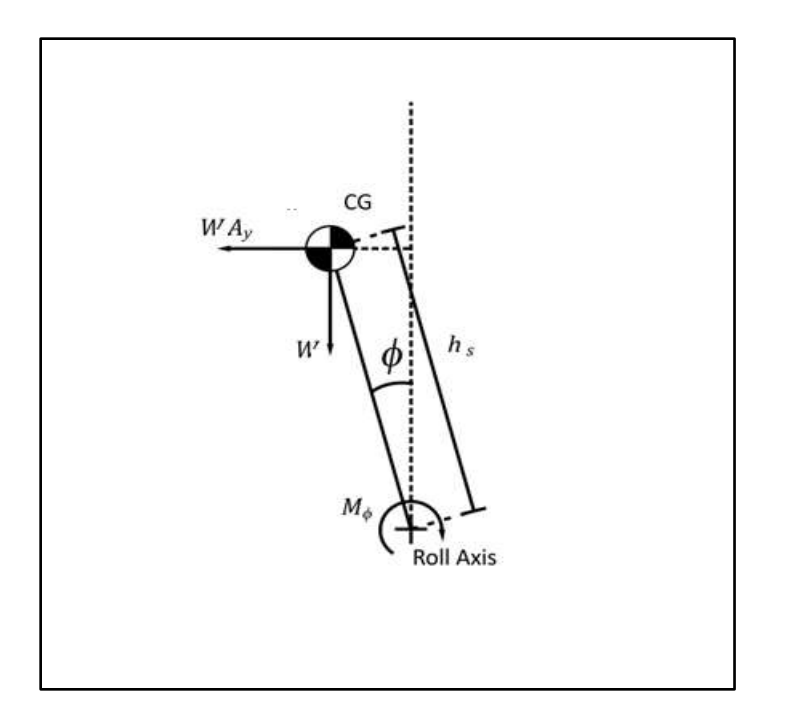

Figure 3-2 CG position during chassis roll

In above figure the sideway moment of center of gravity of car has been considered for calculation of total lateral load transfer. From above diagram, taking moment around, roll axis

$$
WA_{y}h_{s}\cos\phi - W_{L}\frac{t}{2} + W_{R}\frac{t}{2} + WA_{y}h_{s}\sin\phi = 0
$$

But the roll angle for FSAE car is generally in the range of 1-2 degrees, so  $\cos\phi\approx 1$  and  $\sin\phi\approx\phi$  , so above equation can get modified into:

$$
(W_L - W_R) \frac{t}{2} = WA_y h_s + WA_y h_s \phi
$$

Therefore total load transfer considering roll can be calculated as

$$
(W_L - W_R) = \frac{W A_y h_s + W A_y h_s \phi}{\frac{t}{2}}
$$

Therefore,

$$
\Delta W = 2 \left( \frac{W A_y h_s + W A_y h_s \phi}{t} \right)
$$

In above equation the sprung mass CG and vehicle CG are assumed to be at same point. Also the unsprung mass is assumed to negligible as compare to sprung mass (  $\approx\!\! \leq \! 10\%$ of total weight). In addition, it is easy to note that,

$$
W_L+W_R=W
$$

Therefore,

$$
W_L = \frac{W}{2} + \left(\frac{WA_yh_s + WA_yh_s\phi}{t}\right)
$$

$$
W_R = \frac{W}{2} - \left(\frac{WA_yh_s + WA_yh_s\phi}{t}\right)
$$

If chassis assume to be rigid body then roll moment generated at CG is resisted by suspension roll stiffness moment. Therefore:

$$
M_{\phi} = (K_{\phi F} + K_{\phi R})\phi
$$

Total suspension stiffness

$$
K_{_{\phi}}=K_{_{\phi\!F}}+K_{_{\phi\!R}}
$$

Hence,

$$
M_{\phi} = K_{\phi} \phi
$$

In addition, from the moment balance, the moment at CG can be defined as

$$
M_{\phi} = WA_{y}h_{s} + WA_{y}h_{s}\phi
$$

Therefore,

$$
K_{\phi}\phi = WA_{y}h_{s} + WA_{y}h_{s}\phi
$$

$$
\phi = \frac{WA_{y}h_{s}}{K_{\phi} - Wh_{s}}
$$

 $K_{\scriptscriptstyle A}-Wh$ 

Therefore,

$$
\phi = \frac{WA_{y}h_{s}}{K_{\phi F} + K_{\phi R} - Wh_{s}}
$$

In summary total lateral load transfer by considering 1-D chassis, roll as follows:

*s*

$$
\Delta W = 2 \left( \frac{WA_{y}h_{s} + WA_{y}h_{s}\phi}{t} \right)
$$

$$
\phi = \frac{WA_{y}h_{s}}{YA_{y} + Yh_{s}} \Delta W
$$

$$
b = \frac{1}{K_{\phi F} + K_{\phi R} - Wh_{s}}
$$

#### Simplified Lateral Vehicle Dynamics Model

 $M_{\phi} = K_{\phi} \phi$ <br>alance, the<br>i  $WA_{y}h_{s} + V$ <br> $WA_{y}h_{s} + W$ <br> $= \frac{WA_{y}h_{s}}{K_{\phi} - Wl}$ <br> $= \frac{WA_{y}h_{s}}{K_{\phi F} + K_{\phi R} - Vl}$ <br>ansfer by co<br> $\frac{WA_{y}h_{s} + V}{t}$ <br>al Vehicle D<br>nsfer remai<br>mg at front a<br>roll center l<br>ution of roll<br>63 Though the total lateral load transfer remains the same, it is important to know the amount of lateral load transfer is occurring at front and rear axle of car. This amount of load transfer depends upon the roll stiffness, roll center height, perpendicular distance between CG and roll center height. The contribution of roll component in FSAE car is significant, given that, these cars a very light weight as compare to road cars. This load distribution of total lateral load transfer can be calculated by considering one axle at a time.

This analysis assumes that lateral reaction loads developed by tires act through suspension roll center, producing no roll moment of chassis. The roll on chassis is only produce by lateral load acting at CG. This load is resisted by suspension stiffness at each axle and this contributes to lateral load transfer at each axle. This analysis generalized for inside and outside wheel, for single axle and then generalized for both axles.

For single axle,

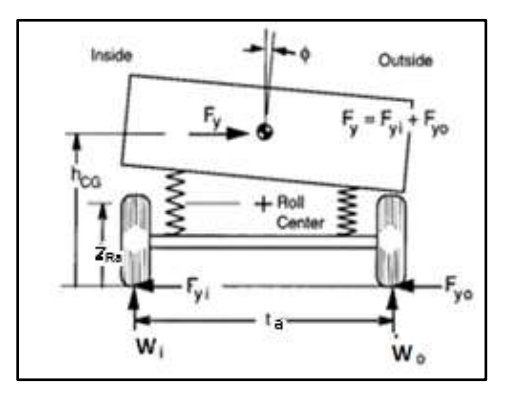

Figure 3-3 Car in a turn-Single Axle

As described earlier, it is easy to calculate lateral load transfer by taking moment around one point and then calculating moment around one point and dividing that moment by track width. Now the load transfer from inside to outside wheel can be calculated by taking moment with reference to ground.

By taking, moment around inside wheels

$$
-W_{\alpha}t_{a} + F_{\gamma}Z_{Ra} + K_{\phi} \phi = 0
$$

$$
W_o = \frac{F_{y} Z_{Ra} + K_{\phi a} \phi}{t}
$$

By taking moment around outside wheel

$$
W_{i}t_{a}+F_{y}Z_{Ra}+K_{\phi a}\phi=0
$$

Now,

$$
W_i = -\frac{F_y Z_{Ra} + K_{\phi a} \phi}{t_a}
$$

As described earlier it's advisable to calculates load transfers in terms of  $\Delta W$  , As we know from definition of  $\Delta W$  , described in lateral load transfer due to chassis roll

$$
W_o - W_i = 2\Delta W
$$

Now substituting the values in left hand side of above equation,

$$
2\left(\frac{F_{ya}Z_{Ra} + K_{\phi a}\phi}{t_a}\right) = 2\Delta W
$$

Therefore,

$$
\Delta W = \left(\frac{F_{y}Z_{Ra} + K_{\phi a}\phi}{t_{a}}\right)
$$

This is the lateral load transfer at single axle. It can be generalized for front and rear axle as follows.

For Front axle

$$
\Delta W_F = \left(\frac{F_{y_F} Z_{RF} + K_{\phi F} \phi}{t_F}\right)
$$

For rear axle

$$
\Delta W_R = \left(\frac{F_{y_R} Z_{RR} + K_{\phi R} \phi}{t_R}\right)
$$

In this section all the assumptions are similar to section lateral load transfer due to chassis roll. In this section calculations for chassis roll angles remains same and it is given by,

$$
\phi = \frac{WA_{y}h_{s}}{K_{\phi F} + K_{\phi R} - Wh_{s}}
$$

The assumption for above equation is ignores the effect of yaw, so the lateral acceleration experienced by front and rear of car is same. Therefore,

$$
F_{yF}b-F_{yR}c=0
$$

And

$$
F_{yF} + F_{yR} = WA_y
$$

$$
l = b + c
$$

Therefore, solving above equations,

$$
F_{yF} = W \frac{b}{l} A_y = W_F A_y
$$

$$
F_{yF} = W \frac{b}{l} A_y = W_R A_y
$$

In summary simplified lateral load transfer can be calculated as, For front

$$
\Delta W_F = \left(\frac{F_{y_F} Z_{RF} + K_{\phi F} \phi}{t_F}\right)
$$

For rear,

$$
\Delta W_R = \left(\frac{F_{y_R} Z_{RR} + K_{\phi R} \phi}{t_R}\right)
$$

Roll angle is given by,

$$
\phi = \frac{WA_y h_s}{K_{\phi F} + K_{\phi R} - Wh_s}
$$

$$
F_{yF} = W_F A_Y
$$

$$
F_{yF} = W_R A_Y
$$

### Lateral Load Transfer Considering Unsprung Mass

In above derived equations for lateral load transfer it does not considers effect of unsprung mass. When the unsprung mass is higher than 10% mass of car, it has significant effect on lateral load transfer. The consideration of unsprung mass changes the few things, total lateral load transfer is being calculated at each axle, while the total lateral load transfer remains the same as explained in lateral load transfer due to chassis roll .While considering this, it is necessary to understand changes in assumption. The car will be treated as a three mass system consisting of sprung mass, front unsprung mass and rear unsprung mass. The load transfer is calculated on same philosophy by taking moment around point on the ground and then dividing it by track width.

In this system, lateral acceleration acts through the sprung mass CG and producing roll around the roll axis of car, this can be represented as

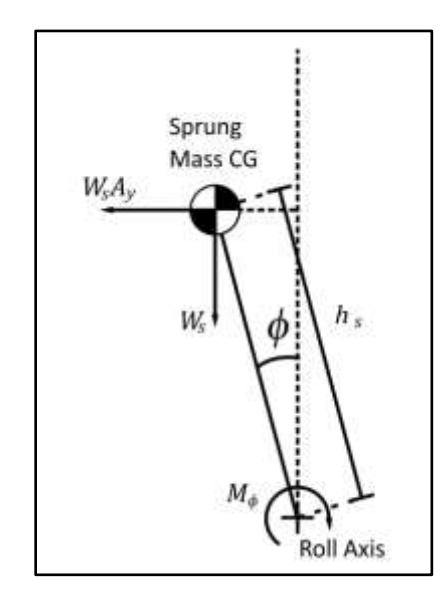

Figure 3-4 CG position during roll

As chassis is assumed to rigid body, the moment around roll axis can be defined

as,

$$
M_{\overline{\phi}} = \big(K_{\phi\!F} + K_{\phi\!R}\big)\!\!\phi
$$

Now the value of roll angle can be calculated by following formula.

$$
\phi = \frac{W_s A_y h_s}{K_{\phi F} + K_{\phi R} - W h_s}
$$

Now this estimated value of roll angle can be used to calculate moments generated by different masses around each axle. The lateral load transfer can be divided into following components,

- Moment due to body roll
- Moment due to sprung mass roll
- Moment due to lateral force acting through roll center
- Unsprung mass moment

Now these moments can be estimated as follows.

Lateral Laod Transfer =

Moment due to body roll+Moment due to sprung mass roll+moment due to lateral force through roll center+Unsprung mass moment **Track** 

### Moment due to body roll.

 $M_{\phi} = (K_{\phi F} + K_{\phi R})\phi$ <br>
can be calculated b<br>  $= \frac{W_s A_y h_s}{K_{\phi F} + K_{\phi R} - Wh}$ <br>
f roll angle can be use<br>
tle. The lateral load tr<br>
ss roll<br>
a acting through roll<br>
a acting through roll<br>
a acting through roll<br>
a acting throu As described earlier lateral load transfer force act through the roll center, due to separation between sprung mass CG and roll axis moment is generated. The distribution of this moment is proportional to the, roll stiffness of each axle. The calculation for this moment is as follows,

Moment due to roll =  $M$ <sub>roll</sub> =  $K$ <sub>φα</sub> $\phi$ 

Moment due to roll at any axle can be calculated as follows,

Moment due to body roll

$$
M_{roll} = K_{\phi a} \frac{W_s A_y h_s}{K_{\phi F} + K_{\phi R} - W h_s}
$$

Moment due to sprung mass roll (At Single axle)

It is interesting to note that above-mentioned formula only calculates load transfer due to sprung mass shift at CG of sprung mass. However, each axle only support the fraction of sprung mass and it is necessary to take into account the sprung mass shift at individual axle due to roll. Further, it assumes that distance between sprung mass CG and roll axis is same at each axle. Therefore, moment due to sprung mass shift at each axle can be calculated as follows,

$$
M_{\text{sprungroll}} = W_{\text{Ssa}} h_s \phi
$$

Now value of sprung mass at each axle, in case of no longitudinal acceleration while turning , it can be estimated as follows.

$$
W_{\mathit{Ssa}} = \frac{l - x}{l} W_{\mathit{S}}
$$

It is interesting to note that, this value, of sprung mass changes depending upon acceleration or deceleration through corners. For this this thesis study, it assumes that during combination of lateral and longitudinal acceleration. The longitudinal acceleration results into change of sprung mass.

Moment due to Lateral force acting through roll center.

$$
M_{\text{Unsprungmass}} = W_{ua} A_{y} Z_{ua}
$$

This thesis study assumes that, unsprung mass is going to remain same, under longitudinal acceleration scenario, as longitudinal load transfer occurs through spring only.

Lateral load transfer equation considering unsprung mass

Now by combining all above moment, the lateral load transfer at single axle, can be calculated as

$$
\Delta W_{Sa} = \frac{M_{roll} + M_{sprungroll} + M_{lateralForce} + M_{unsprungmass}}{t_a}
$$

Also this formula can be expanded as follows,

$$
\Delta W_{Sa} = \frac{K_{\phi a} \phi + W_{Ssa} h_s \phi + W_{Ssa} A_y Z_{Ra} + W_{ua} A_y Z_{Wa}}{t_a}
$$

Now, lateral load transfer in above formula can be generalize for front and rear axle as follows,

$$
\Delta W_F = \frac{K_F \phi + W_{SF} h_s \phi + W_{SF} A_y Z_{RF} + W_{uF} A_y Z_{uF}}{t_F}
$$

$$
\Delta W_R = \frac{K_R \phi + W_{SR} h_s \phi + W_{SR} A_y Z_{RR} + W_{uR} A_y Z_{uR}}{t_S}
$$

Now let consider a car consisting with system of three masses as follows,

*R*

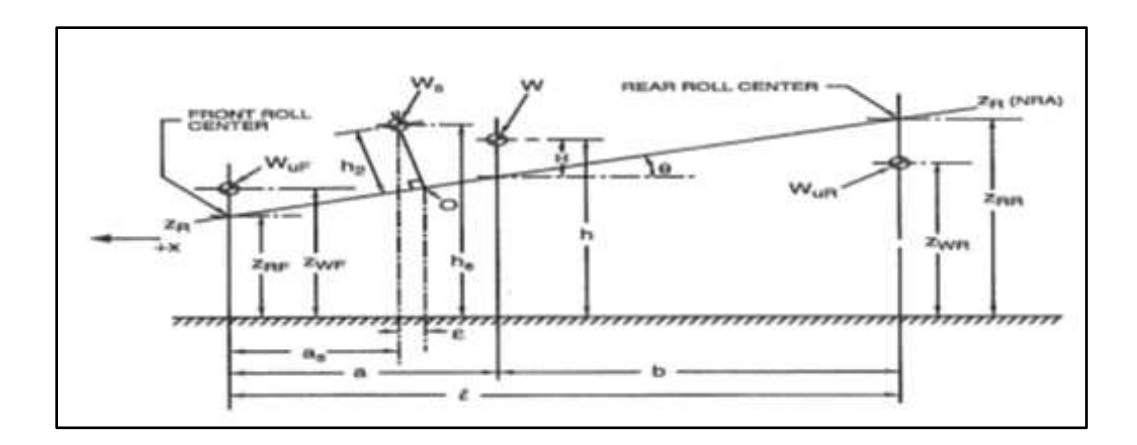

Figure 3-5 Lateral Load Transfer Geometry

Now considering, the above diagram and assuming, there is no longitudinal load transfer. The sprung mass and unsprung mass at each axle can be expressed as follows

$$
W_{SF} = \frac{l - a_s}{l} W_S
$$

$$
W_{SR} = \frac{a_s}{l} W_S
$$

Now load transfer equations can be represented as follows,

$$
\Delta W_F = \frac{K_F \phi + \frac{l-a_s}{l} W_S h_s \phi + \frac{l-a_s}{l} W_S A_y Z_{RF} + W_{uF} A_y Z_{uF}}{t_F}
$$

$$
\Delta W_R = \frac{K_R \phi + \frac{a_s}{l} W_S h_s \phi + \frac{a_s}{l} A_y Z_{RR} + W_{uR} A_y Z_{uR}}{t_R}
$$

And the value of,  $\,\phi\,$  can be calculated as follows,

$$
\phi = \frac{W_s A_y h_s}{K_{\phi F} + K_{\phi R} - W h_s}
$$
The above equations can used in case of pure lateral load transfer. In case of combination of lateral and longitudinal load transfer, it is necessary to estimate value of sprung mass at each axle based on longitudinal load transfer.

Combined load Transfer calculation:

When car goes around a track, Car experiences longitudinal acceleration, longitudinal deceleration, lateral acceleration, lateral acceleration+ longitudinal acceleration, lateral acceleration+ longitudinal deceleration. These load cases can be generalized by calculating loads in following order,

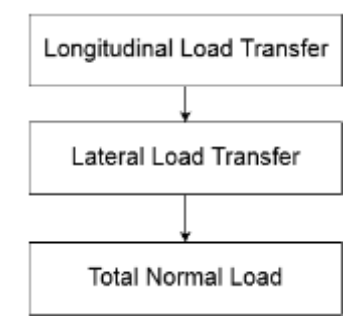

Figure 3-6 Procedure for calculating normal load on each wheel

The longitudinal load transfer can be calculated as,

Load on front tires,

$$
W_f = \frac{Wc - D_\text{A}h_\text{A} - Wa_\text{ lg}h}{l}
$$

Therefore, the front sprung mass can be estimated as

$$
W_{SF} = \frac{l - a_s}{l} W_S - \left[ \frac{D_A h_A + W a_{1g} h}{l} \right]
$$

Load on rear tires can be calculated as

$$
W_r=\frac{Wb+DAh_A+Wa_{\lg}h}{2l}
$$

Therefore, the rear sprung mass can be estimated as follows

$$
W_{SR} = \frac{a_s}{l} W_S + \left[ \frac{D_A h_{A} + W a_{\lg h}}{l} \right]
$$

Now these calculated loads at each wheel can be used to estimate lateral load transfer as follows,

Lateral load transfer at front axle,

$$
\Delta W_F = \frac{K_F \phi + W_{SF} h_s \phi + W_{SF} A_y Z_{RF} + W_{uF} A_y Z_{uF}}{t_F}
$$

Lateral load transfer at rear axle,

$$
\Delta W_R = \frac{K_R \phi + W_{SR} h_s \phi + W_{SR} A_y Z_{RR} + W_{uR} A_y Z_{uR}}{t_R}
$$

Now after estimating lateral load transfer, the normal load at each wheel can be calculated as follows, for right hand turn,

$$
W_{fl} = \left(\frac{W_f}{2}\right) + \Delta W_F
$$
  

$$
W_{fr} = \left(\frac{W_f}{2}\right) - \Delta W_F
$$
  

$$
W_{rl} = \left(\frac{W_r}{2}\right) + \Delta W_R
$$
  

$$
W_{rr} = \left(\frac{W_r}{2}\right) - \Delta W_R
$$

E-16 has unsprung mass equivalent to 20% (Approx. due to in- wheel motor packages) weight of the car. This means, unsprung mass has significant contribution in lateral load transfer calculation. This is the reason lateral load transfer considering unsprung mass has used for design of torque vectoring controllers. Sign convention used in this thesis study are SAE vehicle axis system. The assumption made during calculation of above equations

- CG of the car does not change during dynamic maneuvering- It neglects effect of fluid movement
- The effect of inertial acceleration are not considered Load transfer due to inertia neglected
- The effect of yaw velocity and yaw accelerations are neglected- Front and rear axle experiences same lateral acceleration
- The chassis assumed to be perfectly rigid body -Same roll angle at front and rear
- All the load transfer occurs through springs- Only sprung mass changes during load transfer 0% anti dive and anti-squat
- The location of roll center doesn't changes in dynamic maneuvering
- The principle of linearity and superposition is valid –The series of effects considered concurrently is identical to sum of individual effects considered individually.

#### Drawbacks of steady state wheel load calculation

When car goes through series of maneuvers, the fluid like cooling water, brake fluid etc. moved inside reservoirs, fluid lines and driver moment inside a car. This effects the position of center of gravity. As driver is strapped firmly with seat belt and the weight of fluid as compare to weigh of car is less. These effects has minimal impact on car and they can be neglected for most of maneuvers. However, during certain maneuvers change in CG can produce significant error in normal load calculations.

The car chassis has certain inertia. Car produces roll, yaw and pitch acceleration during maneuvering. This acceleration contributes to producing error in calculation of normal load estimation at each wheel.

When car goes around a turn, car changes direction .This change in direction produces yaw velocity and yaw acceleration while going around the corner. This difference in yaw velocity causes difference in lateral acceleration experience by front and rear axle. The assumption of neglecting yaw acceleration is primary reason of error in lateral load transfer calculations.

The steady state load transfer equation assumes that, chassis is perfectly rigid body. However the chassis has own stiffness. This stiffness contributes to flexing of chassis during turning maneuvers causing difference in roll angle at front and rear axle. This leads to error in lateral load transfer calculations.

When car experiences longitudinal load transfer, some amount of load goes through springs and some amount load goes through A-arms. The load going through spring increases sprung mass and load going through A-arms increases unsprung mass. This amount of load going through A-arms depends upon side view swing arm angle (SVSA angle) and longitudinal acceleration. The assumption that all load is going through spring introduces error in normal load estimation.

77

The maneuvering of car cases moment of suspension component relative to each other. This moment leads to change in location roll center at front and rear axle depending on suspension kinematics design. This change in location of roll center leads to error in calculation of lateral load transfer.

The principle of linearity is valid only if car is goes from one state to another state smoothly. In case of sudden maneuver (sudden turning, breaking or acceleration) causes change in normal load of wheel abruptly. This change may not be linear.

#### Need of transient modelling

It is evident from above drawbacks that the estimation of normal load from steady state equation can lead to errors in estimation. To estimate the exact state of car at one moment, it is necessary to know the state of car in previous moment. These errors can be reduced by doing extensive mathematical modelling with feedback loop or by experimental testing. The reducing assumption in steady state modelling required effort in mathematical modeling with advanced sensor technology. These advance sensors will estimate inertial velocities and inertial accelerations. The mathematical modelling based on advanced sensor input would help to reduce the error in calculation of normal load transfer.

The amount of development time required to produce these mathematical models is much higher. This was first year for UTA racing to develop electric racecar and torque vectoring. The controller design is based upon steady state load transfer equations. As 90% of performance of the car can be achieved with the help of controller based upon steady state equation.

Calculation of lateral acceleration based on steering input

The driver give a steering input and depending on steering angle inside and outside wheel makes angle depending upon the steering geometry. The steering geometry for most automobiles are designed to be such that all wheels are pointing towards common point of rotation. This geometry called as Ackerman geometry.

If the inside wheel angle and outside wheel angles are known, then they can be used to estimate radius of turn. This radius of turn combine with vehicle velocity, gives a lateral acceleration. The lateral acceleration based on speed and radius of turn is estimated by following formula

$$
A_{Y}=\frac{V^{2}}{R}
$$

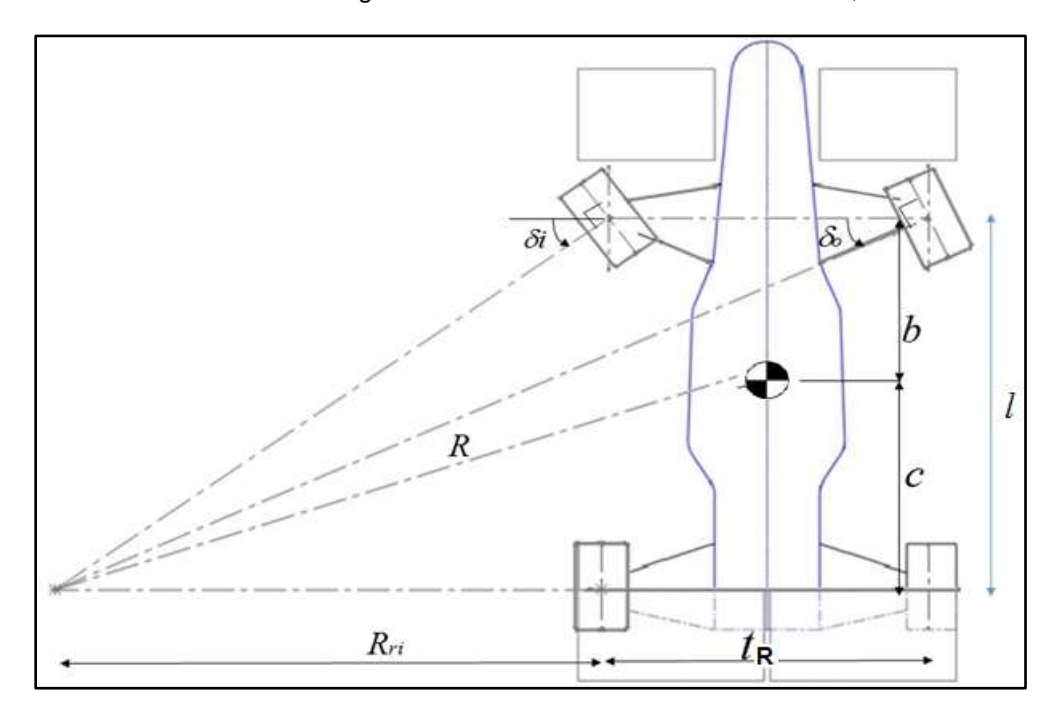

This radius of turn for given vehicle can be calculated as follows,

Figure 3-7 Ackerman geometry

The value of  $\,R_{\rm \scriptscriptstyle Pl}\,$  can be estimated as follows,

$$
R_{ri} = \frac{l}{\tan \delta_i}
$$

Now, Value of R can be expressed as,

$$
R = \sqrt{(R_{ni} + 0.5t_R)^2 + c^2}
$$

In above scenario, the following assumption has made

- The effect of toe angle has been neglected
- The effect of tire slip angles on calculation of radius of turn neglected
- Steering geometry is symmetrical to left and right
- The instantaneous radius of tire is similar to static radius.

The velocity of car can be estimated by converting wheel rpm of from each wheel by using following formula.

$$
V_{SW} = 2\Pi R_T G S_{motor}
$$

Now by taking average for velocity of all wheels, the average velocity of car can be expressed as follows.

$$
V = \frac{V_{fl} + V_{fr} + V_{lr} + V_{rr}}{4}
$$

The speed difference between inside and outside wheel has considered to negligible, in above estimation.

Though this estimation does not able to produce exact values of lateral acceleration due to above-mentioned assumptions, it will be helpful for estimation of approximation of lateral acceleration. This approximation can be proved very useful during on board accelerometer failure and there by providing torque biasing. These equations are used to approximate lateral acceleration, when accelerometer failure is detected. The accelerometer failure is detected by comparing steering angle values and lateral accelerometer readings. It has explained in next chapter.

#### Chapter 4

## Torque Vectoring Controller Design

# **Introduction**

This chapter explains torque vectoring controller working and philosophy. The main objective of torque vectoring controller is to maximize the use of all tires at any situation by distributing driver requested torque across all four wheels. Two philosophies (3- differential or 2- Differential) are used to design this controller due to unequal distribution of power and weight. To account for accelerometer failure, torque-vectoring controller based on steering wheel has discussed in this chapter. This chapter discuss philosophies and algorithm of torque vectoring controller

This controller software runs on E-16'6 supervisor's board. This supervisor board, collects data from various sensors and torque vectoring controller program estimates the state of car, convert this data into duty cycles for motor controller. Motor controller uses these inputs for application of desired torque as explained in chapter 2. The torquevectoring program run on embedded controller chip. This chip requires controller program in C for its operation.

The MATLAB Simulink program has used for programming of this controllers. As MATAB Simulink has following advantages over other programming language.

- It is easy to do programming due to inbuilt functions
- It is easy to debug programs, as program indicates the error and location.
- It is easy to convert MATLAB Simulink program to C with inbuilt function
- It is easy to interface with various vehicle dynamics software for simulation

#### Torque Vectoring Controller Design Philosophies :

The E- 16' motors design have ability to produce regenerative torque. For understanding, generation of regenerative torque in E-16.it is important to know about E-16's pedal box design. The E-16's pedal box consist of split pedal design where, regenerative pedal mounted over hydraulic brake pedal. The motors produces regenerative torque only if driver request braking through Torque Vectoring Controller Design philosophy. This design maximize the use of regenerative braking at every time, driver requests braking from car.

In this study, torque-vectoring controller uses driver inputs (throttle, brake, and steering) to know the driver intentions .These driver intentions are combined with motor rpm to calculate driver requested torque based on linear motor model. The input from accelerometer combined with steady state vehicle dynamics equation to calculate normal loads on each wheel. This load on each wheels are then used to estimate torque on each wheel based on torque vectoring philosophies. This calculated torques on each wheel then used to estimate duty cycle (throttle or regenerative ) for each motor depending upon driver input. The method used to estimate torque (distributed torque) on each wheel called as torque vectoring controller philosophy. The two philosophies are used to estimate torque on each wheel. This thesis study has used two torque-vectoring philosophies called 3 differential philosophy and 2 differential philosophy.

In 3 differential philosophy, driver requested torque (vectored torque) get distributed on each wheel equivalent to percentage of normal load on each wheel. The torque distribution on each wheel by this philosophy can be calculated as follows

Vectored Torque = Driver Requested Torque x  $\frac{Normal\; Load\; on\;Wheel}{T\; . . . . . . . . . . . . .}$ Total Weight of Car

The torque distribution based on this philosophy ensures that all wheels would encounter loose traction at same time. As longitudinal load and lateral load on each wheel is equivalent to normal load on each wheel. However, torque distributed by this philosophy is less than driver requested torque in some scenario due to unequal distribution of power and normal load.

As explained in chapter 1, E-16 has unequal distribution of power and normal load. In most of scenario, that car is going to encounter. Analysis of normal loads based on combination pure lateral and longitudinal scenario. Comparing this normal load data with max torque produced by motor, it can be conclude that if maximum torque from motors would apply on tires then they would able to remain well within traction limits. Based on this conclusion, 2 differential philosophy is considered. In this philosophy, driver requested torque be calculated at each axle instead of entire car. Also normal loads on each wheel calculated with same procedure as explained above. Now this driver requested torque on each wheel is distributed on each wheel, equivalent to percentage of total axle load on each wheel. This torque distribution on each wheel is calculated by following equation

Vetored torque at wheel  $=$  Driver requested torque at axle x  $\frac{Normal\ load\ on\ wheel}{Total\ void\ total\ to\ solid}$ Total weight on axle

The effective working of this philosophy can be evaluated by physical track testing. As the amount of traction of each wheel varies depending on various track conditions.

As in case of accelerometer failure controller would not able to distribute torque .In this case, during longitudinal acceleration driver would able to control car by modulating throttle, however due to no lateral torque distribution, car performance would decrease significantly. This is the reason; detection of accelerometer failure is introduced in this algorithm. After the detection of accelerometer failure controller converts the driver steering inputs, combined with wheel rpm to calculate lateral acceleration. Further, When driver

gives steering input at start of turn, it take a while to realize lateral acceleration forces acting at tires and thereby to reflect at lateral accelerometer measurements . For that moment, lateral acceleration realized by this approximation can be used to calculate lateral torque distribution.

# General layout for Torque Vectoring Controller Program

Torque vectoring controller is state machine, which reads state of car through sensor, and make torque distribution decision reading a state of car based on steady state vehicle dynamics equation and driver inputs such as throttle, regenerative brake position, and steering. This controller reads the input from sensor steering angle , accelerometer, throttle position, motor rpm from 4 hall effect sensor mounted on motors and convert these output into four throttle positions( positive duty cycle) and four regenerative brake positions ( regenerative duty cycle) for all four motors. There is no feedback associated with this controller. The general lay out of a controller looks like as follows.

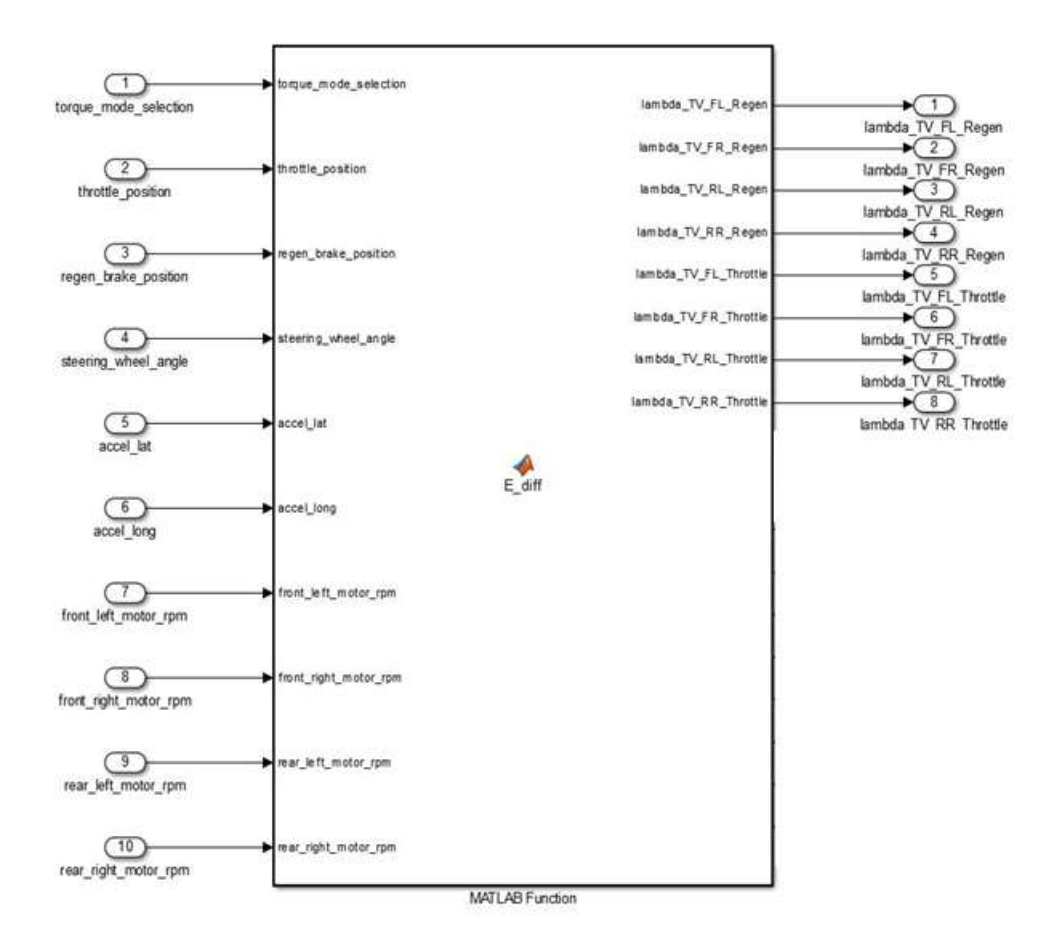

Figure 4-1 Layout of torque vectoring controller program

There is not hydraulic brake biasing done on this car, because car do not have any anti-lock braking system installed on car. If driver presses throttle and regenerative brakes at same time, the priority is given to regenerative brakes by the vehicle state monitoring program upstream. This vehicle-monitoring program modifies the driver input in case of failure scenario such as increase in motor temperature , lower battery voltage etc.

## Torque Vectoring Controller Algorithm:

In this section, the algorithm used to develop torque-vectoring program has discussed. The flow chart used to development of this program is as follows. The flow of information and program logic can be analyzed by flowchart.

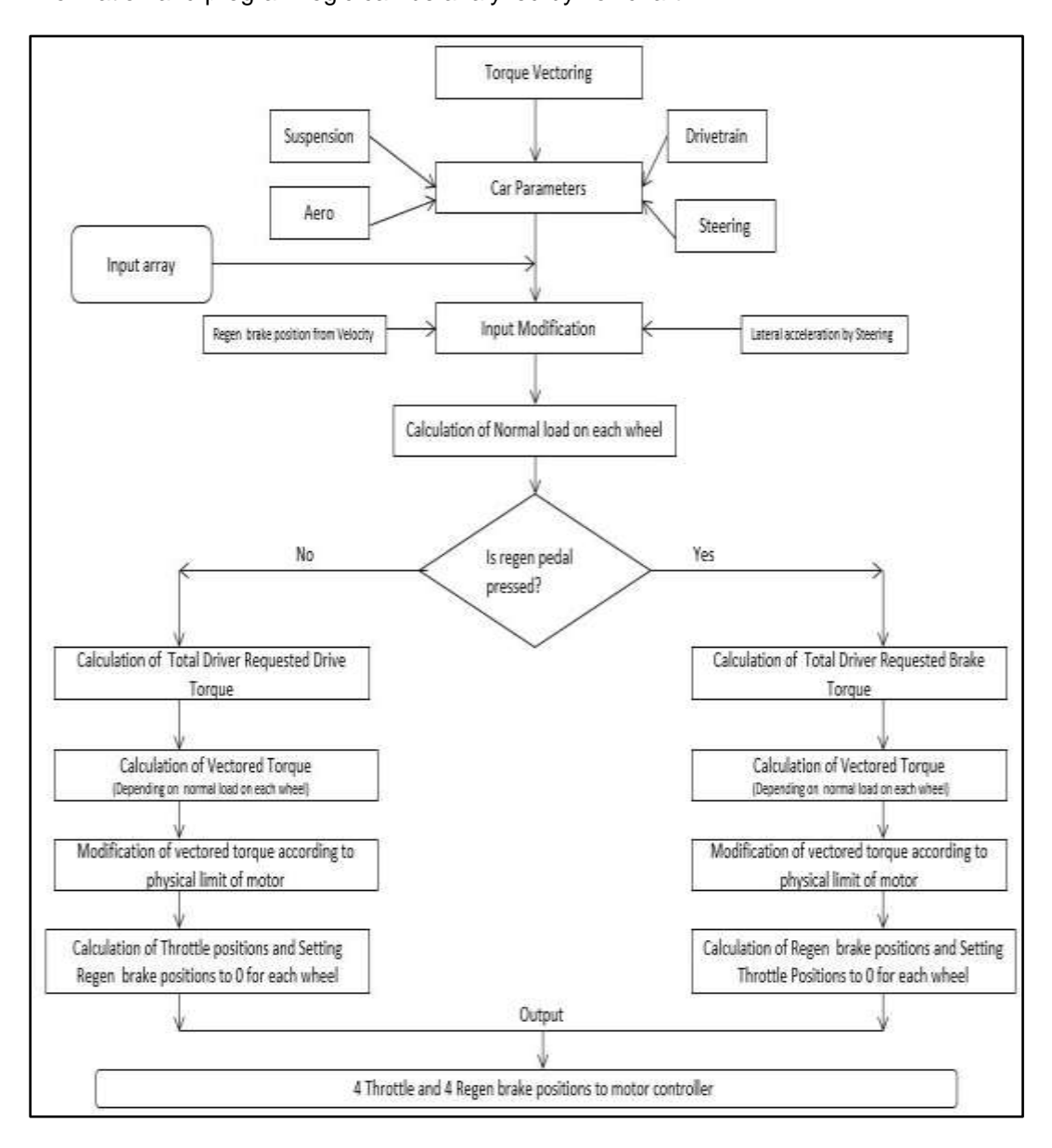

Figure 4-2 Torque vectoring controller program flowchart

The input array in above image includes inputs front different sensor on car.

- Throttle position-
- Regen brake position
- Longitudinal acceleration
- Lateral acceleration
- Motor rpm : front left motor
- Motor rpm : front right motor
- Motor rpm : rear left motor
- Motor rpm : rear right motor

The different component of flowchart can be elaborated as follows

# Static parameter of Car:

The static parameter of car includes following elements. The value of each of

these elements are expressed in torque vectoring program section

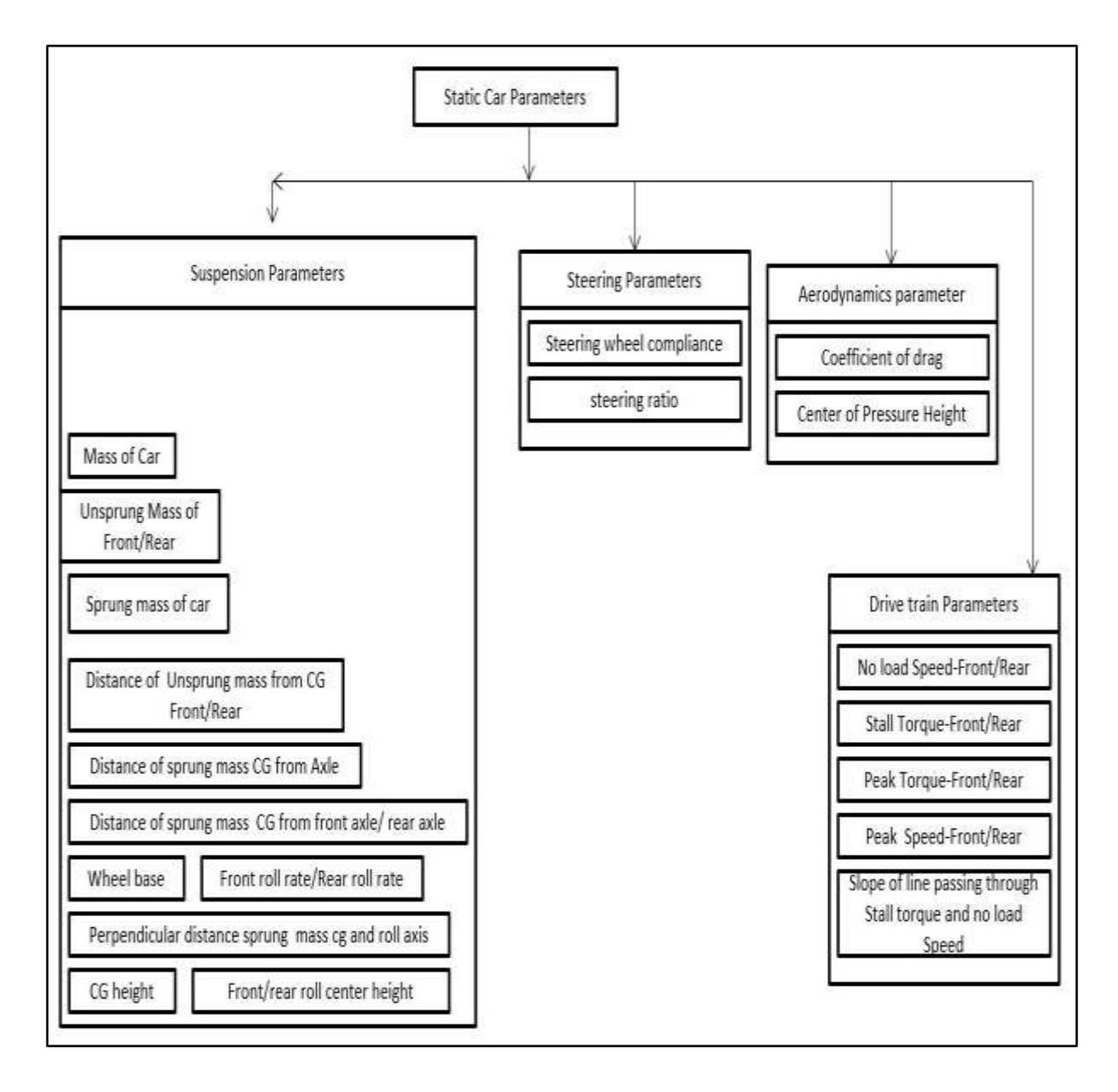

Figure 4-3 Static Parameter

## Input Modifications

In this, section the steering wheel angle input received from driver are converted into lateral acceleration input. The steering angle input is converts into wheel angle input for inside and outside tire and then assigned to left and right tires depending on steering direction. Now this wheel angle would use to calculate radius of turn assuming that it is Ackerman geometry.

The steering angle for inside and outside wheel for rotation of steering wheel can be determined through suspension kinematics software for each 5 degree of steering wheel rotation. These angles can be linearly interpolated with reference to steering wheel angle input due to linear correlation to find out wheel steering angles. This has done by using linear interpolation function. Now this inside and outside steering angle for calculation radius of turn by following formula,

$$
R_{ri} = \frac{l}{\tan \delta_i}
$$

$$
R = \sqrt{(R_{ri} + 0.5t_R)^2 + c^2}
$$

Motor rpm received from individual motor are converted into wheel rpm. Now these wheels' rpm are used to calculate velocity of car. This can be done by using following formula

$$
V_{fl} = 2\Pi R_T GS_{fl}
$$

$$
V_{fr} = 2\Pi R_T GS_{fr}
$$

$$
V_{rl} = 2\Pi R_T GS_{rl}
$$

$$
V_{rr} = 2\Pi R_T GS_{rr}
$$

The average velocity of car can be calculated as follows

$$
V = \frac{V_{fl} + V_{fr} + V_{lr} + V_{rr}}{4}
$$

Now this calculated velocity and radius of turn are used to calculate, lateral acceleration by following formula,

$$
A_{Y}=\frac{V^{2}}{R}
$$

For left hand turn, the sign of lateral acceleration is set to be negative while for right hand turn the sign of lateral acceleration is set to be positive. Also according to FSAE rules, the car can perform regenerative braking below 5 KPH or 1.33 m/s the regenerative brake position from driver is automatically set to be 0.

# Calculation of Normal load on each wheel

Based on normal load equations derived in chapter 3, normal load on each wheel are calculated based on formulas defined in section combined load calculation.

Calculation of Total driver requested torque:

Based on measured motor rpm combined with motor equation derived in chapter 2. The total torque calculated at each wheel can be calculated as follows .The equation used for calculation of total driver requested torque is as follows.

Also in this formula if calculated

In case of throttle input from driver

$$
T_{fl} = -\frac{T_{peakf}}{S_{peakf}} S_{fl} + TP T_{peakf}
$$
  
\n
$$
T_{fr} = -\frac{T_{peakf}}{S_{peakf}} S_{fr} + TP T_{peakf}
$$
  
\n
$$
T_{rl} = -\frac{T_{peakr}}{S_{peakr}} S_{rl} + TP T_{peakr}
$$
  
\n
$$
T_{rr} = -\frac{T_{peakr}}{S_{peakr}} S_{rr} + TP T_{peakr}
$$
  
\n
$$
T_{rr} = -T_{rr} + T_{rr} + T_{rr} + T_{rr}
$$

$$
T_{required} = T_{fl} + T_{fr} + T_{rl} + T_{rr}
$$

Regen

$$
T = -(-\frac{T_{Peak}}{S_{Peak}}) \times S - T_{\text{ max}}
$$

$$
T_{fl} = \frac{T_{peakf}}{S_{peakf}} S_{fl} - RP T_{peakf}
$$

$$
T_{fr} = \frac{T_{peakf}}{S_{peakf}} S_{fr} - RP T_{peakf}
$$
  

$$
T_{rl} = \frac{T_{peakr}}{S_{peakr}} S_{rl} - RP T_{peakr}
$$
  

$$
T_{rr} = \frac{T_{peakr}}{S_{peakr}} S_{rr} - RP T_{peakr}
$$

$$
T_{requested} = T_{fl} + T_{fr} + T_{rl} + T_{rr}
$$

# Calculation of Vectored Torque

Now calculated torque in above scenario then used to calculate vectored torque based upon the controller philosophy discussed in above section. This calculation of vectored torque in algorithm represented as mode. The mode1 represents '3 differential 'philosophy while Mode 2 represents 2 differential 'philosophy. These modes can be selected from E16 dash. Now the algorithm for calculation of vectored torque can be represented as

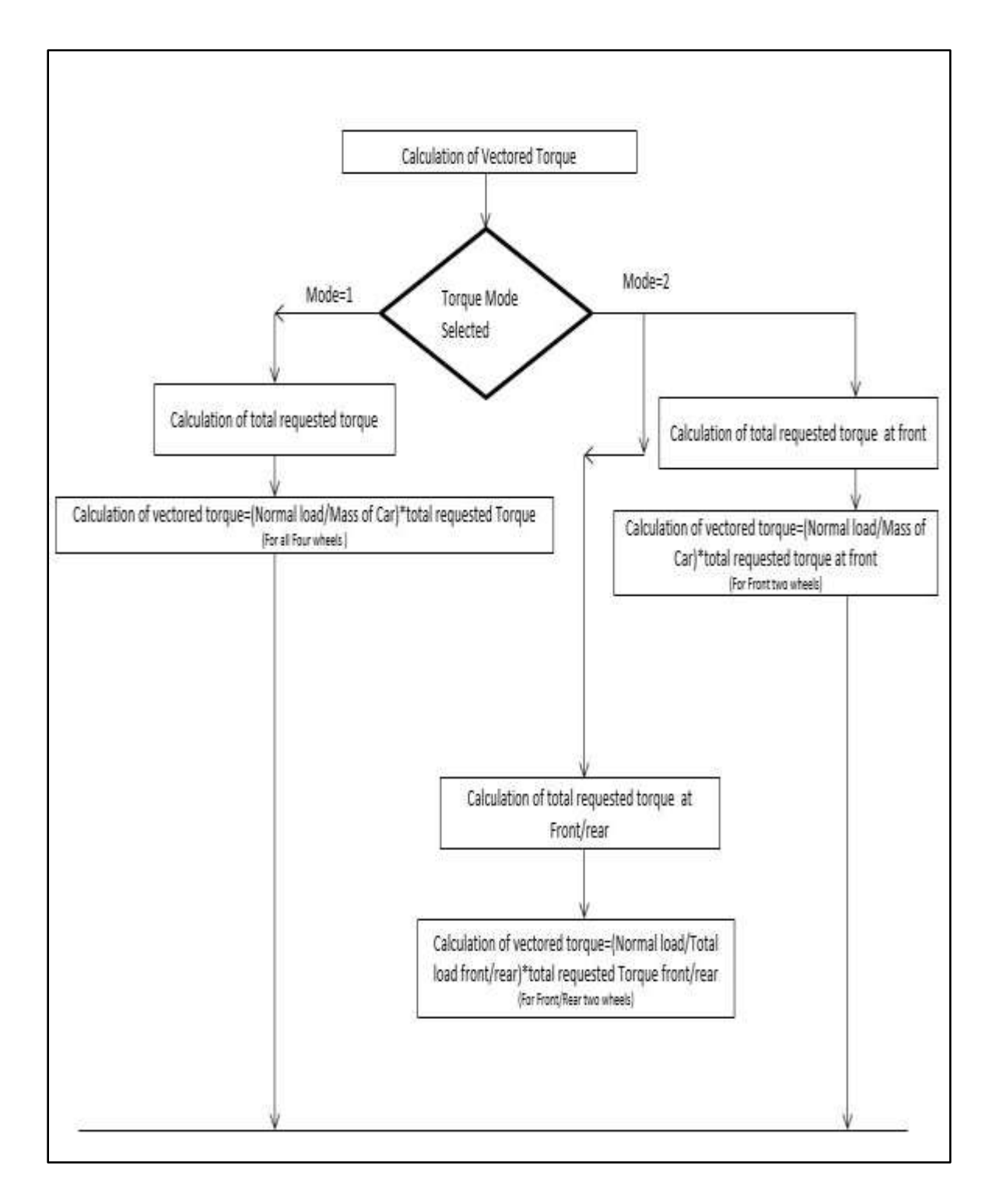

Figure 4-4 Calculation of vectored torque algorithm1

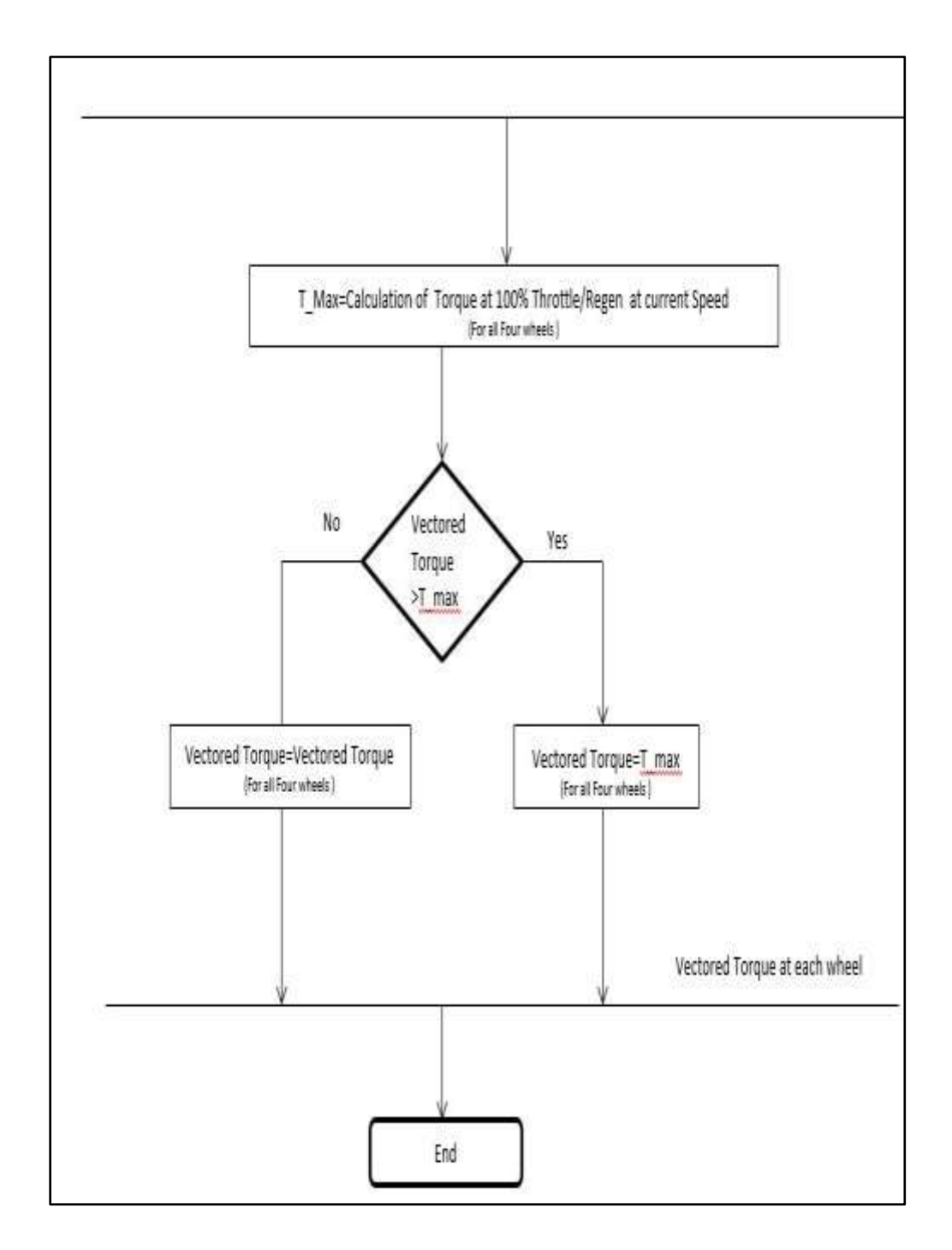

Figure 4-5 Needs to be updated

#### Mode -1 – 3 Differential philosophy

In 3 differential mode, the total requested torque get distributed depending upon the normal load on each wheel. This mode is default mode of operation for torque vectoring controller on car. In this mode, the total driver requested torque gets distribute across four wheels depending on percentage of normal load on each wheel with reference to weight of car. For example, if one wheel has 20% of normal load to the weight of car then that will receive 20% of total driver requested torque.

The transition from mode 1 to mode 2 can be done by changing toggle switch on E-16's dash.

 $\mathbf{r}$ 

$$
V T_{fl} = T_{requested} \frac{W_{fl}}{W}
$$
  

$$
V T_{fr} = T_{requested} \frac{W_{fr}}{W}
$$
  

$$
V T_{rl} = T_{requested} \frac{W_{rl}}{W}
$$
  

$$
V T_{rr} = T_{requested} \frac{W_{rr}}{W}
$$

Now this 3 differential philosophy represented by,

### Mode-2- 2 Differential philosophy

In case of 2 differential philosophy, the distributed torque on each wheel is depends upon total weight and requested torque from each axle. The torque requested from one axle does not get transferred to another axle. The total driver requested torque from axle get distributed depending on amount percentage of normal load on wheel with reference to axle. For example, if front right wheel has 60% of axle weight then front right wheel would receive 60% driver requested torque from front motors combined.

This torque request and weight on each axle can be calculated as follows.

Torque request

$$
T_{requestedf} = T_{fl} + T_{fr}
$$

 $T_{requestedr} = T_{rl} + T_{rr}$ 

Weight on each axle

$$
W_f = W_{fl} + W_{fr}
$$
  

$$
W_r = W_{lr} + W_{rr}
$$

Now the torque on each wheel can be estimated as follows,

$$
V T_{lf} = T_{requestedf} \frac{W_{fl}}{W_f}
$$
  

$$
V T_{rf} = T_{requestedf} \frac{W_{fr}}{W_f}
$$
  

$$
V T_{lr} = T_{requested} \frac{W_{lr}}{W_r}
$$
  

$$
V T_{rr} = T_{requestedr} \frac{W_{rr}}{W_r}
$$

Modification of Vectored torque on Torque Limit of Motor

In some scenario, calculated vectored torque (or distributed torque) is greater than motor capacity at particular rpm. In this scenario, torque generated for that rpm at

100% duty cycle is to be calculated and this torque is compared with vectored torque. If vectored torque value is greater than calculated value, vectored torque value is set to be calculated value. These values can be calculated as follows In case of throttle input from driver

$$
T_{f1100} = -\frac{T_{peakf}}{S_{peakf}} S_{fl} + T_{peakf}
$$

$$
T_{f1100} = -\frac{T_{peakf}}{S_{peakf}} S_{fr} + T_{peakf}
$$

$$
T_{r} = T_{peakr} C_{r} + T_{r}
$$

$$
T_{lr100} = -\frac{I_{peakr}}{S_{peakr}} S_{lr} + T_{peakr}
$$

$$
T_{rr100} = -\frac{T_{peakr}}{S_{peakr}} S_{rr} + T_{peakr}
$$

Regen

$$
T_{f1100} = \frac{T_{peakf}}{S_{peakf}} S_{fl} - T_{peakf}
$$

$$
T_{fr100} = \frac{T_{peakf}}{S_{peakf}} S_{fr} - T_{peakf}
$$

$$
T_{rl100} = \frac{T_{peakr}}{S_{peakr}} S_{rl} - T_{peakr}
$$

$$
T_{rr100} = \frac{T_{peakr}}{S_{peakr}} S_{rr} - T_{peakr}
$$

If the throttle pedal is pressed, these calculated values would be used to compare with vectored torque. If vectored torque value for wheel is greater than calculated value. The vectored torque would be equal to calculated values otherwise it would remain same.

If regen pedal is pressed, if vectored torque value is less than calculated value, the vectored torque would be equal to calculated values otherwise it would remain same. This happens due to negative sign on regenerative braking values.

## Calculation of Throttle or Regen Position

Now E-16's motor controller does not have any current measurement device on them, they only recognize the duty cycle input. So, it is required to convert vectored torque into throttle position (positive duty cycle) or regenerative brake position (negative duty cycle) for application of motor torque. This kind of mechanism allow motor controllers to apply appropriate amount of voltage to generate vectored torque.

It is calculating throttle position or regen position, with the help of registered controller speed and calculated vectored torque.

.The E-16's motor controller design is open loop motor controller. These motor controllers always required to state throttle (positive duty cycle) and regen (negative duty cycle) for their operation. When driver is requesting torque through throttle pedal, algorithm calculates throttle position and set regen position to zero. Similarly, when driver is requesting braking torque through regen pedal, this algorithm calculates regen position and set throttle position to zero. This calculation uses following formulae. In case of throttle request:

$$
\chi_{throttlefl} = \frac{\left(VT_{fl} - \left(-\frac{T_{peakf}}{S_{peakf}}\right)S_{fl}\right)}{T_{peakf}}
$$
\n
$$
\chi_{throttlefr} = \frac{\left(VT_{fl} - \left(-\frac{T_{peakf}}{S_{peakf}}\right)S_{fr}\right)}{T_{peakf}}
$$

$$
\lambda_{throttlerl} = \frac{\left(VT_{lr} - \left(-\frac{T_{peakr}}{S_{peakr}}\right)S_{lr}\right)}{T_{peakr}}
$$

$$
\lambda_{throttlerr} = \frac{\left(VT_{rr} - \left(-\frac{T_{peakr}}{S_{peakr}}\right)S_{rr}\right)}{T_{peakr}}
$$

$$
\lambda_{regenf;} = 0
$$
  

$$
\lambda_{regenfr} = 0
$$
  

$$
\lambda_{regenrl} = 0
$$
  

$$
\lambda_{regenrr} = 0
$$

In case of Regen Request from driver

$$
\lambda_{regenfl} = -\frac{\left(VT_{fl} - \left(\frac{T_{peakf}}{S_{peakf}}\right)S_{fl}\right)}{T_{peakf}}
$$
\n
$$
\lambda_{regenfr} = -\frac{\left(VT_{fr} - \left(\frac{T_{peakf}}{S_{peakf}}\right)S_{fr}\right)}{T_{peakf}}
$$
\n
$$
\lambda_{regenrl} = -\frac{\left(VT_{lr} - \left(\frac{T_{peakr}}{S_{peakr}}\right)S_{rl}\right)}{T_{peakr}}
$$
\n
$$
\lambda_{regenrr} = -\frac{\left(VT_{rr} - \left(\frac{T_{peakr}}{S_{peakr}}\right)S_{rr}\right)}{T_{peakr}}
$$
\n
$$
\lambda_{throttlefl} = 0
$$
\n
$$
\lambda_{throttlefr} = 0
$$
\n
$$
\lambda_{throttlefr} = 0
$$
\n
$$
\lambda_{throttlerr} = 0
$$

Now these outputs are serve as inputs for application of vectored torque on each wheel.

# Torque Vectoring Controller Program :

The torque vectoring controller program logic has written in MATLAB , then it is use to generate Simulink function with shown input and output in Figure 4-1 to facilitate generation C code through code generation . The program is written in descriptive language instead of symbols for ease of understanding and future development of this program. This program has attached in Appendix C

### Chapter 5 Torque Vectoring Controller Testing and Conversion

#### Introduction:

This chapter will provide detail procedure for testing of Torque vectoring controller program has discussed. The torque-vectoring program consist of 10 inputs and 8 outputs, this makes it very difficult to find out error at any particular instance. However, there are definite range of each particular input.

Torque vectoring controller should provide more torque on rear wheels during longitudinal acceleration while performing in mode 1 (3- differential philosophy). Also torque at front two wheels (left and right) must be identical and torque on rear two wheels (left and right) must be identical. Further, it should provide a regenerative torque on front wheels during longitudinal deceleration (braking). In addition to that, front two wheel must have identical torque and it should apply same torque for rear two wheels. In mode 2 (2 differential philosophy) controller should apply equal torque on left and right wheels at each axle and it will always apply more torque on rear wheels, as rear motors has more torque producing capacity.

When car is taking right turn, torque-vectoring controller should apply more torque on left wheels than that of right wheels. When car is taking a left turn, torque-vectoring controller should apply more torque right wheel and less on left wheels. The amount of torque applied on each wheel depends on the amount of normal load and torque-vectoring philosophy is used .In addition to above torque vectoring controller should produce equal output during left hand and right hand turn for same lateral acceleration.

As, it is very difficult to test all of the above philosophies and realizing outputs for different combinations of input. For this purpose, the range of input has decided. This range of input then used to define test matrix for testing of controller program. The output of these test matrixes are plotted on graph for easy error detection, asymmetry of operation and wrong outputs

As the output of this program are throttle position (drive duty cycle) or regenerative brake position (regenerative duty cycle) for motor controller, the output of this programs would always lie in-between 0-100%

As described in earlier chapter, this program is going to run on supervisor board (microcontroller). It is very necessary to convert this program into C code. This program can be converted to C code by manually or with the help of C-code generator tool in MATLAB Simulink. The manually converted C- code would be efficient and it would have less processing time. However, manual c conversion limits increases time for modification of program. Though manually generated C code is efficient, it takes very large time to modify the code. In addition, the processing power installed on E-16 is more than sufficient for running torque-vectoring program, it has decided to use 'C code generator' tool for ease of controller program development and testing. The use of c code generator to generate C code has discussed at end of this chapter.

#### Range of Input parameters :

Torque vectoring controller program has the 10 input parameters, the range of these parameters depends upon steering kinematics design, powertrain design, tires and torque vectoring philosophies. This range of input parameter are also used in upstream vehicle state monitoring program for detection of sensor failures. If the range of values read by vehicle monitoring program were outside of defined range for more than 2 seconds, the sensor would declared to be dead. Further, there are more complex algorithms are involved to detect this sensor failure in upstream program but they are not part of this thesis study. In addition, the resolution of data recording has been decided for calculation of torque vectoring program

## Range of parameter:

## Steering Angle:

The data collected from kinematics design of E-16' steering geometry shows that the steering wheel angle would lie in between -105 degree to 105 degree during normal mode of operation. Any value read above 110 degree would be declare as sensor failure. However, any value read in-between 105-110 degree declared as 105 degree by upstream program. These 5 degrees of tolerance has given for incidental error occurring in sensor data filtering. Therefore, testing range of steering wheel angle has decided as -105 to 105

Throttle Position and Regen brake Position: -

The throttle position and regenerative brake positions are detected by potentiometers installed on respective pedals. These values of regenerative brake and throttle position varies in-between 0-100% during normal mode of operation. Any value read below -5 % or above 105 % declared as potentiometer failure, in upstream program and car will automatically will turn off high voltage system. The value read in between 0 to -5 or 100- 105 would be declared as 0 or 100 % by upstream program. Therefore, testing range for throttle and regenerative brake position has decided as 0-100%

# Motor RPM

As described in chapter 2, all the motors are limited to 15000 rpm for longer bearing life. Therefore, the testing range for motor rpm has decided as 0-15000 rpm for each motor. Longitudinal acceleration:

As E-16's motors has capability produce instantaneous torque at the start. The acceleration of this car is traction limited (tire limited). From the careful study of tire data, it has found that this tire would able to support 1.5g's longitudinal acceleration and braking. The program has to compatible to wide range of acceleration input Therefore, the range of longitudinal acceleration has selected as -19.62 m/s<sup>2</sup> to 19.62 m/s<sup>2</sup> (-2g's to 2 g)for testing. The E-16's accelerometer automatically generates the error signal during accelerometer failure; no special algorithm is required to detect accelerometer failure.

## Lateral acceleration

The study of aerodynamics, suspension and tire characteristics at various speed, the E-16's would able to pull 2g's of lateral acceleration. Therefore, lateral range of acceleration has selected as -19.62 m/s<sup>2</sup> to 19.62m/s<sup>2</sup> (-2g's to 2g's)for testing.

## Test Matrix

The test matrix of the car has decided to test working of torque vectoring controller within the range of input parameters. In this test matrix has set up in 3 levels.

In level 1, the car is assumed to be static, so all rpm of motor are set to be 0 rpm and the all other inputs are varies one by one to realize outputs of torque vectoring controller while car is standing still. It test the response of torque vectoring controller during coasting.

In level 2, it assumes that car is running at full speed and all other inputs has varied in their range to realize response of torque vectoring controller. This way response of a car while running at top speed has realized.

In level 3, It assumes that car is running at average track speed of FSAE car, 30 mph. This can be done by setting up all motor speed at 5000 rpm and all other inputs are varies in between their range to realize response of car. In this level, the outputs of torque vectoring controllers are tested for left and right hand turn to check the symmetry of operation. In addition, the symmetry of operation has checked for longitudinal acceleration.
|             | Throttle Regen |             | Steering         | $A_{x}$        | $A_{y}$        | FL rpm         | FR rpm         | RL rpm | RR rpm         | <b>Notes</b>            |
|-------------|----------------|-------------|------------------|----------------|----------------|----------------|----------------|--------|----------------|-------------------------|
| $evel_1_1$  | X              | 0           | $\Omega$         | $\mathbf 0$    | $\overline{0}$ | $\Omega$       | $\Omega$       | 0      | $\Omega$       |                         |
| $level_1_2$ | $\mathbf 0$    | X           | $\mathbf 0$      | $\mathbf 0$    | $\mathbf 0$    | $\mathbf 0$    | $\mathbf 0$    | 0      | $\mathbf 0$    |                         |
| $Level_1_3$ | $\Omega$       | 0           | X                | $\mathbf 0$    | $\overline{0}$ | $\Omega$       | 0              | 0      | $\mathbf 0$    |                         |
| $evel_1_4$  | 0              | 0           | $\mathbf 0$      | X              | $\overline{0}$ | $\overline{0}$ | 0              | 0      | $\overline{0}$ |                         |
| evel 1 5    | $\Omega$       | $\mathbf 0$ | 0                | 0              | X              | $\mathbf 0$    | $\overline{0}$ | 0      | $\mathbf 0$    |                         |
| Level_1_6   | 0              | $\Omega$    | 0                | $\mathbf 0$    | $\Omega$       | X              | X              | X      | X              | All Wheel Speeds        |
| $evel_2_1$  | X              | $\mathbf 0$ | $\overline{0}$   | $\mathbf 0$    | $\overline{0}$ | 15000          | 15000          | 15000  | 15000          | All Wheel Speeds        |
| evel 2 2    | $\mathbf 0$    | X           | $\mathbf 0$      | $\mathbf 0$    | $\mathbf 0$    | 15000          | 15000          | 15000  | 15000          | All Wheel Speeds        |
| $evel_2_3$  | $\mathbf 0$    | $\mathbf 0$ | X                | $\mathbf 0$    | $\overline{0}$ | 15000          | 15000          | 15000  | 15000          | All Wheel Speeds        |
| $evel_2_4$  | $\overline{0}$ | 0           | 0                | X              | $\overline{0}$ | 15000          | 15000          | 15000  | 15000          | All Wheel Speeds        |
| $evel_2_5$  | 0              | $\mathbf 0$ | 0                | 0              | X              | 15000          | 15000          | 15000  | 15000          | All Wheel Speeds        |
| evel 3 1    | X              | $\mathbf 0$ | $\overline{0}$   | $\mathbf 0$    | $\overline{0}$ | X              | X              | X      | X              | All Wheel Speeds        |
| Level 3 2   | $\overline{0}$ | X           | $\overline{0}$   | $\overline{0}$ | $\overline{0}$ | X              | X              | X      | X              | All Wheel Speeds        |
| $evel_3_3$  | X              | $\mathbf 0$ | 105 to $01$      | $\mathbf 0$    | $\mathbf 0$    | 5000           | 5000           | 5000   | 5000           | All Wheel Speeds        |
| evel 3 4    | X              | $\mathbf 0$ | 0 to 105         | $\overline{0}$ | $\overline{0}$ | 5000           | 5000           | 5000   | 5000           | All Wheel Speeds        |
| evel 3 5    | X              | 0           | 0                | $-2$ to 0      | 0              | 5000           | 5000           | 5000   | 5000           | <b>All Wheel Speeds</b> |
| evel 36     | X              | $\mathbf 0$ | 0                | $0$ to $2$     | $\overline{0}$ | 5000           | 5000           | 5000   | 5000           | All Wheel Speeds        |
| Level 37    | X              | $\mathbf 0$ | $\mathbf 0$      | 0              | $-2$ to 0      | 5000           | 5000           | 5000   | 5000           | All Wheel Speeds        |
| $Level_3_8$ | X              | $\mathbf 0$ | $\boldsymbol{0}$ | 0              | $0$ to $2$     | 5000           | 5000           | 5000   | 5000           | All Wheel Speeds        |

Table 5-1 Torque Vectoring Controller Program Test Matrix

The MATLAB program has developed for testing of torque vectoring controller program. This test program calls a torque vectoring controller program as function and swept the inputs as mentioned in above test matrix. In addition, it plots following outputs from this program The program for testing level \_3\_7 is attached in annex A and it can be modified to test any above level test, just by changing the input values.

- drive requested throttle position vs torque vectored throttle position vs swept input –each wheel
- driver requested regen position vs torque vectored throttle position vs swept input-each wheel
- input throttle position vs motor torque (vectored and driver requested) vs swept input- each wheels

• input throttle position vs motor torque (vectored and driver requested) vs swept input- All wheels

These graphs give idea about the working of torque vectoring controller program over the range of swept input and this helps in analyzing controller response to one input. Once the response for each input works as expected, it is better to assume that in any combination of above input this controller would able to produce desired effects. The output of torque vectoring controller for above mention level as follows.

# Level Testing Output

These different levels has tested for two strategies.. The nomenclature of figure attached is as Level\_1\_1\_Mode\_Wheel location response (output). Mode 1 represents the 3 differential strategy in level testing program while Mode 2 represents the 2 differential strategy. The results are represented to demonstrate performance of torque vectoring controller.

If legends are required to read, these graphs are represented only on front left motors. Otherwise, it can be assumed to be consistent with figure title.

### Level 1 Testing

FSAE cars are not allowed to do regeneration below 5 kph and reverse is not allowed. The response of torque vectoring controller program should be 0% regenerative duty that has tested in level\_1\_2. As described earlier, the testing done in level\_ 1\_3 level\_1\_4 Level \_1\_5 and level\_1\_6 is static testing to make sure that ,torque vectoring program does not distribute torque statically even if driver is requesting torque from the throttle pedal . Not all of these levels are important to represent here.

However, the level 1\_1 is important to state, as it would provide information about torque vectoring controller program output at static when driver would press throttle pedal. The responses of torque vectoring controller in level 1\_1\_Mode 1 are represented below.

In mode 1, the values of torque vectored throttle position would be greater than driver throttle position as statically car is front bias. The regenerative response would be null due to throttle pedal input. In addition, the values of vectored torque for front motors should greater than driver requested torque and rear motors.

In mode 2 torque vectoring controller does not distributes torque longitudinally so input throttle equal to vectored throttle. In addition, values for driver requested torque would be equal to vectored torque for all motors

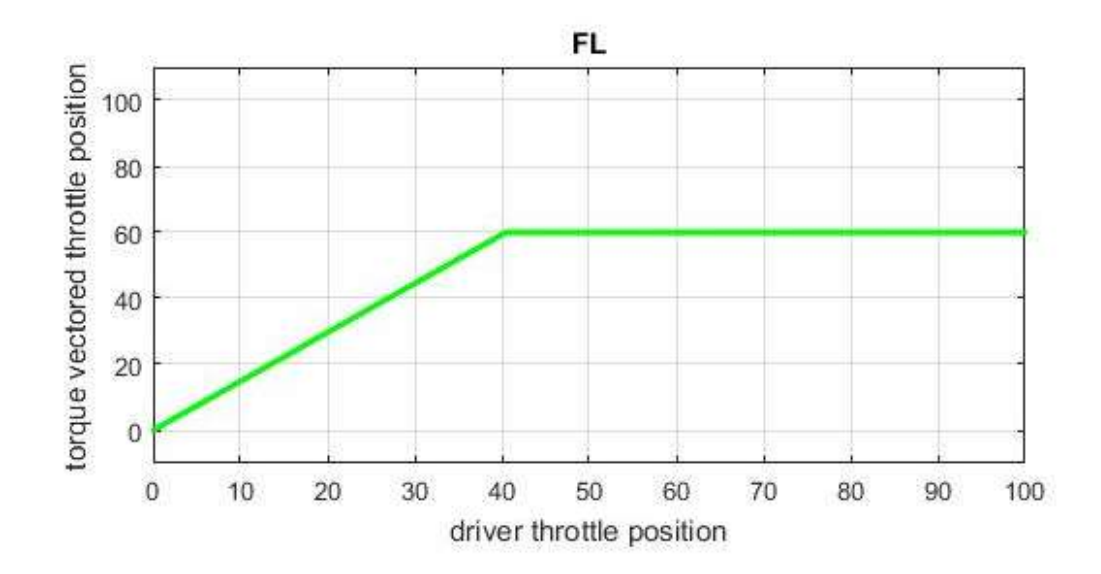

Figure 5-1 Level\_1\_1\_Mode 1\_FL \_Throttle

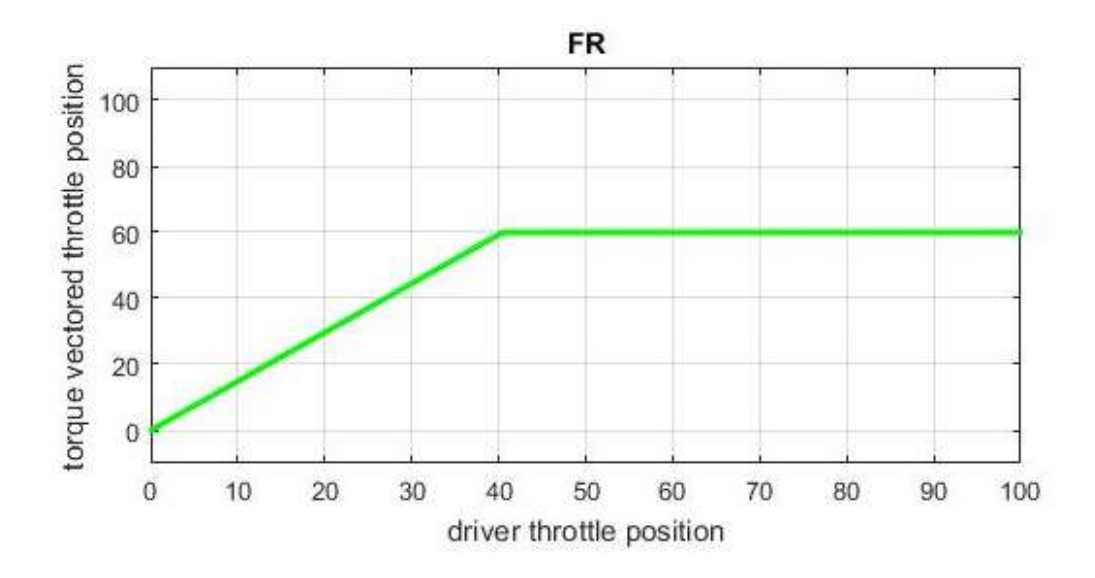

Figure 5-2 Level\_1\_1\_mode 1\_FR \_throttle

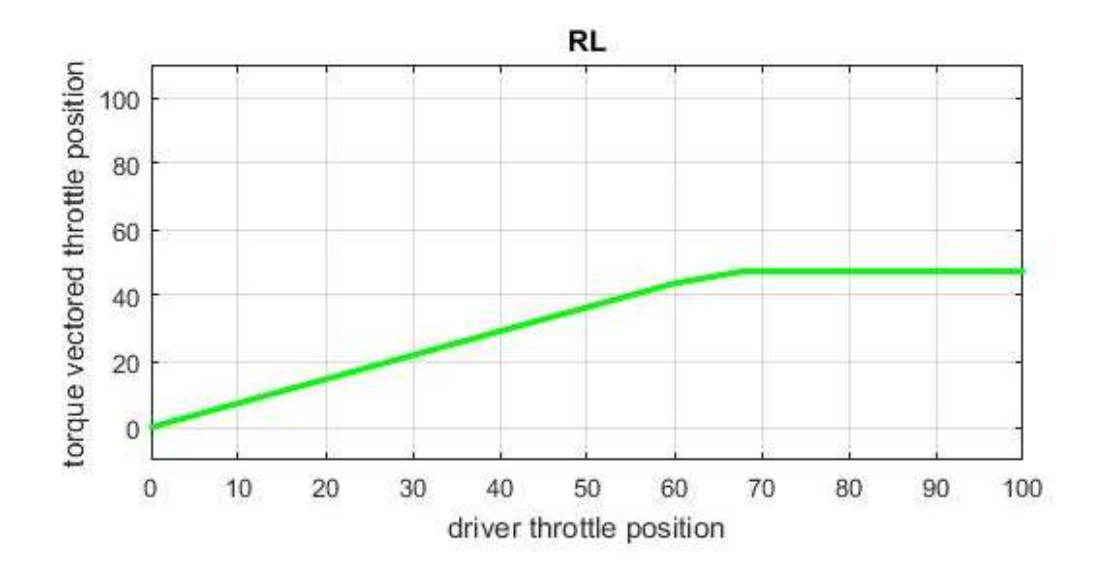

Figure 5-3 Level\_1\_1\_mode 1\_RL \_throttle

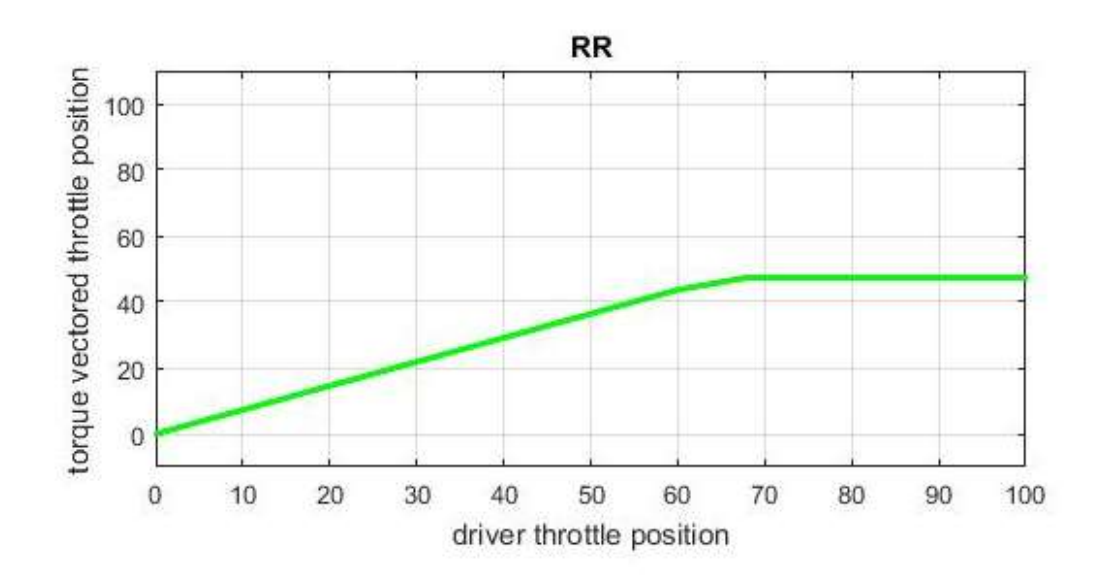

Figure 5-4 Level \_1\_1\_mode1\_RR\_throttle

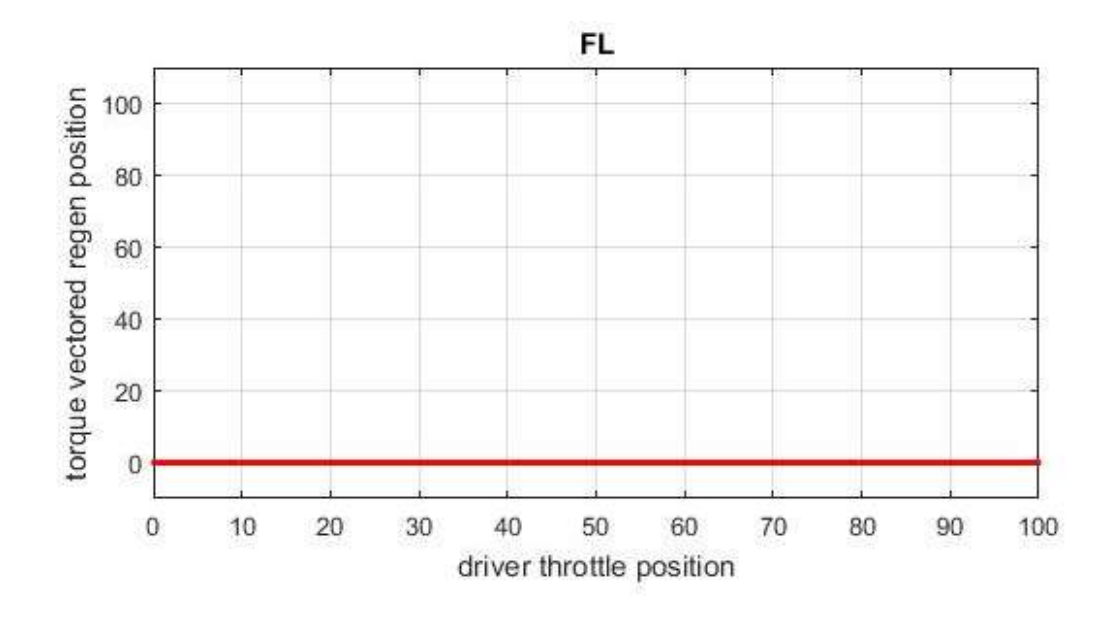

Figure 5-5 Level \_1\_1\_mode1\_FL\_regen

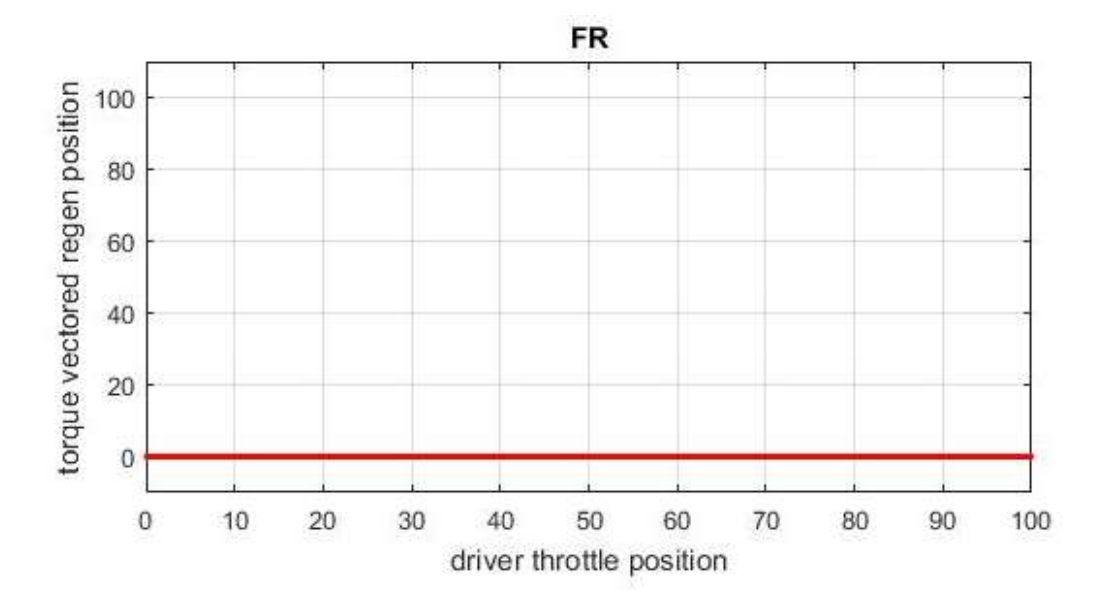

Figure 5-6 Level \_1\_1\_mode1\_FR\_regen

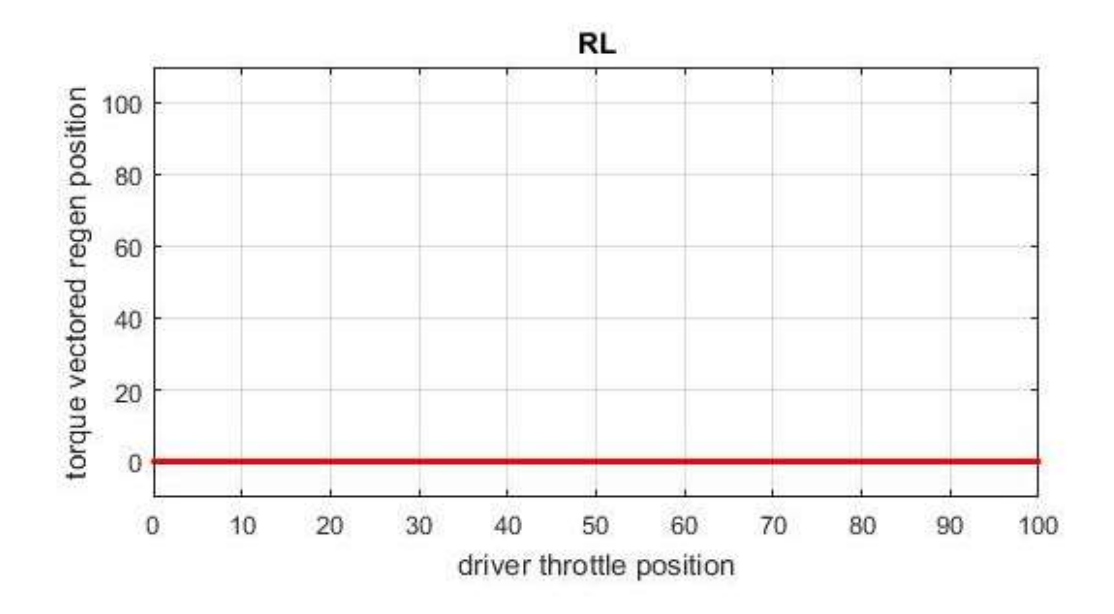

Figure 5-7 Level \_1\_1\_mode1\_RL\_Regen

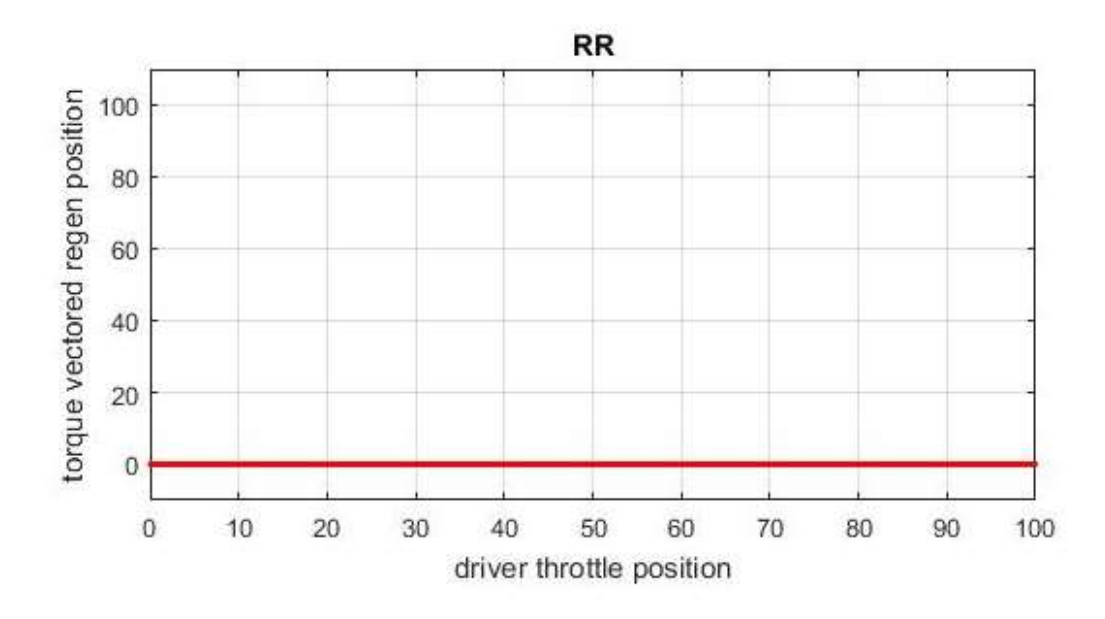

Figure 5-8 Level \_1\_1\_mode1\_RR\_Regen

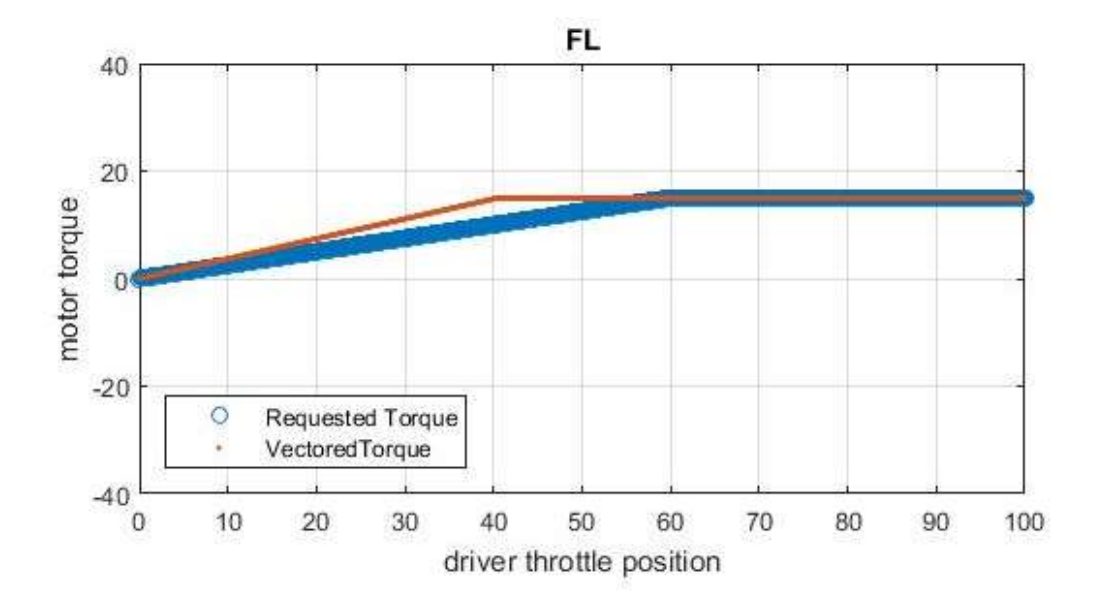

Figure 5-9 Level \_1\_1\_mode1\_FL\_Torque Response

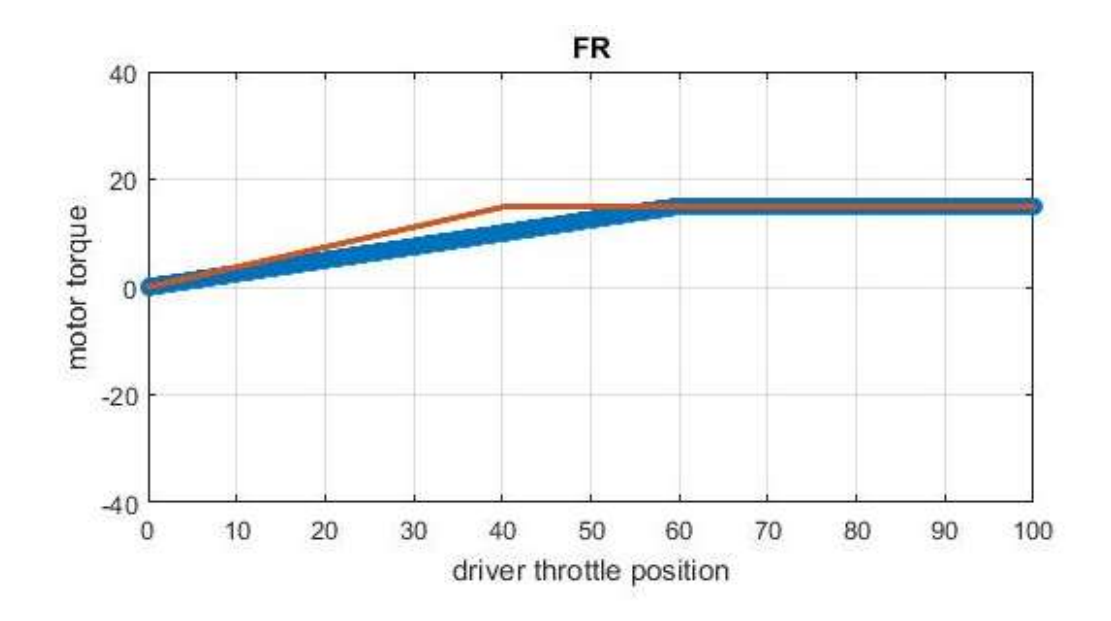

Figure 5-10 Level \_1\_1\_mode1\_FR\_Torque Response

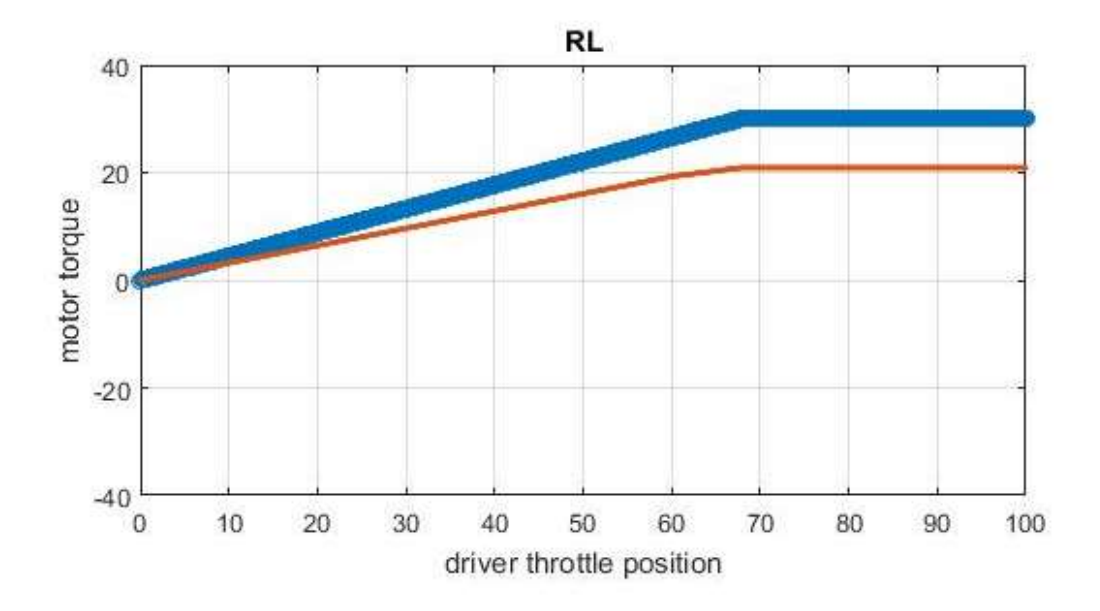

Figure 5-11 Level \_1\_1\_mode1\_RL\_Torque Response

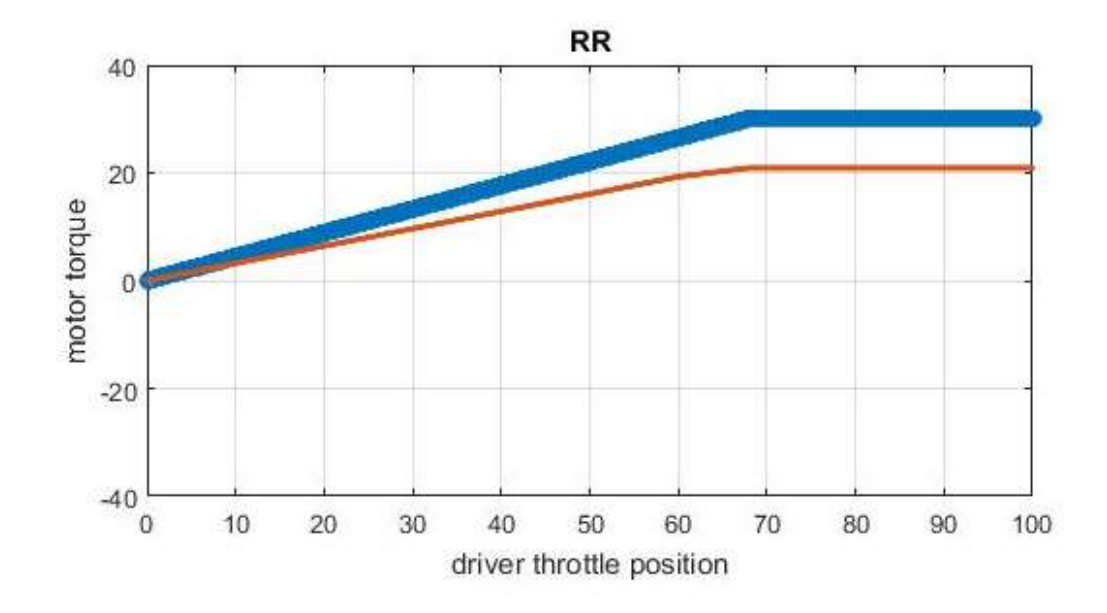

Figure 5-12 Level \_1\_1\_mode1\_RR\_Torque Response

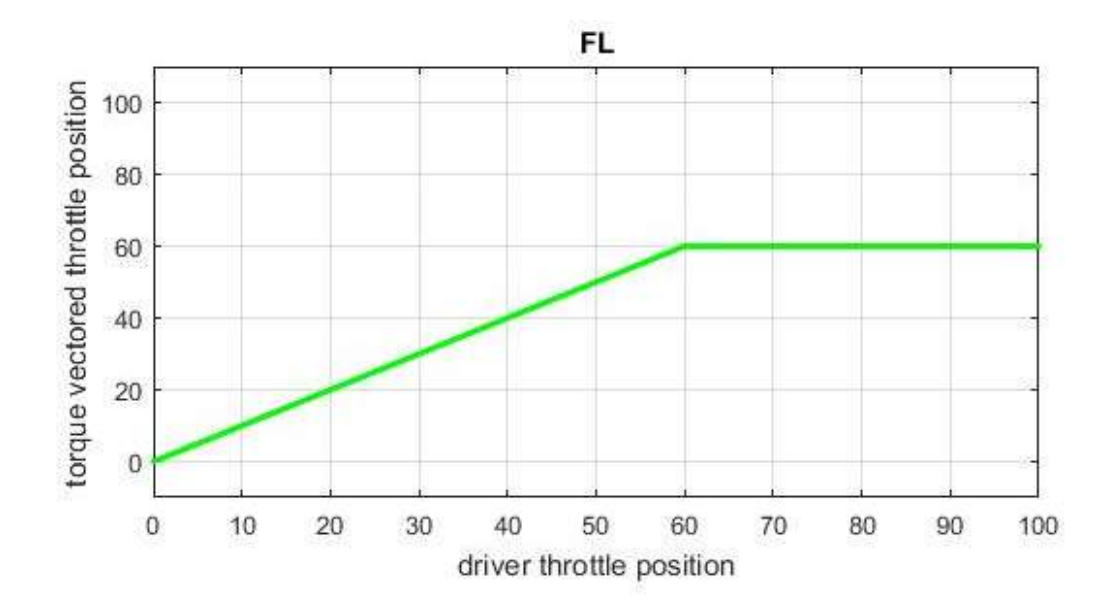

Figure 5-13 Level\_1\_1\_Mode 2\_FL \_Throttle Response

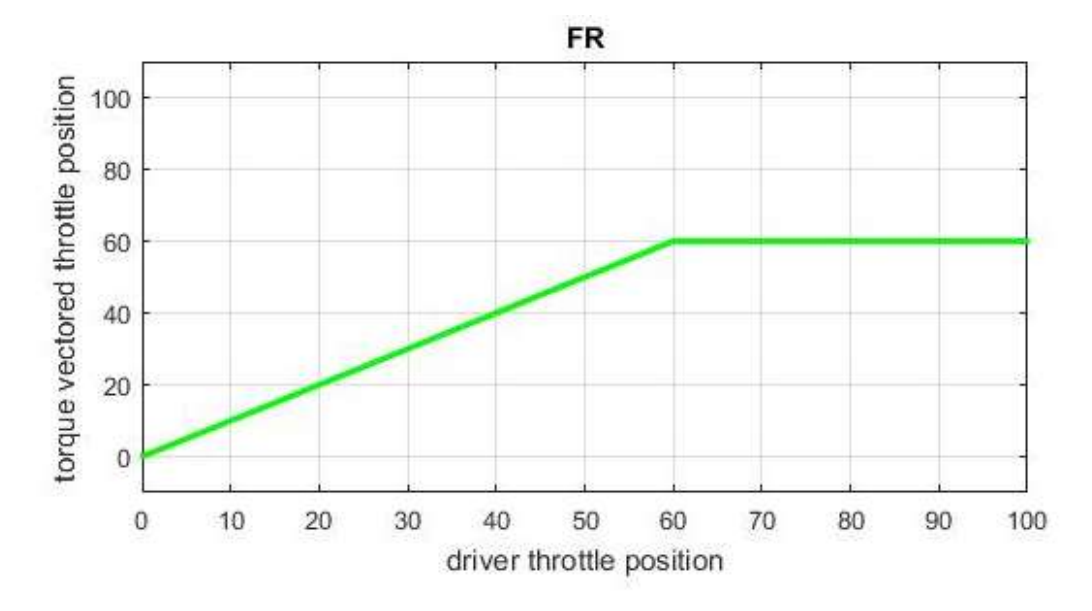

Figure 5-14 Level\_1\_1\_Mode 2\_FL \_Throttle Response

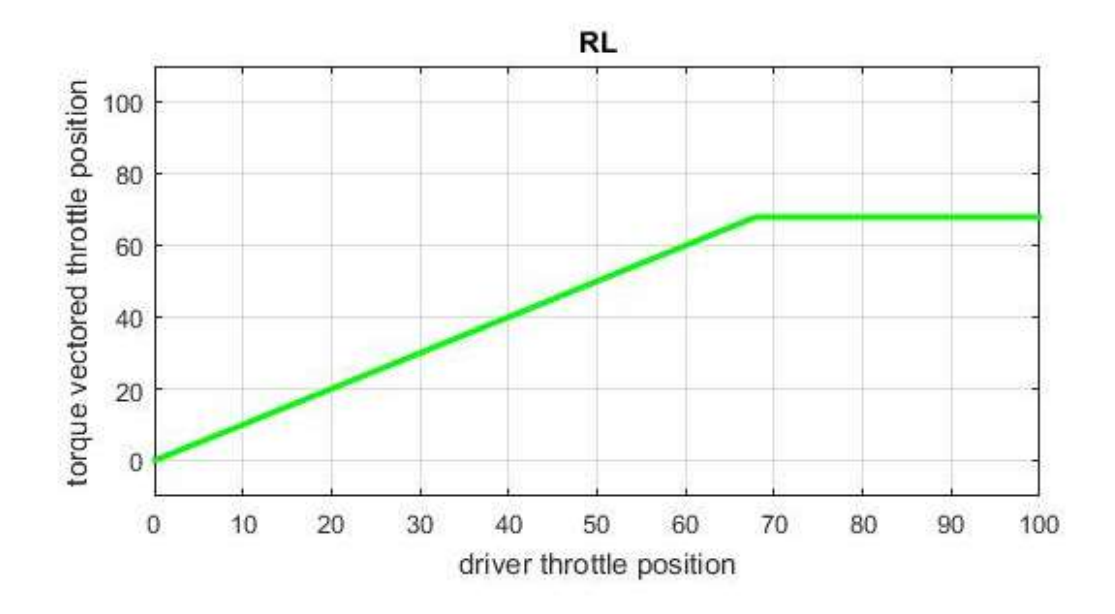

Figure 5-15 Level\_1\_1\_Mode 2\_RL \_Throttle Response

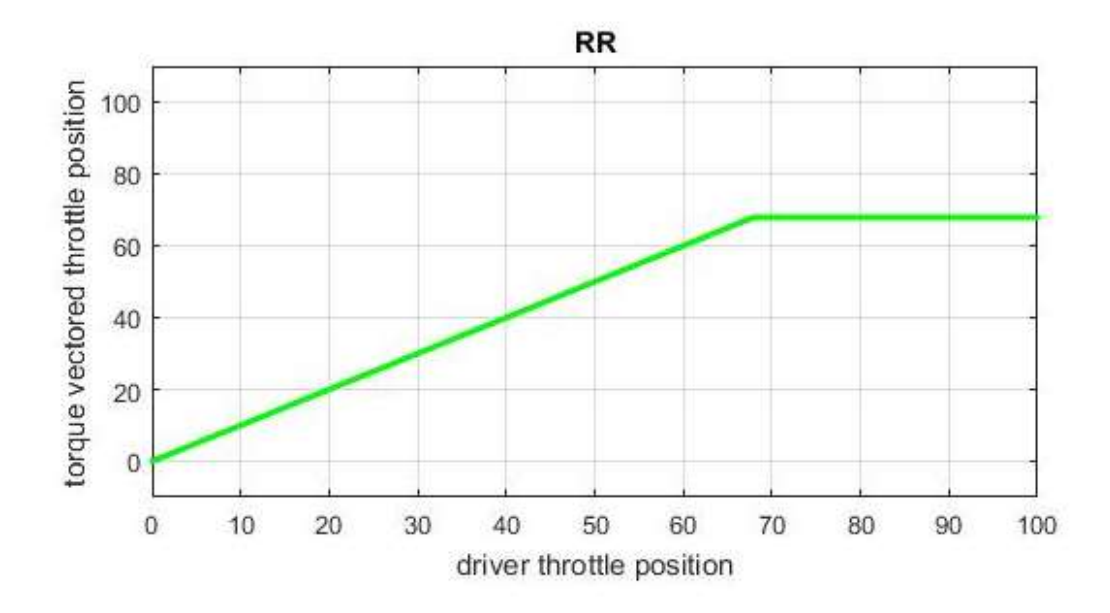

Figure 5-16 Level\_1\_1\_Mode 2\_RR \_Throttle Response

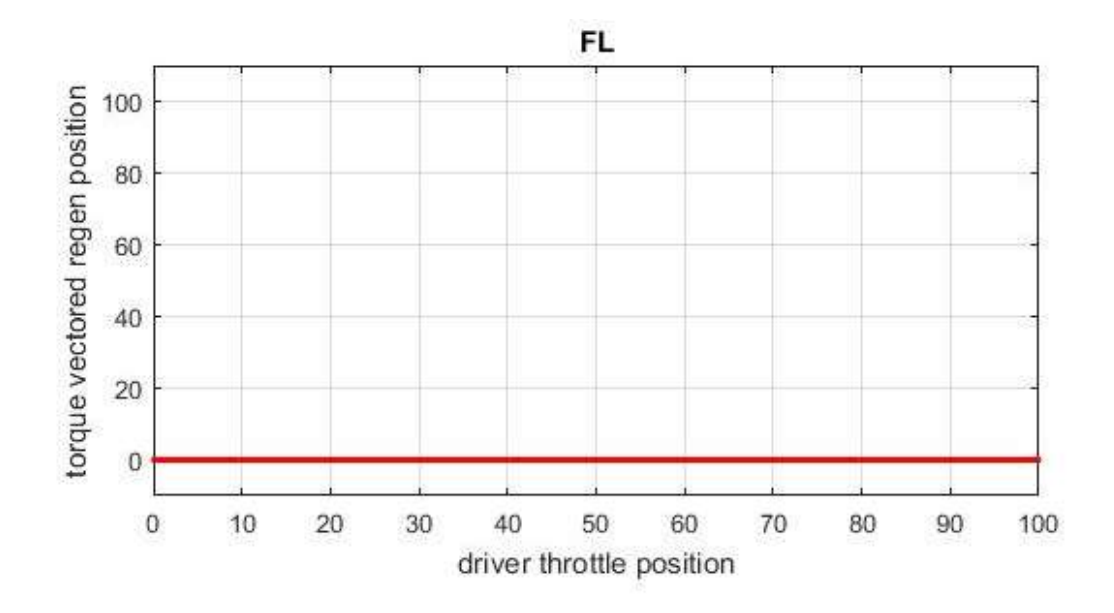

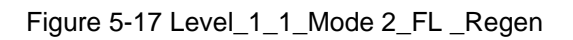

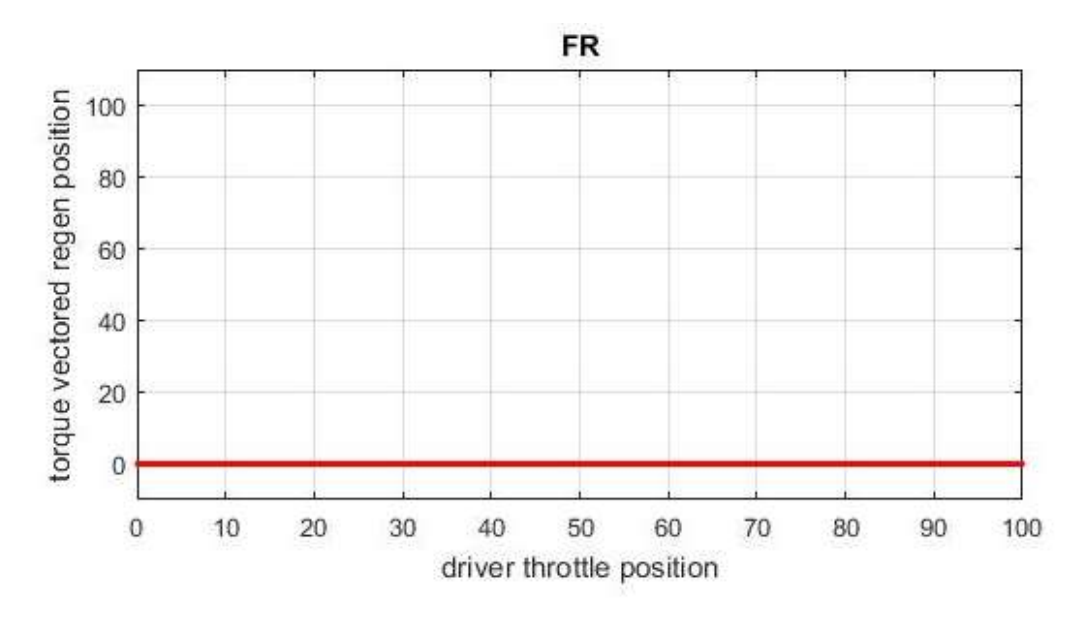

Figure 5-18 Level\_1\_1\_Mode 2\_FR \_Regen

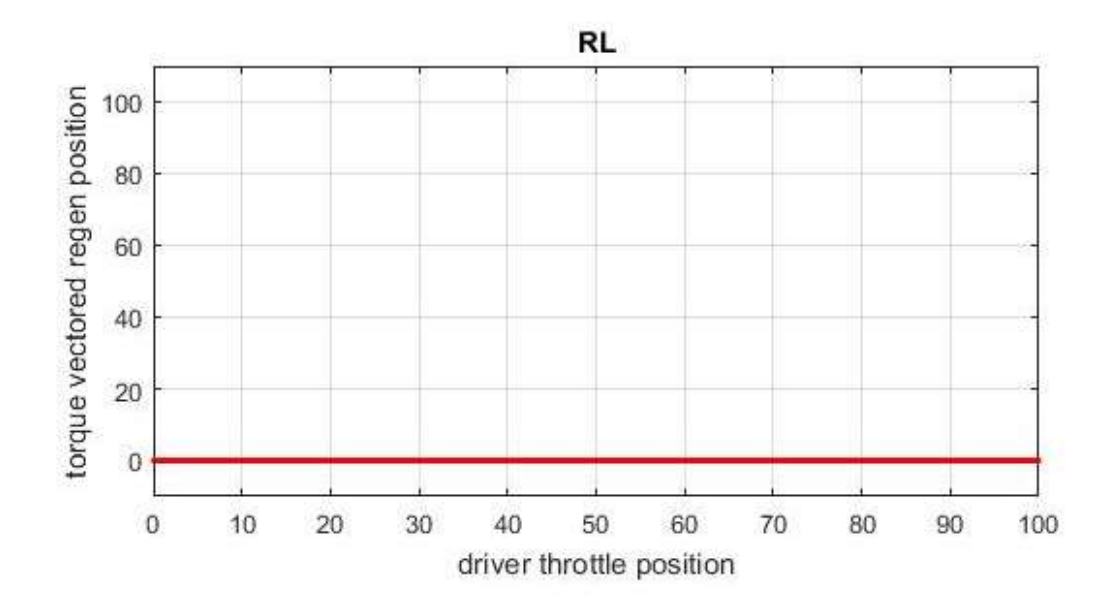

Figure 5-19 Level\_1\_1\_Mode 2\_RL\_Regen

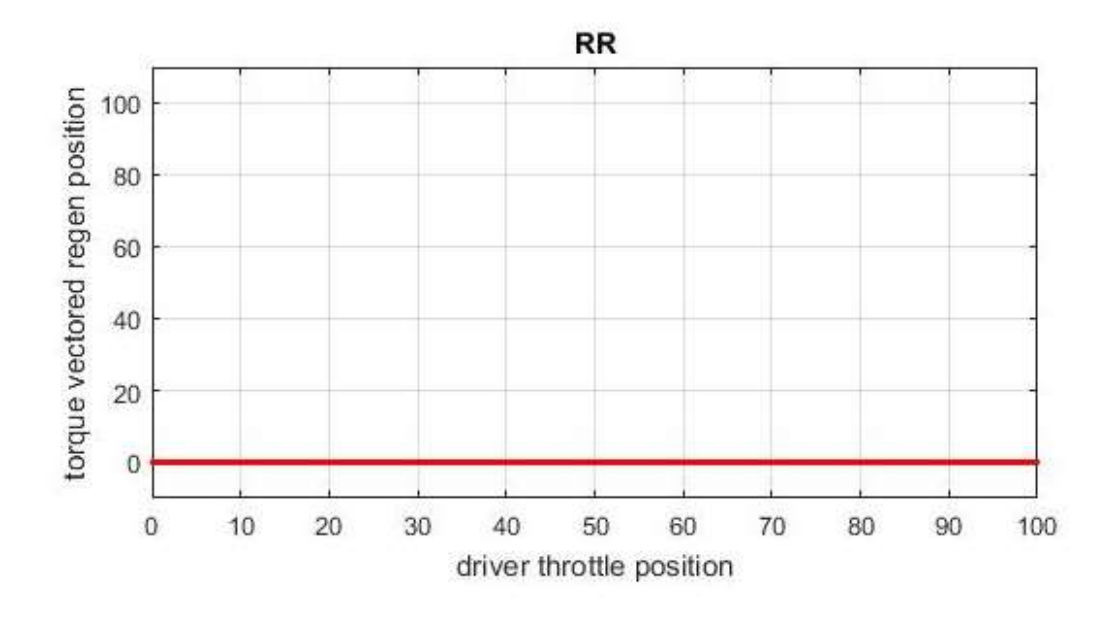

Figure 5-20 Level\_1\_1\_Mode 2\_RR\_Regen

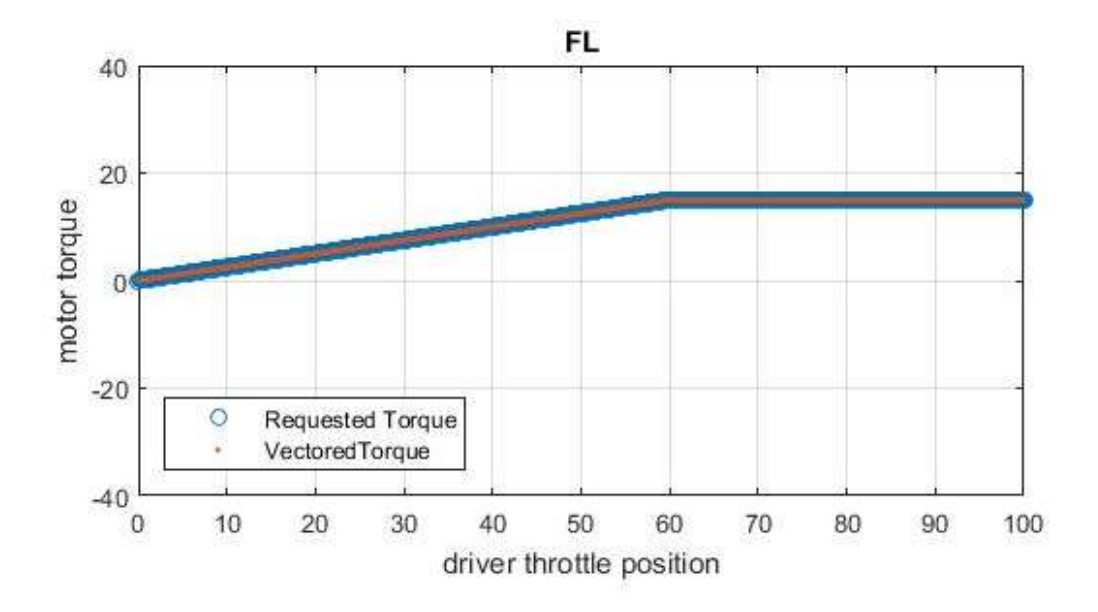

Figure 5-21 Level \_1\_1\_mode2\_FL\_Torque Response

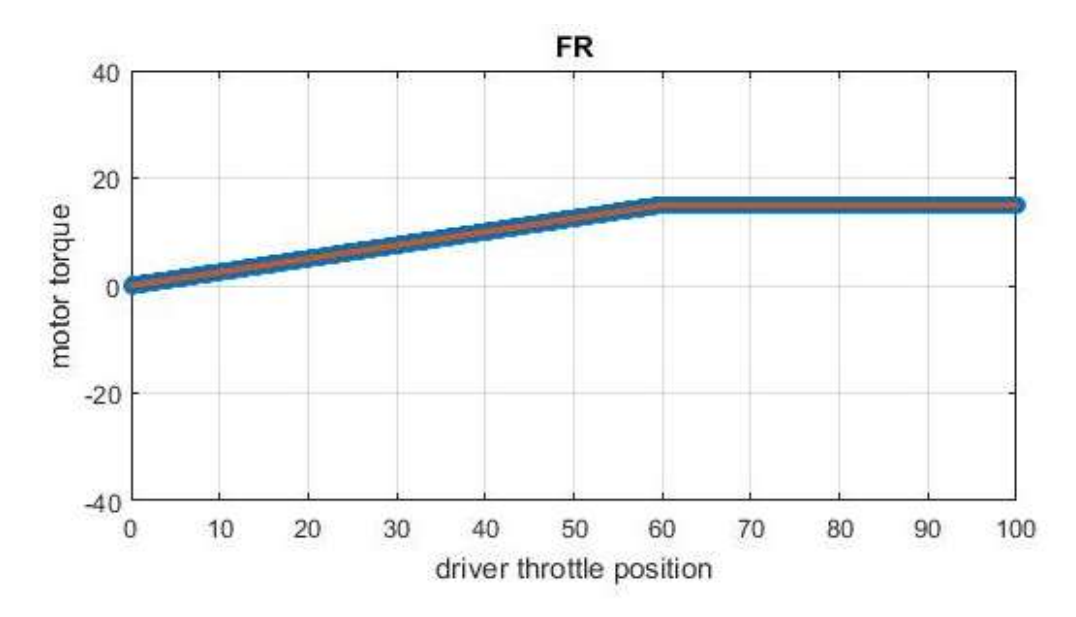

Figure 5-22 Level \_1\_1\_mode2\_FR\_Torque Response

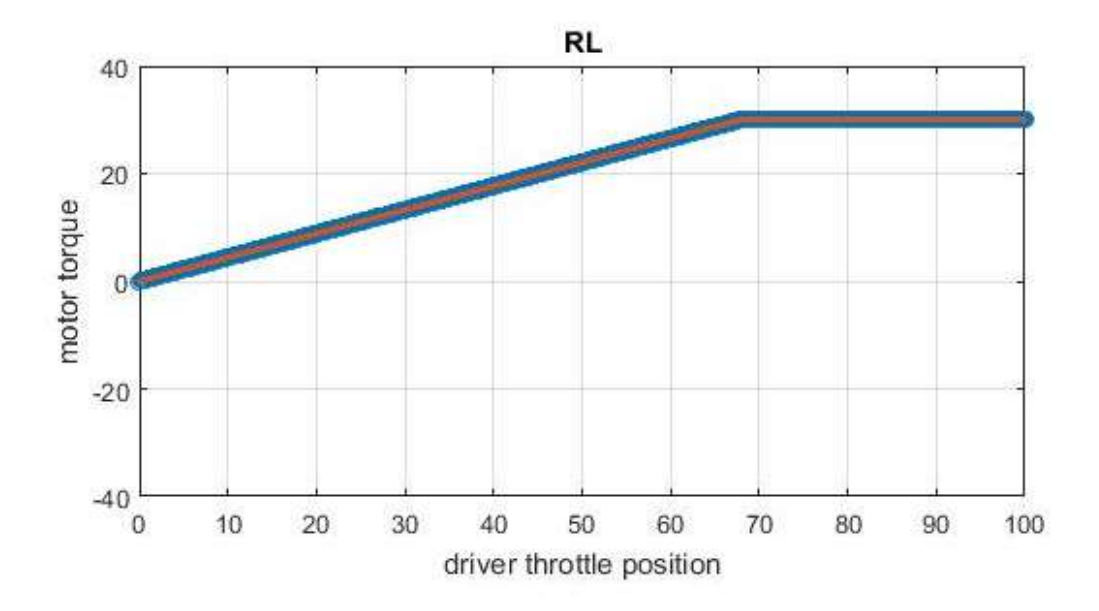

Figure 5-23 Level \_1\_1\_mode2\_RL\_Torque Response

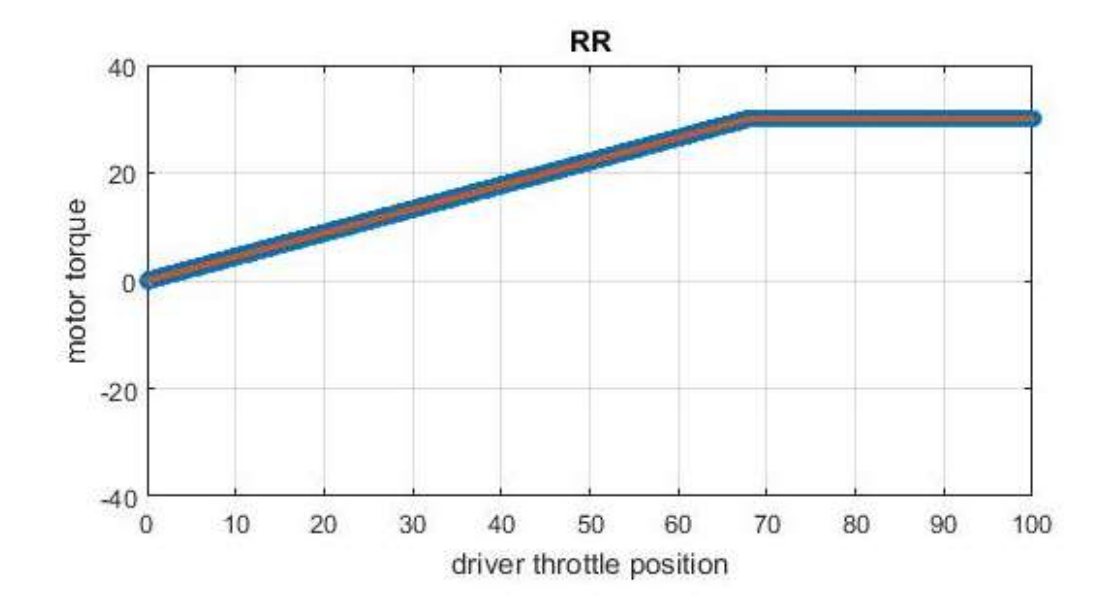

Figure 5-24 Level \_1\_1\_mode2\_RL\_Torque Response

#### Level 2 Testing:

In level 2, it assumes that car is running at top speed and test mentioned in level 2 except of level 2\_1 assumes that, driver is coasting at high speed. As mentioned earlier, while coasting torque vectoring controller program does not produce any torque vectoring, so it is not worth mentioning about this responses.

However, it is important to know torque vectoring program response when car is moving at constant velocity at top speed.

As from the analysis of front motor models, it can be concluded that front motors would not able to produce any torque until 68% throttle input at 15000 rpm. Therefore, the torque vectoring controller should produce null output till 68% throttle. It supposed to produce similar output for front wheels and rear wheels, as car is not turning. In addition to that throttle input is there means there will null output for regen position these responses of torque vectoring controller has tested below

# Level\_ 2\_1 Testing

The level\_2\_1 tests the response of torque vectoring controller to respond constant velocity scenario.

In mode 1, the value of vectored torque would be null until 68% throttle and the values of vectored throttle position would be greater than driver requested throttle position.

As controller program is receiving throttle input, the regenerative response of program will be null.

This test assumes that car is running at constant velocity, If throttle position is less than 68% then controller program would calculate vectored torque as equal to driver requested torque as null due to physical motor limitations. At the end program will dictate that throttle position is null (or 0) for each motor controller. However if input throttle is greater than 68% then Torque would be distributed depending on mode.

125

In mode1, if throttle input is less than 68% then driver requested torque would be equivalent to vectored torque. However, this application of torque is not possible physically so it would be avoided by program automatically. If throttle is greater than 68% more torque would be applied to front motors, as car is more front weight bias. This torque would be same for front motors (left and right) and rear motors (left and right). The regen output would be null in this scenario.

In mode 2, If throttle output of the program would have similar nature to mode 1. If throttle input is less than 68% then vectored torque, vectored throttle and driver requested torque would be null. If throttle input is greater than 68% then driver requested torque would be equivalent to vectored torque. The more torque would be applied to rear motors because rear motors produce the more torque at same speed and throttle than front motors. The regenerative response would be null as throttle input is present.

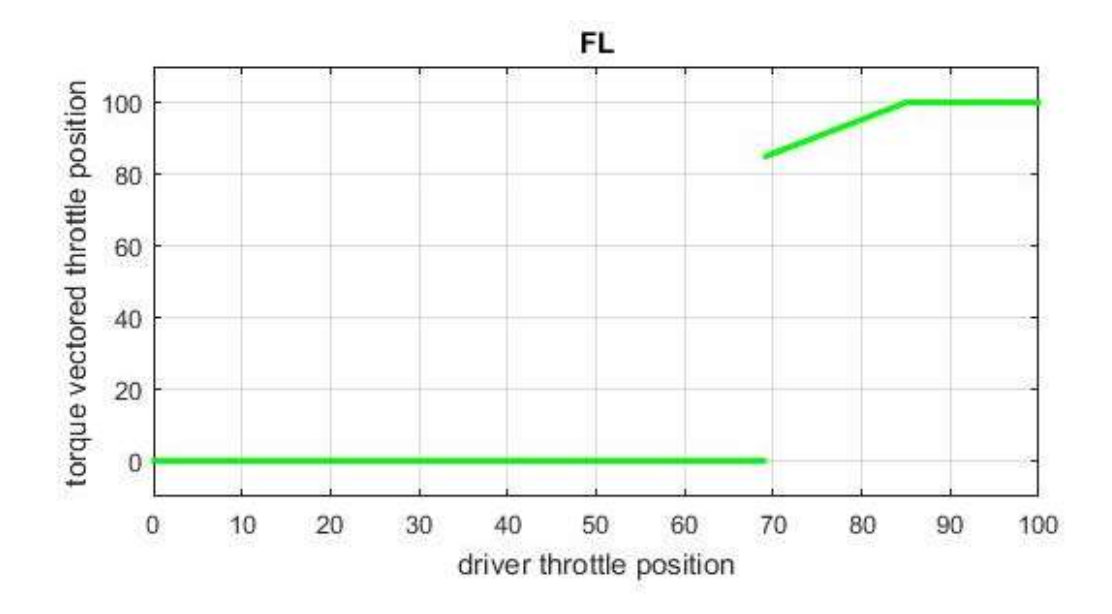

Figure 5-25 Level\_2\_1\_Mode1\_FL\_Throttle Response

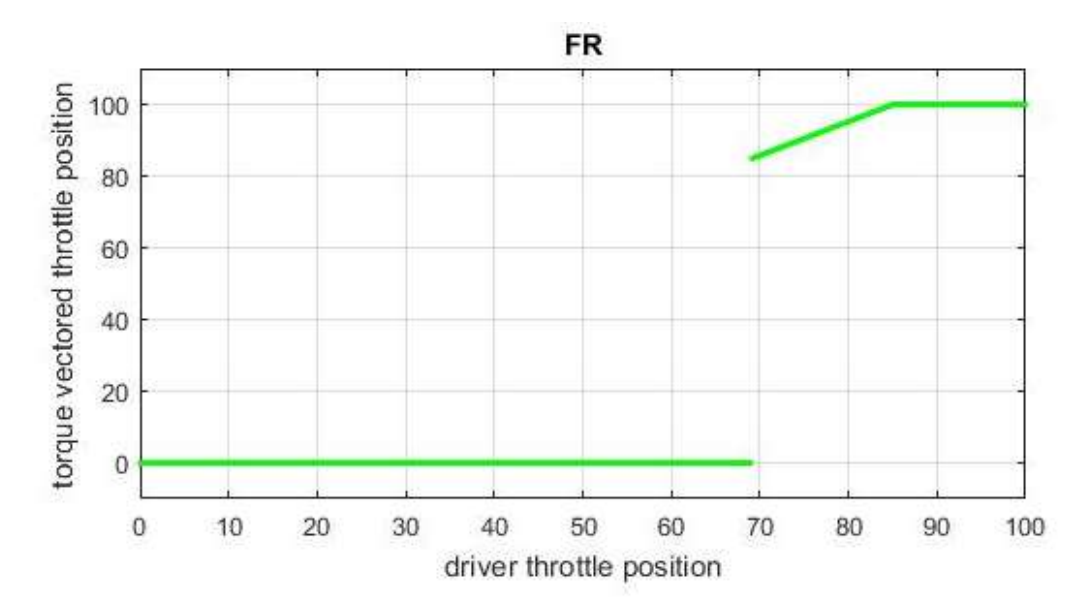

Figure 5-26 Level\_2\_1\_Mode1\_FR\_Throttle Response

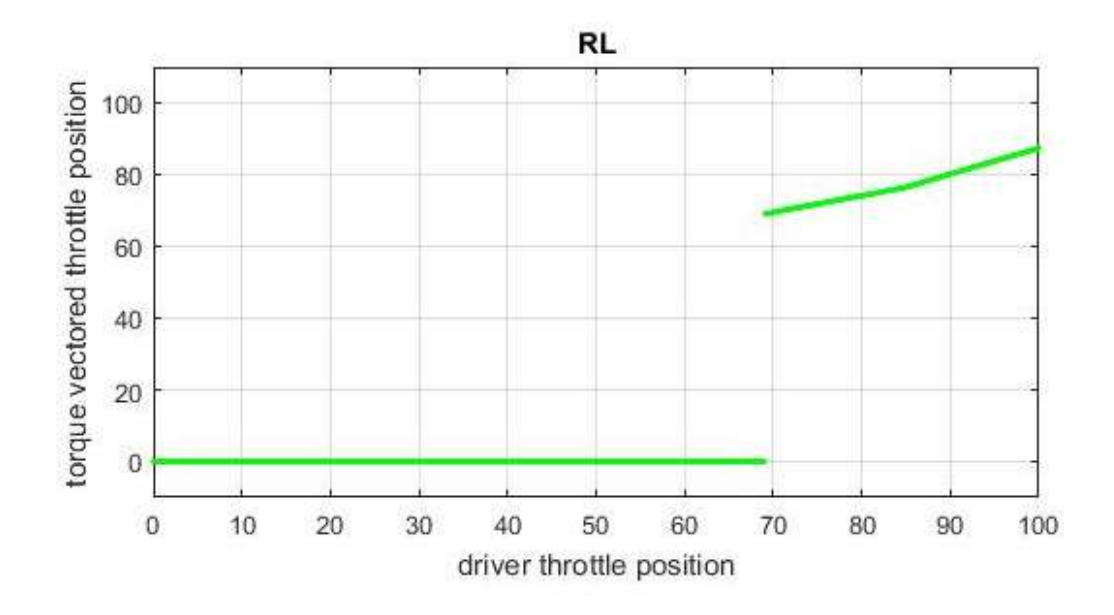

Figure 5-27 Level\_2\_1\_Mode1\_RL\_Throttle Response

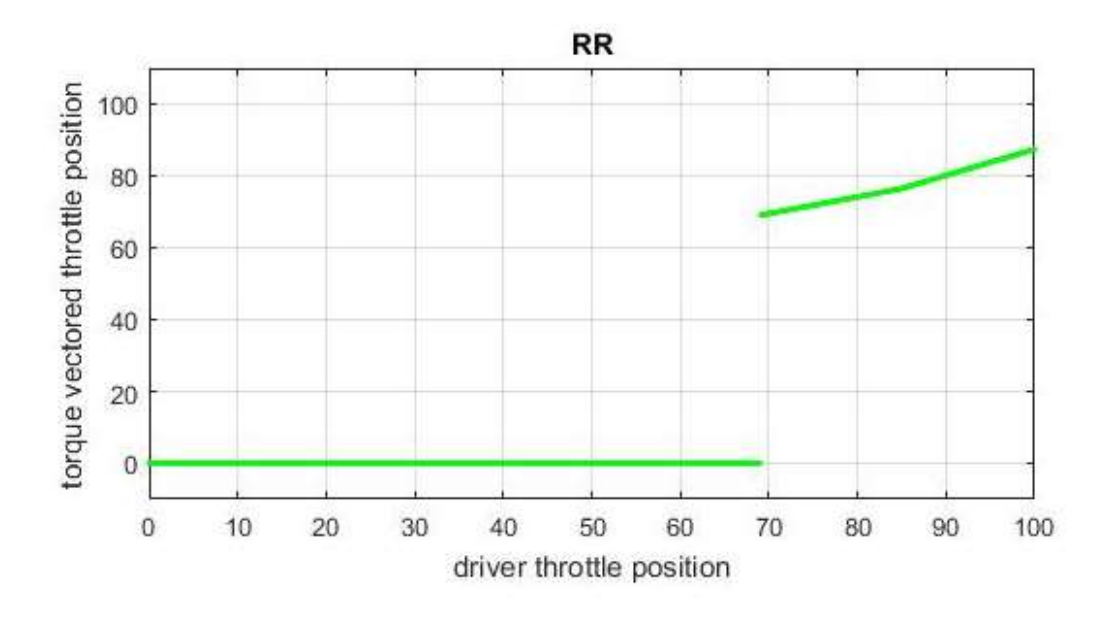

Figure 5-28 Level\_2\_1\_Mode1\_RR\_Throttle Response

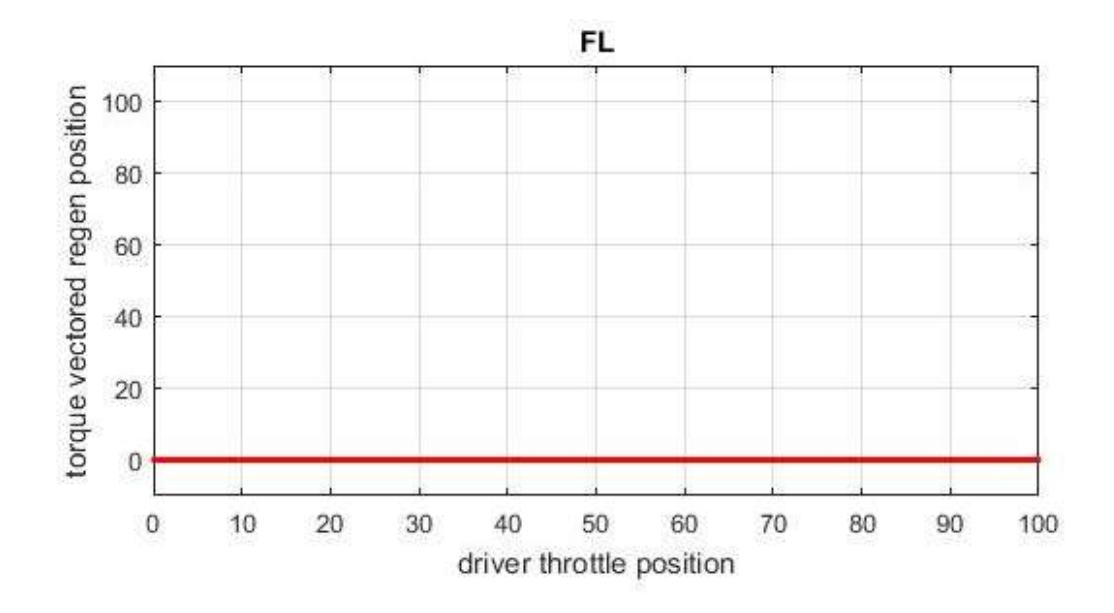

Figure 5-29 Level\_2\_1\_Mode1\_FL\_Regen Response

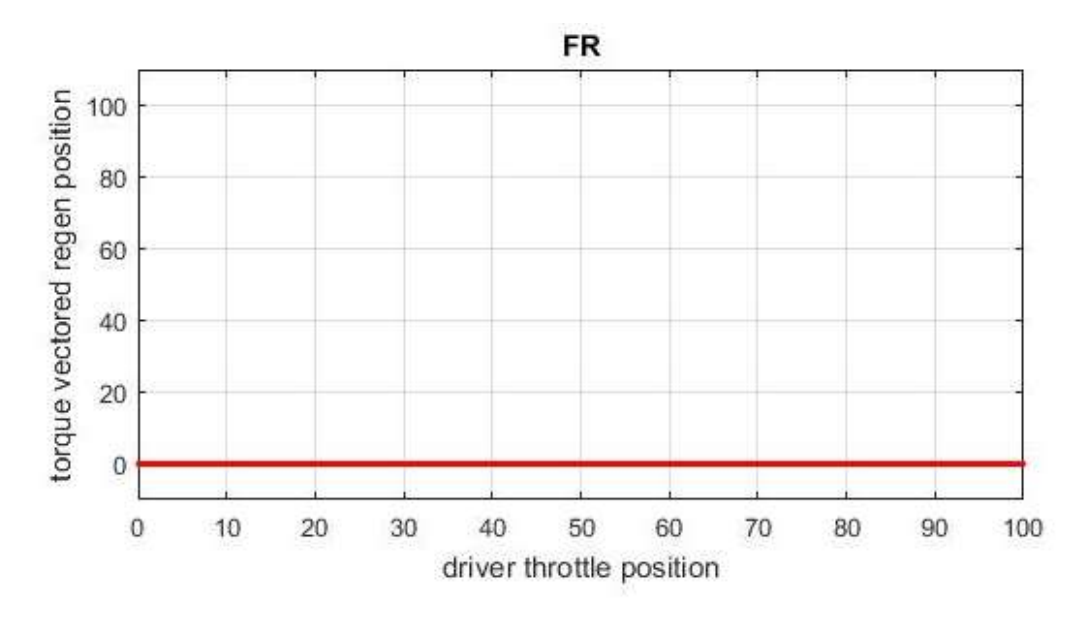

Figure 5-30 Level\_2\_1\_Mode1\_FR\_Regen Response

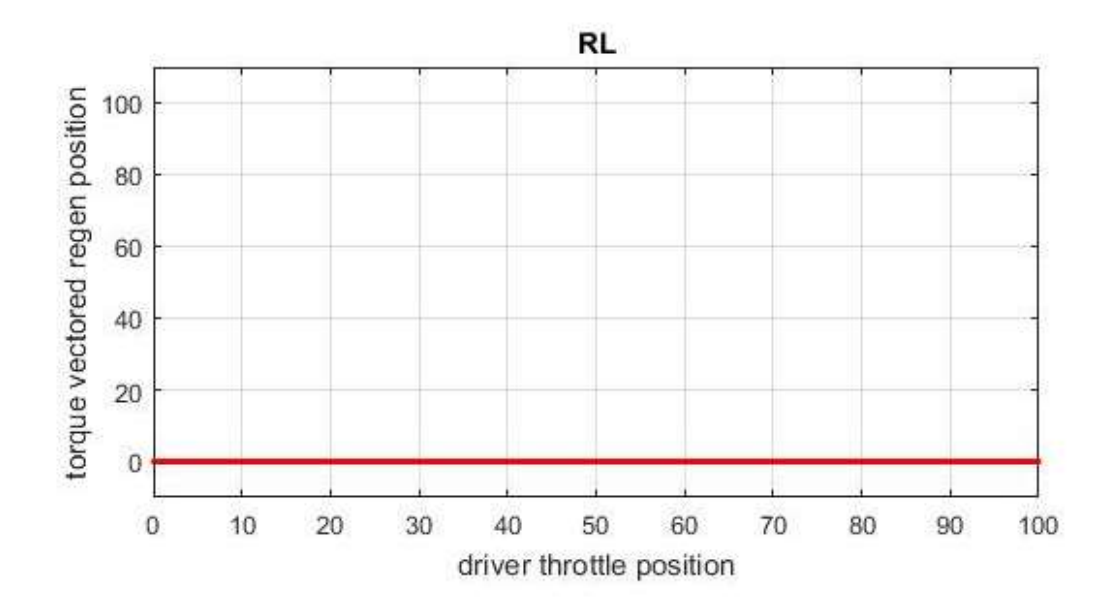

Figure 5-31 Level\_2\_1\_Mode1\_RL\_Regen Response

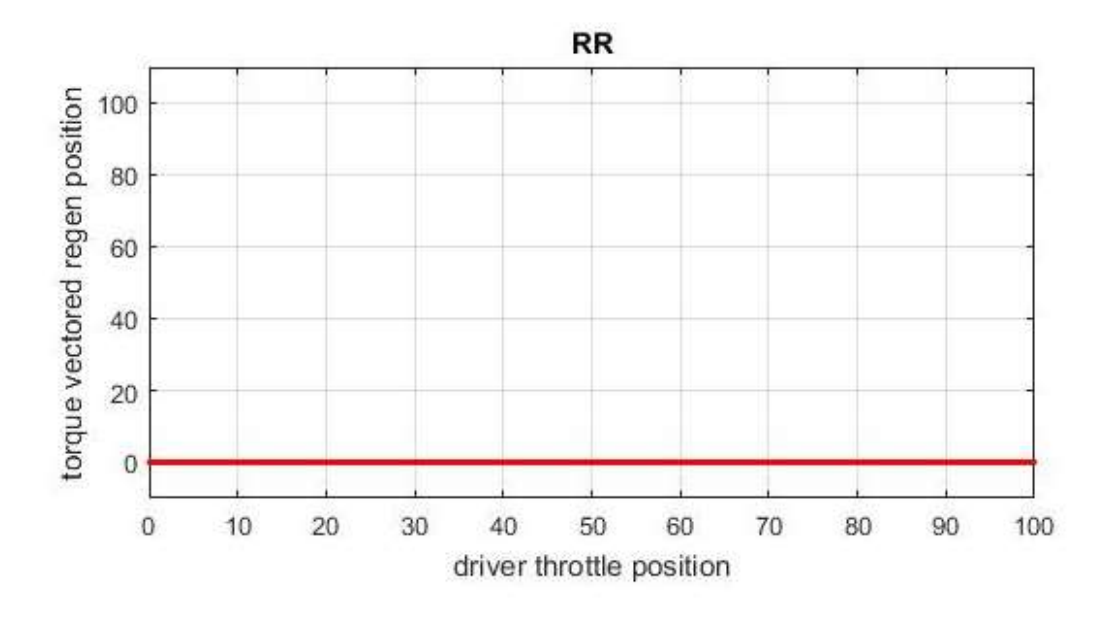

Figure 5-32 Level\_2\_1\_Mode1\_RR\_Regen Response

The controller is providing more torque to front motors during due to front weight bias of car so controller response is acceptable

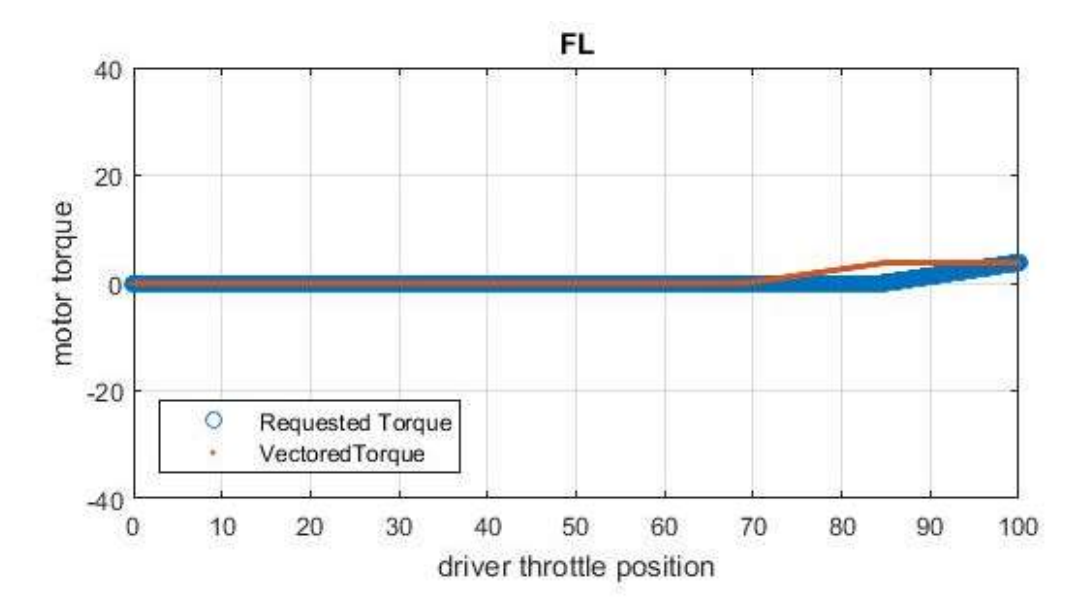

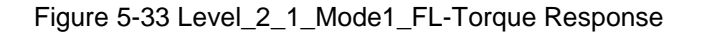

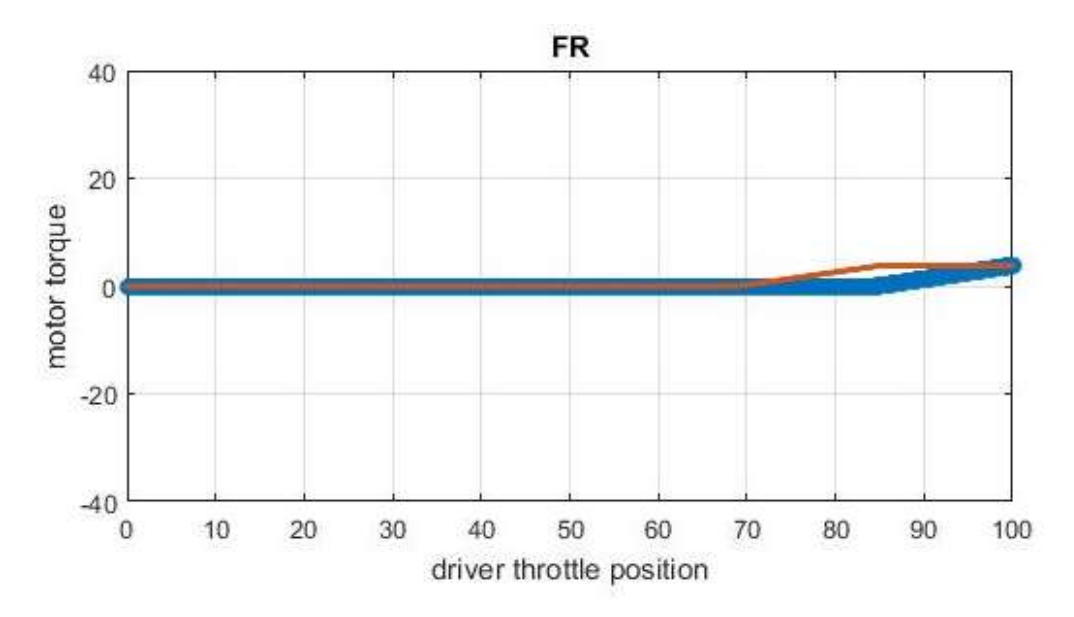

Figure 5-34 Level\_2\_1\_Mode1\_FR-Torque Response

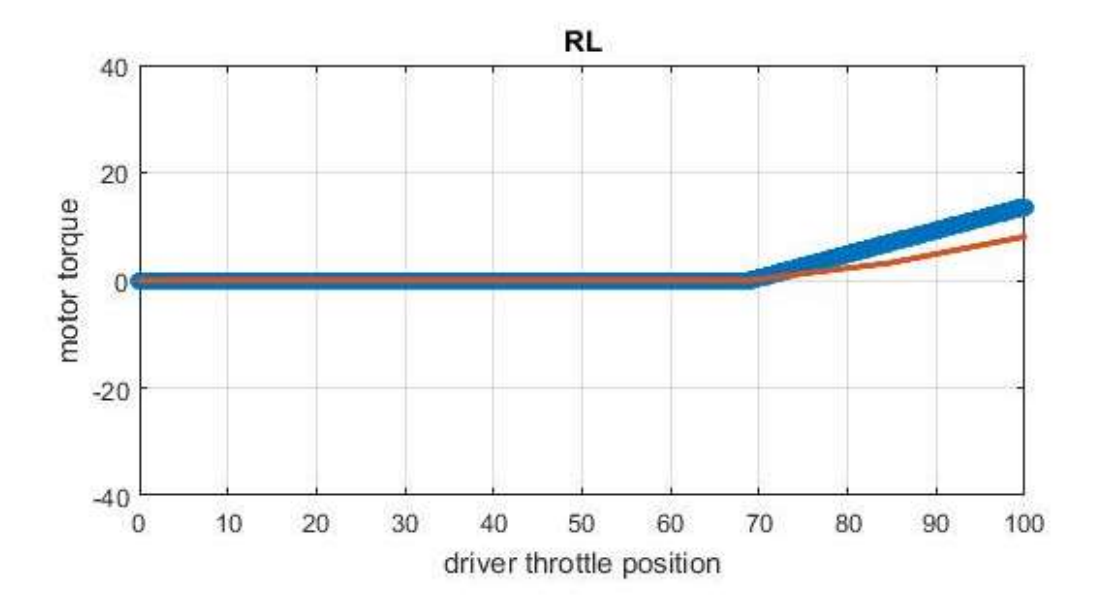

Figure 5-35 Level\_2\_1\_Mode1\_RL-Torque Response

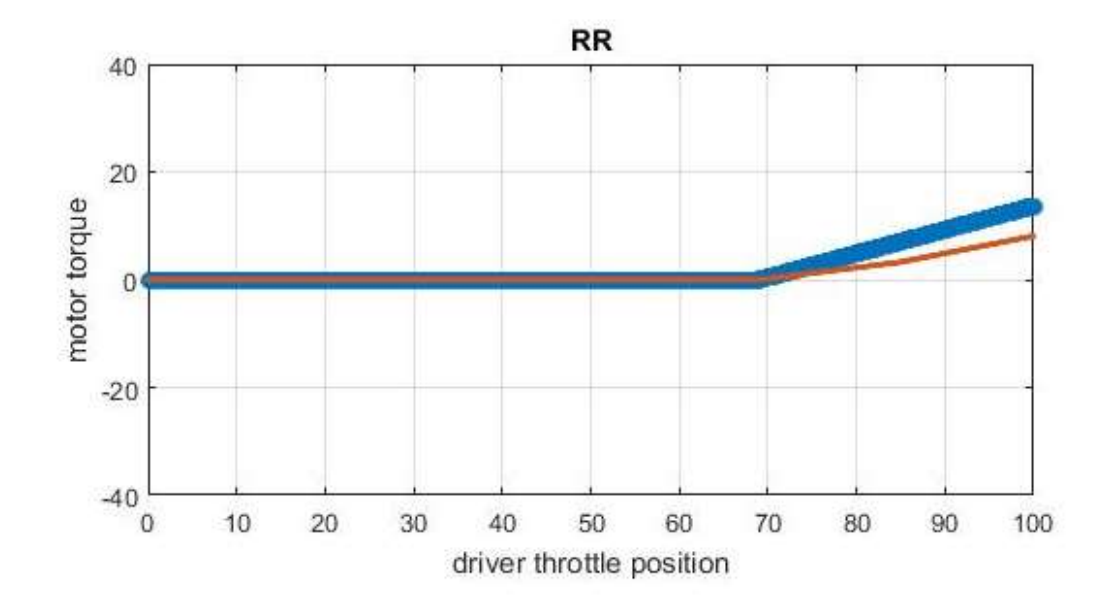

Figure 5-36 Level\_2\_1\_Mode1\_RR-Torque Response

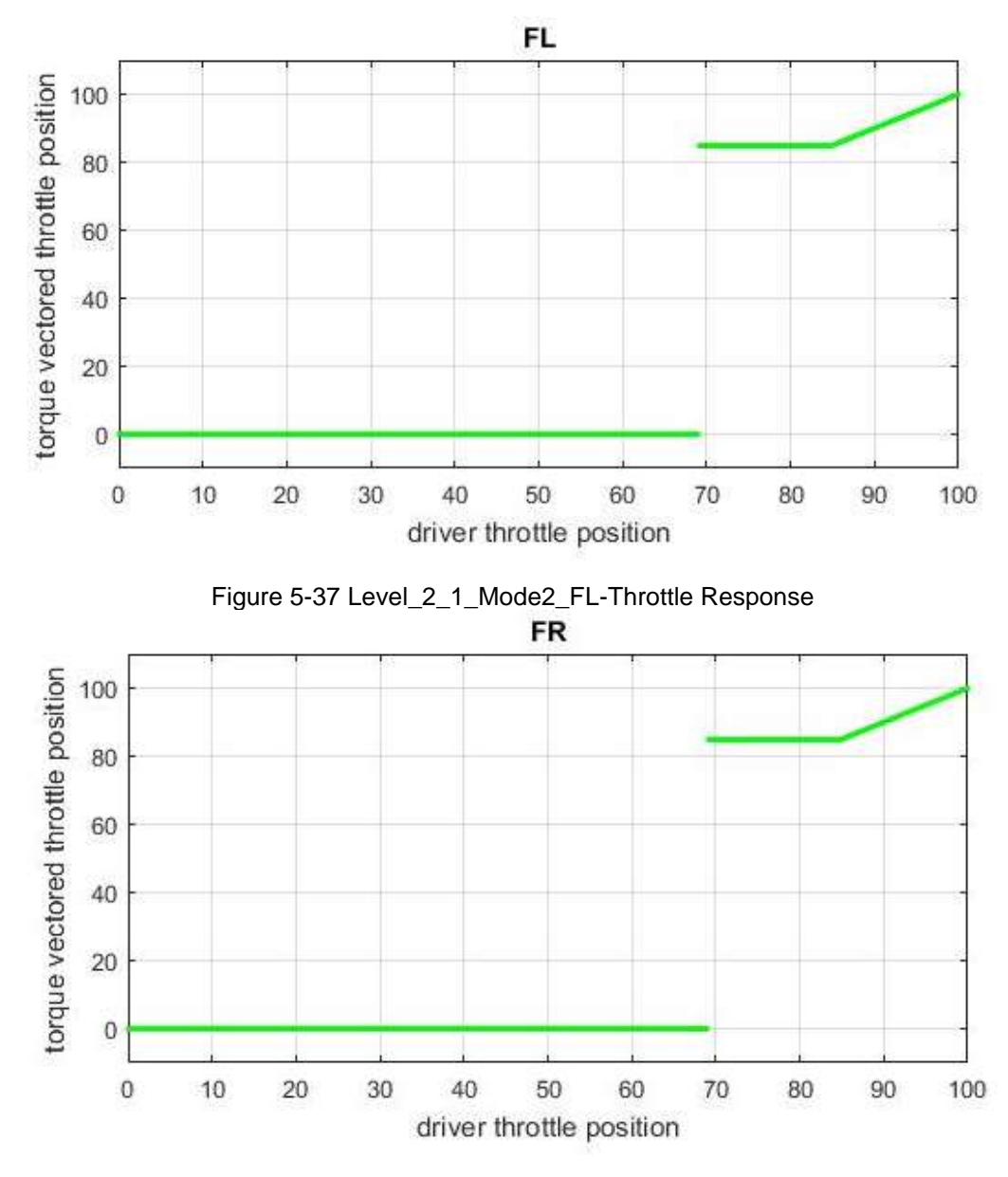

Figure 5-38 Level\_2\_1\_Mode2\_FR-Throttle Response

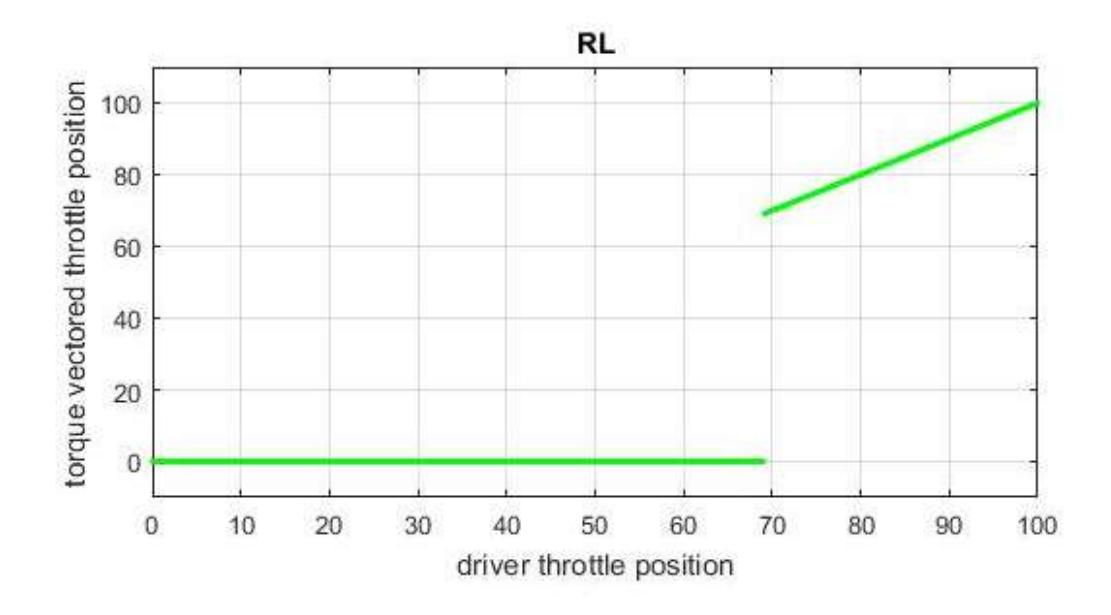

Figure 5-39 Level\_2\_1\_Mode2\_RL-Throttle Response

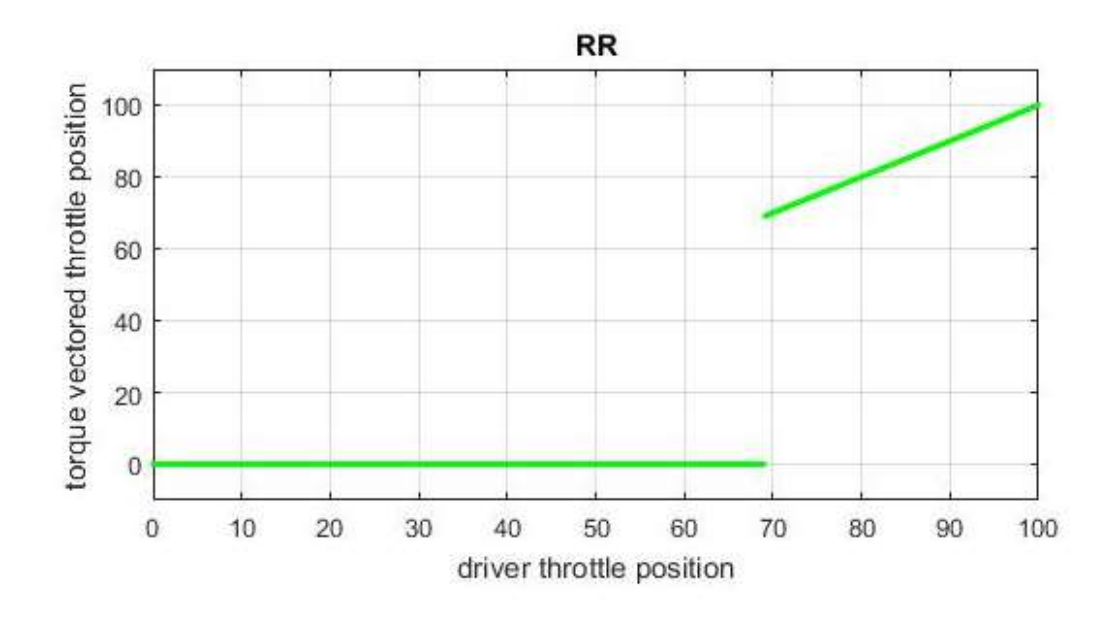

Figure 5-40 Level\_2\_1\_Mode2\_RR-Throttle Response

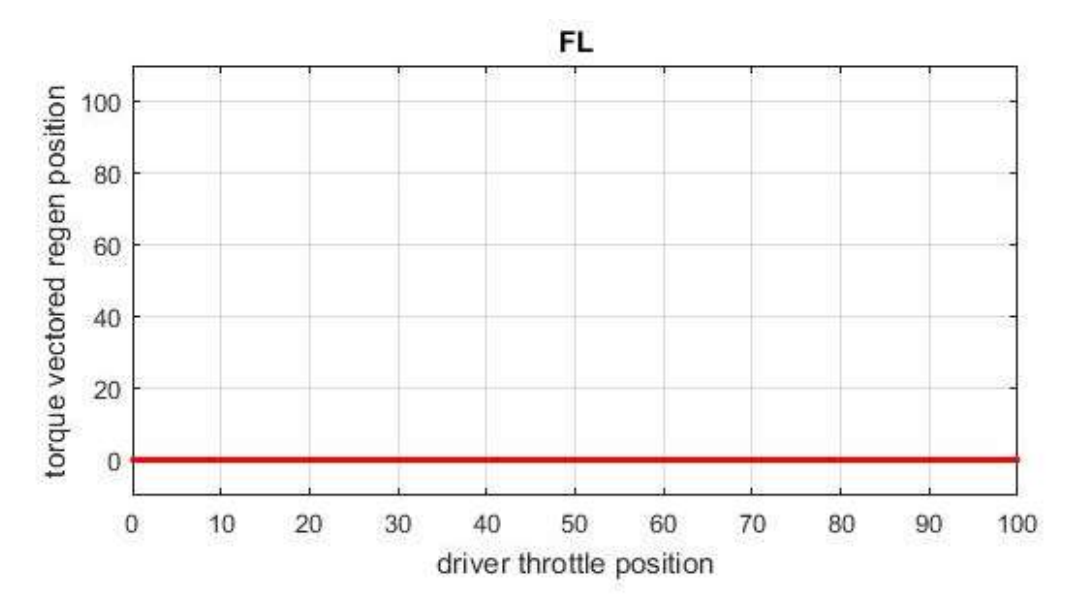

Figure 5-41 Level\_2\_1\_Mode2\_FL-Regen Response

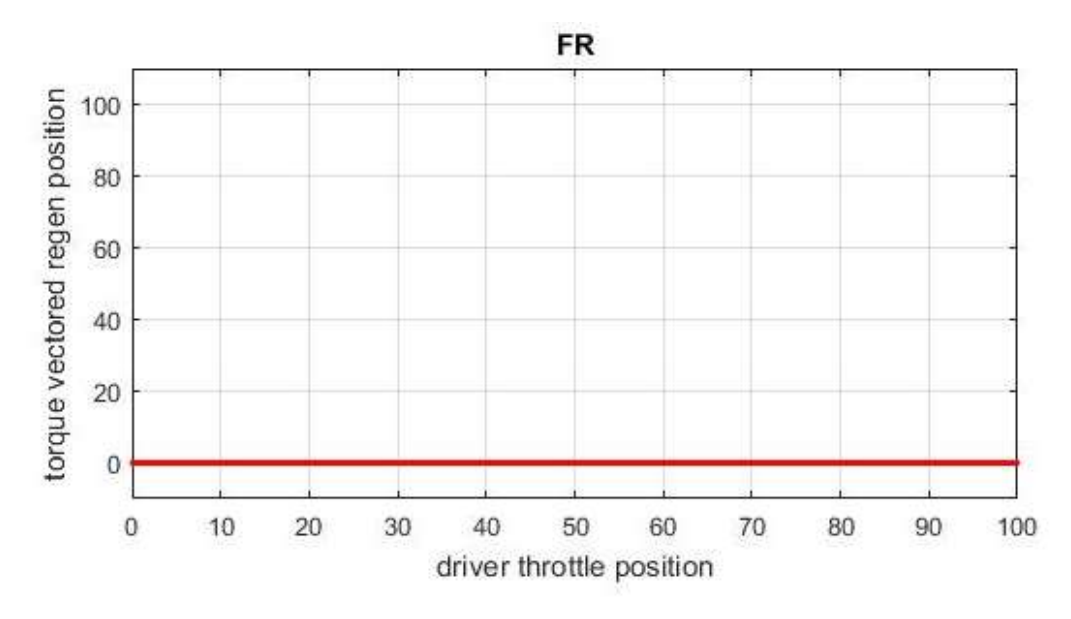

Figure 5-42 Level\_2\_1\_Mode2\_FR-Regen Response

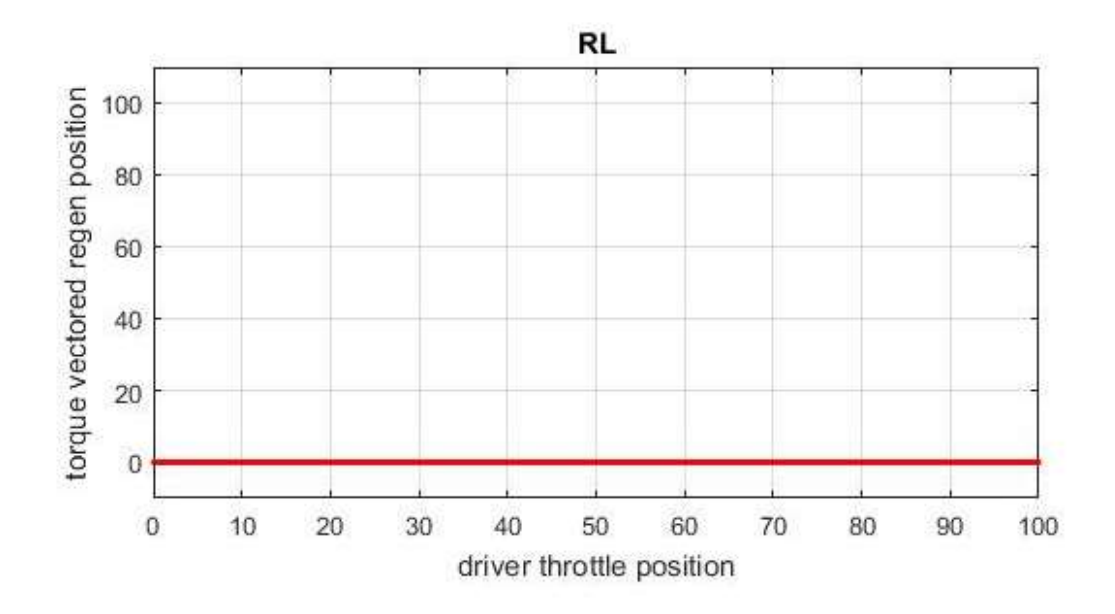

Figure 5-43 Level\_2\_1\_Mode2\_RL-Regen Response

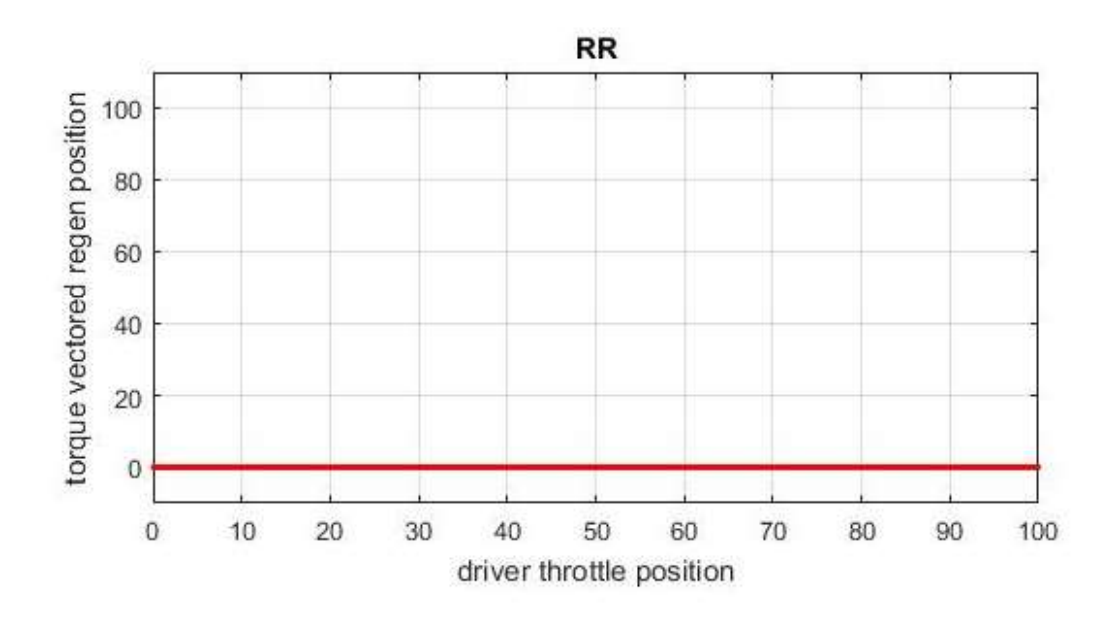

Figure 5-44 Level\_2\_1\_Mode2\_RR-Regen Response

The controller response is as expected, so it is acceptable

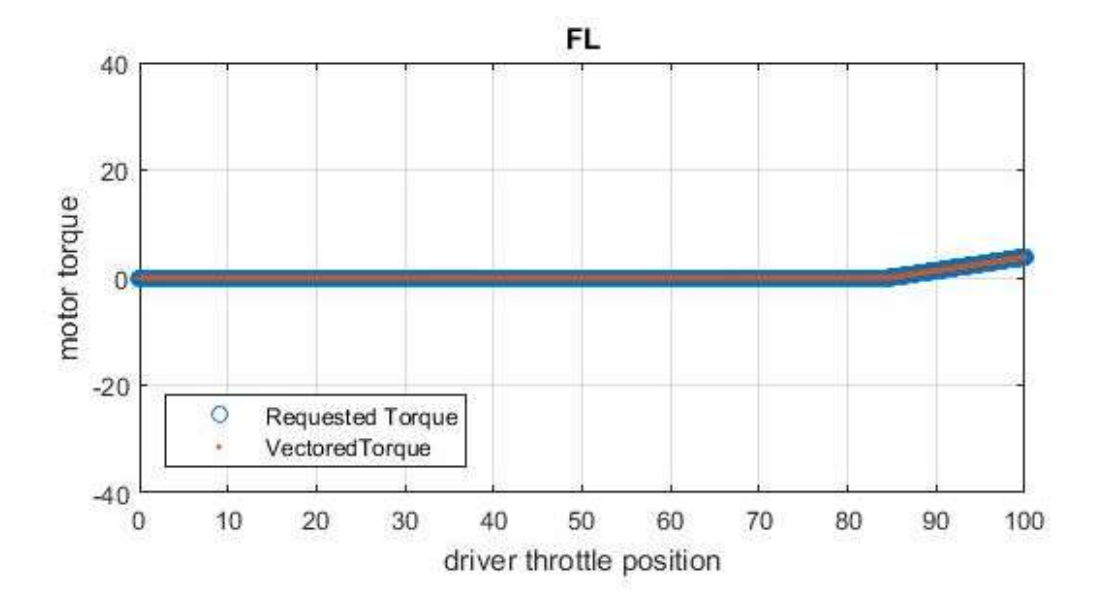

Figure 5-45 Level\_2\_1\_Mode2\_FL-Torque Response

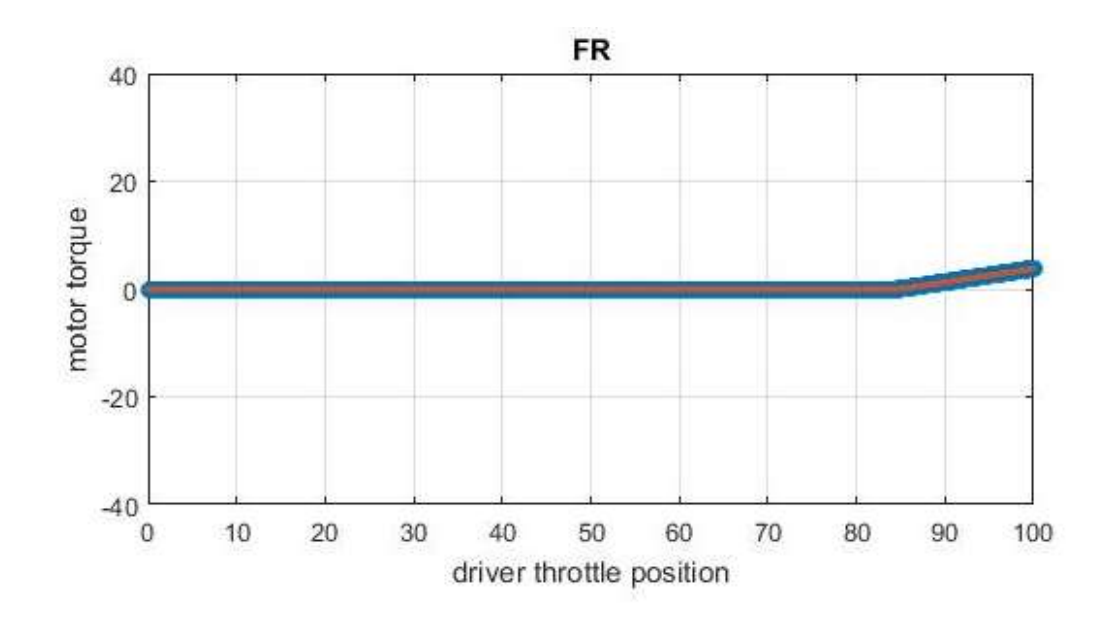

Figure 5-46 Level\_2\_1\_Mode2\_FR-Torque Response

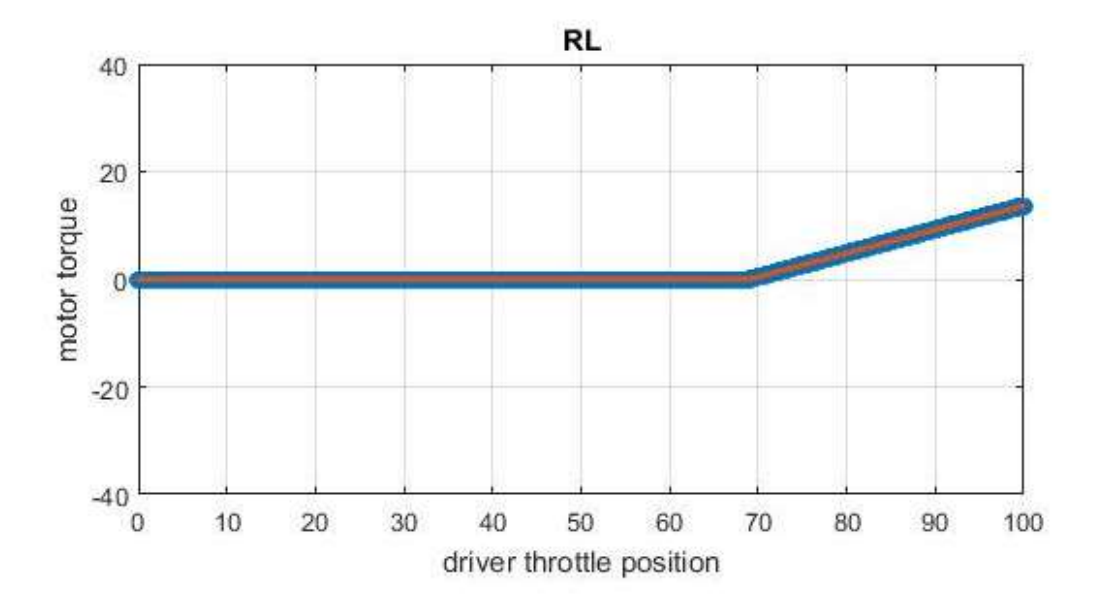

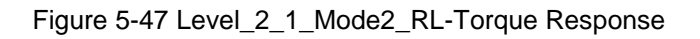

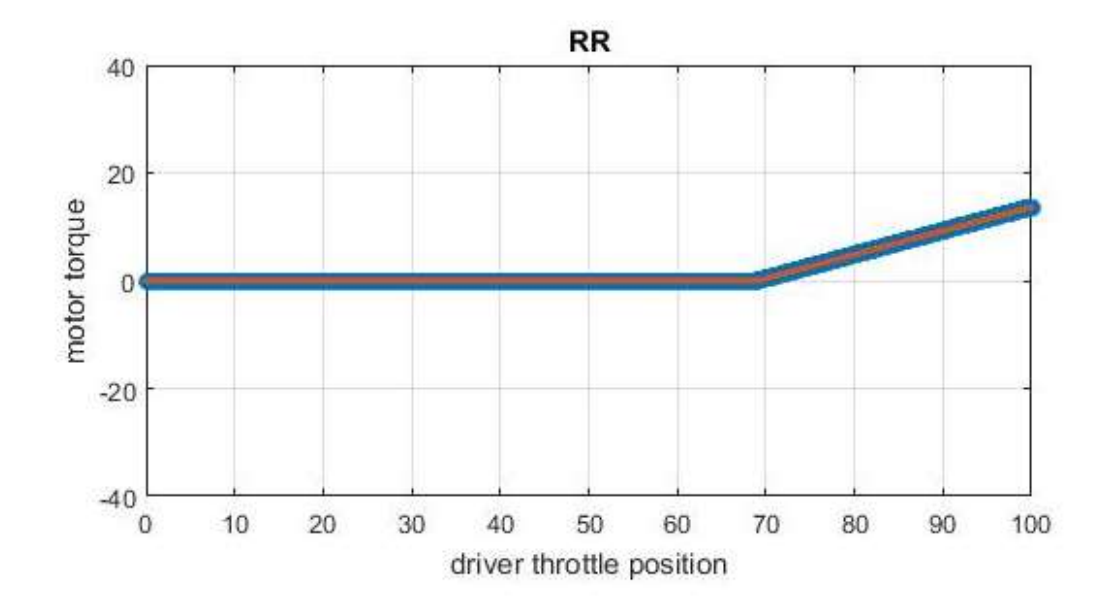

Figure 5-48 Level\_2\_1\_Mode2\_RR-Torque Response

### Level 2\_2 Testing.

The regenerative pedal input is being swept in level 2\_2. This thesis study assumed that, the motors would have similar torque speed characteristic in regenerative characteristic a as that of throttle. Therefore, torque-vectoring controller would produce similar response in regenerative mode as that of throttle response in level 2\_1. The throttle response of program would be null due to regen input. The amount of torque applied to each wheel depending on the mode in which car is operating. The torque produced by motors would be negative due to regen input. Like mentioned in level 2\_1 motors would not able to produce any regenerative torque below 68% regen input. . If regen input is less than 68% then vectored torque, driver requested torque and vectored regen position would be null. In mode 1, the throttle response would be null The regenerative response would be equivalent to throttle response in level\_2\_1 in mode 1.The torque received by front motors would be higher than rear motors due to front weight bias. The torque received by front motors (left and right) as well as rear motors (left and right) would be identical. In mode 2 the throttle response would be null. The input regenerative position would be equivalent to response of throttle in level\_2\_1 in mode 2. The vectored torque received by rear motor would be higher due to their higher power rating. In addition to that, driver

requested torque would be similar to vectored torque, as controller does not able to distribute torque except for turning scenario.

The response torque-vectoring controller for level 2\_2 would be as follow

139

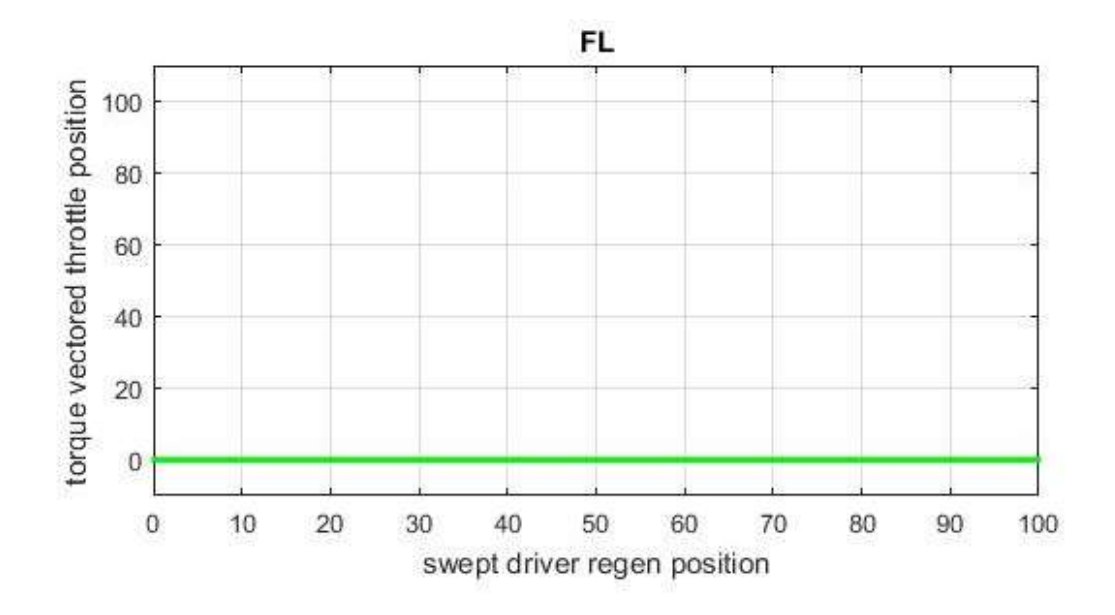

Figure 5-49 Level\_2\_2\_Mode1\_FL-Throttle Response

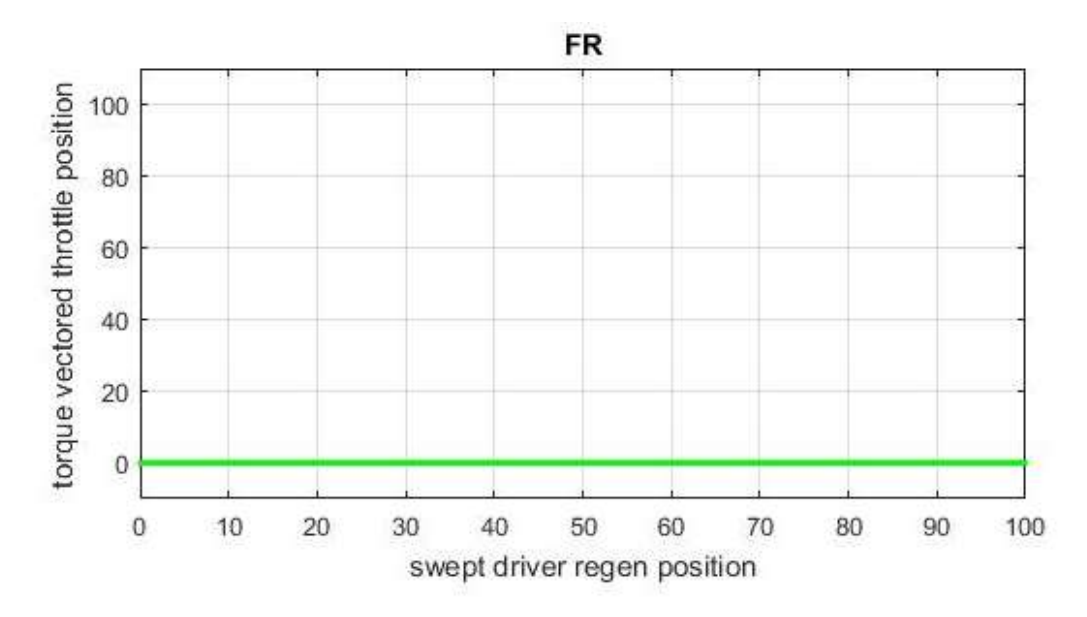

Figure 5-50 Level\_2\_2\_Mode1\_FR-Throttle Response

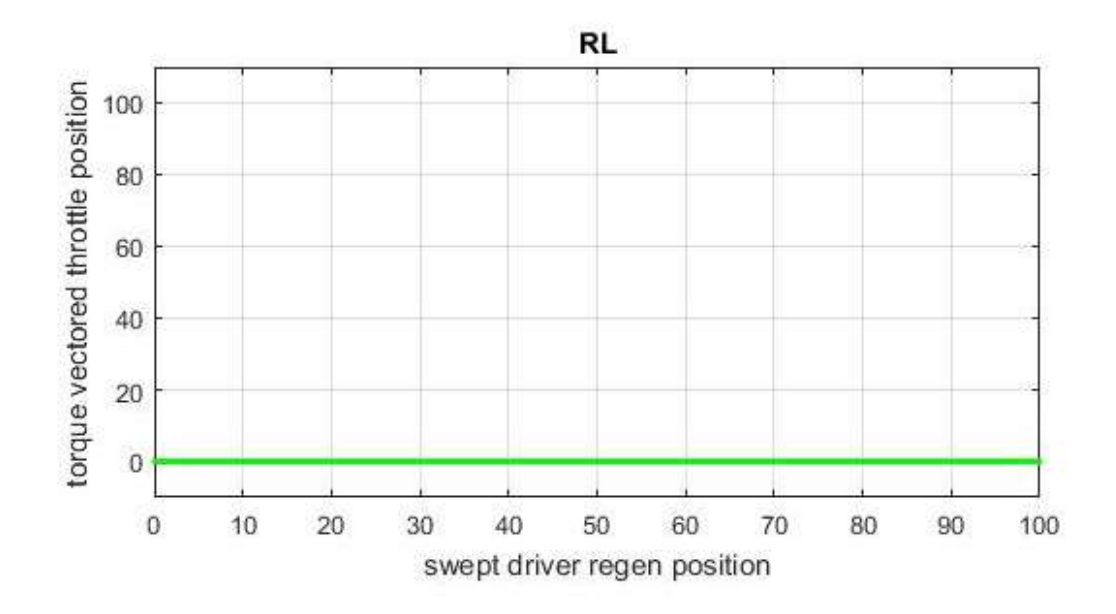

Figure 5-51 Level\_2\_2\_Mode1\_RL-Throttle Response

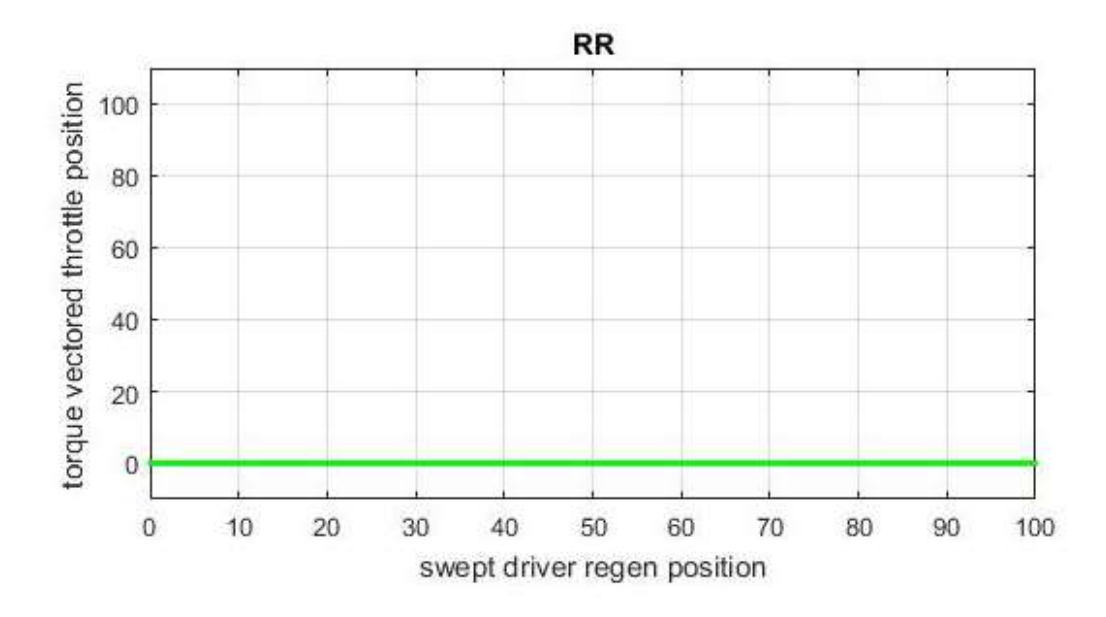

Figure 5-52 Level\_2\_2\_Mode1\_RR-Throttle Response

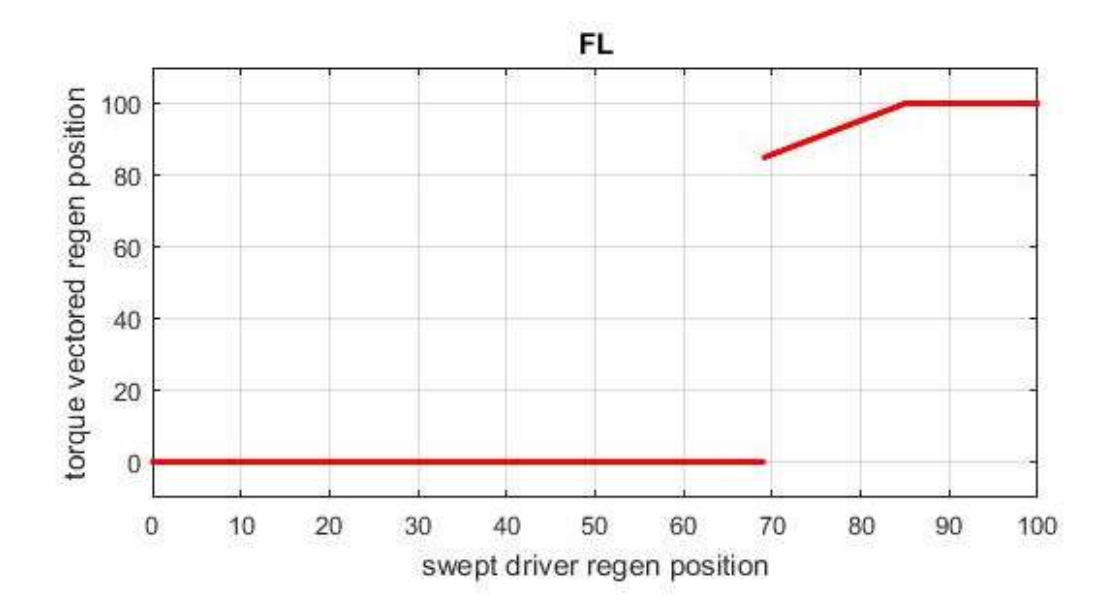

Figure 5-53 Level\_2\_2\_Mode1\_FL-Regen Response

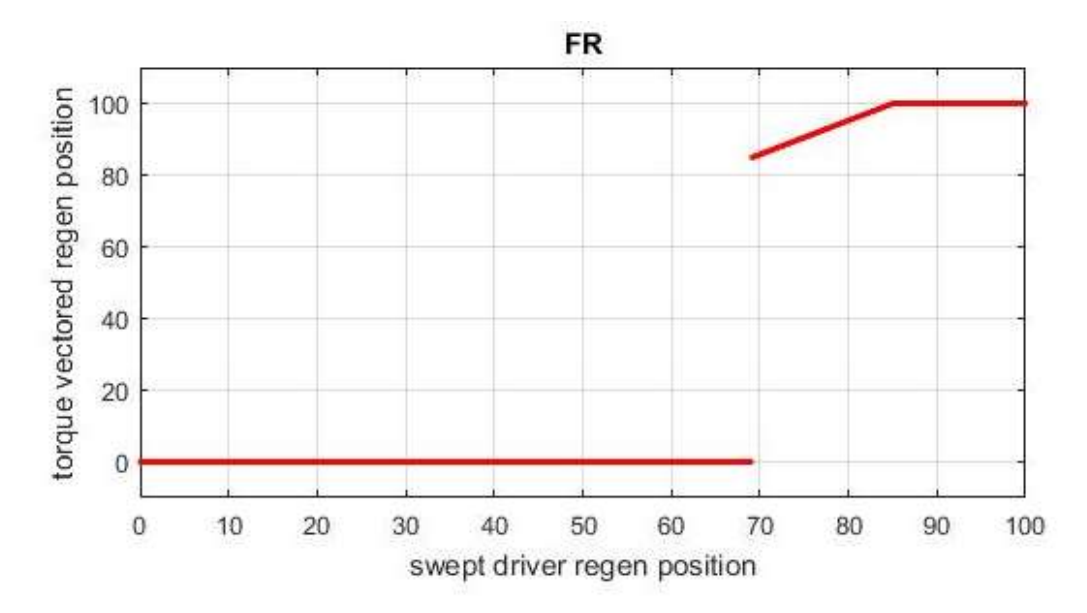

Figure 5-54 Level\_2\_2\_Mode1\_FR-Regen Response

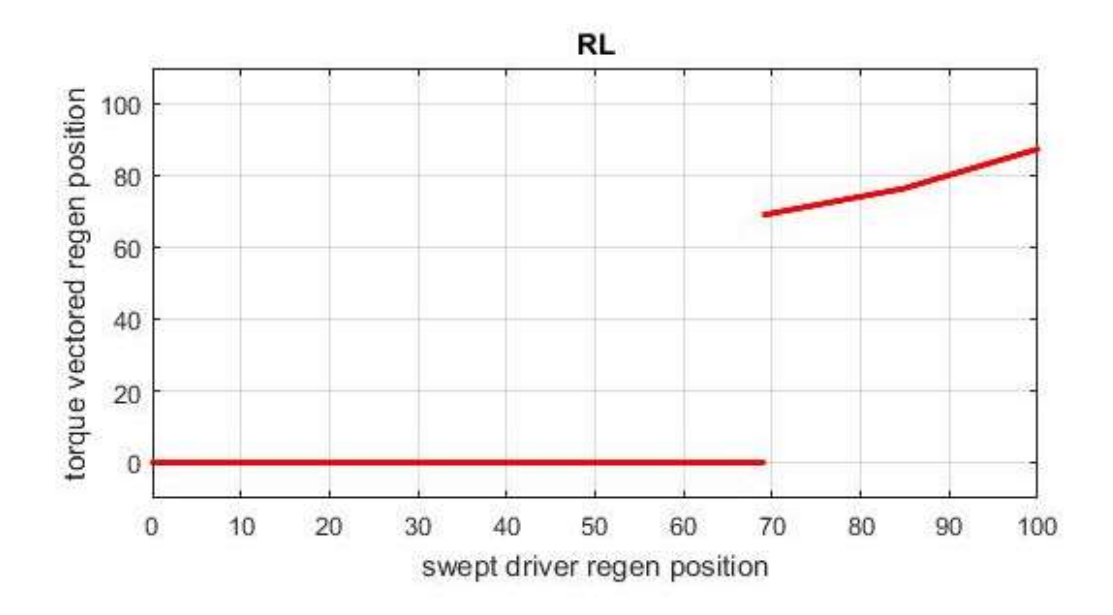

Figure 5-55 Level\_2\_2\_Mode1\_RL-Regen Response

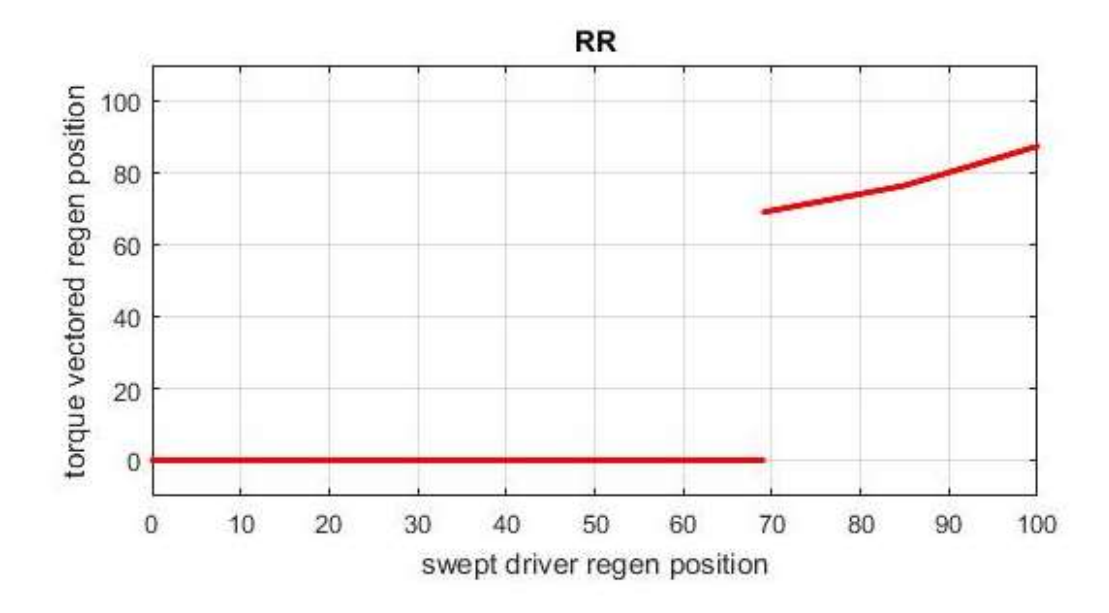

Figure 5-56 Level\_2\_2\_Mode1\_RR-Regen Response

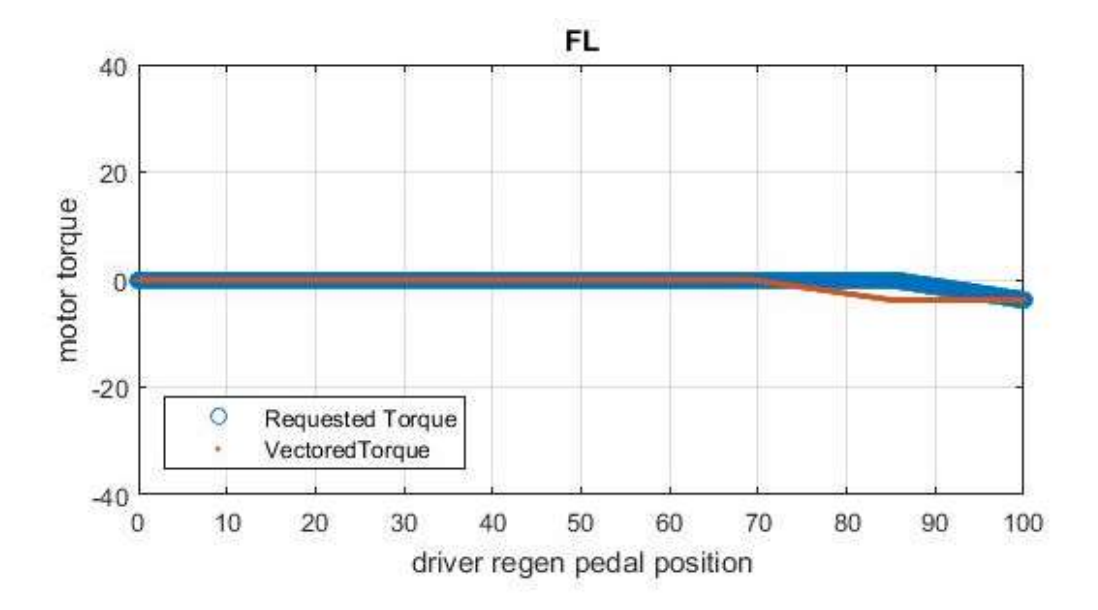

Figure 5-57 Level\_2\_2\_Mode1\_FL-Torque Response

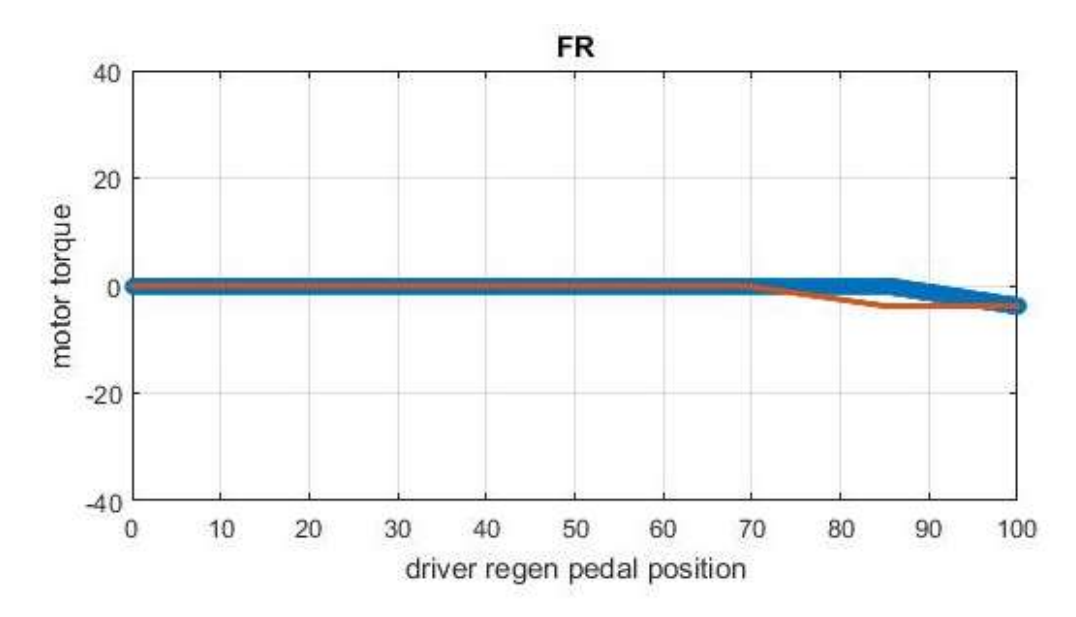

Figure 5-58 Level\_2\_2\_Mode1\_FR-Torque Response
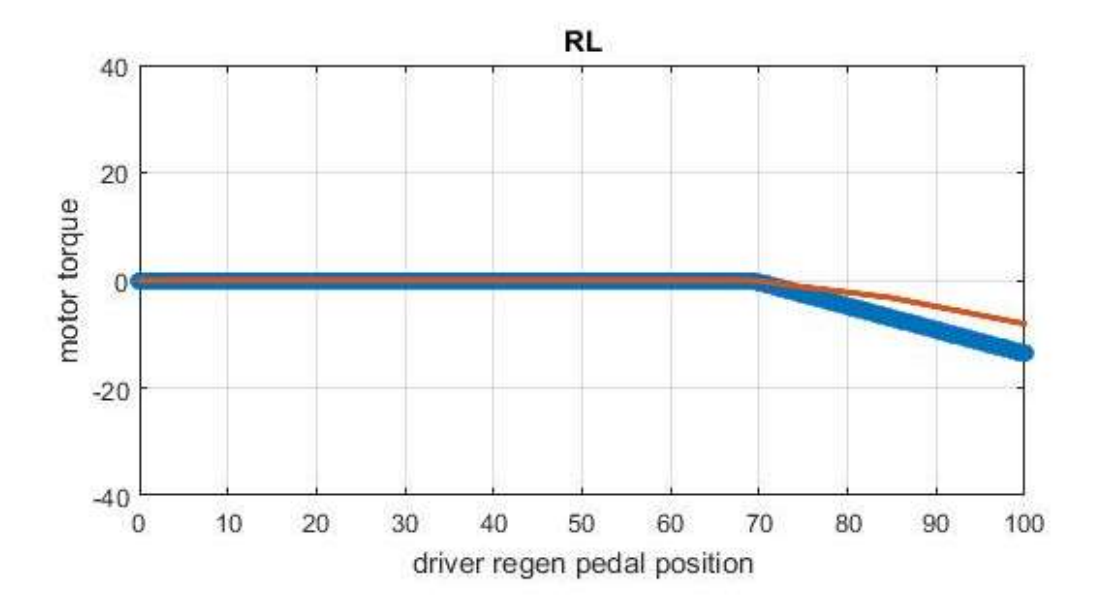

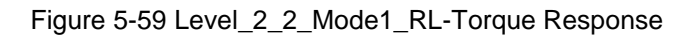

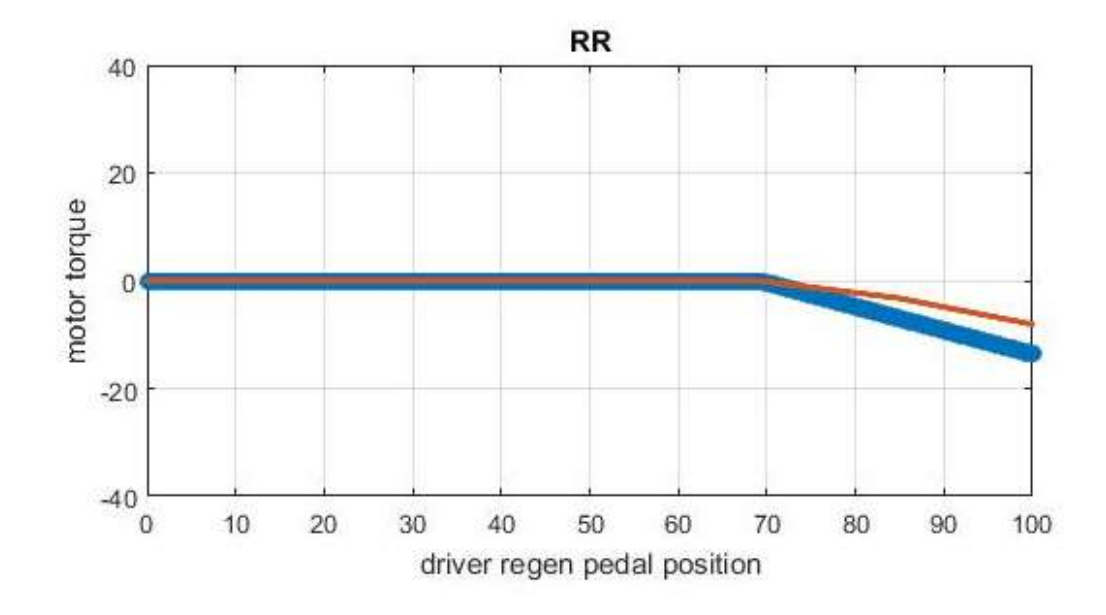

Figure 5-60 Level\_2\_2\_Mode1\_RR-Torque Response

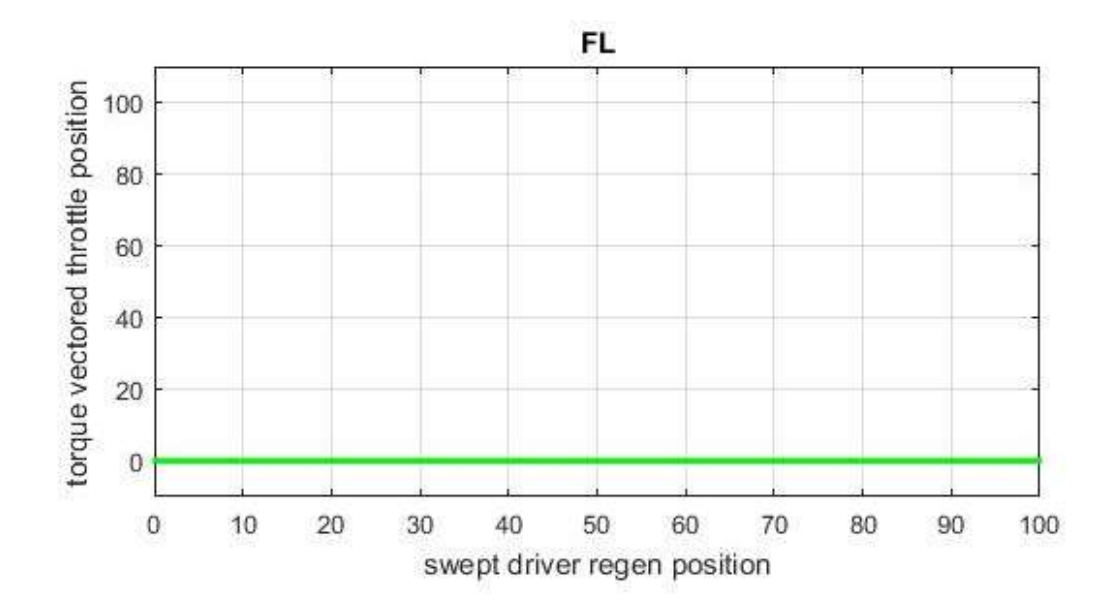

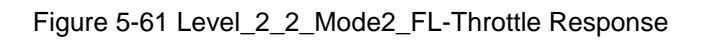

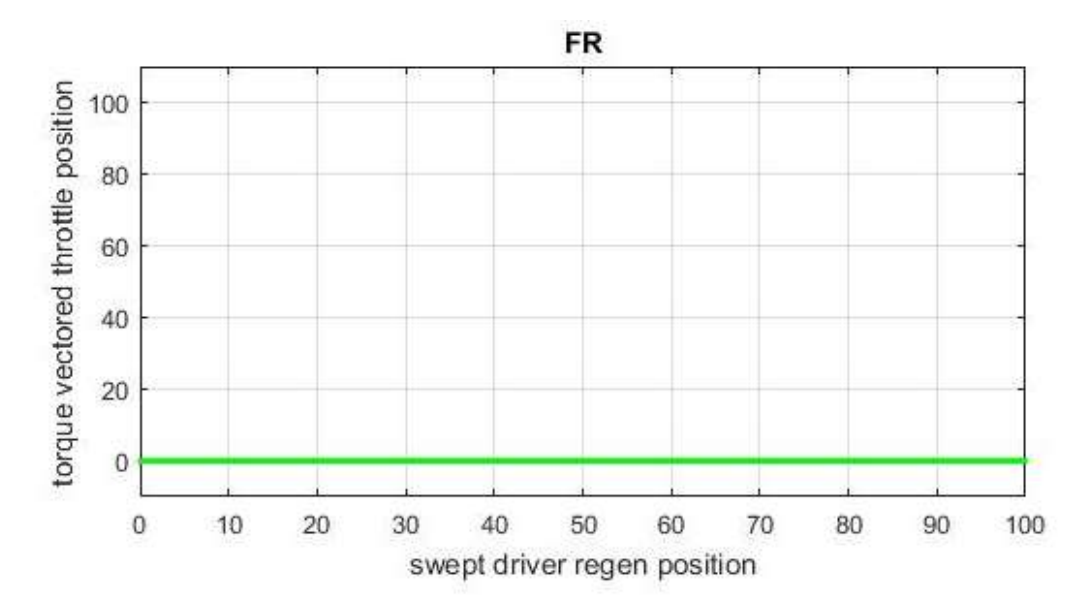

Figure 5-62 Level\_2\_2\_Mode2\_FL-Throttle Response

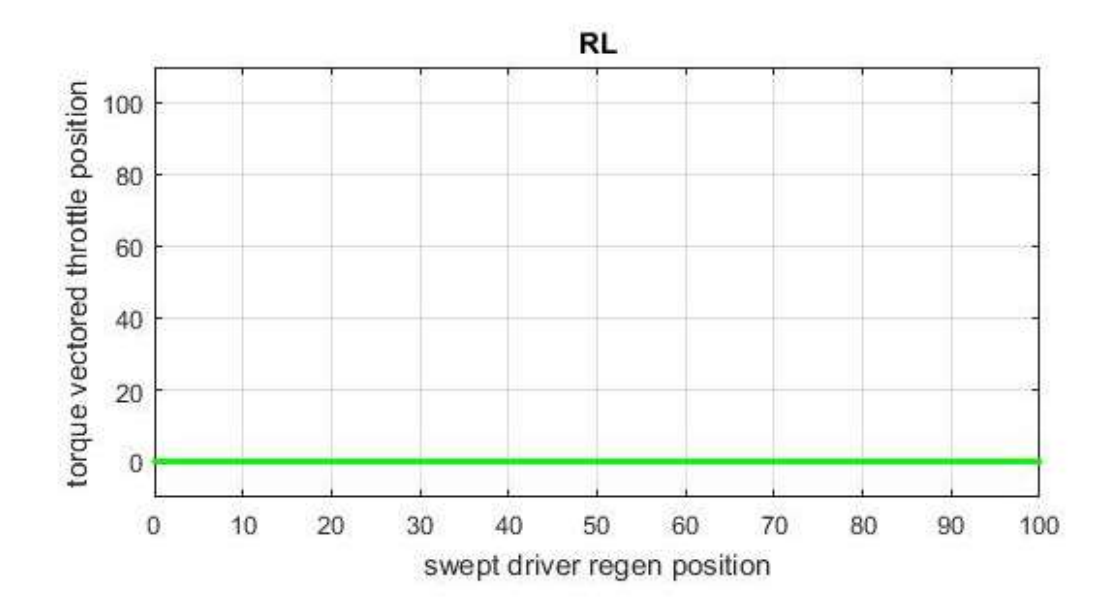

Figure 5-63 Level\_2\_2\_Mode2\_RL-Throttle Response

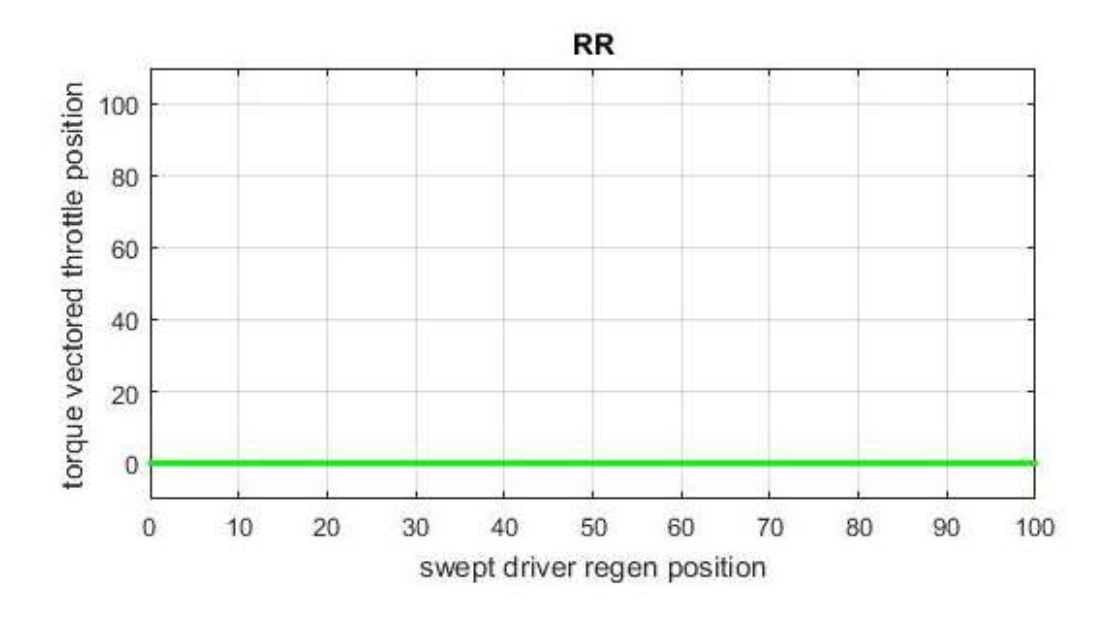

Figure 5-64 Level\_2\_2\_Mode2\_RR-Throttle Response

The response of torque vectoring controller to regenerative position is as explained above. Therefore, these results are acceptable t

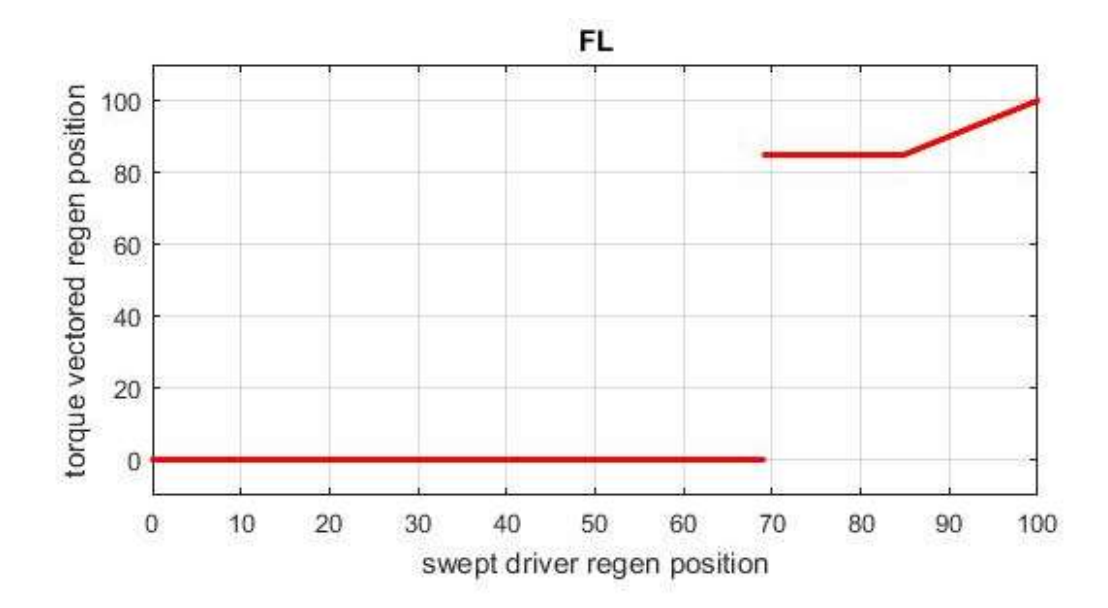

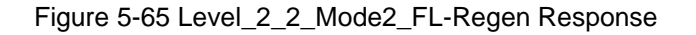

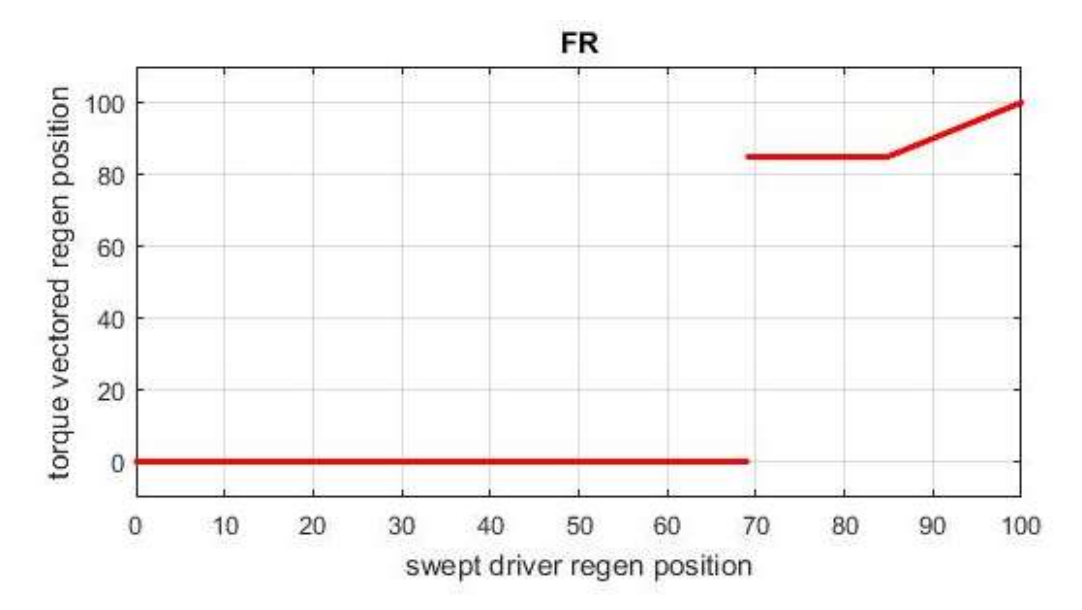

Figure 5-66 Level\_2\_2\_Mode2\_FR-Regen Response

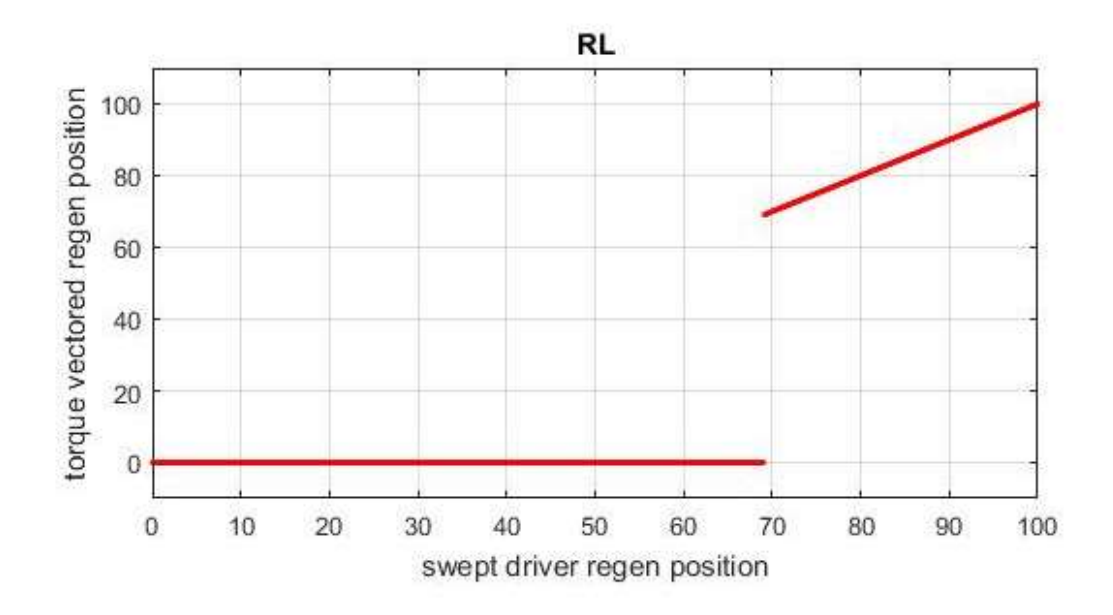

Figure 5-67 Level\_2\_2\_Mode2\_RL-Regen Response

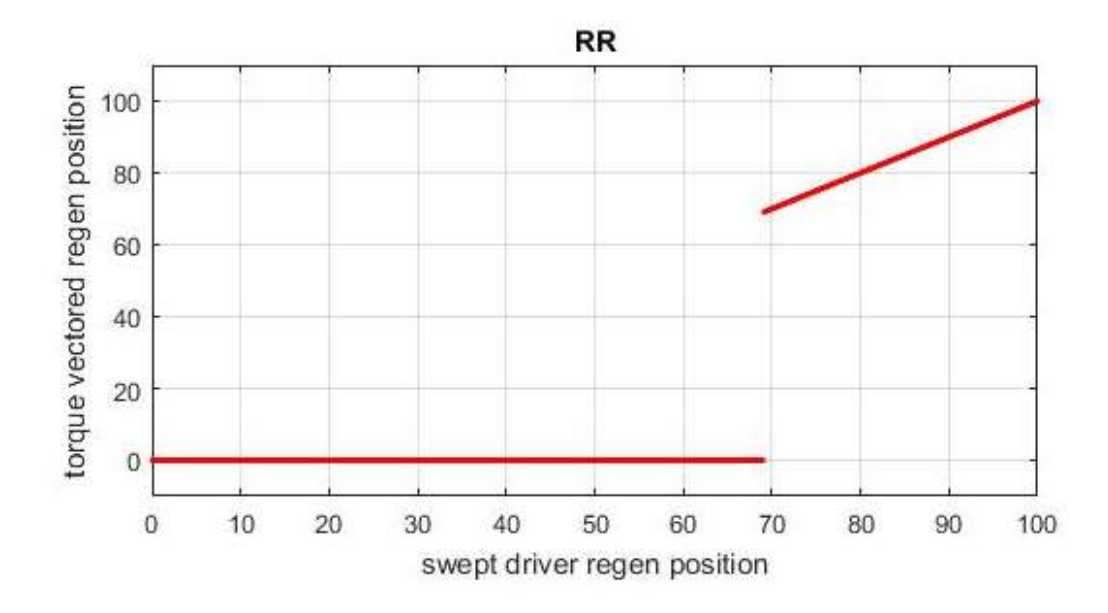

Figure 5-68 Level\_2\_2\_Mode2\_RR-Regen Response

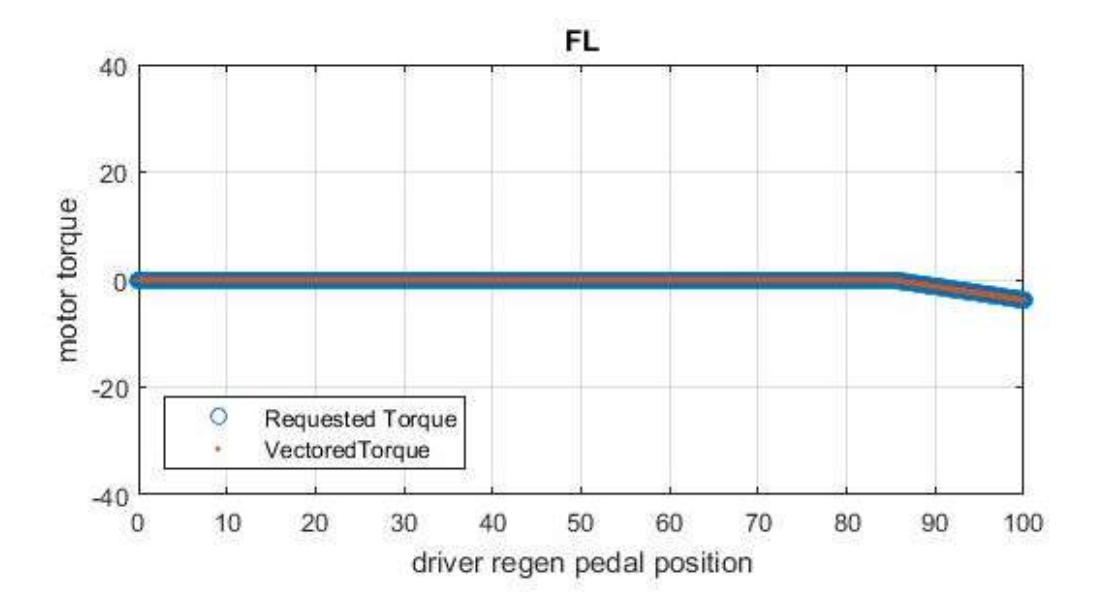

Figure 5-69 Level\_2\_2\_Mode2\_FL-Torque Response

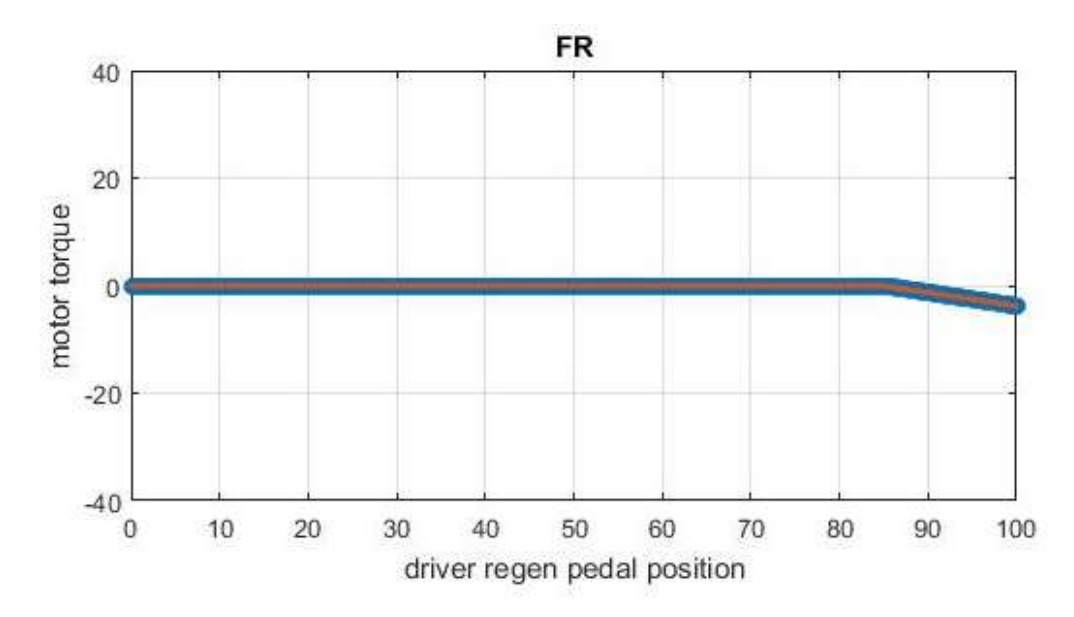

Figure 5-70 Level\_2\_2\_Mode2\_FR-Torque Response

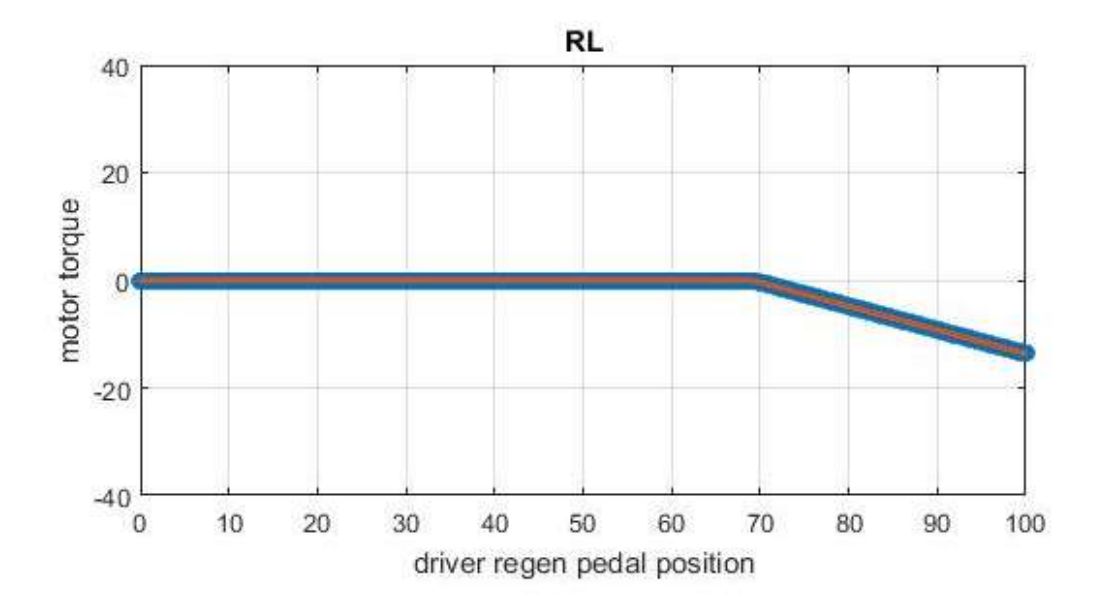

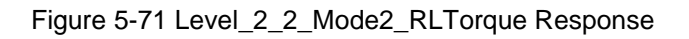

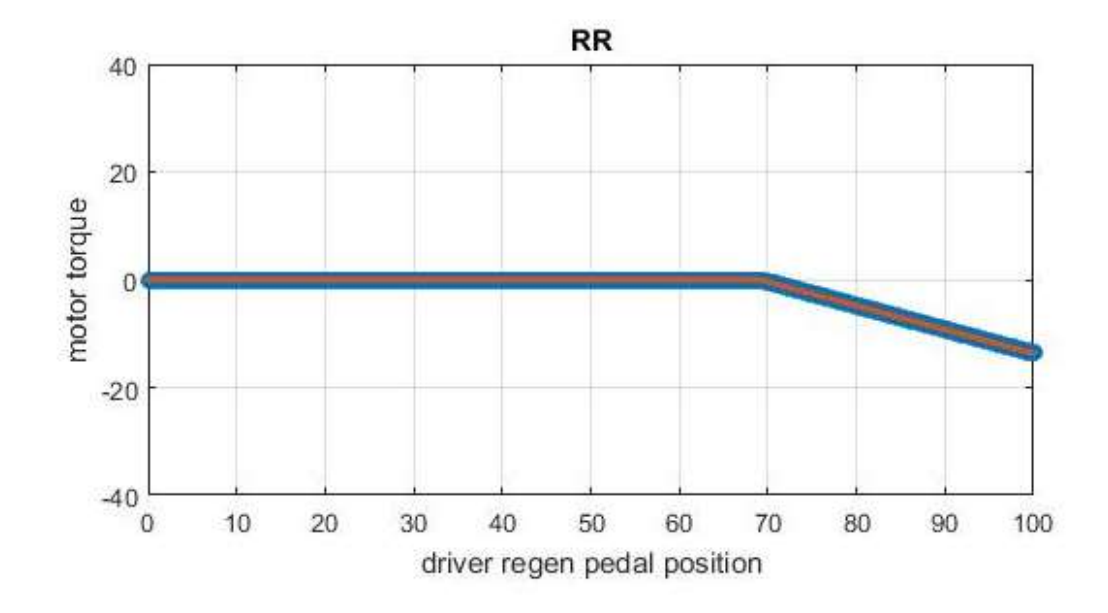

Figure 5-72 Level\_2\_2\_Mode2\_RRTorque Response

#### Level 3 Testing

In level, 3 testing motors are assumed to be running at 5000 rpm that translates into average speed of FSAE car on track (approx. 30 mile/hr.). The study of motor models presented in chapter 2 shows that at this speed front and rear motors would not able to produce any torque below 23% throttle input due to physical limitation of motors. This can be observed throughout all the level 3 tests.

The testing conditions described for level\_3\_1 and level\_3\_2 are equivalent to test conditions described in level\_2\_1 and level\_2\_2 but at different speed, so it is not worthwhile to study these responses here.

From earlier studied responses, it is very easy to conclude that; torque vectoring controller program would capable to produce accurate throttle position and regenerative position output for motor controller. In addition, it can be concluded that it is easy to study controller response from torque response of controller.

Level 3 3 and Level 3 4

The test set up described in level 3\_3 and level 3\_4 describes torque-vectoring controller based on steering input and driver throttle input at given speed. The torque responses are studied for these levels in both modes. These responses would supposed to show increase in left and right torque biasing as steering wheel angle is increasing , radius of turn decreases and lateral acceleration approximated by torque vectoring program increases.

152

#### Level 3\_3 Testing:

The level\_3\_3 response represents the torque vectoring controller response to steering and throttle input. In level\_ 3\_3 car assumed to be making left turn. As steering wheel angle increases, radius of turn decreases and calculated value of lateral acceleration increases. This increase in calculated value of lateral acceleration results into more torque on right side wheels.

In mode 1, as there is not longitudinal acceleration, Front wheels would receive more vectored torque. In addition to that, right side wheel at front and rear axle would receive more torque than left side wheels as car is making left hand turn. The negative values of vectored torque on front left wheel represents the wheel lift scenario.

In mode 2, the lateral torque distribution would have nature similar to mode 1 . However, rear wheels would receive more torque due to higher power rating.

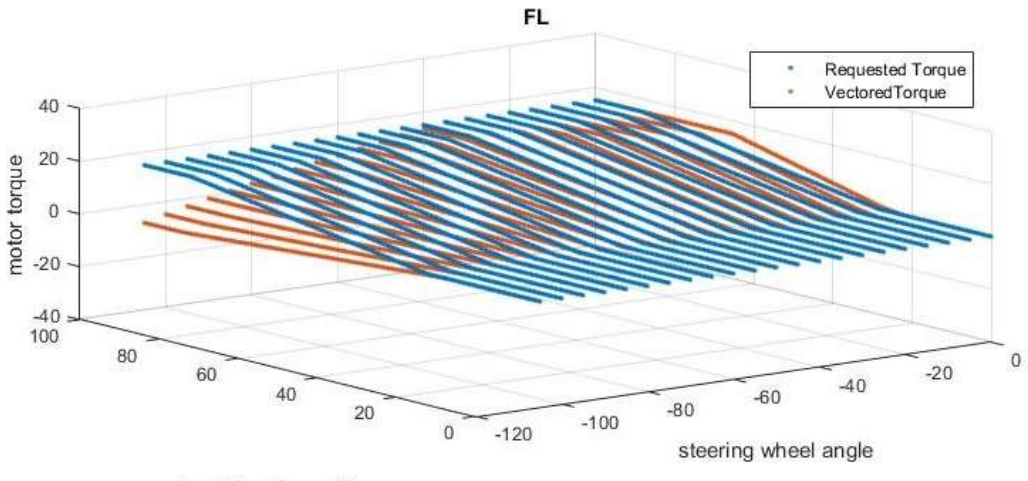

input throttle position

Figure 5-73 Level\_3\_3\_Mode1\_FL\_Torque Response

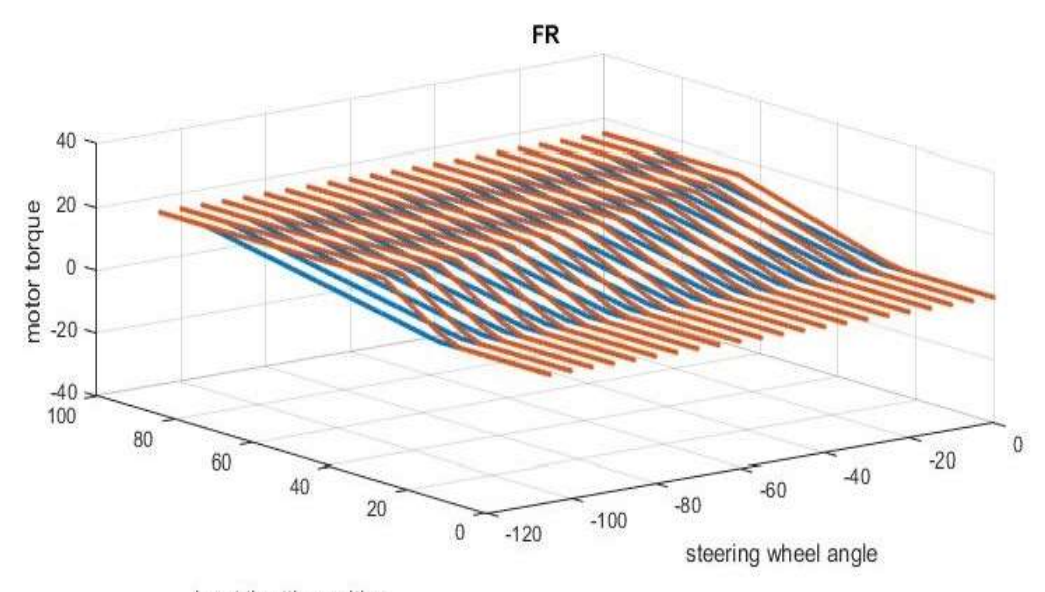

input throttle position Figure 5-74 Level\_3\_3\_Mode1\_FR\_Torque Response

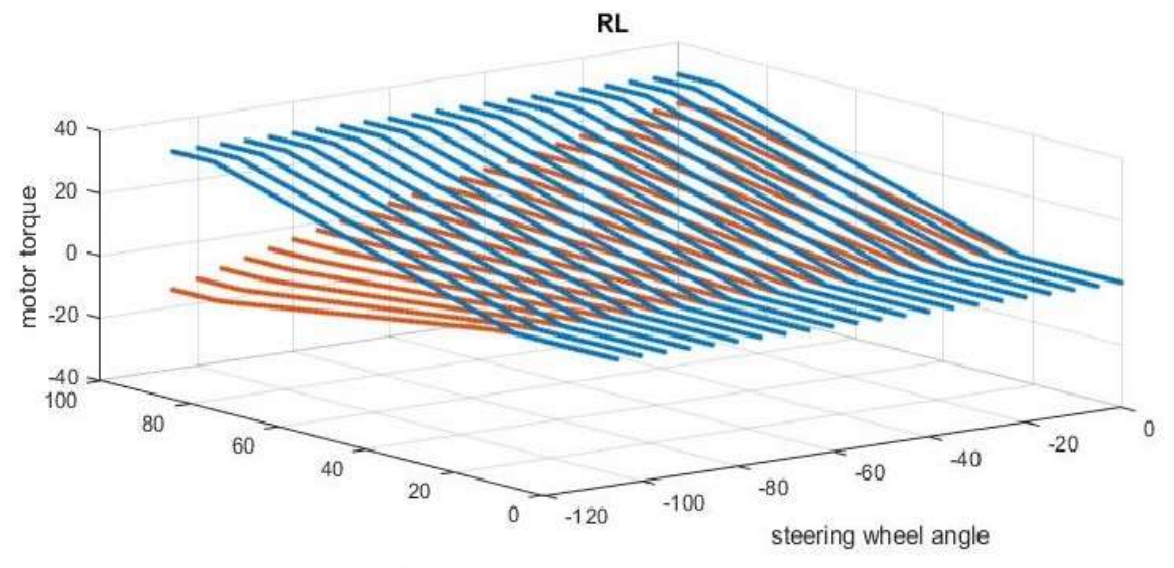

Figure 5-75 Level\_3\_3\_Mode1\_RL\_Torque Response

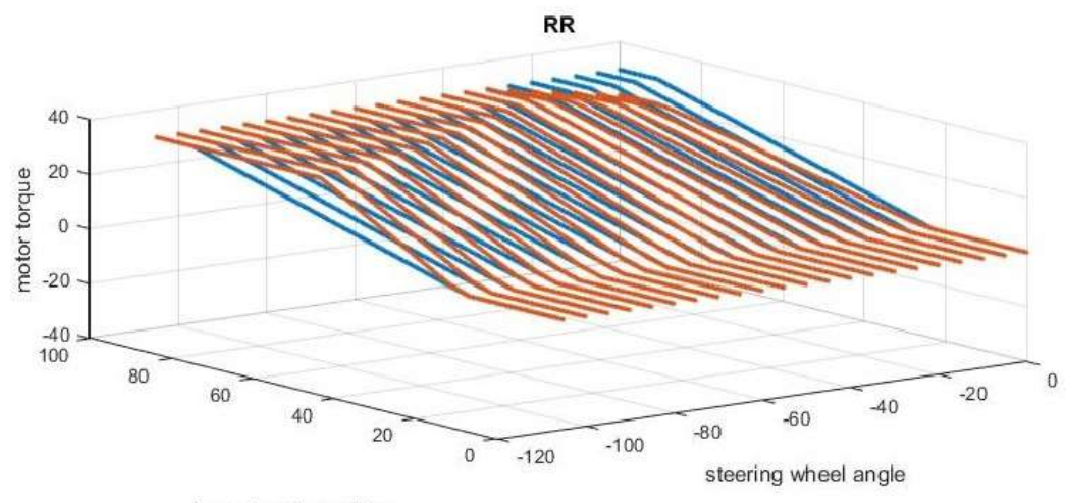

Figure 5-76 Level\_3\_3\_Mode1\_RR\_Torque Response

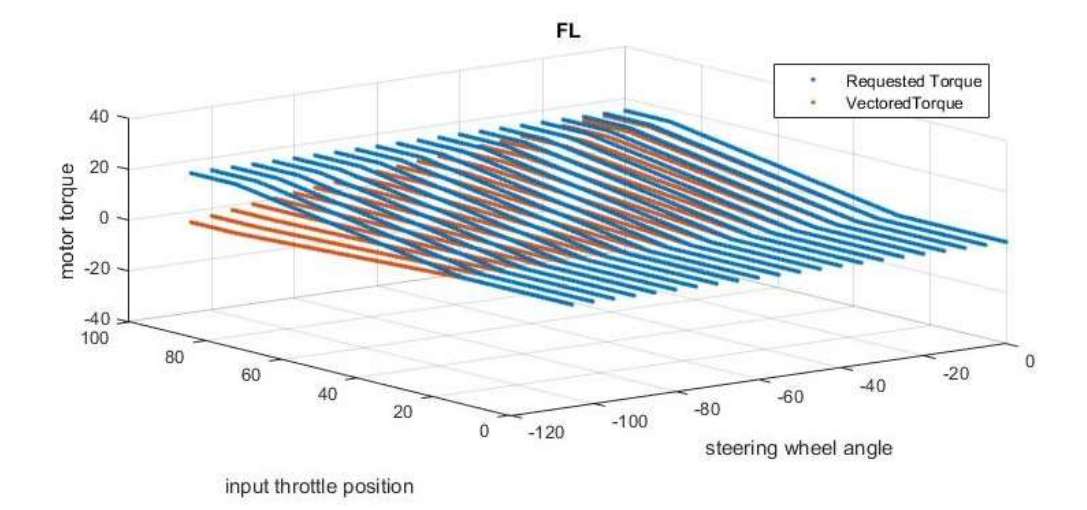

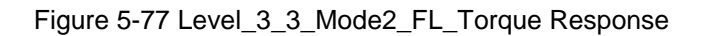

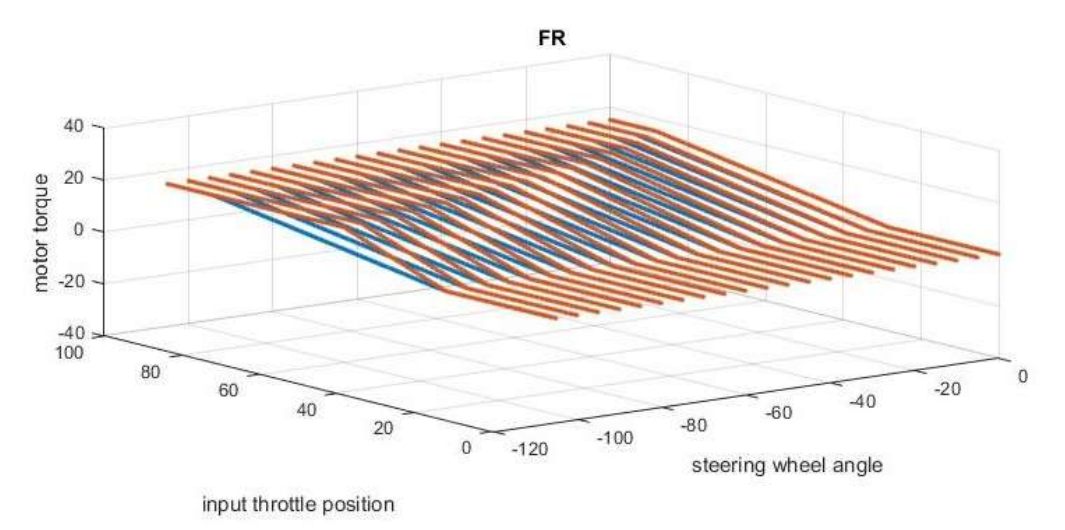

Figure 5-78 Level\_3\_3\_Mode2\_FR\_Torque Response

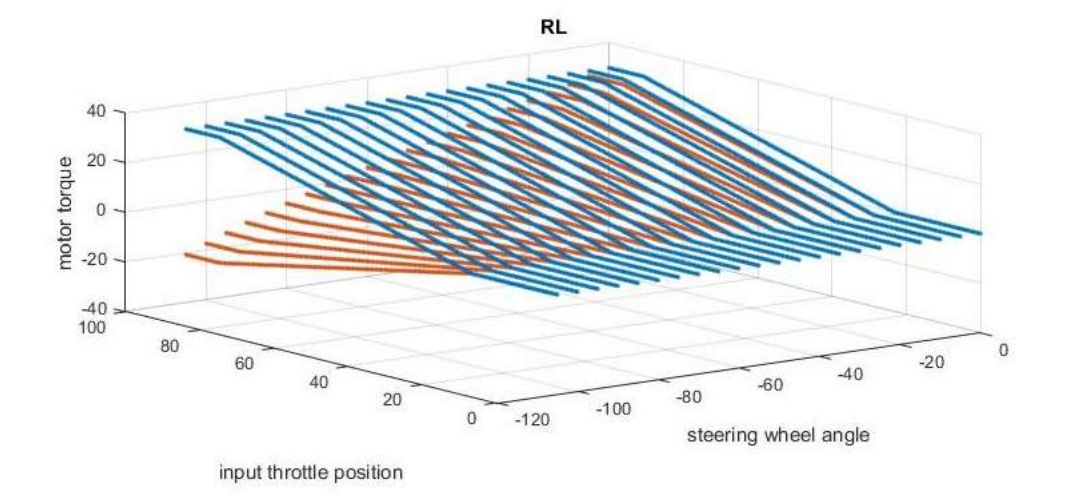

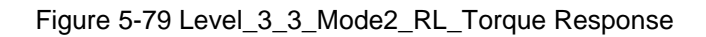

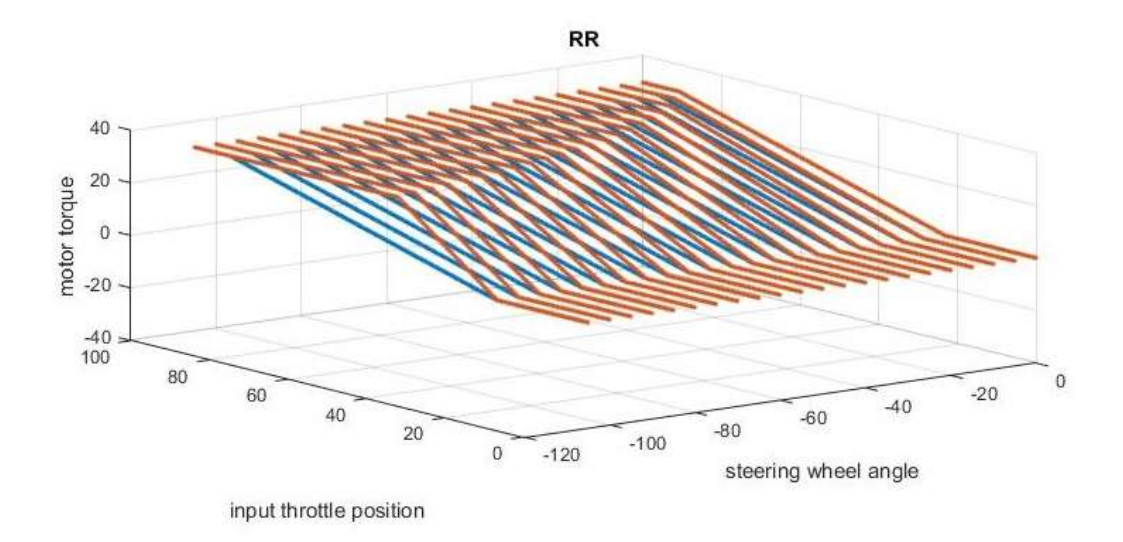

Figure 5-80 Level\_3\_3\_Mode2\_RR\_Torque Response

#### Level 3\_4

The level\_3\_4 response represents the torque vectoring controller response to steering and throttle input. In level\_3\_4 car assumed to be making right turn. The lateral acceleration would increase with increased steering input as explained in level\_3\_3 testing but this time direction of lateral acceleration would be reversed. This increase in calculated value of reversed lateral acceleration results into more torque on left side wheels.

In mode 1, as there is not longitudinal acceleration, Front wheels would receive more vectored torque. In addition to that, left side wheel at front and rear axle would receive more torque than right side wheels as car is making right hand turn.

In mode 2, the lateral torque distribution would have nature similar to mode 1, and rear wheels would receive more torque due to higher power rating.

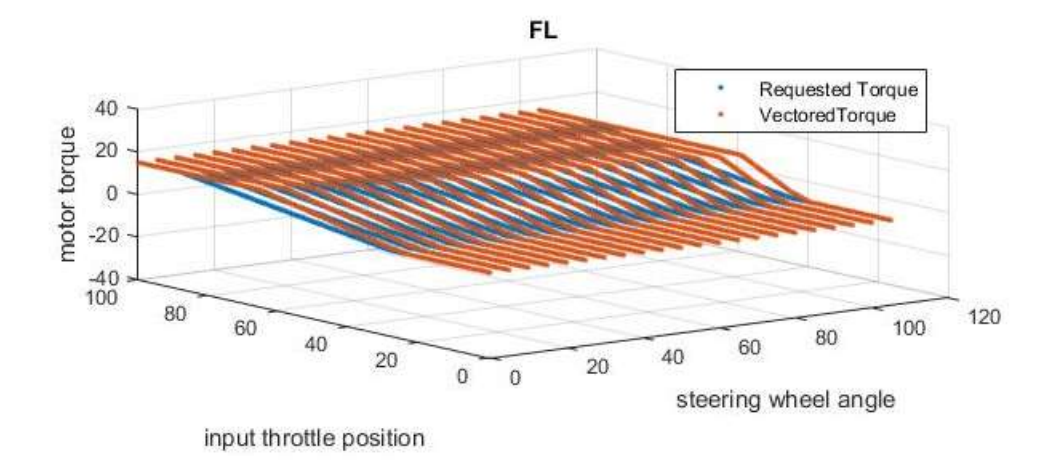

Figure 5-81 Level\_3\_4\_Mode1\_FL\_Torque Response

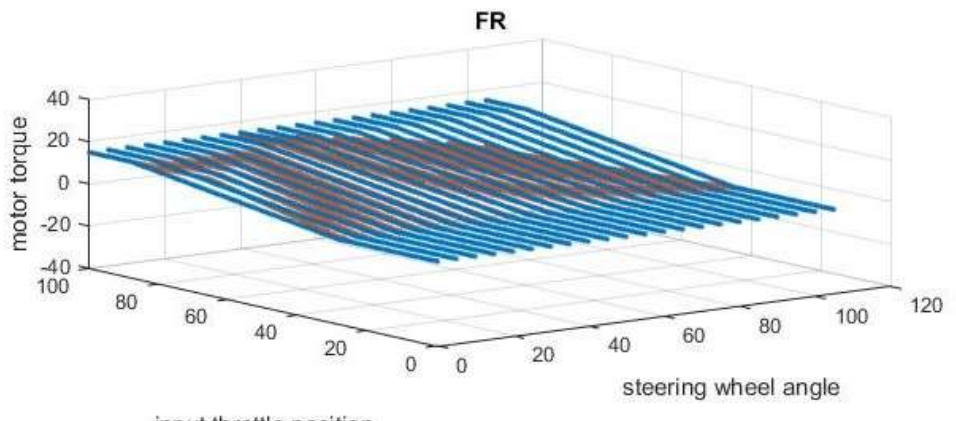

Figure 5-82 Level\_3\_4\_Mode1\_FR\_Torque Response

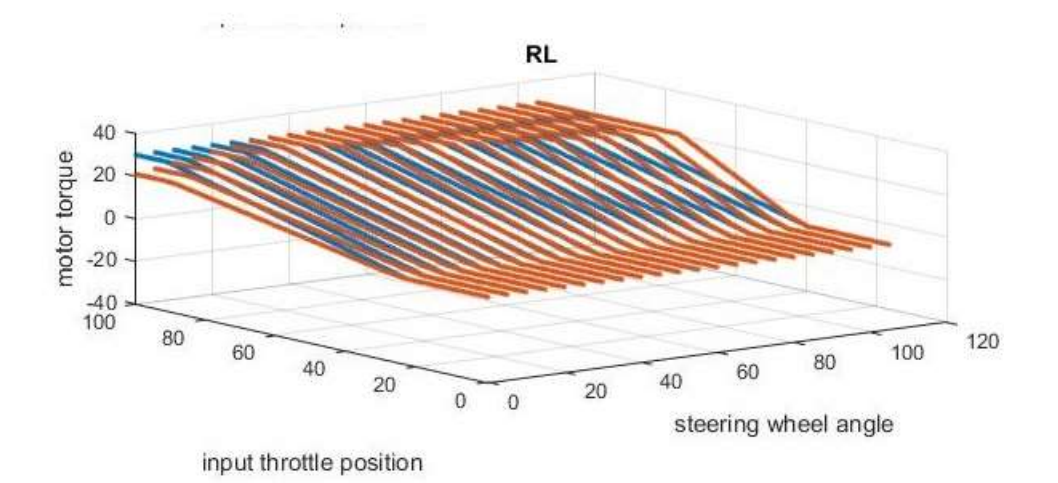

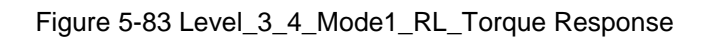

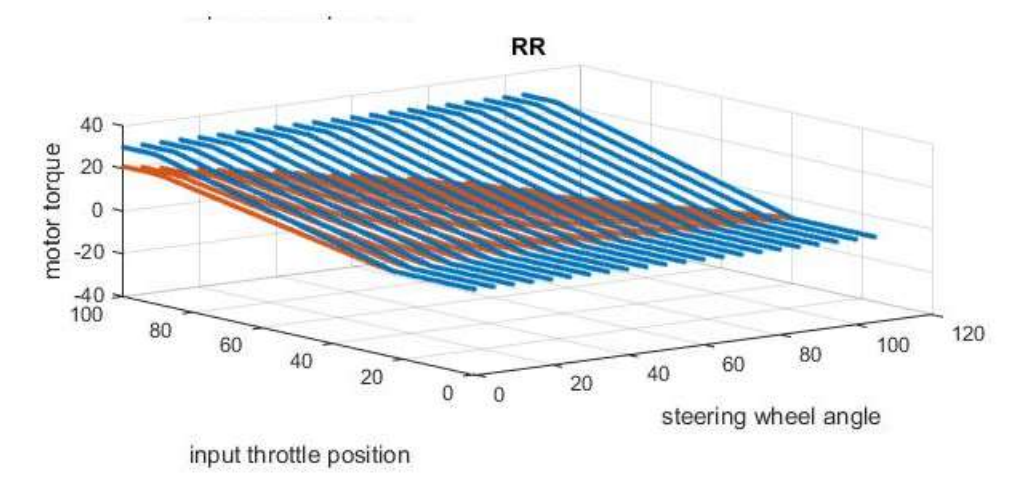

Figure 5-84 Level\_3\_4\_Mode1\_RR\_Torque Response

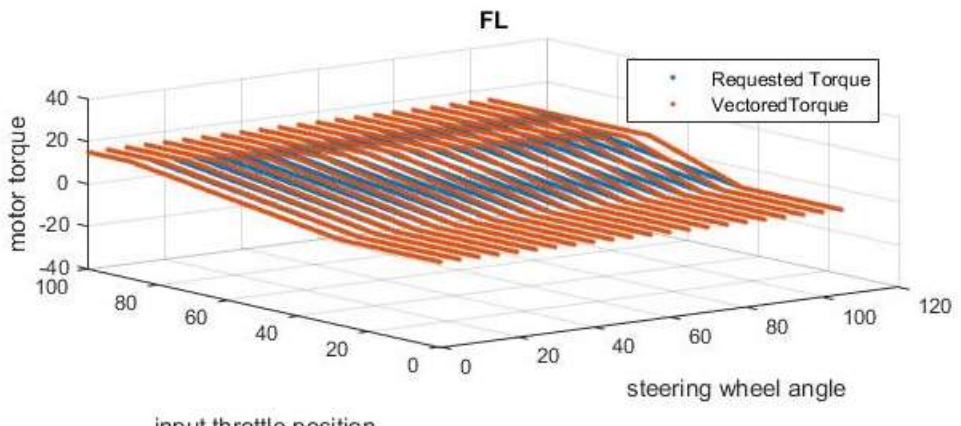

input throttle position

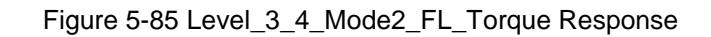

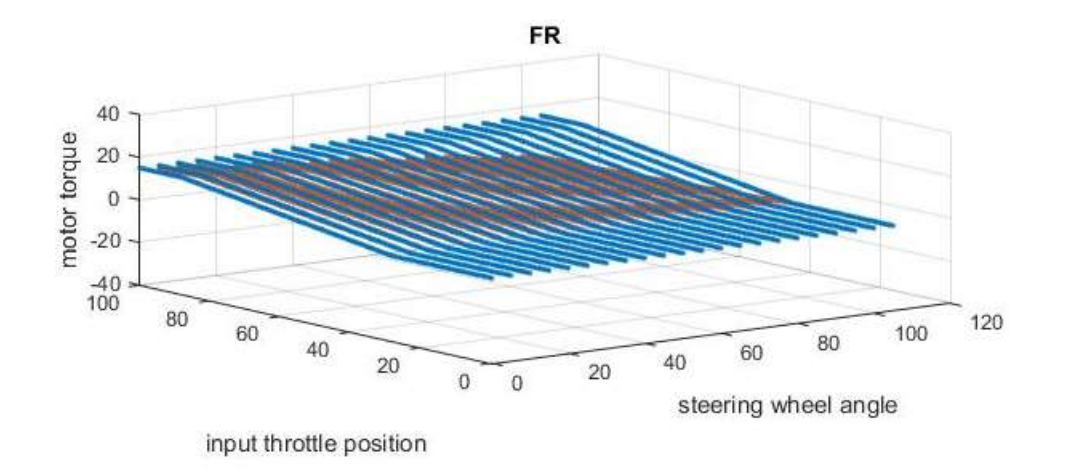

Figure 5-86 Level\_3\_4\_Mode2\_FR\_Torque Response

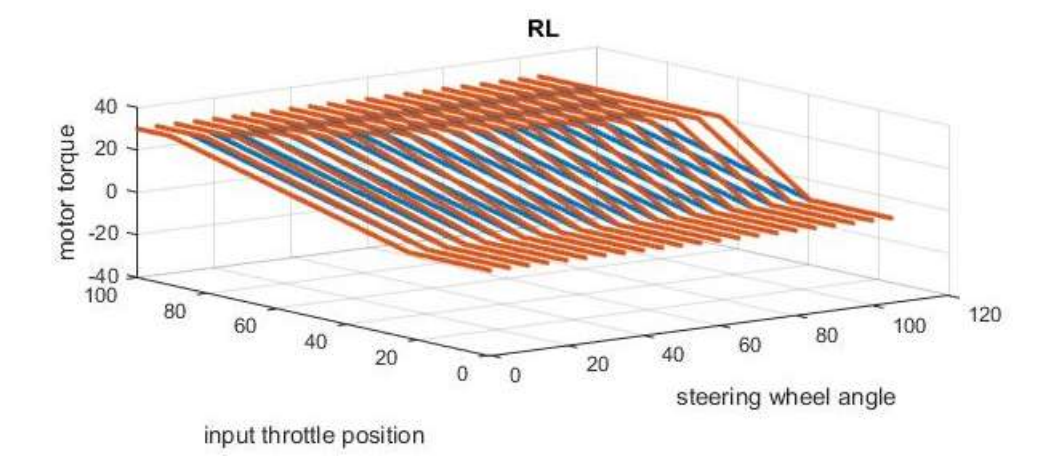

Figure 5-87 Level\_3\_4\_Mode2\_RL\_Torque Response

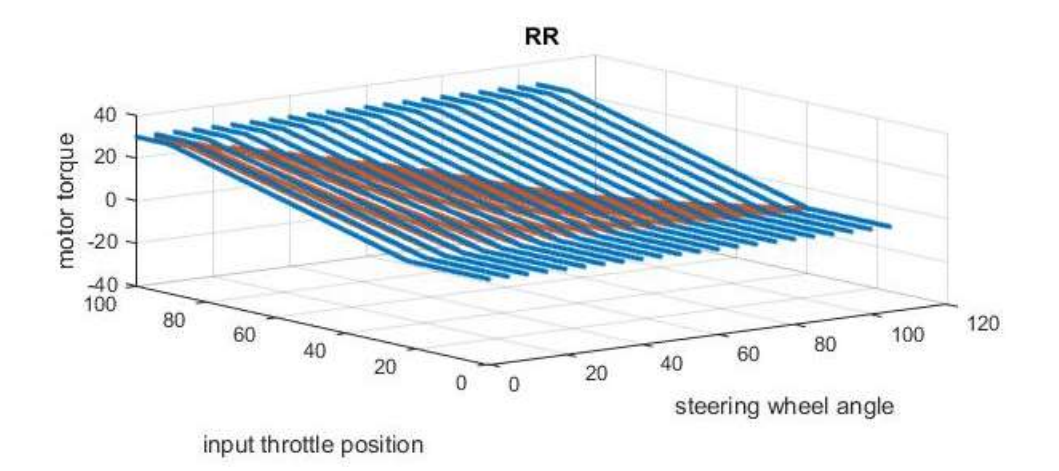

Figure 5-88 Level\_3\_4\_Mode1\_RR\_Torque Response

#### Level 3\_5 and Level 3\_6

The level\_3\_5 and level\_3\_6 test setups are testing torque vectoring controller program response to longitudinal acceleration. The level 3\_5 tests the deceleration scenario while level 3\_6 tests the acceleration scenario. The torque responses for these levels are studied for mode 1 and mode 2.

#### Level 3\_5 Testing

From below graphs represented for level 3\_5\_Mode1 .the vectored torque on front tire should increase as a longitudinal acceleration increases approaches towards -2g's and torque on rear wheel goes on decreasing.

While in mode level 3\_5\_Mode 2, driver requested torque from each wheel would be equal to torque vectored torque. As mode 2 only distributes the torque in lateral acceleration. The response would be similar to described in level 2\_1\_Mode 2 testing. Therefore, this response is not discussed below.

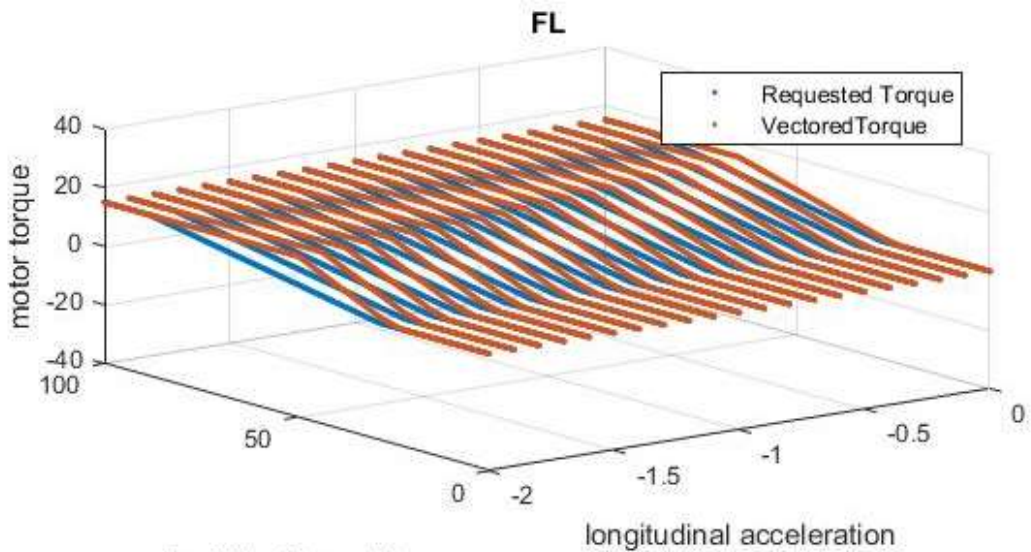

Figure 5-89 Level\_3\_5\_1\_Mode1\_FL\_Torque Response

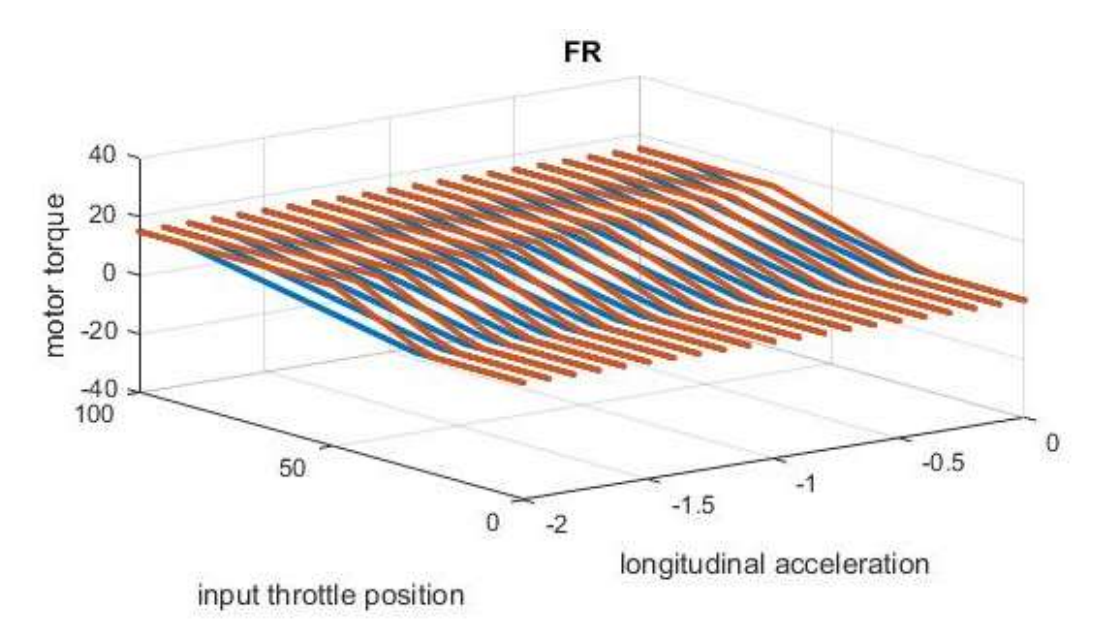

Figure 5-90 Level\_3\_5\_1\_Mode1\_FR\_Torque Response

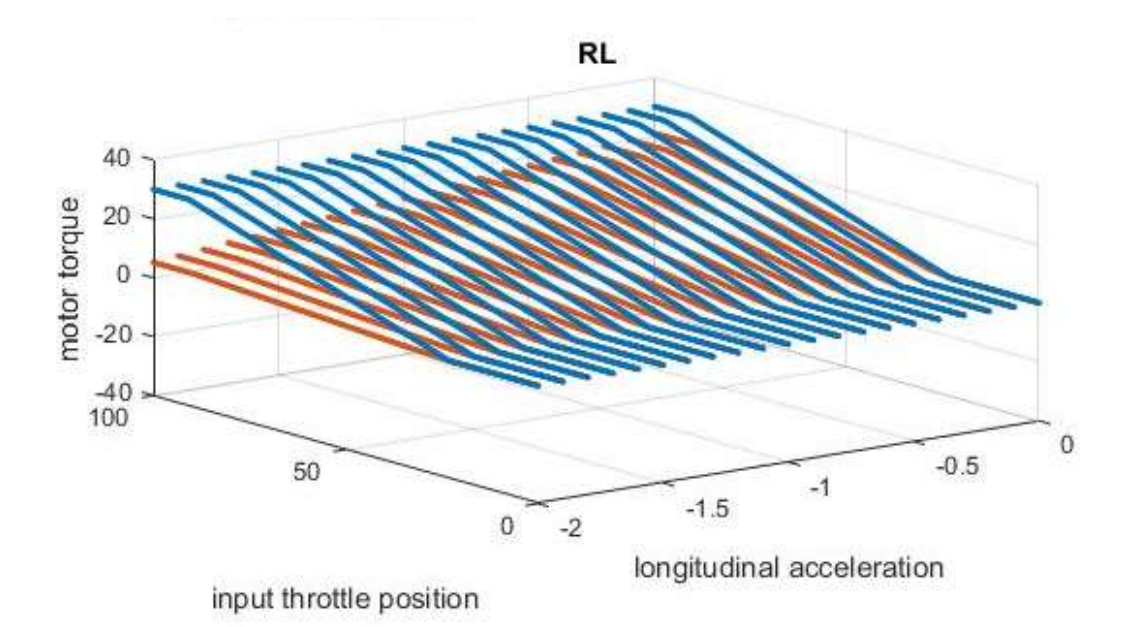

Figure 5-91 Level\_3\_5\_1\_Mode1\_RL\_Torque Response

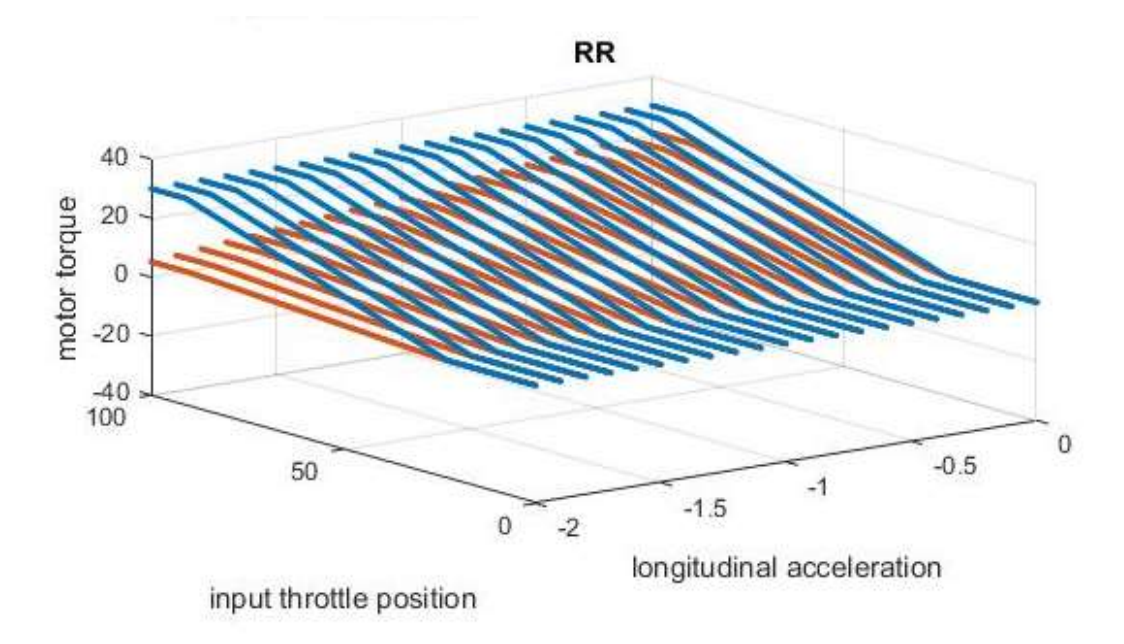

Figure 5-92 Level\_3\_5\_1\_Mode1\_RR\_Torque Response

# Level 3\_6 Testing

The car is accelerating from 0 to 2 g's has described in level\_3\_6 testing. The vectored torque on front tires should decrease and torque on rear tires should increase during longitudinal acceleration. Because load on rear tires increases during longitudinal acceleration.

In mode 2, vectored torque would be same as drive requested torque because mode 2 would able to distribute torque only in lateral directions.

The testing output for level\_3\_6\_Mode 1 would look like as follows.

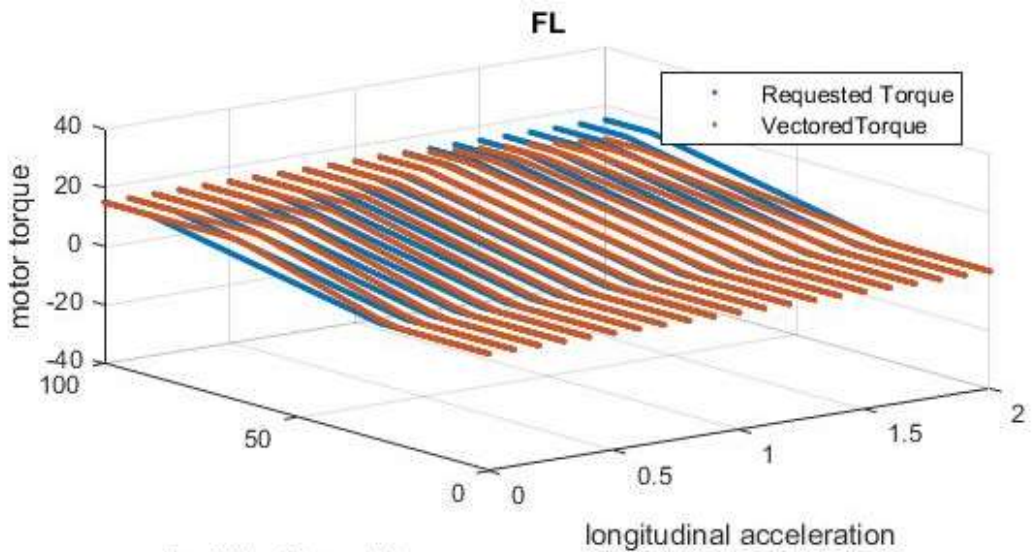

Figure 5-93 Level\_3\_6\_1\_Mode1\_FL\_Torque Response

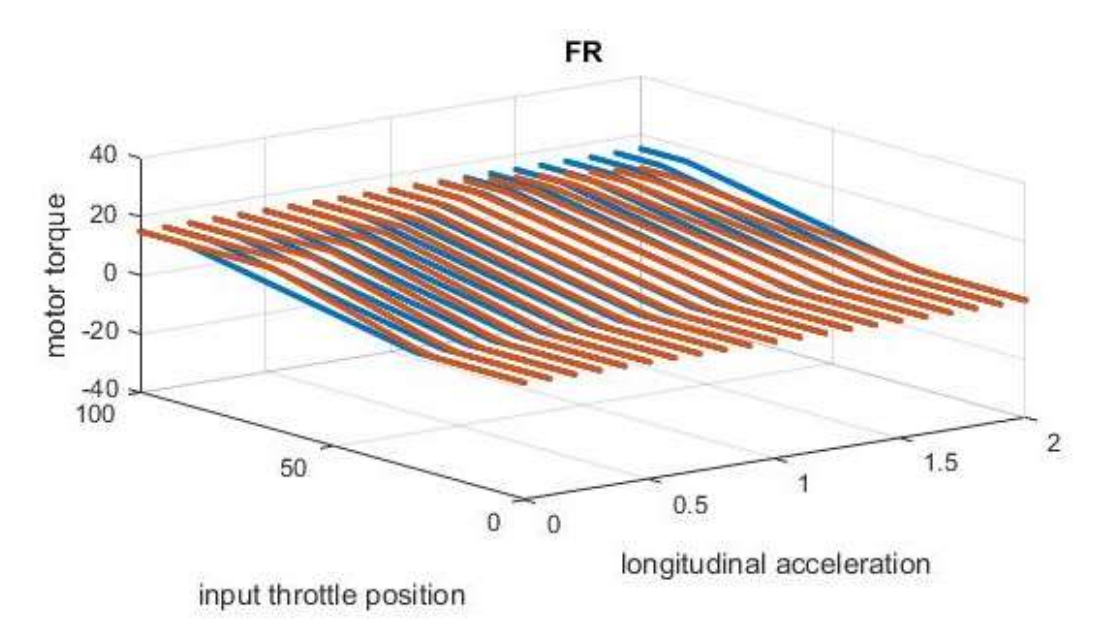

Figure 5-94 Level\_3\_6\_1\_Mode1\_FR\_Torque Response

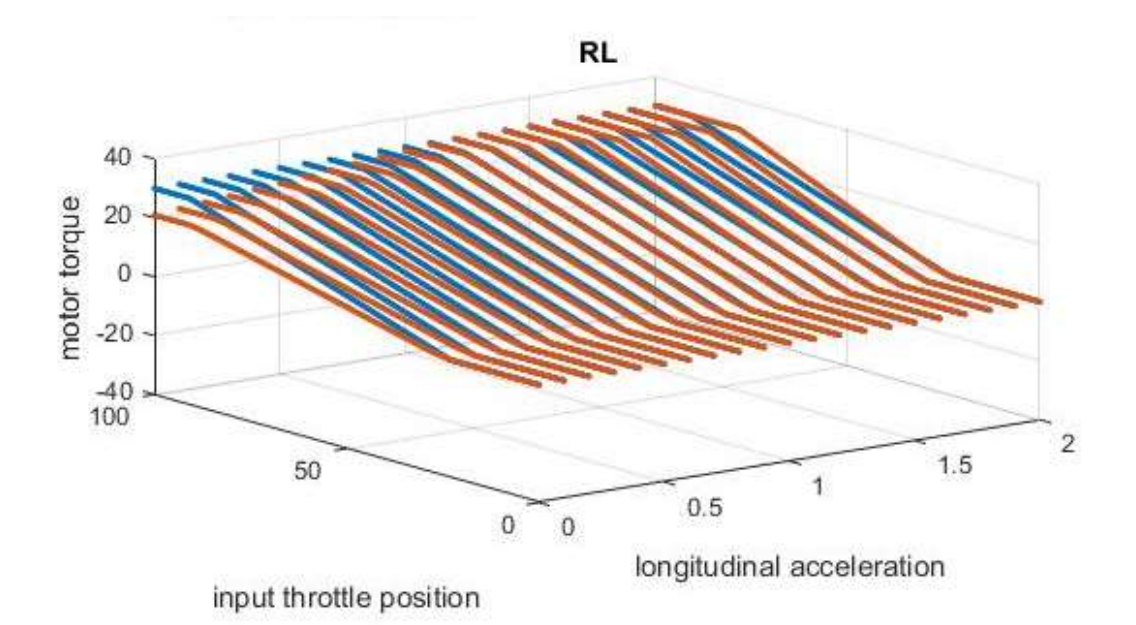

Figure 5-95 Level\_3\_6\_1\_Mode1\_RL\_Torque Response

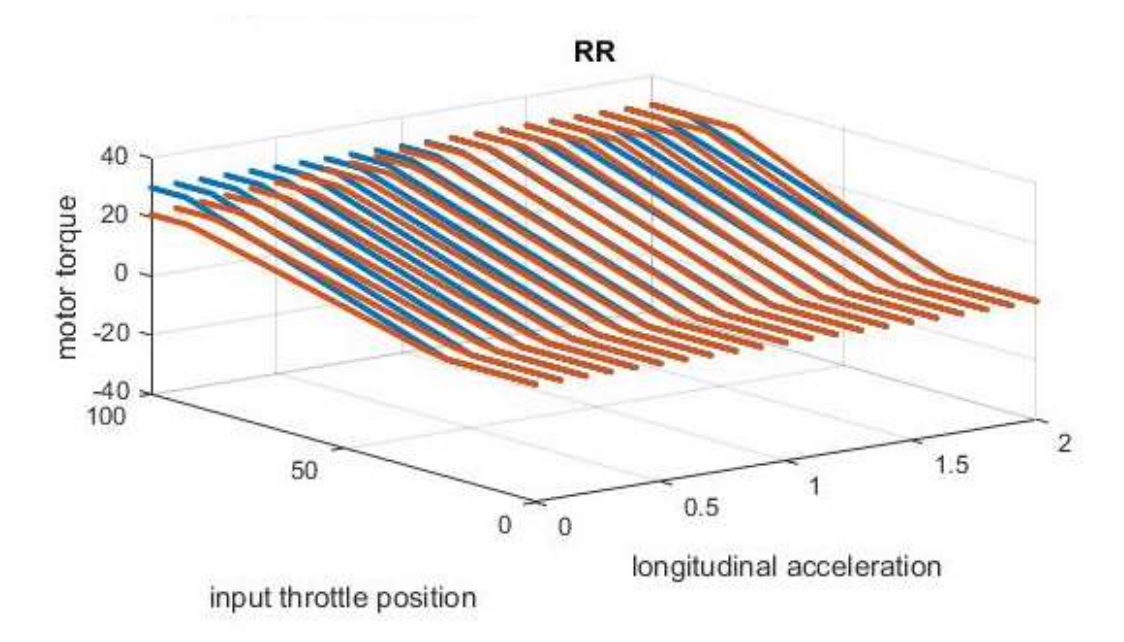

Figure 5-96 Level\_3\_6\_1\_Mode1\_RR\_Torque Response

### Level\_3\_7 and Level\_3\_8

Level\_ 3\_7 and Level\_ 3\_8 testing set up are testing torque vectoring controller program response to lateral acceleration. In level \_3\_7 the car lateral acceleration varies from - 2g's to 0g's(left hand turn) and the lateral acceleration varies from 0-2 ( right hand turn).The controller program has tested for mode 1 and mode 2.

#### Level 3\_7 Testing

The car is taking left hand turn, means more weight would transfer to more right hand side wheels. . The torque applied on right hand side wheel should be greater than left hand side wheels.

The response of torque vectoring controller program during mode 1 should produce more torque on front right wheels and vectored torque applied on right hand side should increase with increase in lateral acceleration.

In mode 2, torque-vectoring controller would apply more torque on right hand side wheels .However, the vectored torque applied on rear right wheels would be more than front right wheels. The amount of toque put on right wheels should increase with increase in lateral acceleration. The responses of controller in mode 1 and mode 2 are as follows

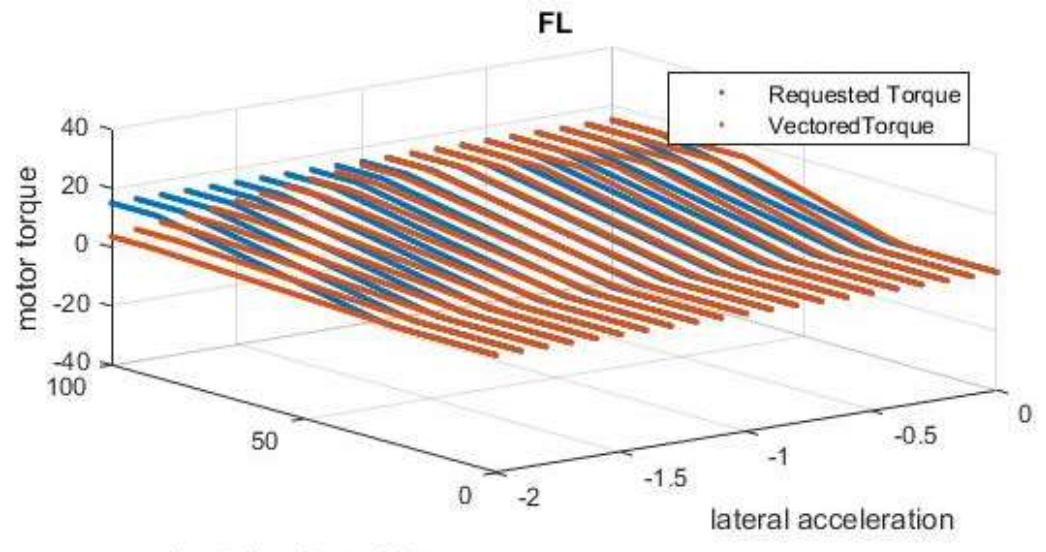

Figure 5-97 Level\_3\_7\_Mode1\_FL\_Torque Response

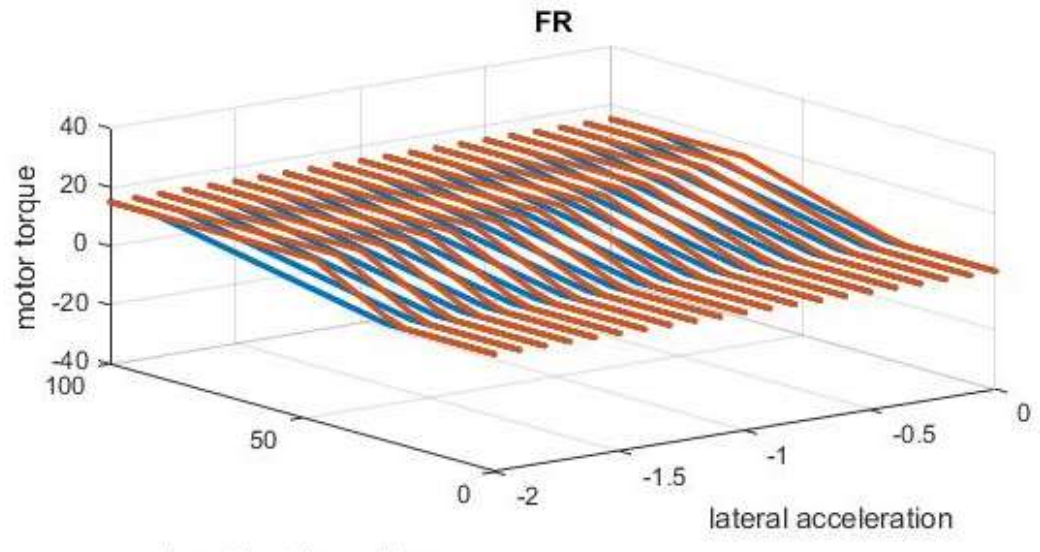

Figure 5-98 Level\_3\_7\_Mode1\_FR\_Torque Response

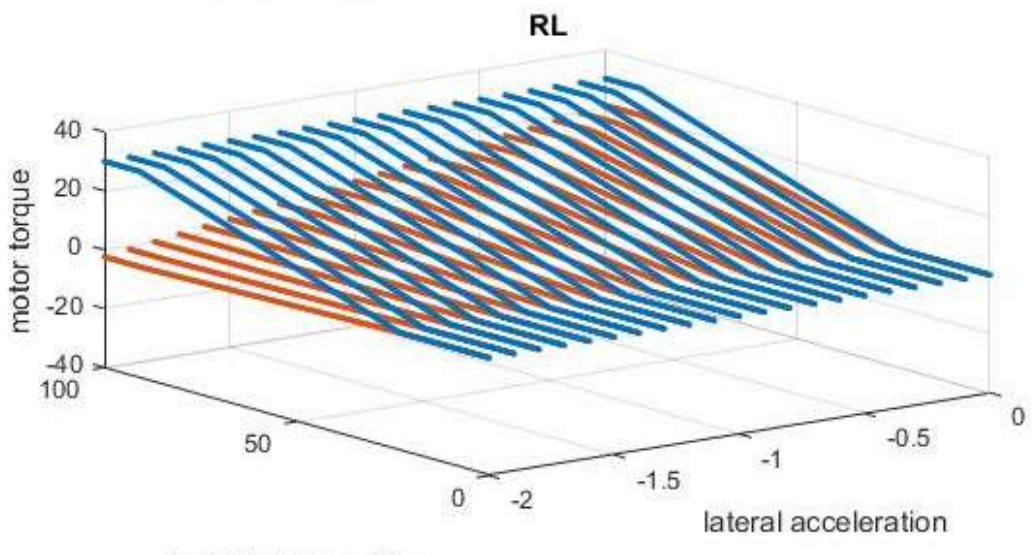

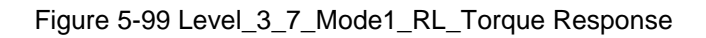

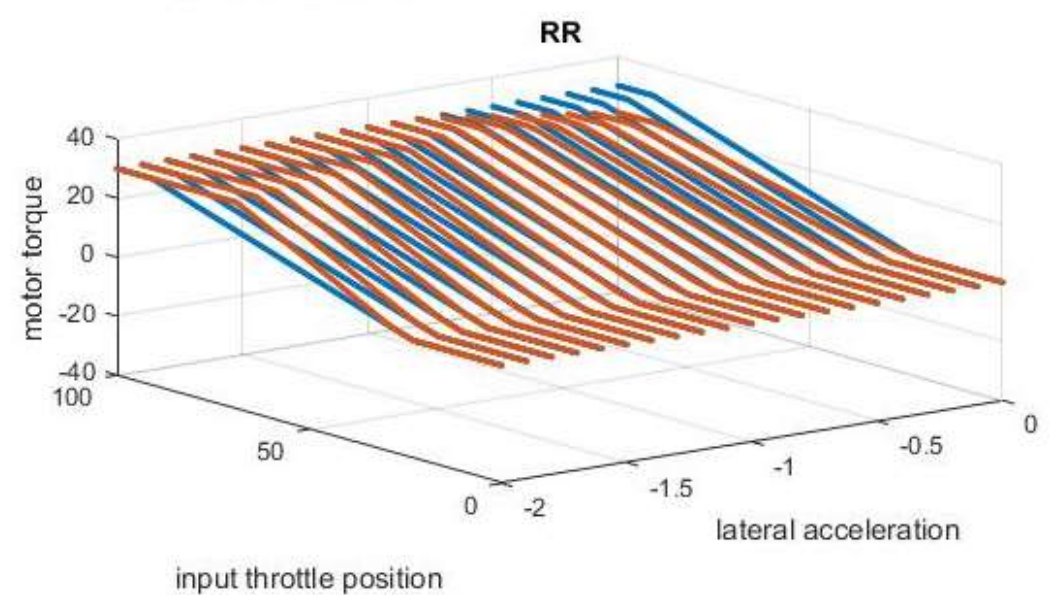

Figure 5-100 Level\_3\_7\_Mode1\_RR\_Torque Response

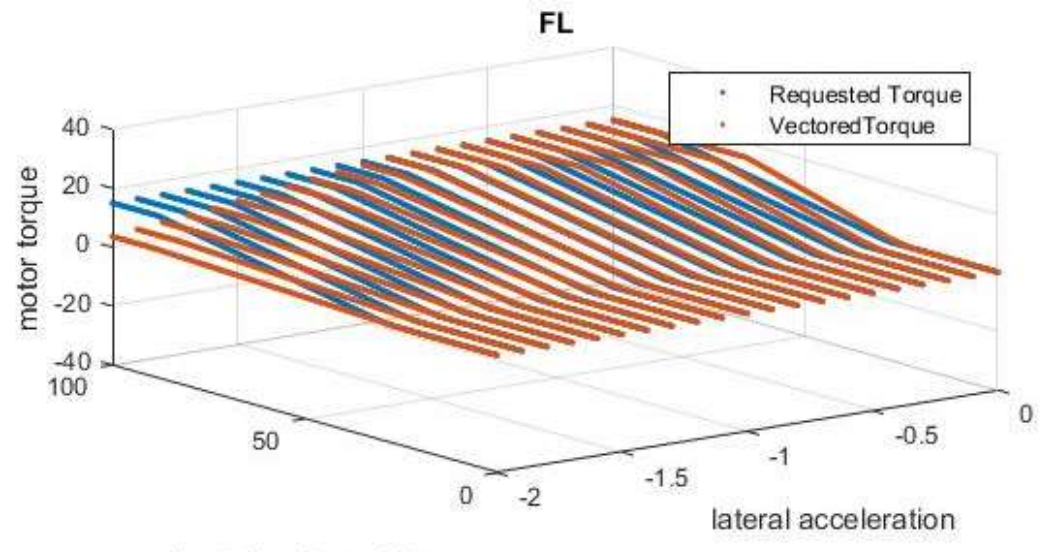

Figure 5-101 Level\_3\_7\_Mode2\_FL\_Torque Response

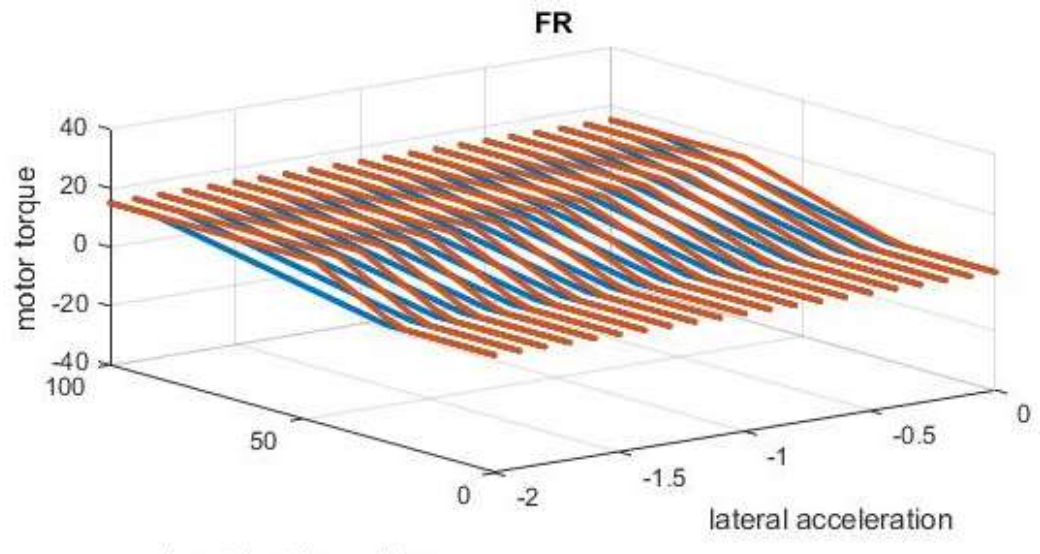

Figure 5-102 Level\_3\_7\_Mode2\_FR\_Torque Response

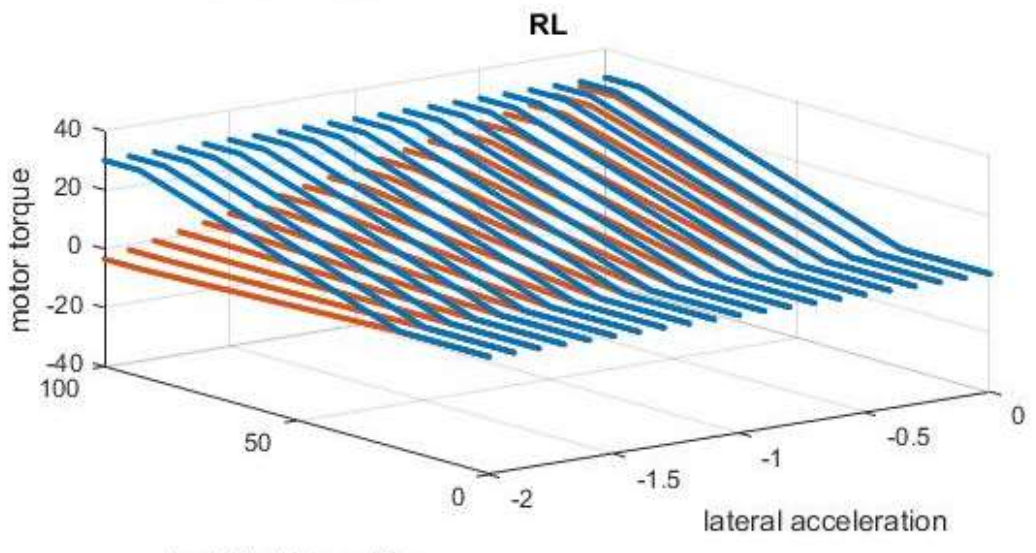

Figure 5-103 Level\_3\_7\_Mode2\_RL\_Torque Response

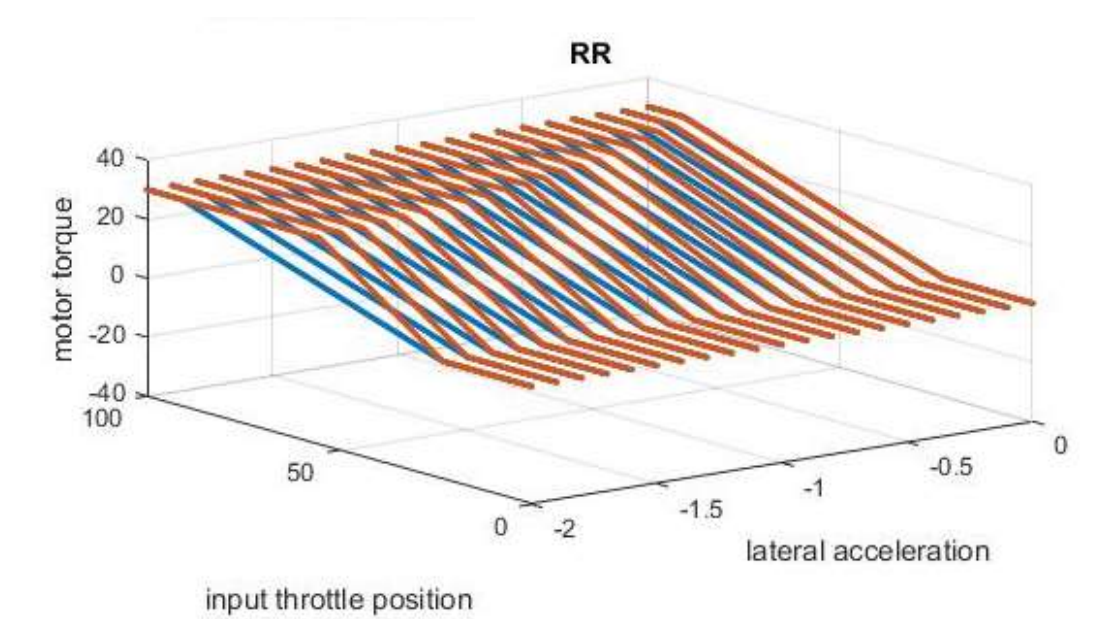

Figure 5-104 Level\_3\_7\_Mode2\_RR\_Torque Response

## Level 3\_8 Testing

The car is taking right hand turn, means more weight would transfer to more left hand side wheels. The vectored torque on left hand side wheels should be greater than right hand side wheels.

The response of torque vectoring controller program during mode 1 should produce more torque on front left wheel and vectored torque applied on left hand side should increase with increase in lateral acceleration.

In mode 2, torque-vectoring controller would apply more torque on left hand side wheels .However, the vectored torque applied on rear left wheels would be more than front left wheels. The amount of toque put on left wheels would increase with increase in lateral acceleration. The responses of controller in mode 1 and mode 2 are as follows

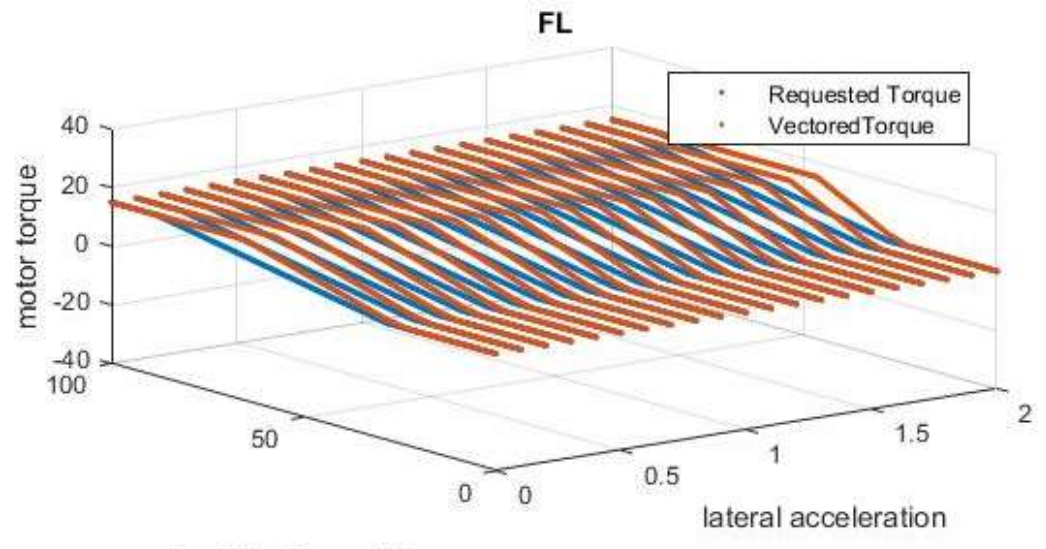

Figure 5-105 Level\_3\_8\_Mode1\_FL\_Torque Response

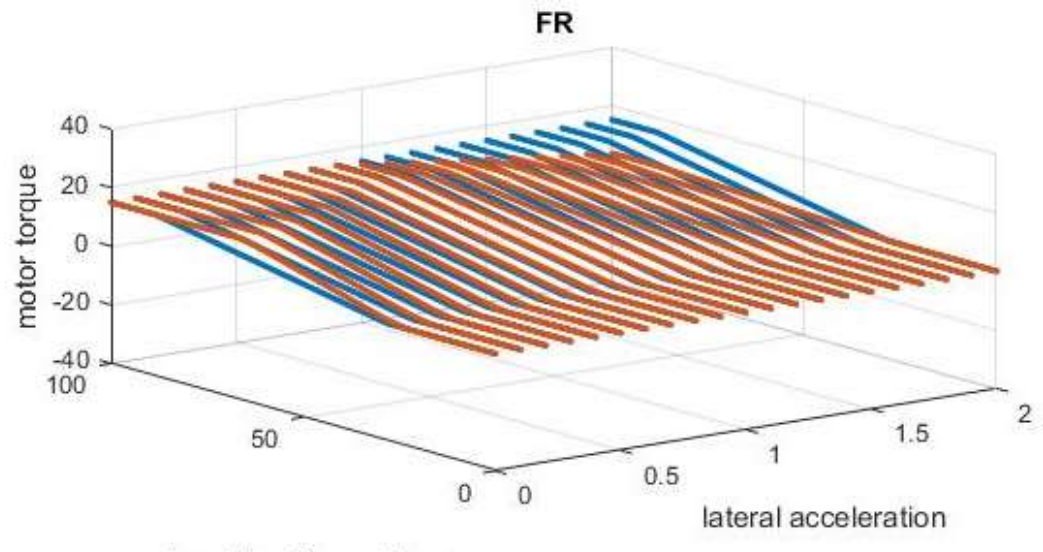

Figure 5-106 Level\_3\_8\_Mode1\_FR\_Torque Response

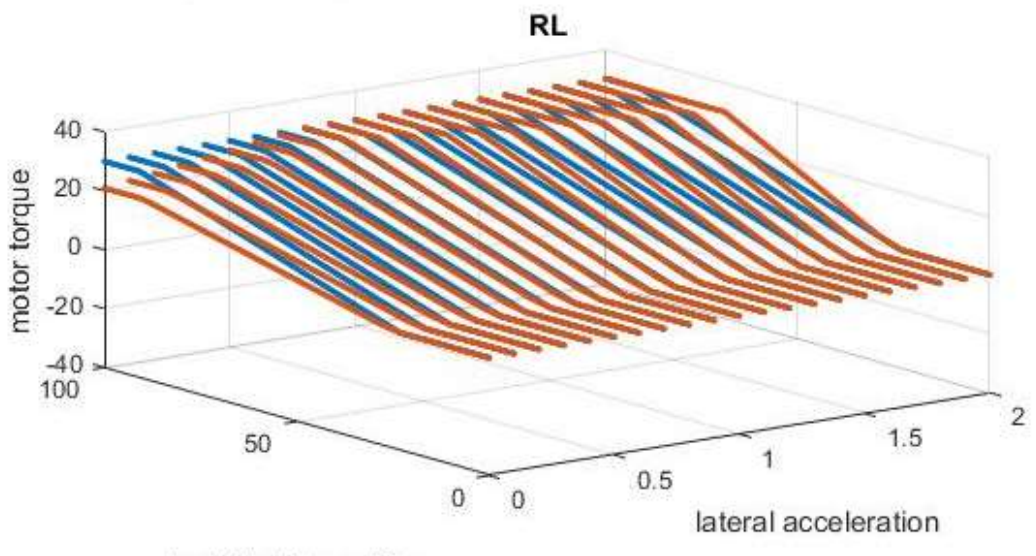

Figure 5-107 Level\_3\_8\_Mode1\_RL\_Torque Response

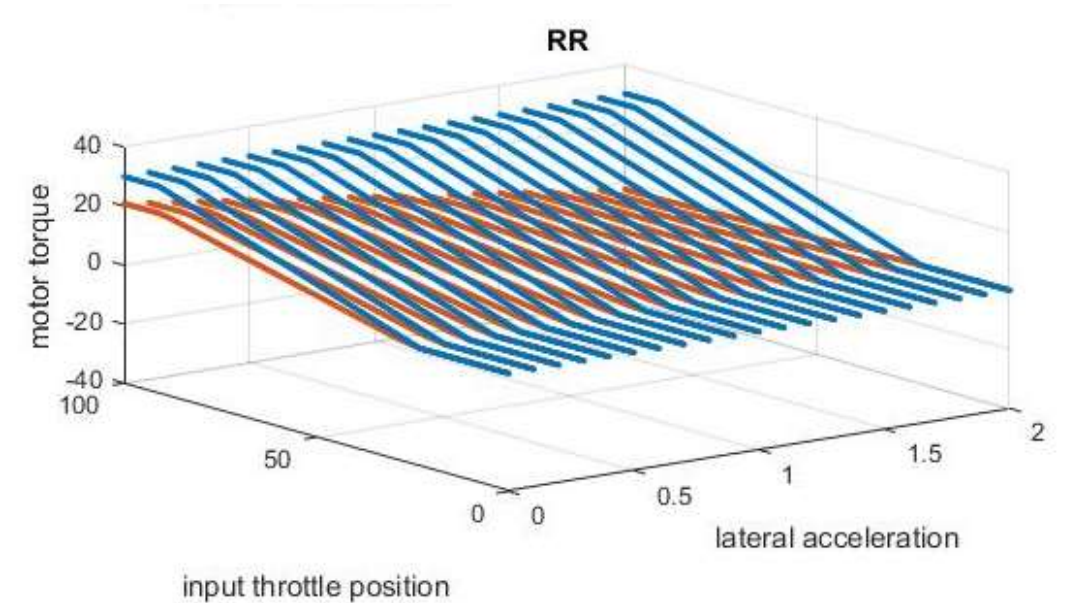

Figure 5-108 Level\_3\_8\_Mode1\_RR\_Torque Response

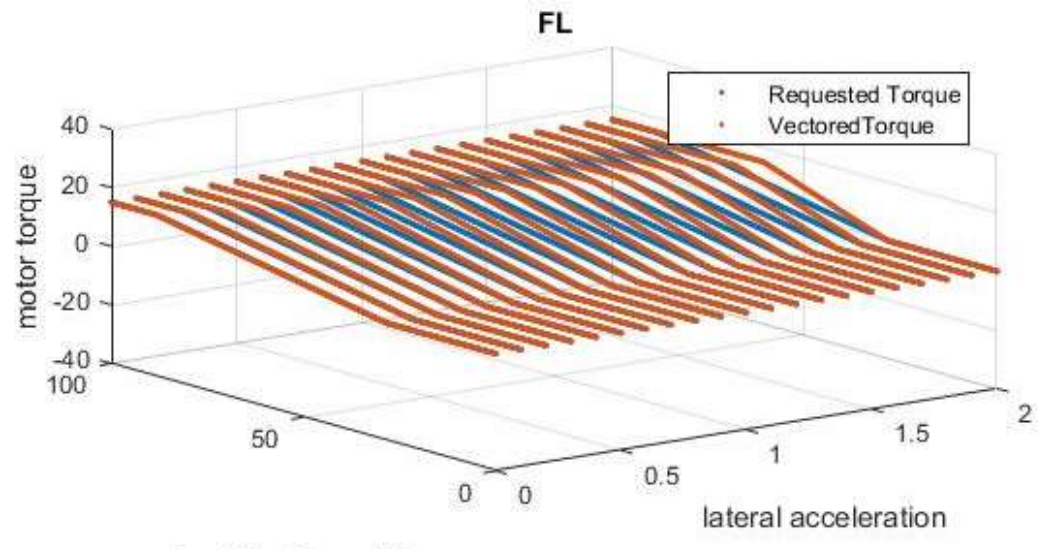

Figure 5-109 Level\_3\_8\_Mode2\_FL\_Torque Response

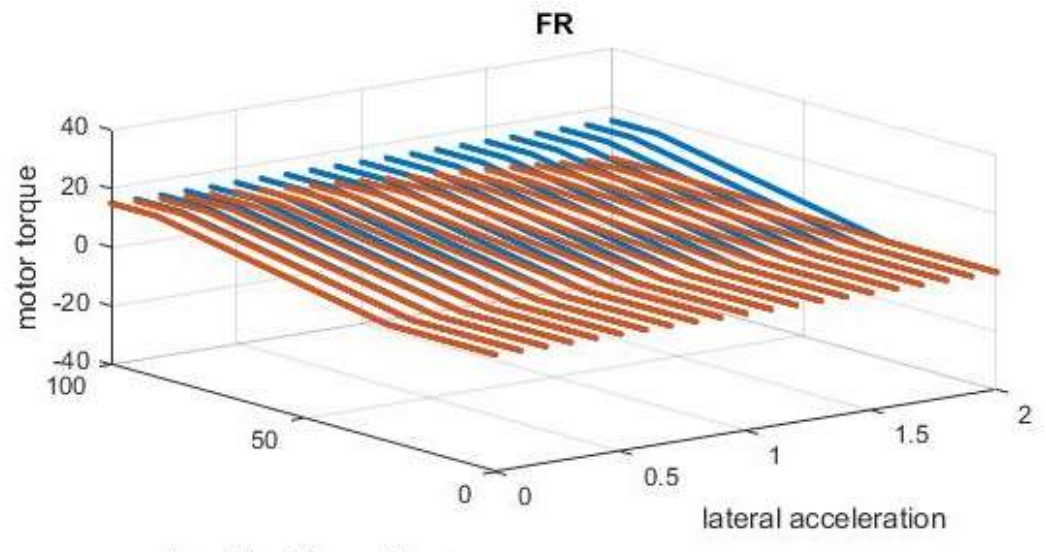

Figure 5-110 Level\_3\_8\_Mode2\_FR\_Torque Response

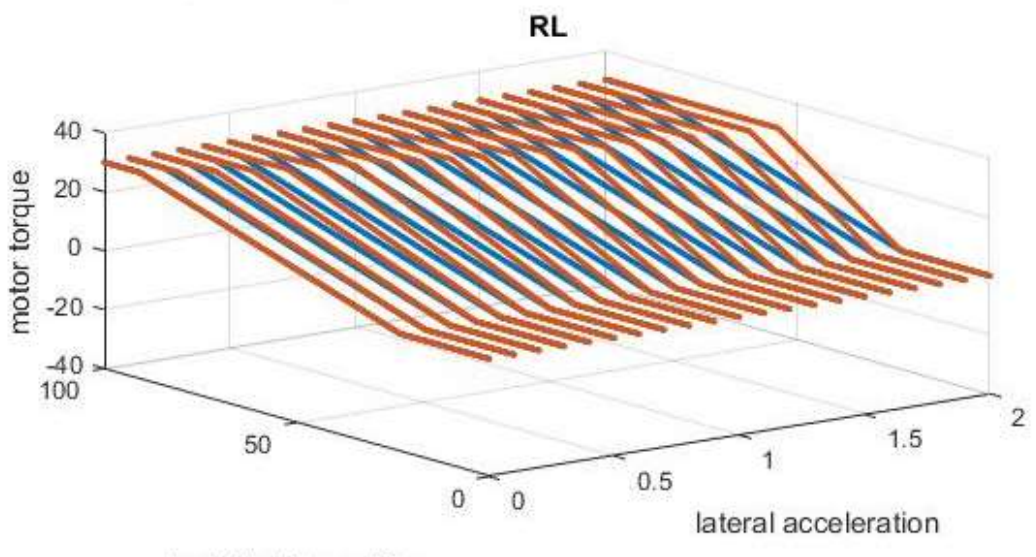

Figure 5-111 Level\_3\_8\_Mode2\_RL\_Torque Response

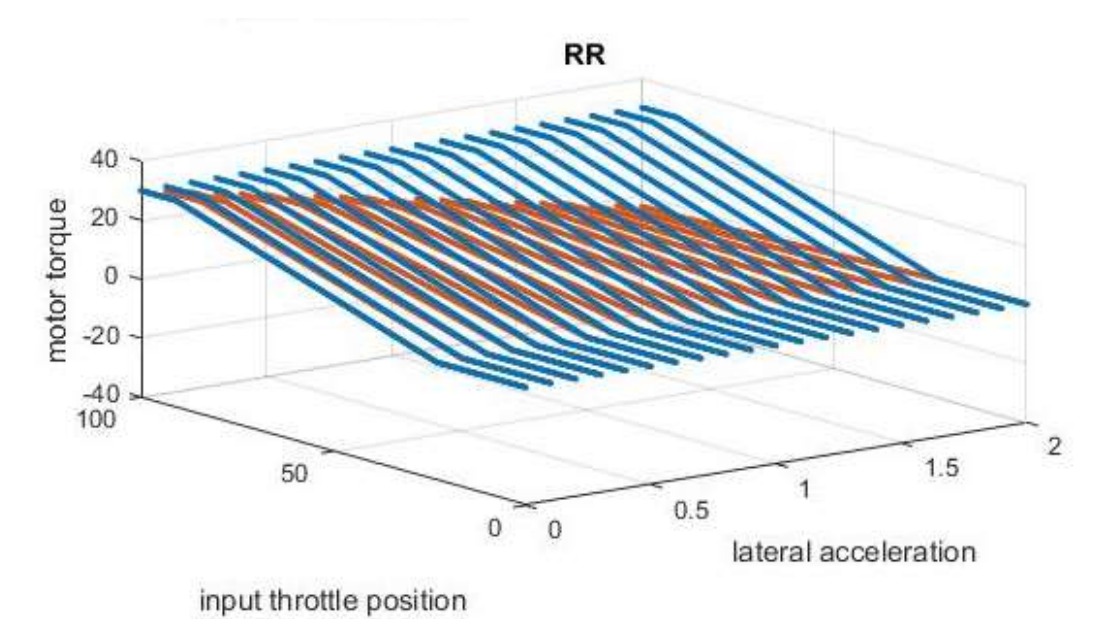

Figure 5-112 Level\_3\_8\_Mode2\_RR\_Torque Response

#### Chapter 6

## Conclusion and Future Work

## **Conclusions**

The main aim of this thesis study was to developed model based active torque vectoring controller in order distribute torque across four wheels to maximizes use of use of all tires. The second goal of this thesis study was to developed linear predictive controller response without any driver intervention; to obtain predictive torque vectoring controller that would able to produce predictive response in different driving conditions and increase the performance of car. The controller algorithm design presented in Chapter 4. The testing controller responses to different driving maneuvers in chapter 5, these goals can be concluded.

This testing (simulations) of controller is carried out in MATLAB-SIMULINK with the help of testing program, which would able to reproduce different driving maneuvers. The response of driver throttle and regen brake inputs are interpreted through linear motor models presented in Chapter 2. These linear models would able to produce linear response for driver in all driving conditions. The vehicle dynamics model used for development of this controller is presented in Chapter 3. The design of controller based on steady state vehicle dynamics equation give controller to work in different driving conditions and maneuvers. For example, if car produces same lateral acceleration, longitudinal acceleration or combination of both in different driving conditions (Ex: wet track and dry track) controller would respond similarly to these situations. The input required for these models can be easily obtained with simple sensor network on car. The additional safety major has taken in case of accelerometer failure happens. The controller has designed based on driver steering wheel input.

The torque-vectoring controller has designed based on two philosophies. As it can see simulations, the torque-vectoring controller would not able to distribute driver requested torque due to torque limit of motor. This happens due to mismatch of weight distribution and power. The car is front heavy while more power is installed on rear wheels. It has observed that during cornering front outside wheels get more weight than rear outside wheel due to limitation to suspension design and in some cases, the front outside motor supposed to put more torque than motor capacity. In this scenario, torque-vectoring controller applies less torque on wheels than driver requested torque. The two differential strategy is included for maximizing driver requested torque. The tire study shows that, this strategy should work in normal competition setting. However, it can be only confirmed from physical testing of car. These two strategies are explained throughout the chapter 4. In theory, it is possible to extract 90% of performance of car with this controller design.

The tire modelling and tire data was not part of this study. The basic idea while development of this controller was to developed simple torque vectoring controller, on which further improvement in controller design can be made. The plan regarding further development of torque vectoring controller has discussed in future work section This controller design can be used for design of torque vectoring controller based on transient vehicle dynamics model and active yaw controller. The further step would be inclusion of tire model along with yaw control controller.

For dynamic response of controller have been torque vectoring controller, the simulations has been performed on vehicle dynamics software IPG carmaker for FSAE skid pad. The results obtain from this skid pad has shown expected response of controller. It was hard to produce regenerative braking system design within IPG carmaker due to time constrained, these results are not part of this thesis report.

180
#### Future Work

The scope of torque vectoring controller can be expanded into several aspect to increase the performance of car. However as this was a first torque vectoring controller for UTA racing emphasis has given on functional requirements rather than extracting 100% performance of car. Future work will be of importance to increase performance of car.

- The detailed transient vehicle dynamics model, which includes Yaw, pitch roll velocity and acceleration. The normal load calculations based on transient model would reduce the error involved with steady state calculation and increase the performance of car
- The active yaw control controller merged with these transient vehicle dynamics model would give ability to control car around corner to maximize performance
- The scaled tire model obtained from tire testing data and merged with any of above controller, can be used to determine traction limit of tire during longitudinal or lateral acceleration or combination of both and performance of car would increase.
- If inverse transient model coupled with neural network can be installed on car, so that car would able determine coefficient of friction between track and tire. Car needs to install higher computing power to facilitate neural network installation.

Appendix A

Motors Data

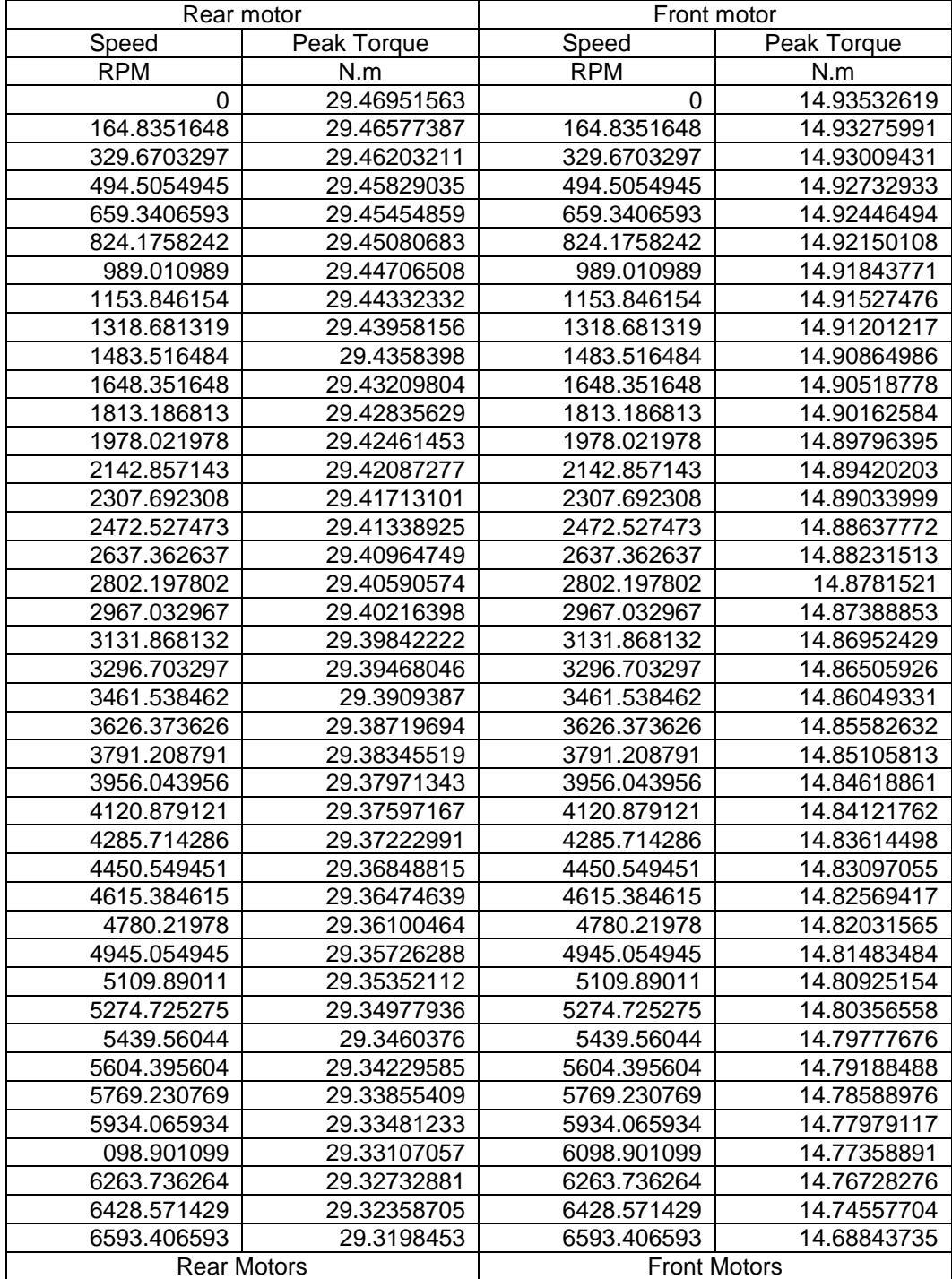

# Front and Rear- Torque Speed Data Points

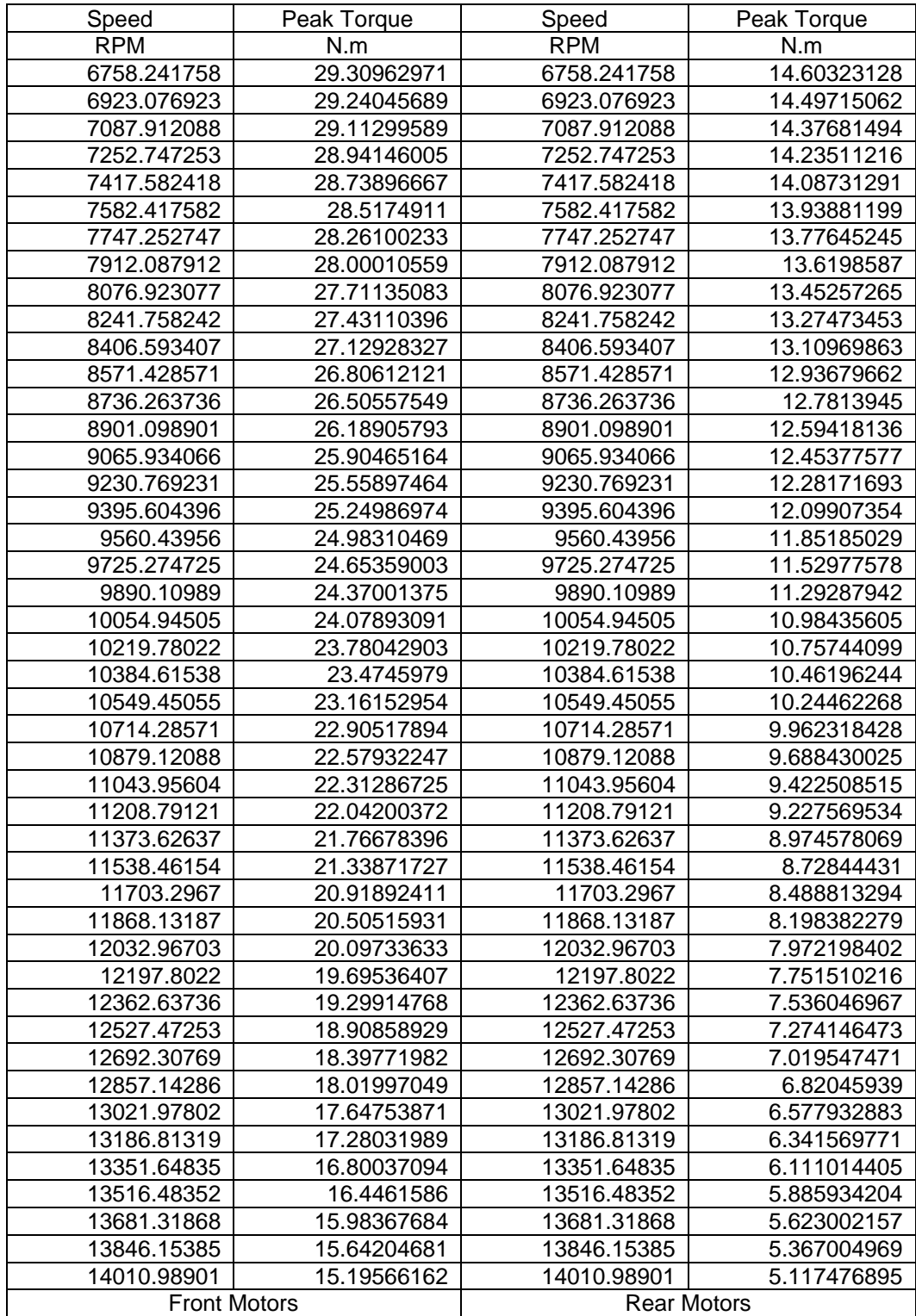

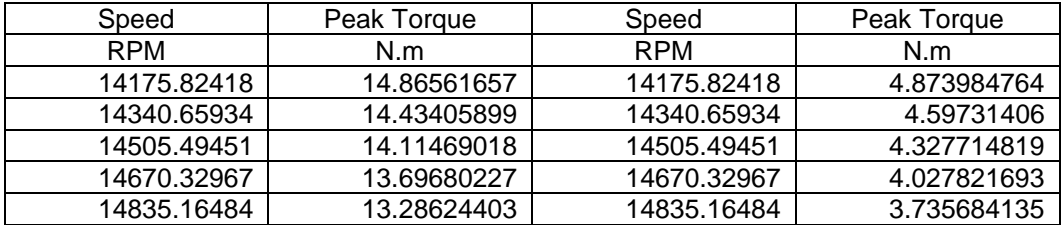

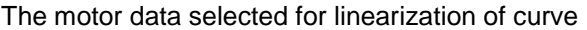

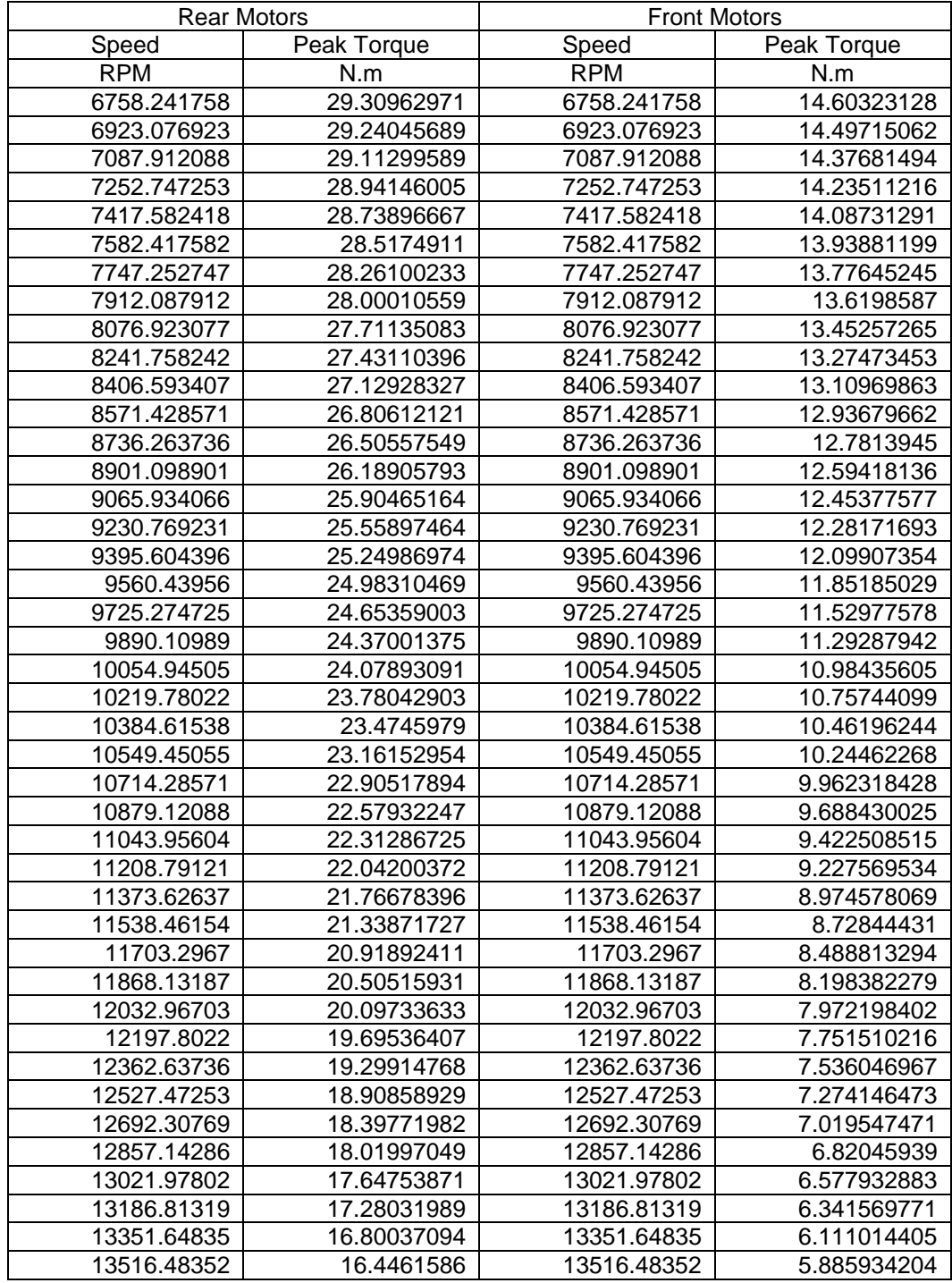

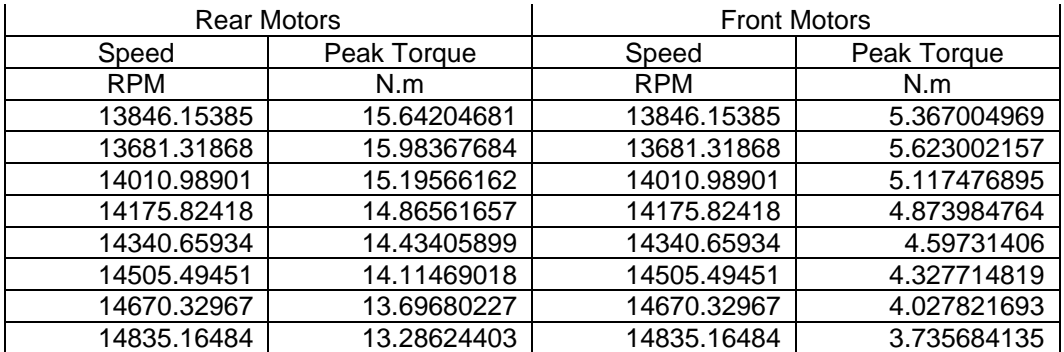

Appendix B Motor

Controller Programs

Front100TScurveGenerator

% copy given torque values in TF matrix

% copy corresponding speed values in TFS matrix

plot(TFS,TF,'r','linewidth',3)

axis([0 15000 0 15])

set(gca,'fontsize',18)

grid on

grid minor

xlabel('\bfSpeed (rpm)');

ylabel('\bf Torque (N-m)')

legend('\bf Front Motor-100% Throttle characteristic');

title('\bfE-16 Torque Vs Speed Graph-Front Motors 100% Throttle Characteristics');

# FrontTScurveGenerator

S\_peakf=17674.91; % from Curve Fit rear Motor\_Torque speed Curve Fit\_LAR

T\_peakf=25.01; % From Curve Fit Re Motor\_Torque speed Curve Fit\_LAR

T\_maxf\_100=15;

Res=zeros();

n=0;

for TP=1:5:100

tp=(TP/100);

```
S_max= tp*S_peakf;
```

```
T_max=tp*T_peakf;
```
for S=0:1:S\_max

n=n+1;

throttle\_position=(TP/100); % Converting Throttle Position from Percentage to absolute

```
S_maxf= throttle_position*S_peakf;
```

```
T_maxf=throttle_position*T_peakf;
```
if S<S\_maxf

Tf=-(T\_peakf/S\_peakf)\*S+(T\_maxf);

if Tf>T\_maxf\_100 % If Calacualted Torque of Rear Left Motor is greater than Max

Output Torque

Tf=T\_maxf\_100;% if yes then calculated Torque is T\_maxf\_100

end

else

 $Tf=0;$ 

```
end
```

```
Res(n,1)=Tf;
```
Res(n,2)=S;

end

plot(Res(:,2),Res(:,1),'r--','linewidth',2); hold on Res=0; end axis([0 15000 0 15]) set(gca,'fontsize',18) grid on grid minor xlabel('\bfSpeed (rpm)'); ylabel('\bf Torque (N-m)') legend('\bf Front Motor 5% increment throttle characteristic'); title('\bfE-16 Torque Vs Speed Graph-Front Motor Throttle Characteristics'); hold on

Rear100TScurveGenerator.

% copy given torque values in TR matrix

% copy corresponding speed values in TRS matrix

set(gca,'fontsize',18)

plot(TRS,TR,'k','linewidth',2);

set(gca,'fontsize',18)

axis([0 15000 0 30])

grid on

grid minor

```
xlabel('\bfspeed (rpm)');
```
ylabel('\bf Torque (N-m)')

legend('\bf Rear Motor-100% Throttle Charateristics');

title('\bfE-16 Torque Vs Speed Graph-Rear Motor 100% Throttle characteristics');

hold on

# RearTScurveGenerator.m

S\_peakr=21715; % from Curve Fit rear Motor\_Torque speed Curve Fit\_LAR

T\_peakr=44.21; % From Curve Fit Re Motor\_Torque speed Curve Fit\_LAR

T\_maxr\_100=30;

Res=zeros();

n=0;

for TP=1:5:100

tp=(TP/100);

```
S_max= tp*S_peakr;
```

```
T_max=tp*T_peakr;
```
for S=0:1:S\_max

n=n+1;

throttle\_position=(TP/100); % Converting Throttle Position from Percentage to absolute

S\_maxr= throttle\_position\*S\_peakr;

```
T_maxr=throttle_position*T_peakr;
```
if S<S\_maxr

Tf=-(T\_peakr/S\_peakr)\*S+(T\_maxr);

if Tf>T\_maxr\_100 % If Calacualted Torque of Rear Left Motor is greater than Max

Output Torque

Tf=T\_maxr\_100;% if yes then calculated Torque is T\_maxf\_100

end

else

 $Tf=0;$ 

```
end
```
 $Res(n,1)=Tf;$ 

Res(n,2)=S;

end

plot(Res(:,2),Res(:,1),'k--','linewidth',2); hold on

Res=0;

end

axis([0 15000 0 30])

set(gca,'fontsize',18)

grid on

grid minor

xlabel('\bfSpeed (rpm)');

ylabel('\bf Torque (N-m)')

legend('\bf Rear Motor 5% increment throttle characteristic');

title('\bfE-16 Torque Vs Speed Graph-Rear Throttle Characteristics');

FrontTScurveGeneratorRev.m

S\_peakf=17674.91; % from Curve Fit rear Motor\_Torque speed Curve Fit\_LAR

T\_peakf=-25.01; % From Curve Fit Re Motor\_Torque speed Curve Fit\_LAR

T\_maxf\_100=-15;

Res=zeros();

n=0;

for RP=1:5:100

tp=(RP/100);

S\_max= tp\*S\_peakf;

T\_max=tp\*T\_peakf;

for S=0:1:S\_max

n=n+1;

regen\_position=(RP/100); % Converting Throttle Position from Percentage to absolute

S\_maxf= regen\_position\*S\_peakf;

T\_maxf=regen\_position\*T\_peakf;

if S<S\_maxf

TR=(-T\_peakf/S\_peakf)\*S+(T\_maxf);

if TR<T\_maxf\_100 % If Calacualted Torque of Rear Left Motor is greater than Max

Output Torque

TR=T\_maxf\_100;% if yes then calculated Torque is T\_maxf\_100

end

else

 $TR=0$ ;

end

```
Res(n,1)=TR;
```
Res(n,2)=S;

```
end
plot(Res(:,2),Res(:,1),'r--','linewidth',2);
hold on
Res=0;
end
axis([0 15000 -15 0])
set(gca,'fontsize',18)
grid on
grid minor
xlabel('\bfSpeed (rpm)');
ylabel('\bf Torque (N-m)')
legend('\bf Front Motor 5% increment regenrative characteristic');
title('\bfE-16 Torque Vs Speed Graph-Front Motor Regenrative Characteristics');
hold on
```

```
RearTScurveGeneratorRev
```

```
S_peakr=21715; % from Curve Fit rear Motor_Torque speed Curve Fit_LAR
T_peakr=-44.21; % From Curve Fit Re Motor_Torque speed Curve Fit_LAR
T_maxr_100=-30;
Res=zeros();
n=0;
for RP=1:5:100
```
tp=(RP/100);

```
S_max= tp*S_peakr;
```
T\_max=tp\*T\_peakr;

for S=0:1:S\_max

n=n+1;

regen\_position=(RP/100); % Converting Throttle Position from Percentage to absolute

S\_maxr= regen\_position\*S\_peakr;

T\_maxr=regen\_position\*T\_peakr;

if S<S\_maxr

```
TR=(-T_peakr/S_peakr)*S+(T_maxr);
```
if TR<T\_maxr\_100 % If Calacualted Torque of Rear Left Motor is greater than Max

# Output Torque

TR=T\_maxr\_100;% if yes then calculated Torque is T\_maxf\_100

end

else

 $TR=0;$ 

end

 $Res(n,1)=TR;$ 

Res(n,2)=S;

### end

plot(Res(:,2),Res(:,1),'k--','linewidth',2);

Appendix C

Torque Vectoring Controller Program

#### Ediff.m

function

- [lambda\_TV\_FL\_Regen,lambda\_TV\_FR\_Regen,lambda\_TV\_RL\_Regen,lambda\_TV\_RR\_Regen,lambda \_TV\_FL\_Throttle, lambda\_TV\_FR\_Throttle, lambda\_TV\_RL\_Throttle,
- lambda\_TV\_RR\_Throttle]=E\_diff(torque\_mode\_selection, throttle\_position, regen\_brake\_position,
- steering\_wheel\_angle,accel\_lat,accel\_long, front\_left\_motor\_rpm, front\_right\_motor\_rpm,
- rear\_left\_motor\_rpm, rear\_right\_motor\_rpm)
- %% Suspension Parameters
- mass of car= 326.58 ; % Mass of Car with Driver in Kgs
- % front\_weight\_distribution=55; % Front Weight Distribution
- front\_unsprung\_mass=48; % front Unsprung Mass at Front Unsprung Mass CG
- rear\_unsprung\_mass=50; % Rear Unsprung Mass at Rear Sprung Mas CG
- sprung\_mass\_car=228.61; % Sprung Mass of Car in Kg
- distance\_front\_unsprung\_cg=260.35/1000;% Front Unsprung Mass CG in mm- Input in MM-Getting
- Converted into M for all below values
- distance\_rear\_unsprung\_cg=260.35/1000; % Rear Unsprungit g Mass CG in mm- Input in MM
- distance\_of\_sprung\_cg\_from\_front\_axle=760/1000; % Distance of Sprung CG from Front Axle in mm
- wheel base=1676.4/1000; % Wheel base in MM
- distance\_of\_sprung\_cg\_from\_rear\_axle=wheel\_base-distance\_of\_sprung\_cg\_from\_front\_axle;
- distance\_sprung\_mass\_cg\_and\_roll\_axis=228.611/1000; % Perpendicular Distance Between Sprung

Mass CG and Roll Axis

- cg\_height= 292.1/1000; %CG Height in MM
- distance\_of\_cg\_from\_front\_axle=778.9164/1000; % X-Distance of CG from front Wheel Center
- distance\_of\_cg\_from\_rear\_axle=wheel\_base-distance\_of\_cg\_from\_front\_axle; % X-Distance of CG from rear Wheel Center
- g=9.81; % Acceleration Due to Gravity
- front\_roll\_center\_height=81.026/1000; % Front Roll Center Height
	- 199

rear\_roll\_center\_height=86.106/1000; % Rear Roll Center Height; front\_roll\_rate=16016; % Front Roll Rate - From Excel Sheet- Will Write Program for it in Future rear\_roll\_rate=19253.07;% Rear Roll Rate- N-m/rad-From Excel Sheet- Will Write Program for it in Future modified\_front\_roll\_rate=front\_roll\_rate- (((distance\_of\_sprung\_cg\_from\_rear\_axle)\*sprung\_mass\_car\*g\*distance\_sprung\_mass\_cg\_and\_roll\_axi s)/wheel\_base); % Kf' formula from RCVD Page 681 modified\_rear\_roll\_rate=(rear\_roll\_rate- ((distance\_of\_sprung\_cg\_from\_front\_axle\*sprung\_mass\_car\*g\*distance\_sprung\_mass\_cg\_and\_roll\_axis )/(wheel\_base))); % Kr' Formula from RCVD Pages 681

%% Steering Parameters

steering\_wheel\_compliance= 0.4 ; % Steering wheel play in steering

steering\_ratio=3.31;

steeringangle\_Play=(steering\_wheel\_compliance/steering\_ratio)\*(pi/180);

%% Aero parameters

drag\_coefficient=0;

center\_pressure\_height=100/1000;

%% Drivetrain parameters

%Front Motors

S\_peakf=17674.91; % from Curve Fit Front Motor\_Torque speed Curve Fit\_LAR

T\_peakf=25.01; % From Curve Fit Front Motor\_Torque speed Curve Fit\_LAR

T\_maxf\_100=15; % From Motor Simulation Data

S\_maxf\_100=15000; %Per manufacturer

200

slope\_front=-(T\_peakf/S\_peakf);

% Rear Motors

S\_peakr=21715; % from Curve Fit rear Motor\_Torque speed Curve Fit\_LAR

T\_peakr=44.21; % From Curve Fit Re Motor\_Torque speed Curve Fit\_LAR

T\_maxr\_100=30; % From Motor Simulation Data

S\_maxr\_100=15000; %Per manufacturer

slope\_rear=-(T\_peakr/S\_peakr);

% Gears

gear\_ratio=1/13;

% Wheels and Tires

wheel\_diameter= 514.604/1000; %Diameter of Wheel

front\_tread=1244.6/1000; % Front Tread in MM

rear\_tread=1193.8/1000; % Rear Tread in MM

%% end of vehicle parameters %%

%.......................................................................... %..........................................................................

%% Manipulate Inputs for use in algorithm

%convert steering angle from deg to rad.

steering\_angle\_rad=(steering\_wheel\_angle/steering\_ratio)\*(pi/180); % steering wheel angle in radians

% Calculate Wheel Speed from Motor Speed wheel\_speed\_rf = front\_right\_motor\_rpm\* gear\_ratio; % Converting motor speed into wheel speed wheel\_speed\_lf = front\_left\_motor\_rpm \* gear\_ratio; % Convrting motor speed into wheel speed

wheel\_speed\_rr = rear\_right\_motor\_rpm \* gear\_ratio; % Converting motor speed into wheel speed wheel speed  $lr = rear$  left motor rpm  $*$  gear ratio; % Converting motor speed into wheel speed % Calculaton of Linear Velcoity

linear\_velocity\_rf=pi\*wheel\_diameter\*(wheel\_speed\_rf/60); % Linear velocity of front right wheel in m/s linear\_velocity\_lf=pi\*wheel\_diameter\*(wheel\_speed\_lf/60); %Linear velocity of front left wheel in m/s linear\_velocity\_lr=pi\*wheel\_diameter\*(wheel\_speed\_rr/60); % Linear Velocity of rear left wheel in m/s linear\_velocity\_rr=pi\*wheel\_diameter\*(wheel\_speed\_lr/60); % Linear Velocity of reaar right wheel in m/s average\_velocity\_car=(linear\_velocity\_rf+linear\_velocity\_lf+linear\_velocity\_lr+linear\_velocity\_rr)/4; if average\_velocity\_car<1.38889 %5 kph in m/s

regen\_brake\_position=0;

end

%--will get vehicle velocity from Randy so

% can delete these lines and make average velocity car a direct input.

%% Input Modification - Solving lost or delayed Lateral Acceleration input problem

% Here we are managing if Driver want to steer and we are not reciving

% Lateral acceleration input from acclerometer then average the Velocity

% of vehicle and then Calculate Raduis of turn at CG and a lat= V^2/R

%REMEMBER THIS IS ONLY FOR INITIAL FEW MILISECONDS TO HELP DRIVER TO TAKE TURN %Side Note -We can Reduce this loop during program Optimization if we dont %want to Calculate or record values of Velocity

% Estimate of Radius of Turn of Center to Calculate Lateral Acceleration

if steering\_angle\_rad < -steeringangle\_Play && accel\_lat==0 % Left hand Turn lateral accelration input  $=0$ 

turn\_radius\_lr= wheel\_base/tan(abs(steering\_angle\_rad)); %dist from LR wheel to turn center in m. turn\_radius\_rr= front\_tread+turn\_radius\_lr; %dist from RR wheel to turn center in m.

202

 turn\_radius\_rf= sqrt((turn\_radius\_lr^2)+(wheel\_base^2)); %dist from RF wheel to turn center in m. turn\_radius\_lf= sqrt((turn\_radius\_rr^2)+(wheel\_base^2)); %dist from LF wheel to turn center in m. turn\_radius\_CG=sqrt(((turn\_radius\_lr+front\_tread\*0.5)^2)+(distance\_of\_cg\_from\_rear\_axle^2)); % Radius of Turn

 accel\_lat=-(average\_velocity\_car^2)/(turn\_radius\_CG\*g) % Averaged Lateral G for car %accel lat=accel lat1;

#### end

if steering\_angle\_rad >= steeringangle\_Play && accel\_lat==0 % Right hand Turn lateral accelration input  $==0$ 

turn\_radius\_rr= wheel\_base/tan(abs(steering\_angle\_rad)); %dist from RR wheel to turn center in m. turn\_radius\_lr= front\_tread+turn\_radius\_rr; %dist from LR wheel to turn center in m. turn\_radius\_rf= sqrt((turn\_radius\_rr^2)+(wheel\_base^2)); %dist from RF wheel to turn center in m. turn\_radius\_lf= sqrt((turn\_radius\_lr^2)+(wheel\_base^2)); %dist from LF wheel to turn center in m. turn\_radius\_CG=sqrt(((turn\_radius\_rr+front\_tread\*0.5)^2)+(distance\_of\_cg\_from\_rear\_axle^2)); accel\_lat=(average\_velocity\_car^2)/(turn\_radius\_CG\*g); % Averaged Lateral G for car % accel\_lat=accel\_lat1;

end

%% Calculation of Longitudinal Load Transfer

front\_single\_wheel\_normal\_load=(mass\_of\_car\*distance\_of\_cg\_from\_rear\_axle -

drag\_coefficient\*center\_pressure\_height-mass\_of\_car\*accel\_long\*cg\_height)/(2\*wheel\_base); % Weight Transfer equation for Front Individual tires during longitudinal acceleration

rear\_single\_wheel\_normal\_load

=(mass\_of\_car\*distance\_of\_cg\_from\_front\_axle+drag\_coefficient\*center\_pressure\_height+mass\_of\_car\* accel long\*cg height)/(2\*wheel base); % Weight Transfer equation for Rear Individual tires during longitudinal acceleration

%% Calculation of Lateral Load Transfer-RCVD-Milleken Formulas

front\_normal\_lateral\_load\_transfer=accel\_lat\*(((sprung\_mass\_car\*g/front\_tread)\*((((distance\_sprung\_ma ss\_cg\_and\_roll\_axis\*modified\_front\_roll\_rate)/(front\_roll\_rate+rear\_roll\_ratesprung\_mass\_car\*g\*distance\_sprung\_mass\_cg\_and\_roll\_axis))+(((distance\_of\_sprung\_cg\_from\_rear\_ax le)/wheel\_base)\*front\_roll\_center\_height))))+((front\_unsprung\_mass\*g\*distance\_front\_unsprung\_cg)/(fro nt\_tread)));%RCVD PAge 682 Formula Force in N front\_normal\_lateral\_load\_transfer=front\_normal\_lateral\_load\_transfer/g; % Convering it to Kg

rear\_normal\_lateral\_load\_transfer =accel\_lat\*(((sprung\_mass\_car\*g/rear\_tread)\*((((distance\_sprung\_mass\_cg\_and\_roll\_axis\*modified\_rear \_roll\_rate)/(front\_roll\_rate+rear\_roll\_ratesprung\_mass\_car\*g\*distance\_sprung\_mass\_cg\_and\_roll\_axis))+(((distance\_of\_sprung\_cg\_from\_front\_a xle)/wheel\_base)\*rear\_roll\_center\_height))))+((rear\_unsprung\_mass\*g\*distance\_rear\_unsprung\_cg)/(rear \_tread))); %RCVD Page 682 Fromula Force in N rear\_normal\_lateral\_load\_transfer =rear\_normal\_lateral\_load\_transfer/g; % Converting it to Kg

%% Calculation of Individual Wheel Load

% For Right Turn Scenario

normal\_load\_lf=front\_single\_wheel\_normal\_load+front\_normal\_lateral\_load\_transfer; normal\_load\_rf=front\_single\_wheel\_normal\_load-front\_normal\_lateral\_load\_transfer; normal\_load\_lr=rear\_single\_wheel\_normal\_load+rear\_normal\_lateral\_load\_transfer; normal\_load\_rr=rear\_single\_wheel\_normal\_load-rear\_normal\_lateral\_load\_transfer; % end

%% Calculation of Motor Torques During Regenrative Breaking if regen\_brake\_position>0

 regen\_brake\_position=(regen\_brake\_position/100); % Converting Throttle Position from Percentage to absolute

%% Calculation of Brake Torque for Front Motors

S\_maxf=regen\_brake\_position\*S\_peakf; % Calculating S-axis intercept for given Throttle Position

T\_maxf=regen\_brake\_position\*-T\_peakf; % Calculating T axis intercept for given Throttle Position

if front\_left\_motor\_rpm< S\_maxf

requested\_torque\_front\_left\_motor=-(slope\_front)\*front\_left\_motor\_rpm+(T\_maxf); %%%%%%

Calculating Torque at given Speed %Vhange calculaton defined it once only

 if requested\_torque\_front\_left\_motor<-T\_maxf\_100 % if front left calculated torque greater than Maximum capacity

```
 requested_torque_front_left_motor=-T_maxf_100; % if yes then calculated Torque is T_maxf_100
 elseif requested_torque_front_left_motor >0
```
requested torque front left motor=0;

end

```
 else
```
requested torque front left motor=0;

```
 end
```

```
 if front_right_motor_rpm < S_maxf
```
requested\_torque\_front\_right\_motor=-(slope\_front)\*front\_right\_motor\_rpm+(T\_maxf);

```
 if requested_torque_front_right_motor<-T_maxf_100 % if front right calculated torque greater than
```
#### Maximum capacity

requested\_torque\_front\_right\_motor=-T\_maxf\_100;% if yes then calculated Torque is

T\_maxf\_100

```
 elseif requested_torque_front_right_motor >0
```
requested\_torque\_front\_right\_motor=0;

end

else

requested\_torque\_front\_right\_motor=0;

end

%% Calculation of Brake Torque for Rear Motors

S\_maxr=regen\_brake\_position\*S\_peakr;

T\_maxr=regen\_brake\_position\*-T\_peakr;

if rear\_left\_motor\_rpm<S\_maxr

requested\_torque\_rear\_left\_motor=-(slope\_rear)\*rear\_left\_motor\_rpm+(T\_maxr);

if requested\_torque\_rear\_left\_motor<-T\_maxr\_100 % If Calacualted Torque of Rear Left Motor is

greater than Max Output Torque

```
 requested_torque_rear_left_motor=-T_maxr_100;% if yes then calculated Torque is T_maxf_100
 elseif requested_torque_rear_left_motor >0
```
requested\_torque\_rear\_left\_motor=0;

end

```
 else
```
requested torque rear left motor=0;

```
 end
```

```
 if rear_right_motor_rpm<S_maxr
```
requested\_torque\_rear\_right\_motor=-(slope\_rear)\*rear\_right\_motor\_rpm+(T\_maxr);

```
 if requested_torque_rear_right_motor<-T_maxr_100 % if front right calculated torque greater than
```
#### Maximum capacity

requested\_torque\_rear\_right\_motor=-T\_maxr\_100; % if yes then calculated Torque is

T\_maxf\_100

```
 elseif requested_torque_rear_right_motor >0
```

```
 requested_torque_rear_right_motor=0;
```
end

else

requested\_torque\_rear\_right\_motor=0;

end

if torque\_mode\_selection==1 % Mode Control

requested total torque=requested torque front left motor+requested torque front right motor+request ed\_torque\_rear\_left\_motor+requested\_torque\_rear\_right\_motor; % Total absolute torue Avarege

 torque\_front\_left\_output=(normal\_load\_lf/mass\_of\_car)\*requested\_total\_torque; % Output Front Left Torque based on weight Ratio

- % if torque front left output <- T maxf 100
- % torque\_front\_left\_output=-T\_maxf\_100;
- % end

torque\_front\_right\_output=(normal\_load\_rf/mass\_of\_car)\*requested\_total\_torque; % Output-Front

Right Torque based in Weight Ratio

- % if torque\_front\_right\_output<-T\_maxf\_100
- % torque front right output=-T\_maxf\_100;
- % end

torque\_rear\_left\_output=(normal\_load\_lr/mass\_of\_car)\*requested\_total\_torque; % Output-Rear Left

## Torque Based on weight Ratio

- % if torque\_rear\_left\_output<-T\_maxf\_100
- % torque\_rear\_left\_output=-T\_maxf\_100;
- % end

torque\_rear\_right\_output=(normal\_load\_rr/mass\_of\_car)\*requested\_total\_torque; % Output

% if torque\_rear\_right\_output<-T\_maxf\_100

% torque\_rear\_right\_output=-T\_maxf\_100;

% end

else % Mode Insane

 requested\_torque\_front=requested\_torque\_front\_left\_motor+requested\_torque\_front\_right\_motor; % Total absolute Torque Front

 requested\_torque\_rear=requested\_torque\_rear\_left\_motor+requested\_torque\_rear\_right\_motor; % Total absolute torue rear

requested\_total\_torque=requested\_torque\_front+requested\_torque\_rear;% For checking

torque\_front\_left\_output=(normal\_load\_lf/(2\*front\_single\_wheel\_normal\_load))\*requested\_torque\_front; % Output Front Left Torque based on weight Ratio

torque front right output=(normal load  $rf/(2*front$  single wheel normal load))\*requested torque front; % Output-Front Right Torque based in Weight Ratio

torque\_rear\_left\_output=(normal\_load\_lr/(2\*rear\_single\_wheel\_normal\_load))\*requested\_torque\_rear; % Output-Rear Left Torque Based on weight Ratio

torque rear right output=(normal load  $rr/(2*$ rear single wheel normal load))\*requested torque rear;

% Output

end

 %% Now once you calculate the required torque you need to check this torque does this torque greater than 100 % torque at that throttle position

% Otherwise it will start giving us throttle position or regen brake

% position more than 100%

 T\_maxf\_L\_100=-(T\_peakf/S\_peakf)\*front\_left\_motor\_rpm+T\_peakf; % Maximum possible torque output from front left motor

if T\_maxf\_L\_100>T\_maxf\_100

```
 T_maxf_L_100=T_maxf_100;
```
end

 T\_maxf\_R\_100=-(T\_peakf/S\_peakf)\*front\_right\_motor\_rpm+T\_peakf; % Maximum Possible torque output from front right motor

if T\_maxf\_R\_100>T\_maxf\_100

T\_maxf\_R\_100=T\_maxf\_100;

#### end

 T\_maxr\_L\_100=-(T\_peakr/S\_peakr)\*rear\_left\_motor\_rpm+T\_peakr;% Maximum possible torque output from reaar left motor

if T\_maxr\_L\_100>T\_maxr\_100

T\_maxr\_L\_100=T\_maxr\_100;

# end

 T\_maxr\_R\_100=-(T\_peakr/S\_peakr)\*rear\_right\_motor\_rpm+T\_peakr; % Maximum possible torque output from rear right motor

```
 if T_maxr_R_100>T_maxr_100
```

```
 T_maxr_R_100=T_maxr_100;
```
end

```
 %if torque_front_left_output < 0
```
 if torque\_front\_left\_output<-T\_maxf\_L\_100 % If required Reverse Torque is Less than 100 % Reverese Capacity. Apply maximum revrse torque.

 torque\_front\_left\_output=-T\_maxf\_L\_100; % Applying Maximum availaible Reverse Torque end

%if torque\_front\_right\_output < 0

 if torque\_front\_right\_output<-T\_maxf\_R\_100 % If required Reverse Torque is Less than 100 % Reverese Capacity. Apply maximum revrse torque.

 torque\_front\_right\_output=-T\_maxf\_R\_100; % Applying Maximum availaible Reverse Torque end

%if torque\_rear\_left\_output < 0

 if torque\_rear\_left\_output<-T\_maxr\_L\_100 % If required Reverse Torque is Less than 100 % Reverese Capacity. Apply maximum revrse torque.

 torque\_rear\_left\_output=-T\_maxr\_L\_100; % Applying Maximum availaible Reverse Torque end

% if torque\_rear\_right\_output < 0

if torque\_rear\_right\_output<-T\_maxr\_R\_100 % If Calculated required torque is greater than Rear Motor

#### 100 percent Capacity

torque\_rear\_right\_output=-T\_maxr\_R\_100; % If yes then TRR will provide maximum Torque

Availaible at that positio

end

% end

#### %% TOTAL OUTPUT TORQUE CALCULATION

total\_output\_torque=torque\_front\_left\_output+torque\_front\_right\_output+torque\_rear\_left\_output+torque\_

rear\_right\_output; %for checking

%% CALCULATING REGENRATIVE BRAKE POSITION FOR EACH WHEEL

if total\_output\_torque==0 %%avoid dividing by zero in 'else'

lambda\_TV\_FL\_Regen=0;

lambda\_TV\_FR\_Regen=0;

lambda\_TV\_RL\_Regen=0;

lambda\_TV\_RR\_Regen=0;

else

lambda\_TV\_FL\_Regen=((torque\_front\_left\_output-(-(slope\_front)\*front\_left\_motor\_rpm))/-

T\_peakf)\*100; %(1+t\_fL\_ratio)\*itp; % New bp

lambda\_TV\_FR\_Regen=((torque\_front\_right\_output-(-(slope\_front)\*front\_right\_motor\_rpm))/-

T\_peakf)\*100;%(1+t\_fR\_ratio)\*itp; % New bP

lambda\_TV\_RL\_Regen=((torque\_rear\_left\_output-(-(slope\_rear)\*rear\_left\_motor\_rpm))/-

T\_peakr)\*100;%(1+t\_rL\_ratio)\*itp; % New BP

lambda\_TV\_RR\_Regen=((torque\_rear\_right\_output-(-(slope\_rear)\*rear\_right\_motor\_rpm))/-

T\_peakr)\*100;%(1+t\_rR\_ratio)\*itp; % New BP

end

lambda\_TV\_FL\_Throttle=0;

lambda\_TV\_FR\_Throttle=0;

lambda\_TV\_RL\_Throttle=0;

lambda\_TV\_RR\_Throttle=0;

# else

throttle\_position=(throttle\_position/100); % Converting Throttle Position from Percentage to absolute

%% Calculation of Drive Torque Requested at Front Motors

S\_maxf=throttle\_position\*S\_peakf; % Calculating S-axis intercept for given Throttle Position- Redudant

T\_maxf=throttle\_position\*T\_peakf; % Calculating T axis intercept for given Throttle Position

if front\_left\_motor\_rpm<S\_maxf

requested\_torque\_front\_left\_motor=slope\_front\*front\_left\_motor\_rpm+(T\_maxf); % Calculating

Torque at given Speed

if requested torque front left motor>T maxf 100 % if front left calculated torque greater than

#### Maximum capacity

requested\_torque\_front\_left\_motor=T\_maxf\_100; % if yes then calculated Torque is T\_maxf\_100

elseif requested\_torque\_front\_left\_motor<0

requested torque front left motor=0;

end

else

requested\_torque\_front\_left\_motor=0;

end

if front\_right\_motor\_rpm<S\_maxf

requested\_torque\_front\_right\_motor=slope\_front\*front\_right\_motor\_rpm+(T\_maxf);

if requested\_torque\_front\_right\_motor>T\_maxf\_100 % if front right calculated torque greater than

#### Maximum capacity

requested\_torque\_front\_right\_motor=T\_maxf\_100;% if yes then calculated Torque is T\_maxf\_100

% end

 % if requested\_torque\_front\_right\_motor<-T\_maxf\_100 % if front right calculated torque greater than Maximum capacity

% requested\_torque\_front\_right\_motor=-T\_maxf\_100;% if yes then calculated Torque is

T\_maxf\_100

elseif requested\_torque\_front\_right\_motor<0

requested torque front right motor=0;

end

else

requested\_torque\_front\_right\_motor=0;

end

%% Calculation of Drive Torque Requested at Rear Motors

S\_maxr= throttle\_position\*S\_peakr;

T\_maxr=throttle\_position\*T\_peakr;

requested torque rear left motor=slope rear\*rear left motor rpm+(T\_maxr);

if rear\_left\_motor\_rpm<S\_maxr

 if requested\_torque\_rear\_left\_motor>T\_maxr\_100 % If Calacualted Torque of Rear Left Motor is greater than Max Output Torque

requested\_torque\_rear\_left\_motor=T\_maxr\_100;% if yes then calculated Torque is T\_maxf\_100

elseif requested\_torque\_rear\_left\_motor<0

requested\_torque\_rear\_left\_motor=0;

end

else

requested\_torque\_rear\_left\_motor=0;

end

```
 if rear_right_motor_rpm<S_maxr
```
requested\_torque\_rear\_right\_motor=slope\_rear\*rear\_right\_motor\_rpm+(T\_maxr);

if requested\_torque\_rear\_right\_motor>T\_maxr\_100 % if front right calculated torque greater than

Maximum capacity

requested\_torque\_rear\_right\_motor=T\_maxr\_100; % if yes then calculated Torque is T\_maxf\_100

elseif requested\_torque\_rear\_right\_motor<0

requested\_torque\_rear\_right\_motor=0;

end

else

requested\_torque\_rear\_right\_motor=0;

end

%% Distribution of Torque According to Weight Distribution and Mode

if torque\_mode\_selection==1 % Mode 1 Control

requested\_total\_torque=requested\_torque\_front\_left\_motor+requested\_torque\_front\_right\_motor+request ed\_torque\_rear\_left\_motor+requested\_torque\_rear\_right\_motor; % Total absolute torue Avarege

torque\_front\_left\_output=(normal\_load\_lf/mass\_of\_car)\*requested\_total\_torque; % Output Front Left

Torque based on weight Ratio

% Taken care in bottom section

- % if torque\_front\_left\_output>T\_maxf\_100
- % torque\_front\_left\_output=T\_maxf\_100;
- % end

torque front right output=(normal load rf/mass of car)\*requested total torque; % Output-Front

# Right Torque based in Weight Ratio

- % Taken care in bottom section
- % if torque front\_right\_output>T\_maxf\_100
- % torque\_front\_right\_output=T\_maxf\_100;
- % end

torque\_rear\_left\_output=(normal\_load\_lr/mass\_of\_car)\*requested\_total\_torque; % Output-Rear Left

# Torque Based on weight Ratio

- % Taken care in bottom section
- % if torque\_rear\_left\_output>T\_maxr\_100
- % torque\_rear\_left\_output=T\_maxr\_100;
- % end

torque\_rear\_right\_output=(normal\_load\_rr/mass\_of\_car)\*requested\_total\_torque; % Output- Rear

# Right Torque Based in weight Ratio

- % Taken care in bottom section
- % if torque\_rear\_right\_output>T\_maxr\_100
- % torque\_rear\_right\_output=T\_maxr\_100;
- % end

else % Mode 2

 requested\_torque\_front=requested\_torque\_front\_left\_motor+requested\_torque\_front\_right\_motor; % Total absolute Torque Front

 requested\_torque\_rear=requested\_torque\_rear\_left\_motor+requested\_torque\_rear\_right\_motor; % Total absolute torue rear

requested total torque=requested torque front+requested torque rear;% For checking

torque\_front\_left\_output=(normal\_load\_lf/(2\*front\_single\_wheel\_normal\_load))\*requested\_torque\_front; % Output Front Left Torque based on weight Ratio

torque\_front\_right\_output=(normal\_load\_rf/(2\*front\_single\_wheel\_normal\_load))\*requested\_torque\_front; % Output-Front Right Torque based in Weight Ratio

torque\_rear\_left\_output=(normal\_load\_lr/(2\*rear\_single\_wheel\_normal\_load))\*requested\_torque\_rear; % Output-Rear Left Torque Based on weight Ratio

torque\_rear\_right\_output=(normal\_load\_rr/(2\*rear\_single\_wheel\_normal\_load))\*requested\_torque\_rear; % Output

end

 %% Now once you calculate the required torque you need to check this torque does this torque greater than 100 % torque at that throttle position

% Otherwise it will start giving us throttle position or regen brake

% position more than 100%

 T\_maxf\_L\_100=-(T\_peakf/S\_peakf)\*front\_left\_motor\_rpm+T\_peakf; % Maximum possible torque output from front left motor

if T\_maxf\_L\_100>T\_maxf\_100

T\_maxf\_L\_100=T\_maxf\_100;

end

 T\_maxf\_R\_100=-(T\_peakf/S\_peakf)\*front\_right\_motor\_rpm+T\_peakf; % Maximum Possible torque output from front right motor

if T\_maxf\_R\_100>T\_maxf\_100

T\_maxf\_R\_100=T\_maxf\_100;

end

 T\_maxr\_L\_100=-(T\_peakr/S\_peakr)\*rear\_left\_motor\_rpm+T\_peakr;% Maximum possible torque output from reaar left motor

if T\_maxr\_L\_100>T\_maxr\_100

T\_maxr\_L\_100=T\_maxr\_100;

end

```
 T_maxr_R_100=-(T_peakr/S_peakr)*rear_right_motor_rpm+T_peakr; % Maximum possible torque
```
output from rear right motor

```
 if T_maxr_R_100>T_maxr_100
```
T\_maxr\_R\_100=T\_maxr\_100;

end

```
 % Checking if the OUTPUT TORQUE IS GREATER THAN TORQUE AT 100 % THROTTLE
```
% POSITION

%if tp>0

% If calcualted Torque is Above Max Possible Output Capacity of Motor

if torque front left output>T maxf L 100 % If Calculated required torque is greater than 100 percent

Motor Capacity

 torque\_front\_left\_output=T\_maxf\_L\_100; % If yes then will provide maximum Torque Availaible at **Motor** 

end
if torque\_front\_left\_output< -T\_maxf\_L\_100 % If required Reverse Torque is Less than 100 % Reverese Capacity. Apply maximum revrse torque.

 torque\_front\_left\_output=-T\_maxf\_L\_100; % Applying Maximum availaible Reverse Torque end

% If calcualted Torque is Above Max Possible Output Capacity of fornt Right Motor

 if torque\_front\_right\_output>T\_maxf\_R\_100 % If Calculated required torque is greater than Front Motor 100 percent Capacity

 torque\_front\_right\_output=T\_maxf\_R\_100; % We will provide MAximum Torque Avaialaible end

% If calcualted Torque is Above Max Possible Output Capacity of Rear Left Motor

 if torque\_rear\_left\_output>T\_maxr\_L\_100 % If Calculated required torque is greater than Rear Motor 100 percent Capacity

 torque\_rear\_left\_output=T\_maxr\_L\_100; % If yes then TRL will provide maximum Torque Availaible at that position

end

% If calcualted Torque is Above Max Possible Output Capacity of Rear Right Motor

 if torque\_rear\_right\_output>T\_maxr\_R\_100 % If Calculated required torque is greater than Rear Motor 100 percent Capacity

 torque\_rear\_right\_output=T\_maxr\_R\_100; % If yes then TRR will provide maximum Torque Availaible at that position

end

%% Calculation of Total torque for verification purpose

217

total\_output\_torque=torque\_front\_left\_output+torque\_front\_right\_output+torque\_rear\_left\_output+torque\_ rear\_right\_output; %for checking

%% Calculation of Throttle Position- This is only calculating

if total\_output\_torque==0 %%avoid dividing by zero in 'else'

lambda\_TV\_FL\_Throttle=0;

lambda\_TV\_FR\_Throttle=0;

lambda\_TV\_RL\_Throttle=0;

lambda\_TV\_RR\_Throttle=0;

## else

lambda\_TV\_FL\_Throttle=((torque\_front\_left\_output-slope\_front\*front\_left\_motor\_rpm)/T\_peakf)\*100;

%(1+t\_fL\_ratio)\*itp; % New TP/bp

lambda\_TV\_FR\_Throttle=((torque\_front\_right\_output-

(slope\_front\*front\_right\_motor\_rpm))/T\_peakf)\*100;%(1+t\_fR\_ratio)\*itp; % New Tp/bP

lambda\_TV\_RL\_Throttle=((torque\_rear\_left\_output-

(slope\_rear\*rear\_left\_motor\_rpm))/T\_peakr)\*100;%(1+t\_rL\_ratio)\*itp; % New TP/BP

lambda\_TV\_RR\_Throttle=((torque\_rear\_right\_output-

(slope\_rear\*rear\_right\_motor\_rpm))/T\_peakr)\*100;%(1+t\_rR\_ratio)\*itp; % New TP/BP

if lambda\_TV\_FL\_Throttle<0

lambda\_TV\_FL\_Throttle=0;

end

if lambda\_TV\_FR\_Throttle<0

lambda\_TV\_FR\_Throttle=0;

end

if lambda\_TV\_RL\_Throttle<0

lambda\_TV\_RL\_Throttle=0;

end

if lambda\_TV\_RR\_Throttle<0

lambda\_TV\_RR\_Throttle=0;

end

end

lambda\_TV\_FL\_Regen=0;

lambda\_TV\_FR\_Regen=0;

lambda\_TV\_RL\_Regen=0;

lambda\_TV\_RR\_Regen=0;

end

end

Appendix D

Torque Vectoring Testing Program Example

Level\_3\_7\_1 .m

clc; clear all; close all;

%Direct Input

torque\_mode\_selection=1; % Mode 1 3 diff philosophy, Mode 2 Diff philosophy

throttle\_position=0; % Throttle Position input in percent applied

regen\_brake\_position=0; % Regenrative Brake Position in percent applied

steering\_wheel\_angle=0; %steering wheel angle input in deg

% Left is negative, Right is positive

%Direct Input

accel\_lat=0; % Lateral Acceleration input from accelerometer

% Left Turn Positive and Right Trun is Negative

accel\_long=0;% Longitudinal Accelration input from Outside

% Accelerating is positive, Decelerating is negative

front\_left\_motor\_rpm=5000; % Front Left Motor RPM Not Wheel RPM

front\_right\_motor\_rpm=5000; % Front Right Motor RPM Not a Wheel RPM

rear\_left\_motor\_rpm=5000; % Rear Left Motor RPM.

rear\_right\_motor\_rpm=5000; % Rear Right Motor RPM.

 $j=1$ ;

for k=0:0.5:100; %input2 throttle\_position=k;

```
for i=-2:0.1:0; %input1
accel_long=i;
```
% Call E\_diff Function to Determine Output to Motor Controllers

[lambda\_TV\_FL\_Regen,lambda\_TV\_FR\_Regen,lambda\_TV\_RL\_Regen,lambda\_TV\_RR \_Regen,lambda\_TV\_FL\_Throttle, lambda\_TV\_FR\_Throttle, lambda\_TV\_RL\_Throttle, lambda\_TV\_RR\_Throttle, requested\_torque\_front\_left\_motor, requested\_torque\_front\_right\_motor, requested\_torque\_rear\_left\_motor, requested\_torque\_rear\_right\_motor, requested\_total\_torque, torque\_front\_left\_output, torque\_front\_right\_output, torque\_rear\_left\_output, torque\_rear\_right\_output, total\_output\_torque]=E\_diff(torque\_mode\_selection, throttle\_position, regen\_brake\_position, steering\_wheel\_angle, accel\_lat,accel\_long, front\_left\_motor\_rpm, front\_right\_motor\_rpm, rear\_left\_motor\_rpm, rear\_right\_motor\_rpm);

% Save the lambda\_TV outputs into an array

a\_array\_input1(1,j)=i;

a\_array\_input2(1,j)=k;

a\_newTP\_FL(1,j)=lambda\_TV\_FL\_Throttle;

a\_newTP\_FR(1,j)=lambda\_TV\_FR\_Throttle;

a\_newTP\_RL $(1,j)$ =lambda\_TV\_RL\_Throttle;

a\_newTP\_RR(1,j)=lambda\_TV\_RR\_Throttle;

a\_newRP\_FL(1,j)=lambda\_TV\_FL\_Regen; a\_newRP\_FR(1,j)=lambda\_TV\_FR\_Regen; a\_newRP\_RL(1,j)=lambda\_TV\_RL\_Regen; a\_newRP\_RR(1,j)=lambda\_TV\_RR\_Regen;

a\_RT\_FL(1,j)=requested\_torque\_front\_left\_motor;

a\_RT\_FR(1,j)=requested\_torque\_front\_right\_motor;

a\_RT\_RL(1,j)=requested\_torque\_rear\_left\_motor;

a\_RT\_RR(1,j)=requested\_torque\_rear\_right\_motor;

a\_RT\_total(1,j)=requested\_total\_torque;

a\_VT\_FL(1,j)=torque\_front\_left\_output;

a\_VT\_FR(1,j)=torque\_front\_right\_output;

a\_VT\_RL(1,j)=torque\_rear\_left\_output;

a\_VT\_RR(1,j)=torque\_rear\_right\_output;

a\_VT\_total(1,j)=total\_output\_torque;

 $j=j+1;$ 

end

end

figure('Name','Level 3\_7','WindowStyle','docked');

subplot(2,2,1)

plot3(a\_array\_input1, a\_array\_input2, a\_newTP\_FL,'g.');

title 'FL'

xlabel 'longitudinal acceleration'

ylabel 'input throttle position'

ylim ([-10,110]);

zlabel 'torque vectored throttle position'

zlim ([-10,110]);

grid on

subplot(2,2,2) plot3(a\_array\_input1, a\_array\_input2, a\_newTP\_FR,'g.'); title 'FR' xlabel 'longitudinal acceleration' ylabel 'input throttle position' ylim ([-10,110]); zlabel 'torque vectored throttle position' zlim ([-10,110]);

grid on

subplot(2,2,3)

plot3(a\_array\_input1,a\_array\_input2, a\_newTP\_RL,'g.');

title 'RL'

xlabel 'longitudinal acceleration'

ylabel 'input throttle position'

ylim ([-10,110]);

zlabel 'torque vectored throttle position'

zlim ([-10,110]);

grid on

subplot(2,2,4)

plot3(a\_array\_input1,a\_array\_input2, a\_newTP\_RR,'g.'); title 'RR' xlabel 'longitudinal acceleration' ylabel 'input throttle position' ylim ([-10,110]); zlabel 'torque vectored throttle position' zlim ([-10,110]); grid on figure('Name','Level 3\_7','WindowStyle','docked'); subplot(2,2,1) plot3(a\_array\_input1, a\_array\_input2, a\_newRP\_FL,'r.'); title 'FL' xlabel 'longitudinal acceleration' ylabel 'input throttle position' ylim ([-10,110]); zlabel 'torque vectored regen position' zlim ([-10,110]); grid on subplot(2,2,2) plot3(a\_array\_input1, a\_array\_input2, a\_newRP\_FR,'r.'); title 'FR' xlabel 'longitudinal acceleration' ylabel 'input throttle position' ylim ([-10,110]);

zlabel 'torque vectored regen position'

zlim ([-10,110]);

grid on

subplot(2,2,3)

plot3(a\_array\_input1,a\_array\_input2, a\_newRP\_RL,'r.');

title 'RL'

xlabel 'longitudinal acceleration'

ylabel 'input throttle position'

ylim ([-10,110]);

zlabel 'torque vectored regen position'

zlim ([-10,110]);

grid on

subplot(2,2,4)

plot3(a\_array\_input1,a\_array\_input2, a\_newRP\_RR,'r.');

title 'RR'

xlabel 'longitudinal acceleration'

ylabel 'input throttle position'

ylim ([-10,110]);

zlabel 'torque vectored regen position'

zlim ([-10,110]);

grid on

figure('Name','Level 3\_7','WindowStyle','docked');

subplot(2,2,1)

plot3(a\_array\_input1,a\_array\_input2, a\_RT\_FL,'.', a\_array\_input1, a\_array\_input2, a\_VT\_FL,'.'); title 'FL' xlabel 'longitudinal acceleration' ylabel 'input throttle position' zlabel 'motor torque' zlim ([-40,40]) grid on legend ('Requested Torque','VectoredTorque','Location','NorthEast') subplot(2,2,2) plot3(a\_array\_input1,a\_array\_input2,a\_RT\_FR,'.', a\_array\_input1,a\_array\_input2,

a\_VT\_FR,'.');

title 'FR'

xlabel 'longitudinal acceleration'

ylabel 'input throttle position'

zlabel 'motor torque'

zlim ([-40,40])

grid on

subplot(2,2,3)

plot3(a\_array\_input1,a\_array\_input2,a\_RT\_RL,'.', a\_array\_input1,a\_array\_input2,

a\_VT\_RL,'.');

title 'RL'

xlabel 'longitudinal acceleration'

ylabel 'input throttle position' zlabel 'motor torque' zlim ([-40,40]) grid on

```
subplot(2,2,4)
```
plot3(a\_array\_input1,a\_array\_input2,a\_RT\_RR,'.', a\_array\_input1,a\_array\_input2,

a\_VT\_RR,'.');

title 'RR'

xlabel 'longitudinal acceleration'

ylabel 'input throttle position'

zlabel 'motor torque'

zlim ([-40,40])

grid on

figure('Name','Level 3\_7','WindowStyle','docked');

plot3( a\_array\_input1,a\_array\_input2, a\_RT\_total,'o',a\_array\_input1,a\_array\_input2,

a\_VT\_total,'.');

title 'Total Requested Torque and Total Vectored Torque vs Swept Input'

xlabel 'longitudinal acceleration'

ylabel 'input throttle position'

zlabel 'motor torque'

zlim ([-100,100])

grid on ;legend ('Requested Torque','VectoredTorque','Location','SouthWest')

Appendix E

List of Symbols

## List of Symbols

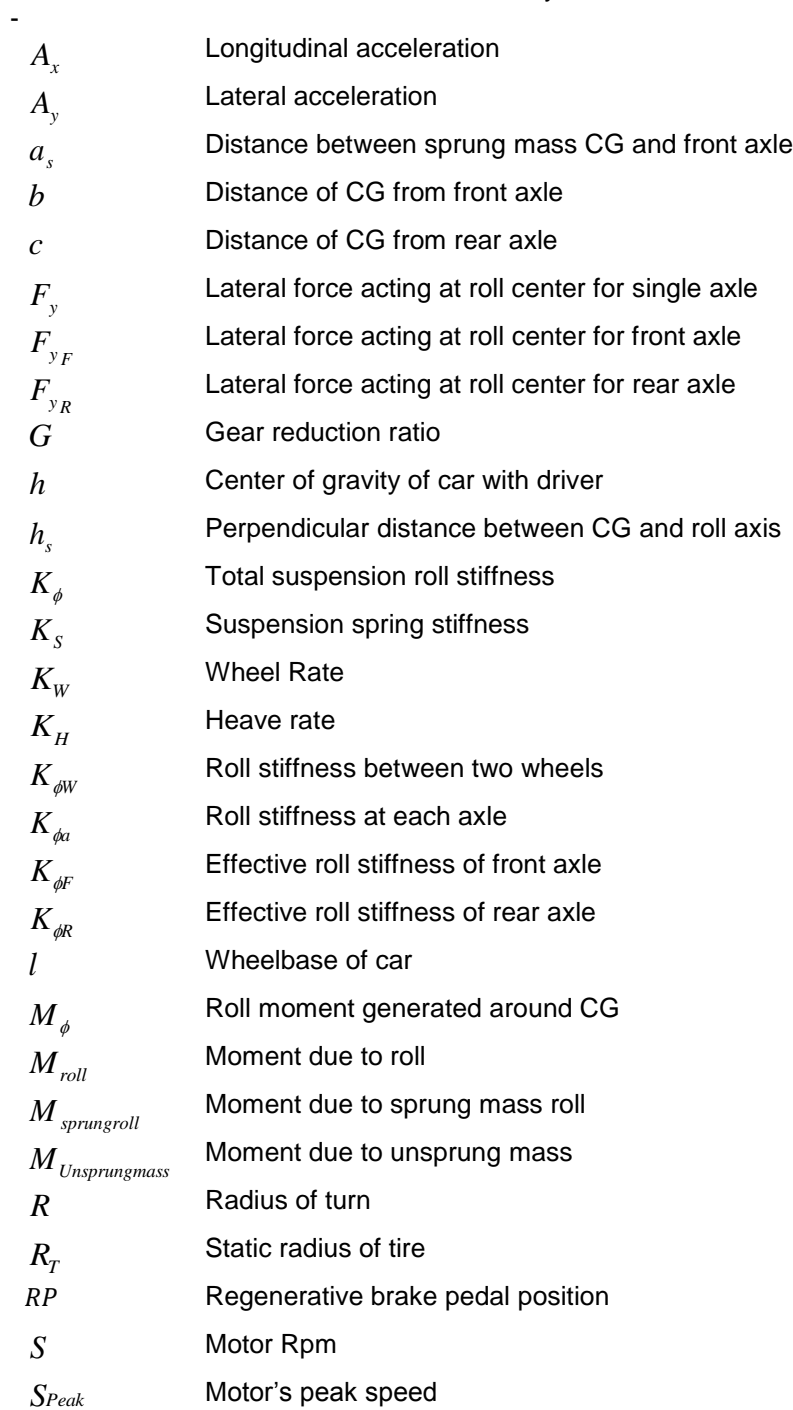

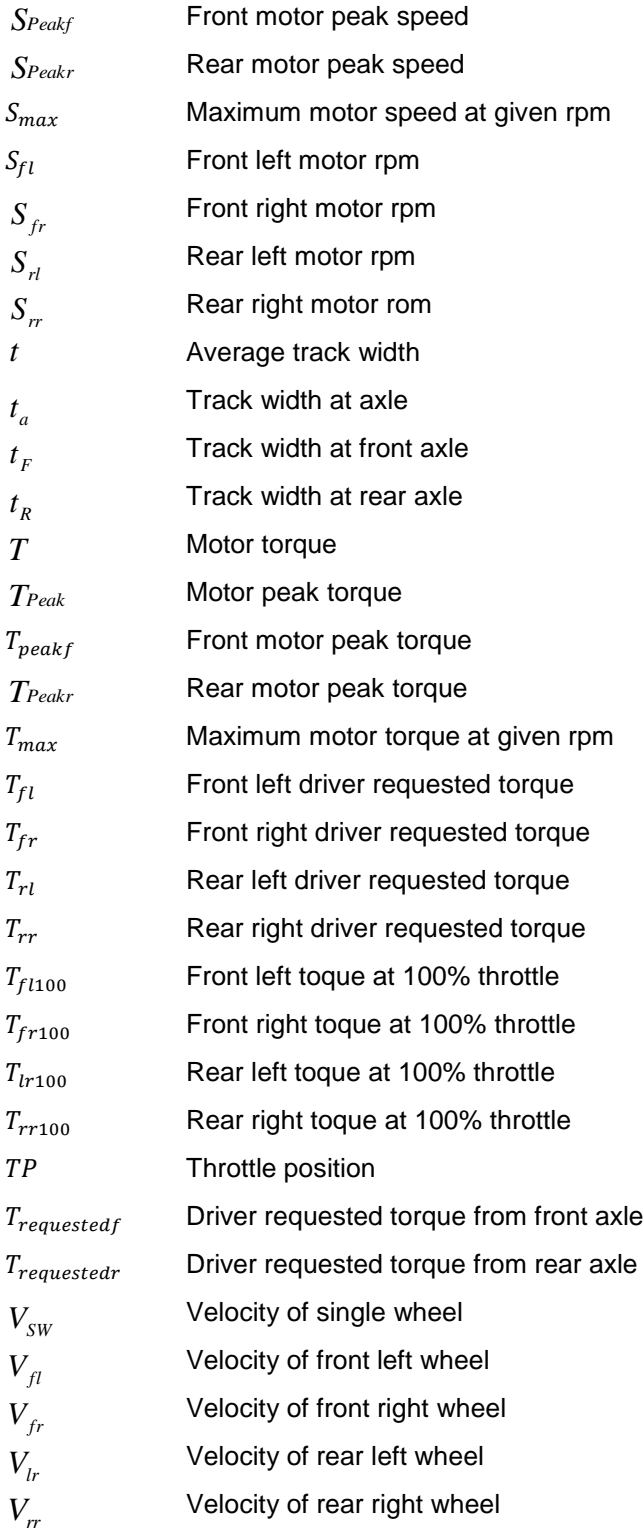

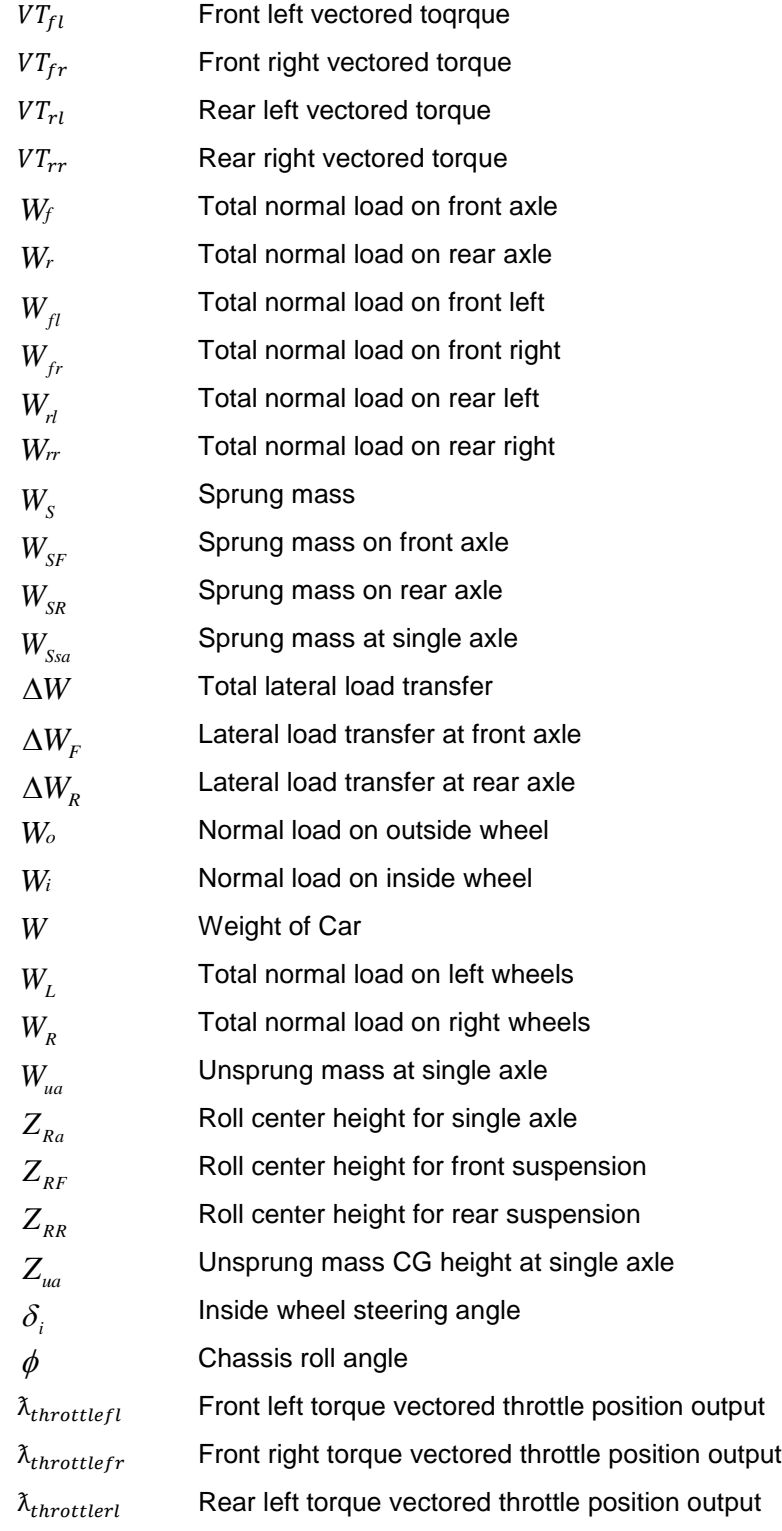

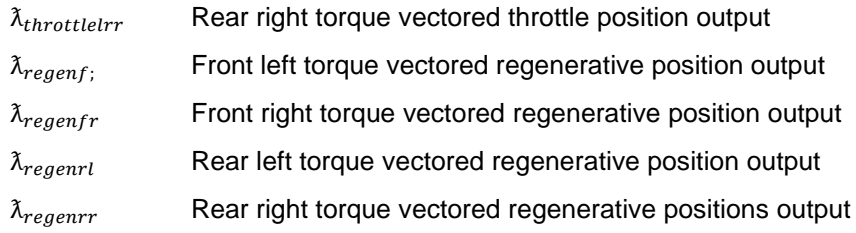

## References

Fundamentals of Vehicle Dynamics Thomos D. Gillespie

Race Car Vehicle Dynamics: William F Milliken and Douglas L. Milliken

Figure 2-1: Source unknown.

## Biographical Information

Vikas Pawar has master of science degree in Mechanical Engineering from The University of Texas at Arlington in 2016, Texas, USA. He has earned his Bachelor degree in Mechanical Engineering from University of Mumbai in 2012. He has been done is high school education till 2008 in Phaltan, Maharashtra India.

Vikas has been associated with FSAE in between 2009-2012 on formula student team Orion racing India(ORI). There he has worked on Chassis and bodywork in between 2009-2011. He worked as a chassis system lead for ORI's 2012 car. He did is final year undergraduate project on " Design and Manufacturing of Automobile Chassis' He was working at Tenova Metals India, Mumbai as a Sales and Proposal Engineer from July 2012- July 2014.

He joined a UTA in August 2014 as a graduate Master student and got associated with Formula student team UTA Racing since December 2014. He took responsibility of designing torque-vectoring system for UTA racing and decided to pursue it as his thesis research study. His master study interest had targeted towards design and controls. He did his internship at CTJ Energy Solution as a Mechanical Engineering intern.

Vikas research interest involves vehicle dynamics, transient vehicle dynamics , mathematical modelling ,suspension design, vehicle test data analysis and dynamic control. He has completed his thesis study in August 2016 and graduated from UTA.

He is hoping to pursue his career in Vehicle Dynamics and autonomous driving. He would going to work at Robert Bosch LLC. , Plymouth ,Michigan as an Associate software Engineer in chassis control division, from August 2016.